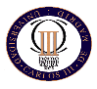

## **Universidad Carlos III de Madrid**

## **Escuela politécnica Superior**

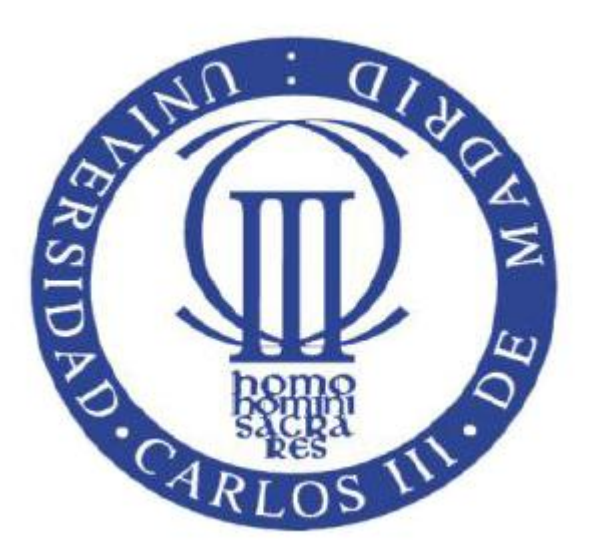

**Ingeniería Técnica Industrial: Mecánica** 

## **PROYECTO FIN DE CARRERA**

### **CALCULO DE NAVE INDUSTRIAL MEDIANTE CYPE METAL 3D CLASICO PARA ALMACENAMIENTO DE MATERIALES DE CONSTRUCCION**

**Departamento de mecánica de Medios Continuos y Teoría de Estructuras**

## **Autor: Fernando Recio Fernández**

## **Director: Carlos Santiuste Romero**

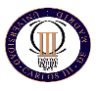

## *Agradecimientos*

Por fin llego uno de los momentos más importantes de mi vida, en el que finalizan tres cursos de mucho trabajo por lograr el título de ingeniero técnico industrial quisiera agradecer a todas las personas que han compartido conmigo cada momento de esta etapa tan intensa de mi vida. Por todo lo anterior deseo dedicarles el presente proyecto, por su ayuda, apoyo y comprensión. Asimismo deseo expresarles mi más profundo agradecimiento porque esta etapa no hubiera sido lo mismo sin ellos.

Agradecer a toda mi familia: a mis padres por la oportunidad que me han dado en la vida, por que sin su aporte jamás habría llegado hasta aquí, a mis hermanos por haberme apoyado en todo momento. Mención especial merece mi novia por ayudarme, apoyarme y aportarme ideas para completar el proyecto y porque siempre ha estado a mi lado durante esta etapa dura e importante en mi vida.

A todos mis compañeros de universidad con los que he compartido buenos momentos y duros a veces también, y con los que espero poder seguir contando en el futuro.

Por último quiero agradecer a todos los profesores de la Escuela Politécnica Superior de Leganés de la Universidad Carlos III de Madrid su trato y dedicación durante estos tres años.

Especialmente quisiera agradecer su enorme dedicación al Tutor de este proyecto el profesor Dr. Carlos Santiuste del Departamento de Teoría de Medios Continuos y Teoría de Estructuras, por haberme mostrado su apoyo, sabiduría y compresión en todo momento.

## Tabla de contenidos

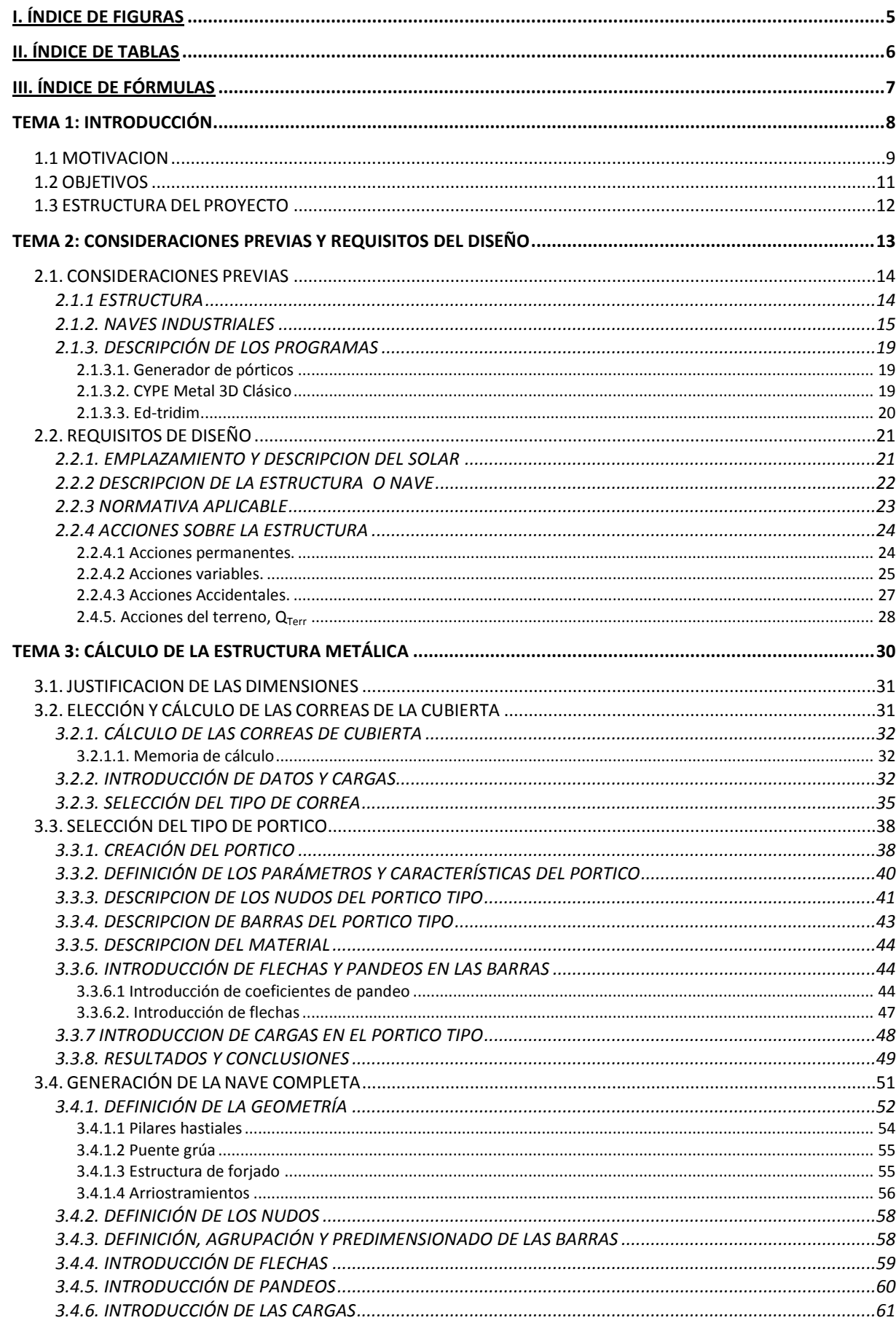

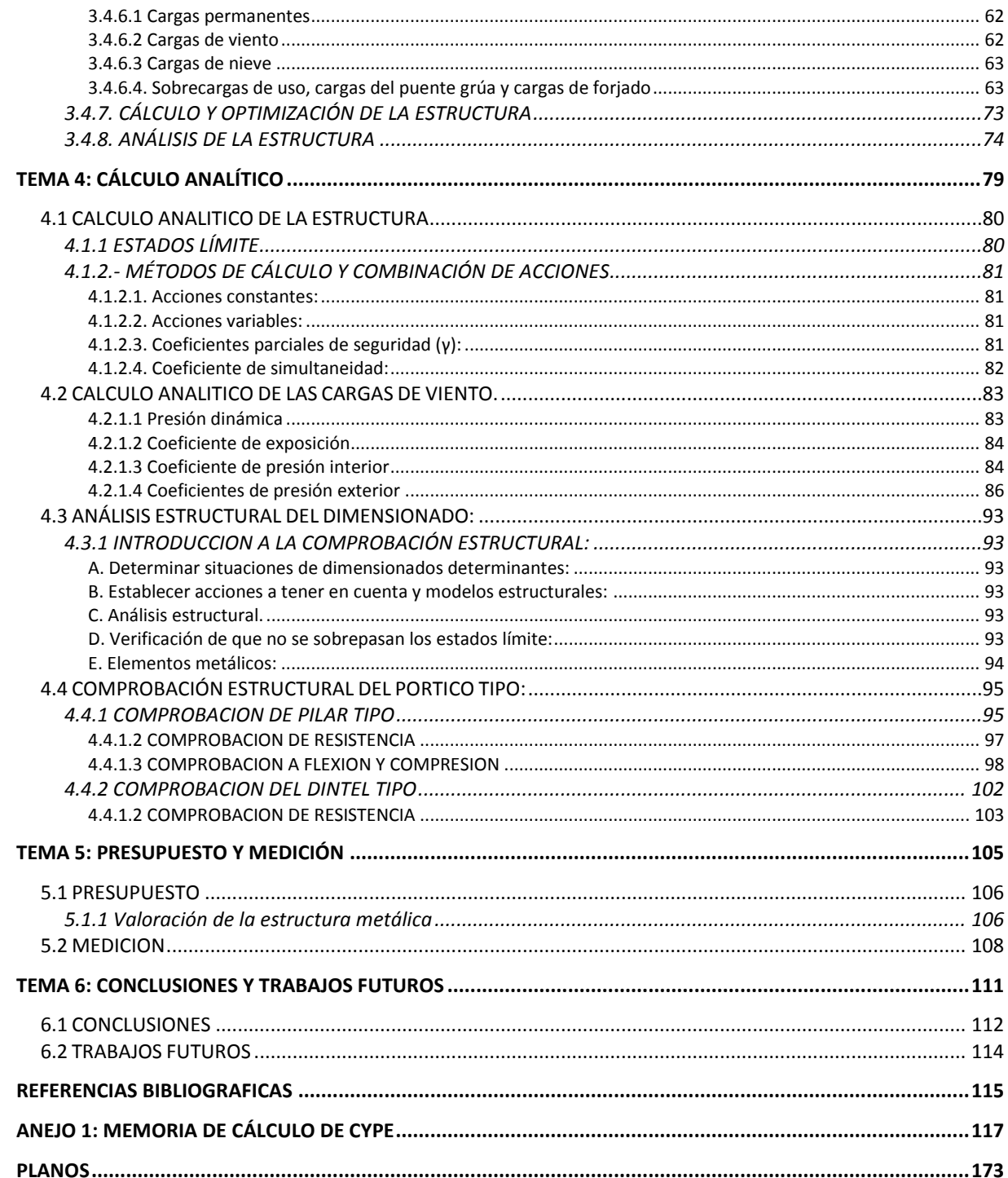

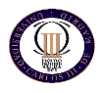

### *I. Índice de figuras*

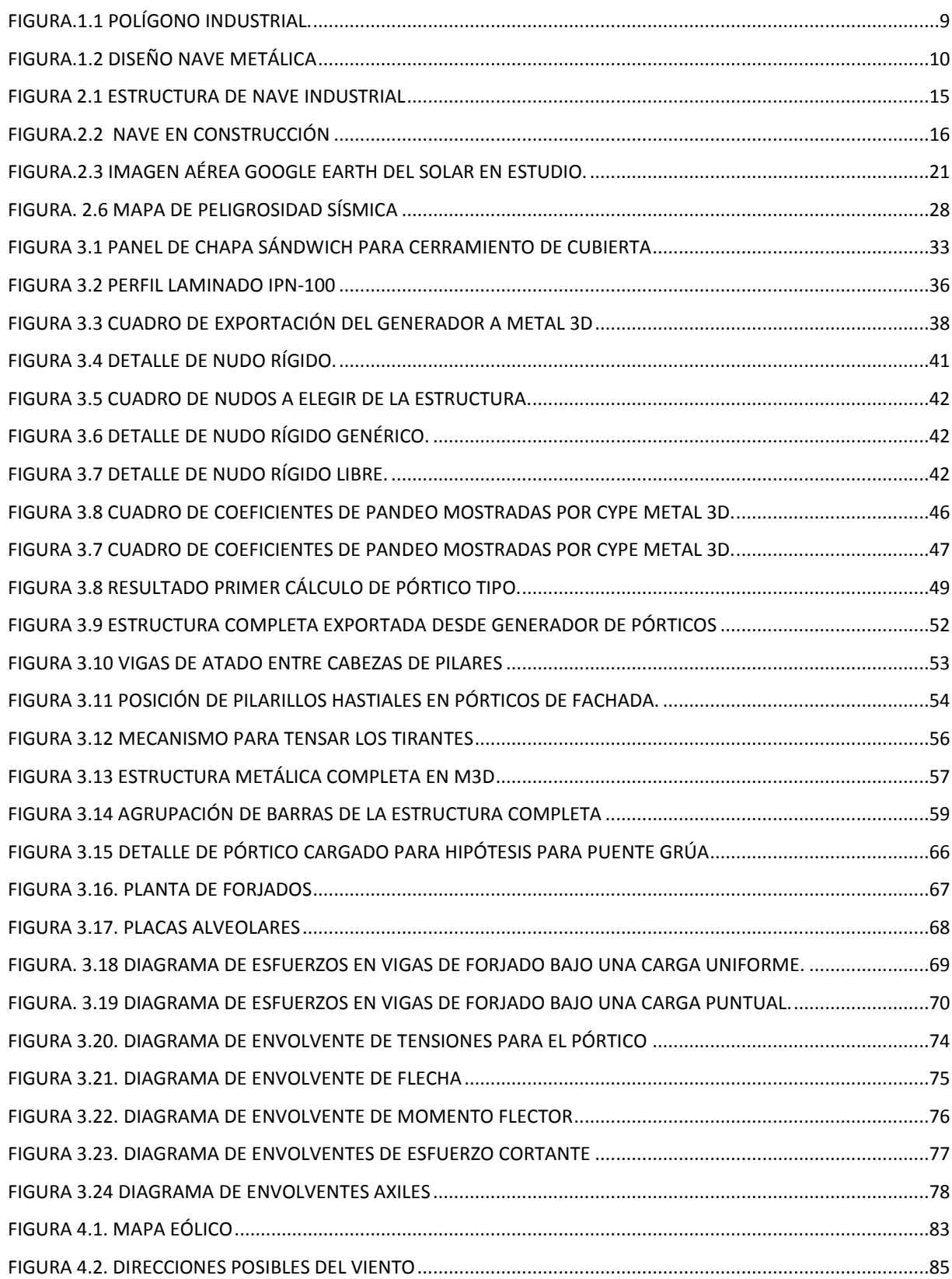

#### *II. Índice de Tablas*

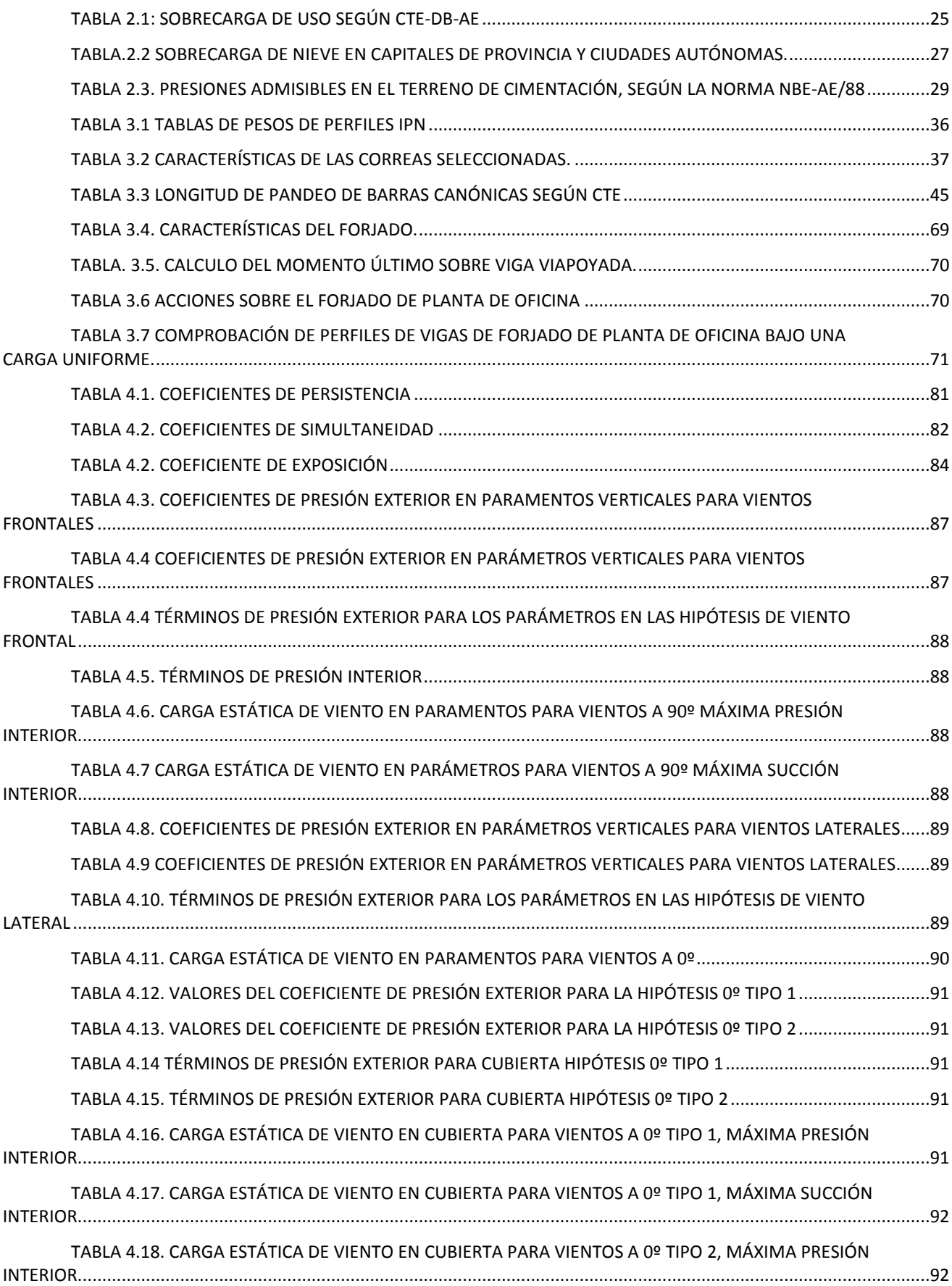

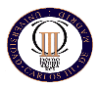

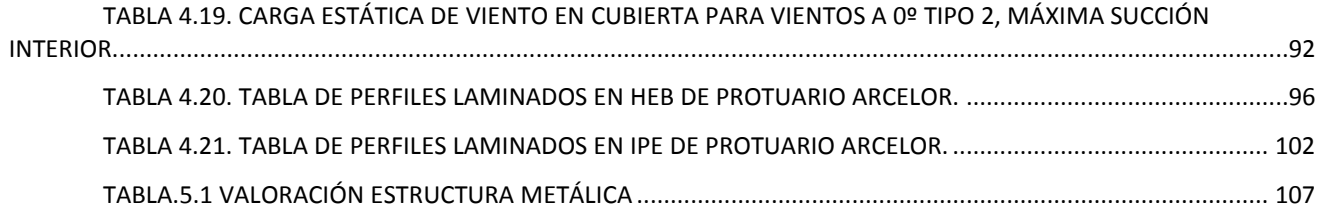

## III. Índice de Fórmulas

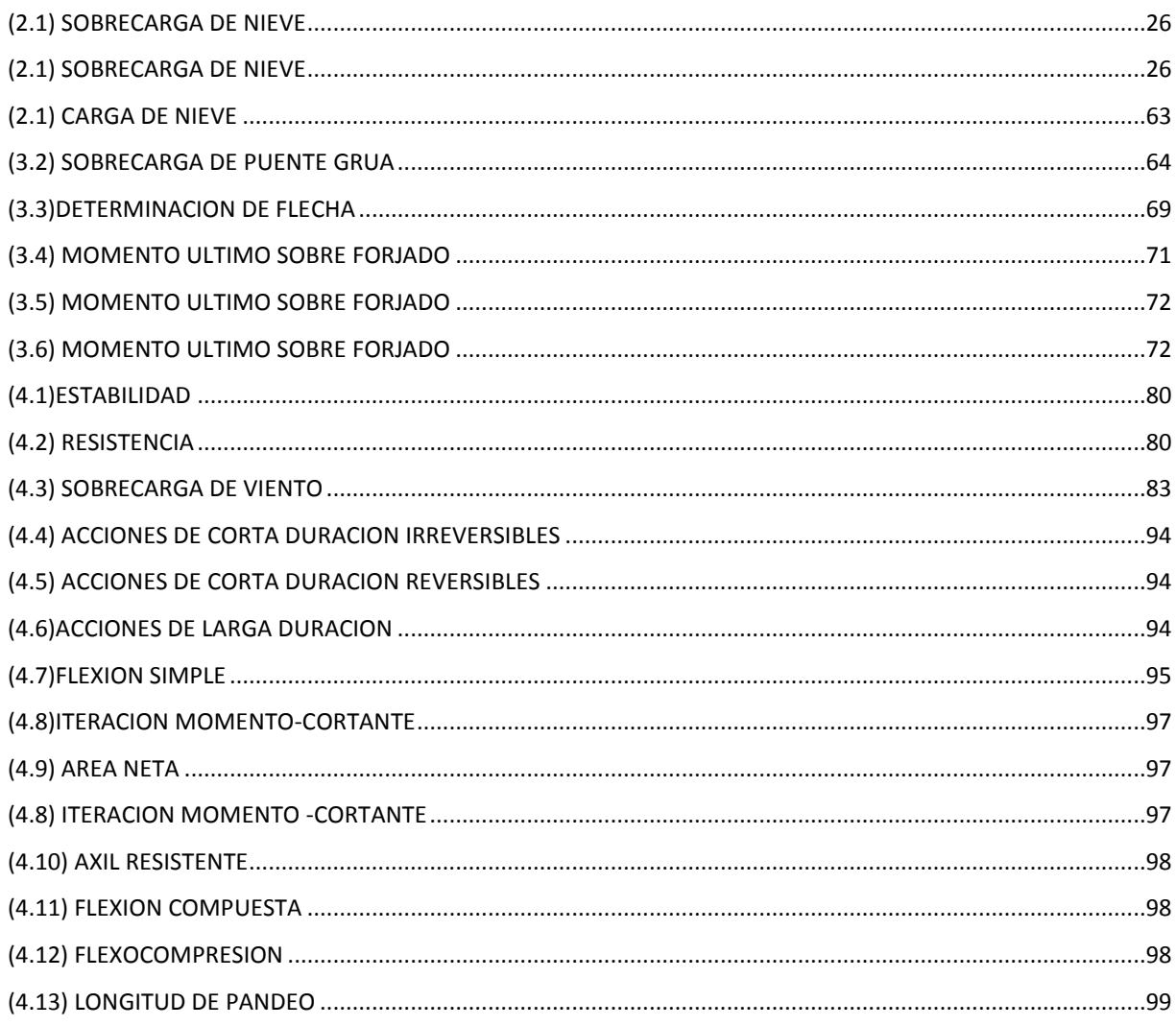

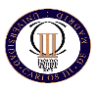

# *TEMA 1: INTRODUCCIÓN*

**Autor: Fernando Recio Fernández Tutor: Carlos Santiuste Romero**

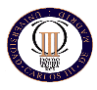

#### **1.1 MOTIVACION**

Hoy en día la utilización de las estructuras tipo "nave industrial" se encuentra totalmente generalizado y es la principal solución a la que recurren los calculistas a la hora de diseñar y calcular una estructura para el desarrollo de una actividad industrial del tipo que sea.

No es extraño observar a las afueras de las ciudades como los "polígonos industriales" se extienden y amplían, pues este sector industrial es uno de los principales motores de la economía de cualquier país por supuestos del nuestro o por lo menos lo era hasta el cataclismo que vivimos actualmente.

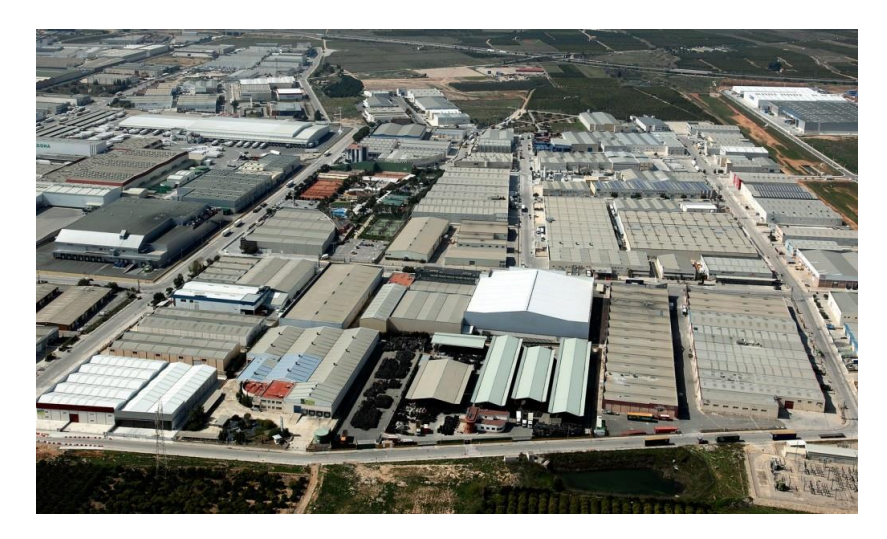

*Figura.1.1 Polígono industrial.*

Cualquier tipo de actividad industrial ha de comenzar con una idea de negocio, unos objetivos, unos planes estratégicos, de financiación, etc. Sin embargo, una de las bases sobre las que se desarrollará dicha actividad será el lugar físico, donde el equipo humano involucrado en dicha actividad deberá pasar incontables horas desarrollando adecuadamente su trabajo.

Es por este motivo, por lo que el diseño de dicha nave industrial no debe descuidarse, pues debe ser capaz de adaptarse a las necesidades del negocio y a las de los trabajadores.

Se puede observar como en los mencionados polígonos industriales existen multitud de tipologías de nave industrial. Algunas de ellas, incluso para la misma actividad a desarrollar, presentan diferentes soluciones constructivas, hasta tal punto que puede ser que ninguna de las dos naves se parezca ni interior ni exteriormente entre sí.

El motivo de esta disparidad en el diseño se debe a que las soluciones constructivas adoptadas dependen de la experiencia y preferencias del ingeniero que ha diseñado y calculado dicha obra.

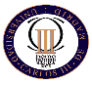

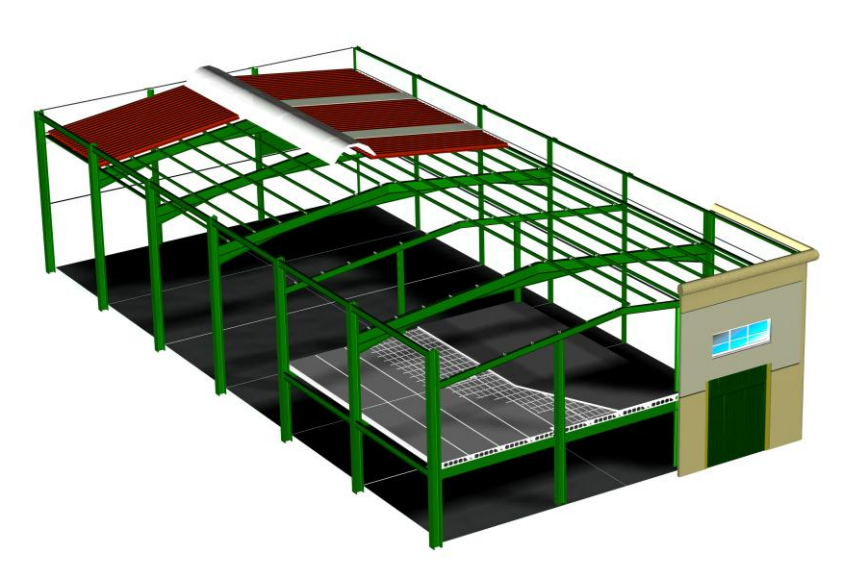

*Figura.1.2 Diseño nave metálica* 

Por tanto, es lógico pensar que el cálculo y diseño de una nave industrial no es una tarea fácil y repetitiva, sino que requiere una serie de conocimientos importante.

Para realizar la nave en estudio se tendrá que estudiar, previo diseño de la misma, los distintos tipos de materiales estructurales que actualmente nos ofrece el mercado, eligiendo el más adecuado para nuestro caso en concreto.

Una vez elegido los elementos estructurales se procederá a su descripción y a la comprobación de la capacidad resistente de los principales, teniendo en cuenta la normativa vigente en el sector y las cargas variables y permanentes aplicadas.

Por último se realizara un estudio económico atendiendo a los precios actuales de mercado para comprobar que la edificación se encuentra dentro de los valores reales de construcción y no se sale del rango disponible por la propiedad.

No se considera objeto del proyecto el diseño y el cálculo de las distintas instalaciones, como la eléctrica y la de saneamiento, así como la realización de los acabados interiores y la colocación de las puertas y ventanas.

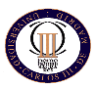

#### **1.2 OBJETIVOS**

El objetivo principal del presente proyecto es el diseño, cálculo y optimización de la estructura metálica de una nave industrial resuelta con pórticos rígidos a dos aguas mediante el Código Técnico de la Edificación con el código comercial de CYPE Ingenieros.

A continuación se enumeran otros objetivos perseguidos con este proyecto:

- Establecer una metodología de trabajo detallada con orientación pedagógica para el diseño y cálculo de estructuras metálicas.
- Familiarizarse con el manejo de normas UNE que regulan todas las construcciones industriales para asegurar la integridad de todo lo que se construye.
- Diseño y cálculo de una estructura industrial, la elección, cálculo y comprobación de los perfiles más adecuados según las solicitaciones.
- Cálculo de las losas alveolares que formarán los forjados de oficina y cubierta de oficina.
- Adaptar y utilizar los conocimientos académicos para resolver un problema real.
- Aprendizaje y manejo de un código comercial de uso en la actualidad para el cálculo de estructuras. En este caso, del programa informático CYPE, en concreto, sus módulos Generador de Pórticos y Metal 3D Clásico. Así como el programa informático AUTOCAD para la realización de los planos.
- Tener un primer contacto con el mundo de la construcción de una estructura industrial teniendo un acercamiento a la realidad de la edificación.

Como requisitos generales de la edificación a diseñar y calcular tenemos los siguientes:

- La parcela ocupa una superficie total de 1.509 m<sup>2</sup>, tal y como figura en los planos de ocupación del solar, dispone de abastecimiento de agua, red de saneamiento y suministro de energía para los trabajos que se tengan que realizar in-situ.
- El terreno está limitado por el norte, este y oeste con otras parcelas algunas ya edificadas, y por el sur con la calle Plata, la cual será la vía de acceso a la obra para la maquinaria y el personal.
- Se ha de aprovechar al máximo en la medida de los posible, cumpliendo con la ordenanza municipal respecto a retranqueos, los límites de la nave.
- La propiedad debe de disponer de una zona de oficinas, la cual se ejecutara en una planta superior para mejor aprovechamiento del terreno.
- Hay que destacar que contemplaremos la posibilidad de cubrir la parte posterior de la estructura correspondiente a la zona de patio, teniendo en cuenta de no superar la normativa vigente del ayuntamiento de Navalcarnero en lo que a la ocupación del terreno se refiere.
- Se debe disponer de un puente grúa con capacidad para gran tonelaje y con la posibilidad de acceder este al patio.

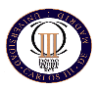

#### **1.3 ESTRUCTURA DEL PROYECTO**

El presente documento está organizado en varios temas siguiendo la siguiente metodología:

El tema 1 corresponde con una introducción al proyecto, analizando los objetivos y características generales del mismo.

En el siguiente tema se describen las tipologías constructivas más importantes del sector de Edificación Industrial, además se realiza una descripción detallada del problema (localización, datos de partida, funcionalidad, información estructural, casos de estudio, características del cerramiento, características del forjado de la entreplanta y características de la cubierta).

En el tema 3 se realiza el cálculo y optimización de la estructura mediante el programa CYPE Metal 3D Clásico una vez introducidos todos los parámetros pertinentes, para ofrecer a nuestros clientes la mejor estructura desde el punto de vista resistente y económico.

El siguiente tema se expone el cálculo analítico de las cargas de viento, y de la estructura mediante la comprobación de los perfiles de pilares y dinteles del pórtico tipo.

A continuación se muestra en el tema 5 el presupuesto detallado para la nave.

Y para terminar en el tema 6 se analizan las conclusiones finales, así como los posibles trabajos a los que puede dar lugar el presente proyecto. Una vez mostrados los posibles trabajos futuros se añaden las referencias bibliográficas consultadas y los anexos correspondientes al cálculo y comprobaciones E.L.U de los perfiles estructurales, así como los planos más importantes de la nave.

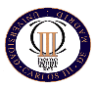

## *TEMA 2: CONSIDERACIONES PREVIAS Y REQUISITOS DEL DISEÑO*

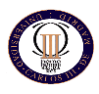

#### **2.1. CONSIDERACIONES PREVIAS**

Antes de nada se han introducido una serie de conceptos que ayudarán a comprender mejor cada uno de los puntos de este proyecto. Primero se dan unas breves nociones de lo que es una *estructura*, sus componentes y cómo se comporta. Una vez que se tiene clara la idea de estructura se verá cómo son las naves industriales, para comprender los elementos principales de este proyecto.

#### *2.1.1 ESTRUCTURA*

Es el conjunto de elementos resistentes convenientemente vinculados entre sí que accionan y reaccionan bajo los efectos de las cargas a que son sometidos. Su finalidad es resistir y transmitir las cargas del edificio a los apoyos manteniendo la forma sin sufrir deformaciones incompatibles. Las cargas se pueden clasificar en:

- Peso propio.
- Cargas de funcionamiento
- Acciones varias.

Dentro del peso propio se incluyen las cargas de la estructura, que son especialmente significativas en las estructuras de hormigón armado y las cargas reológicas, que son las producidas por las deformaciones que experimentan los materiales en el transcurso del tiempo por retracción, fluencia bajo las cargas u otras causas En el segundo punto se incluyen las cargas que actúan sobre la construcción como por ejemplo mobiliario, máquinas, grúas y las personas que van a estar en la construcción.

El tercer punto se refiere a la temperatura (dilatación-contracción), el viento, la nieve, sismos, etc. Vemos que las cargas que pueden actuar sobre una estructura son muy variadas y pueden darse una serie de combinaciones entre ellas. La estructura debe soportar la combinación más desfavorable. Cuando se habla de soportar se hace referencia a tres aspectos:

- Estabilidad.
- Resistencia.
- Deformación limitada.

La estabilidad de una estructura es la que garantiza que dicha estructura, entendida como un sólido rígido, cumpla con las ecuaciones de la estática al ser sometida a las acciones exteriores y a su propio peso.

La resistencia es la que obliga a que no se superen las tensiones admisibles del material y a que no se rompa ninguna sección.

La deformación limitada implica que se mantenga dentro de unos límites. Toda estructura se deforma al actuar las cargas, pero esta deformación debe ser controlada.

Los elementos estructurales fundamentales de las estructuras son:

- Las vigas de directriz recta que fundamentalmente trabajan a flexión.
- Los pilares, que trabajan a compresión generalmente.

Es importante no perder de vista otros dos elementos:

• La cimentación.

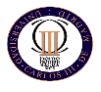

• El terreno.

Si por algún motivo falla alguno de estos dos elementos no se conseguiría el objetivo final de la estructura, que es transmitir las cargas al terreno sobre el que está. Existen una serie de tipologías muy comunes dentro del mundo de las estructuras industriales que son:

- Los pórticos, principalmente de nudos rígidos.
- Las cerchas generalmente de nudos articulados.

#### *2.1.2. NAVES INDUSTRIALES*

Son estructuras ligeras, pueden ser metálicas, de hormigón o mixtas (hormigón y acero), que cubren grandes luces sin utilizar pilares intermedios. La figura 2.1 muestra la estructura típica de una nave industrial formada 8 pórticos simples unidos por sus correspondientes correas. Cuidado al observarla pues está representada la sombra proyectada y puede confundir.

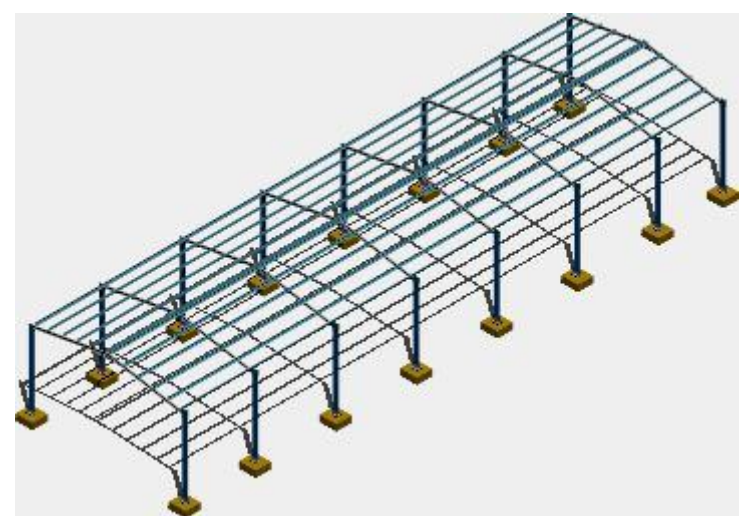

*Figura 2.1 Estructura de nave industrial*

Las naves industriales son edificios funcionales, diáfanos, orientados a la producción de algún bien de manera que en su interior tiene lugar todo el proceso productivo y a veces hacen de almacén, dando cobijo a los operarios, a las máquinas y al producto aislándoles de las inclemencias externas, facilitando así el proceso de fabricación industrial.

Estas estructuras suelen realizarse de manera que su construcción sea económica y cubra las necesidades básicas, por lo que en su mayoría están formadas por una estructura metálica, recubierta de paramentos de fábrica de ladrillo, hormigón o chapa metálica y la cubierta suele ser también ligera, de chapa de acero o fibrocemento con algún lucernario para dejar pasar la luz del exterior.

La construcción de estas naves se puede realizar de varias maneras pero por lo general, están formadas por unos cimientos sólidos, principalmente zapata de hormigón armado o losa de hormigón armado donde se colocan unas placas que reciben a los pilares, que pueden ser de acero u hormigón armado. Sobre los pilares se colocan unas vigas que forman el dintel, que van de un lado a otro de la nave y sobre las que se monta la cubierta. Ver figura 2.2.

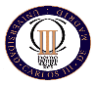

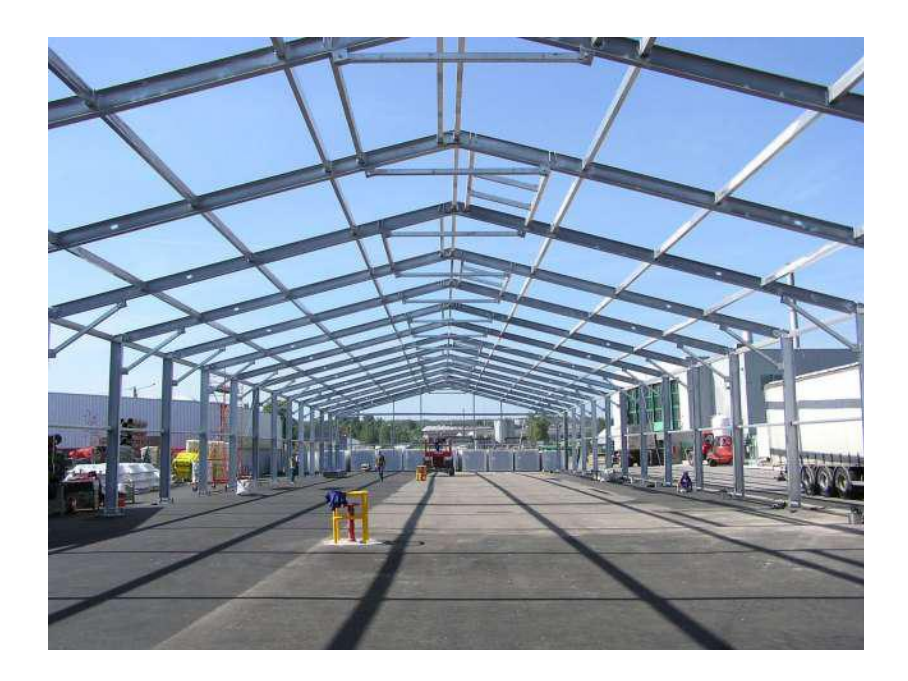

*Figura.2.2 Nave en construcción*

Las naves industriales actuales se dividen en dos grupos principales según el material que las forme, acero u hormigón, o la menos usada pero con una gran progresión, la estructura mixta (acero y hormigón).

La elección de uno y otro material dependerá de múltiples factores entre los que destaca, por supuesto, el económico, aunque no es el único, ya que tanto el acero como el hormigón armado o pretensado presentan ventajas e inconvenientes que se deben tener en cuenta.

La estructura metálica en general es muy ligera y más flexible que la de hormigón armado, por lo que se comporta mejor en terrenos que puedan plantear asientos diferenciales. Además, su montaje es muy rápido, con lo que se consiguen menores tiempos de construcción, lo que en ocasiones puede ser de gran importancia. Este punto queda resuelto con las construcciones realizadas con elementos de hormigón prefabricado, que permiten disponer de la agilidad del montaje de la estructura metálica, junto con las ventajas del hormigón.

Las vigas metálicas se pueden reforzar fácilmente, y disponen de cierto valor económico residual cuando finaliza su vida útil.

Una de las desventajas de la estructura metálica frente a la de hormigón armado es su comportamiento ante el fuego. La estructura metálica requiere de grandes protecciones que, en todo caso, no evitara el fallo catastrófico ante un incidente de este tipo. El hormigón, por su parte, permite la subsistencia de la estructura durante un periodo más prolongado, lo que impediría que se produjeran grandes daños estructurales o, en un caso más extremo, permitiría una posible evacuación del edificio antes de su colapso.

En nuestro caso hemos optado por la estructura metálica, condicionado principalmente por el factor económico.

Los pilares que se emplean suelen ser perfiles de acero laminado normalizado en alguna de sus variedades (HEB, HEA, UPN, IPE, etc.) o formados por barras soldadas de diferentes perfiles.

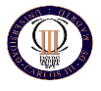

En donde se puede ver más variedad de formas es en las vigas que pueden ser desde simples perfiles de acero laminado hasta complicadas estructuras de barras soldadas que conforman lo que se denomina una cercha, pasando por vigas de perfil variable.

Cuando se emplean cerchas para realizar las vigas de la cubierta suele ser porque la luz entre los pilares es muy grande.

Dependiendo de su forma y elementos reciben diferentes nombres como por ejemplo:

• **Pórtico simple:** formado por dos pilares y dos vigas unidas que forman el dintel del pórtico, pueden ser simétricos o asimétricos.

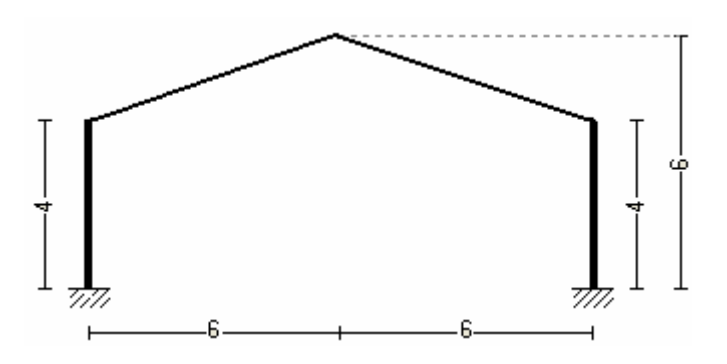

**Pórtico en celosía americana:** formado por una viga en cercha y dos pilares.

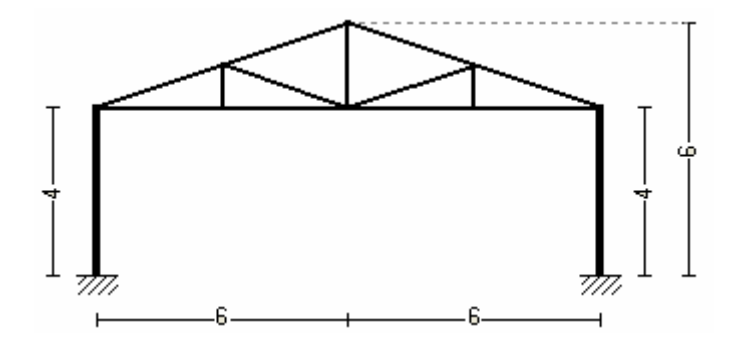

**Pórtico en celosía belga:** formado por dos pilares y una viga en cercha.

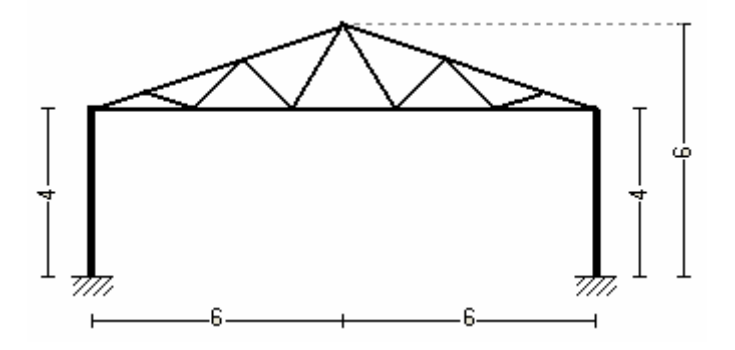

•

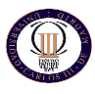

#### **Pórtico en celosía Poncelau:** formado también por dos pilares y una viga en cercha.

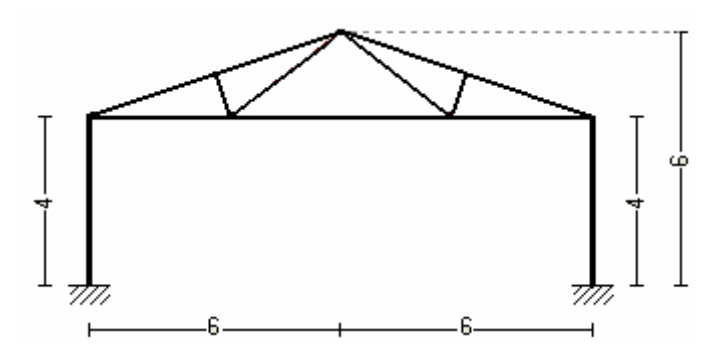

Como se ha visto en estos ejemplos la variedad está en la confección de la cercha que une los dos pilares, cada una de ellos resuelve de manera similar la estructura para soportar las cargas.

• **Pórtico Celosía:** Se trata de un pórtico en el que tanto los dinteles como los pilares están formados por celosías de barras. Son estructuras muy ligeras usadas cuando se quieren cubrir grandes luces. Su rango de aplicación suele ser de 15 a 30 metros de luz.

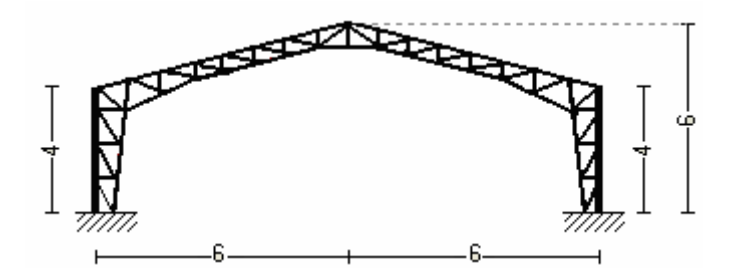

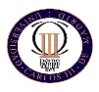

#### *2.1.3. DESCRIPCIÓN DE LOS PROGRAMAS*

En el mercado se pueden encontrar muchos programas informáticos para el cálculo de estructuras como SAP2000, Edwin de Procedimientos Uno, Triclac 7.1, etc. En este caso se ha optado para el cálculo de la nave por el paquete informático de CYPE ingenieros.

Se trata de una potente aplicación para el cálculo de estructuras de edificios, naves industriales y cualquier otro tipo de estructura resistente.

Mediante la aplicación de métodos matriciales obtiene de una forma relativamente sencilla y fiable el dimensionado y optimización de las estructuras, ya sean de hormigón, metálicas o combinadas.

En él hay diferentes módulos según lo que se quiera calcular. En la realización de este proyecto se han utilizado dos, el Generador de Pórticos y CYPE Metal3D Clásico.

#### *2.1.3.1. Generador de pórticos*

El generador de pórticos permite crear de forma rápida y sencilla la geometría y las cargas de peso propio, sobrecarga de uso, viento y nieve de un pórtico formado por nudos rígidos, celosías o cerchas. Proporciona el dimensionamiento de correas de cubiertas y laterales de fachadas, optimizando el perfil y la separación entre correas.

Las cargas de viento y nieve se calculan automáticamente, según la norma elegida, con la simple selección por parte del usuario de la localidad donde se sitúa la estructura.

Exporta a Metal 3D Clásico la geometría del pórtico con apoyos biarticulados o biempotrados, sus cargas y los coeficientes de pandeo de las barras que lo componen suponiendo la estructura traslacional o intraslacional.

Cuando la exportación se realiza hacia Metal 3D Clásico, se exportan todas las cargas de viento: las de cubierta, las de los laterales de la nave y las perpendiculares a los pórticos de pared final (muros piñón). Estas cargas se exportan como cargas superficiales, lo que facilita enormemente la labor de introducción de datos en Metal 3D Clásico; ya que, en el caso de los pórticos de pared final, el usuario no necesita introducir cargas lineales en los pilares intermedios. Tan sólo debe introducir estos pilares y el programa repartirá la carga superficial sobre todas las barras del muro piñón con una dirección de reparto horizontal.

#### *2.1.3.2. CYPE Metal 3D Clásico*

CYPE Metal 3D Clásico es un ágil y eficaz programa pensado para realizar el cálculo de estructuras en 3 dimensiones de barras de madera, de acero, de aluminio, de hormigón o de cualquier material, incluida su cimentación con zapatas, encepados, correas de atado y vigas centradoras. Si la estructura es de barras de madera, de acero o de aluminio, obtiene su redimensionamiento y optimización máxima.

Una vez exportados los datos desde el Generador de Pórticos lo que se hace en Metal 3D es darle las condiciones internas y externas a los nudos, pandeo de las piezas, la flecha máxima, describir el material así como su disposición, etc.. En este programa se pueden dar diversas condiciones de carga así como decidir si se quiere que la estructura se pruebe contra incendios, sismos y otros. Es una herramienta de cálculo muy potente ya que realiza comprobaciones de todo tipo en todos los elementos constructivos.

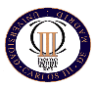

#### *2.1.3.3. Ed-tridim*

Este programa es el utilizado en la Universidad Carlos III para la realización de las prácticas de las asignaturas de TECI 1 y TECI 2 así como Ingeriría estructural dependientes del departamento de Medios Continuos y Teoría de Estructuras. El uso que en este proyecto se ha hecho de este programa ha sido para corroborar cálculos realizados a mano así como para la edición de los distintos diagramas de momentos flectores que aparecen por el proyecto y los dibujos de las deformadas de las situaciones de carga.

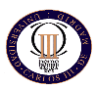

#### **2.2. REQUISITOS DE DISEÑO**

#### *2.2.1. EMPLAZAMIENTO Y DESCRIPCION DEL SOLAR*

La nave industrial se ubicará en la parcela nº 44 de la calle Plata, del Polígono Industrial SAV-10, situado en la localidad de Navalcarnero, Comunidad de Madrid se trata de un solar rectangular.

Las dimensiones son las siguientes:

- Lindero Norte, limita con la parcela nº 50, tiene una longitud de 22,70 m.
- Fachada Sur, tiene una longitud de 22,70 m.
- Lindero Este, limita con la parcela nº 45, tiene una longitud de 80,35 m.
- Lindero Oeste, limita con la parcela nº 43, tiene una longitud de 80,35 m.

La superficie total del solar es de 1.823,94 m.

 El terreno donde se ubicará la nave tiene una topografía llana debido a que ha sido previamente acondicionado por la propiedad, no siendo necesaria la realización de obra de movimiento de tierras, salvo para la realización de las cimentaciones.

 Los servicios urbanísticos de la parcela son todos los necesarios para el posterior desarrollo del edificio, es decir, alcantarillado, abastecimiento y evacuación de aguas, suministro de energía eléctrica y telefonía. La acera será pavimentada posteriormente, con su correspondiente bordillo.

 El polígono está perfectamente comunicado, ya que tiene distintos accesos, tales como la N-V, y la M-40 con la M-45. Luego no será necesaria la construcción de nuevos accesos.

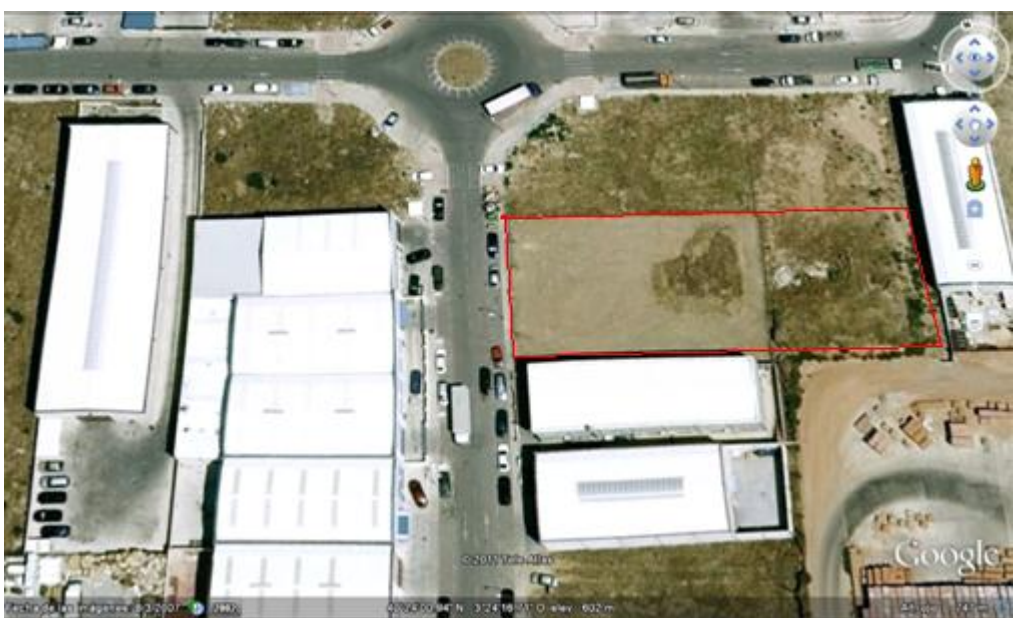

*Figura.2.3 Imagen aérea Google earth del solar en estudio.*

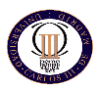

#### *2.2.2 DESCRIPCION DE LA ESTRUCTURA O NAVE*

La nave objeto del presente trabajo estará dedicada al almacenamiento de placas prefabricadas de hormigón.

Para el desplazamiento de las placas por el interior de la nave será necesario el uso de un puente grúa, el cual se dispondrá para que pueda salir al patio trasero, que también se usará como almacén.

Algunas de las dimensiones de la nave vienen predeterminadas por la propiedad como la anchura y la longitud, otras como la altura de pilares, la altura del forjado o la pendiente de los faldones se han elegido tras observar la mayoría de las naves industriales construidas en el mismo polígono y siguiendo la normativa aplicable , y serán las siguientes:

- Luz de nave: 18,50 m.
- Longitud de la nave: 54,40 m.
- Separación entre pilares: 5,38 m.
- Altura de pilares: 8,00 m.
- Pendiente de los faldones: 21,62 %
- Altura de coronación: 10,00 m.
- Situación topográfica: 4
- Zona eólica: 4
- Altura topográfica: 647 msnm
- Tensión admisible del terreno: 2 Kg/cm<sup>2</sup> (se ha considerado este valor debido a los estudios geotécnicos realizados en las parcelas colindantes.)

En cuanto a las características arquitectónicas que se han seleccionado como punto de partida para la nave serán las siguientes:

- Las dimensiones concretas de la nave en planta serán de 18,50 x 54,40 metros.
- La cubierta será metálica, tipo sándwich, formador por dos chapas prelacadas con un núcleo de poliuretano interior de 50 mm. La tipología seleccionada será una cubierta formada por dinteles laminados a dos aguas.
- La cimentación estará basada en zapatas cuadradas o rectangulares dependiendo del cálculo obtenido, unidas por vigas de atado, la cual no será objeto de cálculo de este proyecto.
- El cerramiento lateral estará forjado por placas de hormigón armado prefabricado, el cual se encajará entre los pilares metálicos en el alzado este y posterior y se dispondrá por la parte exterior de los pilares en el alzado oeste y sur, para ganar en estética en los alzados visible a la calle. La tipología de las placas será horizontal.

De esta forma quedan definidas las principales características a "grosso modo" de nuestra estructura, en los siguientes capítulos se irá desgranando cada uno de ellos.

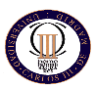

#### *2.2.3 NORMATIVA APLICABLE*

A continuación se enumeran las normas y leyes que han sido aplicadas en diferentes momentos a lo largo del desarrollo del proyecto, así como una pequeña descripción de las mismas.

**- Código Técnico de la Edificación (CTE).** El código técnico de la edificación establece las exigencias que deben cumplir los edificios en relación con los requisitos básicos de seguridad y habitabilidad, se debe garantizar la seguridad de las personas, el bienestar de la sociedad y la protección del medio ambiente.

Se trata de un documento que agrupa las ya derogadas Normas Básicas de la Edificación (NBE), las Normas Tecnológicas de la Edificación (NTE) y las Soluciones Homologadas de la Edificación (SHE).

Dicho Código fue aprobado por la Ley de Ordenación de la Edificación (LOE) 38/1999 del 5 de noviembre, el 6 de mayo de 2000, fecha esta última en la que entró en vigor. En la realización de este proyecto se han aplicado de manera más intensa los siguientes documentos de dicha norma:

- DB-SE. Documento Básico. Seguridad Estructural.
- DB-SE-AE. Documento Básico. Seguridad Estructural. Acciones en la Edificación.
- DB-SE-A. documento Básico. Seguridad Estructural. Aceros.

- **EHE**. Instrucción de hormigón estructural. Real Decreto 2661/1998 del 11 de diciembre, modificado por el Real Decreto 996/1999 del 11 de junio.

Norma aplicable a las estructuras y elementos de hormigón estructural, incluido el hormigón en masa, armado y pretensado, así como hormigones especiales.

- **Normas UNE**. Concretamente aquellas que afectan al diseño y cálculo de los elementos estructurales para el puente grúa y los forjados de oficina de losa alveolar prefabricada, como son:

- *Norma UNE* 76-201-88. Caminos de rodadura de puentes grúa.
- *Norma UNE* 58-101-92. Condiciones de resistencia y seguridad en las grúas torre desmontables para la obra.
- *Norma UNE* 1168:2006*.* Productos prefabricados de hormigón. Placas alveolares.
- *Norma UNE* 13225:2005/AC: 2006. Productos prefabricados de hormigón. Elementos Estructurales lineales.

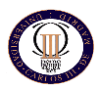

#### *2.2.4 ACCIONES SOBRE LA ESTRUCTURA*

Al calcular una estructura de cualquier tipo hay que tener en cuenta las acciones que actúan sobre ella y que vienen definidas por las normas de aplicación, en cada caso. Siguiendo la Normativa Actual CTE en su Documento Básico SE-AE, las acciones que se deben tener en cuenta son las siguientes:

#### **Acciones permanentes:**

o Peso propio.

#### **Acciones variables.**

- o Sobrecarga de Uso.
- o Viento
- o Acciones Térmicas.
- o Nieve

#### **Acciones Accidentales.**

o Sismo

En los apartados siguientes se procederá a establecer los procedimientos para la determinación de los valores requeridos para cada una de estas acciones.

#### *2.2.4.1 Acciones permanentes.*

#### **Peso Propio, P**

El peso propio a tener en cuenta es el de los elementos estructurales, los cerramientos y elementos separadores, la tabiquería, todo tipo de carpinterías, revestimientos (como pavimentos, guarnecidos, enlucidos, falsos techos), rellenos (como los de tierras) y equipo fijo. El peso lineal de los elementos depende de la sección seleccionada, por lo que se definirá el correspondiente en cada caso.

En la estructura estudiada se distinguen tres situaciones de carga permanente distintas:

- Correas de cubierta: Soportan la cubierta, junto con los elementos de sujeción e impermeabilización correspondientes, cuyo peso se determinara más adelante.
- Dinteles: las acciones sobre ellos son los que aparecen en los apoyos (casquillos) de las correas de sujeción, derivadas de la transmisión del peso de la cubierta y de las propias correas, que serán convenientemente dimensionadas para las acciones externas que se presentan sobre la cubierta.
- Forjado de planta de oficinas: soporta el peso del pavimento de esta planta y de los paneles de división o tabiquería de esta misma planta.
	- Solado de oficina, colocado directamente sobre el forjado, incluida la capa de compresión, en total 225 Kg/m<sup>2</sup>.
	- $\triangleright$  Tabiquería de oficinas, se consideraran 100 Kg/m<sup>2</sup>, de forma que se acepten tanto tabiques de pladur como de albañilería.
	- > Carga permanente total sobre el forjado de oficina: 225 Kg/m<sup>2</sup>.

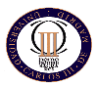

#### *2.2.4.2 Acciones variables.*

#### **Sobrecarga de Uso**

La sobrecarga de uso incluye el peso de todos los objetos que pueden situarse sobre ella. El valor de esta sobrecarga dependerá del uso que se vaya a dar a cada parte del edificio. Por lo general, los efectos de la sobrecarga de uso pueden simularse por la aplicación de una carga distribuida uniformemente. De acuerdo con el uso que sea fundamental en cada zona del mismo, como valores característicos se adoptarán los de la Tabla 3.1. del CTE en su documento básico, Acciones en la edificación, y que se puede observar en la nuestra tabla 2.1. Dichos valores incluyen tanto los efectos derivados del uso normal, personas, mobiliario, enseres, mercancías habituales, contenido de los conductos, maquinaria y en su caso vehículos, así como las derivadas de la utilización poco habitual, como acumulación de personas, o de mobiliario con ocasión de un traslado.

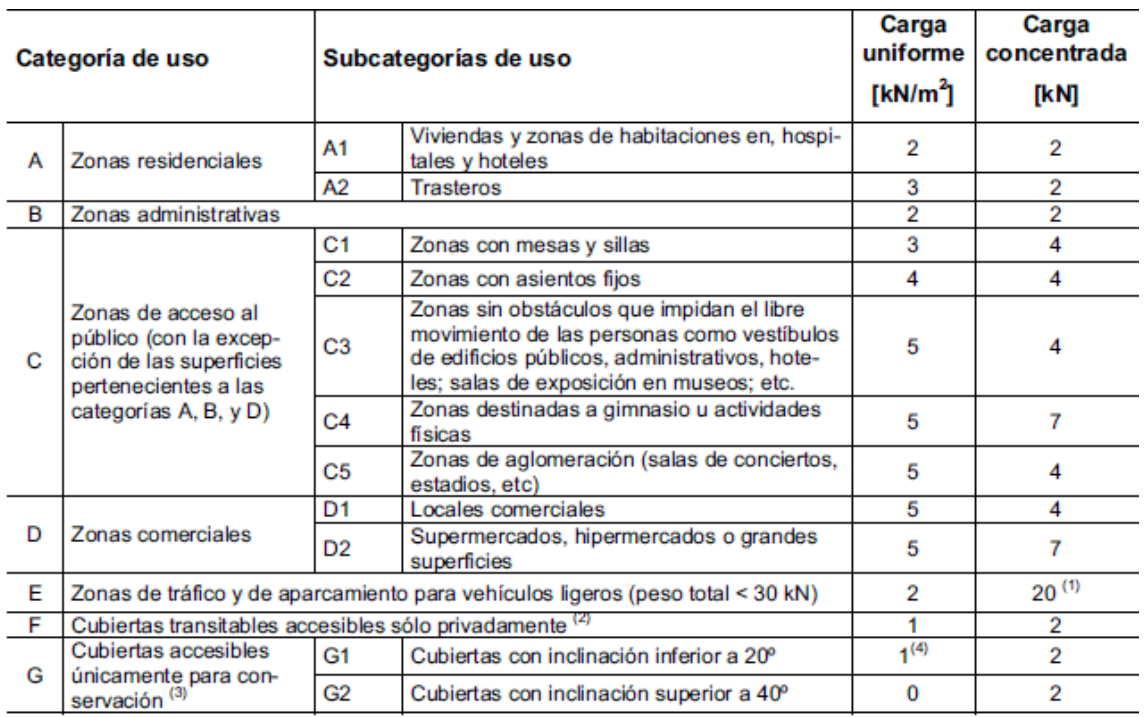

#### *Tabla 2.1: sobrecarga de uso según CTE-DB-AE*

<span id="page-24-0"></span>De esta tabla se deduce que las sobrecargas de uso a tener en cuenta en cada elemento de la nave serán las siguientes:

- Cubierta:
	- $\triangleright$  La cubierta, que se dimensionará más adelante, estará formada por paneles sándwich con una capa intermedia de poliuretano de 50 mm., apoyados en las correas. Este tipo de cubierta no permite el acceso a ellas, ya que incluso las tareas de mantenimiento requieren de sistemas de elevación para ser llevadas a cabo. Es por esto que no se consideran sobrecargas de uso uniformemente distribuidas sobre la cubierta.
	- Carga puntual de 100 Kg en la posición más desfavorable, según norma.

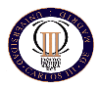

 Forjado de planta de oficinas: Clasificado como B. Zona Administrativa locales privados: 200 Kg/m<sup>2</sup>.

#### **Viento**

Para el cálculo de las cargas de viento sobre los elementos de la estructura también se ha seguido las indicaciones de las normas marcadas por el CTE en su apartado 3.3 correspondiente a DB-SE-AE.

En el tema 4 se expone con detalle el proceso seguido para la determinación de las cargas de viento sobre los distintos elementos estructurales, cubierta, dinteles, pilares y cerramiento, para su correspondiente dimensionamiento, donde se muestra el Cálculo de las Cargas del Viento.

#### **Acciones Térmicas**

Las acciones térmicas son las producidas por las deformaciones debidas a los cambios de temperatura.

No se consideran acciones térmicas y reológicas debido a que según la Norma "CTE. DB SE-A" en su apartado 3.4.1.3 referentes a cargas térmicas nos dice que pueden no considerarse las acciones térmicas cuando se dispongan juntas de dilatación o cuando no existan elementos continuos de más de 40 m. de longitud. En nuestra estructura no dispondremos de elementos continuos de más de 40 m. de longitud, ni las correas que están dispuestas cada tres vanos o las vigas carril del puente grúa, las cuales no serán mayores a 20 metros.

#### **Nieve**

Para la determinación de la sobrecarga de nieve se ha seguido también las indicaciones de las normas marcadas por el CTE en su apartado 3.5 correspondiente a DB-SE-AE. En esta norma se da como valor de carga de nieve por unidad de superficie en proyección horizontal, qn, y puede tomarse:

$$
q_n = \mu \cdot s_k
$$

(2.1)

<span id="page-25-0"></span>Siendo:

µ = Coeficiente de forma de la cubierta según tabla 3.5.3 del CTE. En nuestro caso tomamos la opción 1 en la que se establece un valor igual a 1 para cubiertas

con inclinación menor o igual que 30ª. Ya que la inclinación de la cubierta es de 21,62%.

Sk = El valor característico de la carga de nieve sobre un terreno horizontal según 3.5.2 y se puede tomar de la tabla 2.2 con los valores característicos de las capitales de provincia.

<span id="page-25-1"></span>En nuestro caso, situaremos la nave en la comunidad de Madrid, tomando como referencia de altitud la ciudad de Navalcarnero situada a 674 m. con lo que en la tabla escogeremos la capital Madrid, con lo que la sobrecarga de nieve será de:

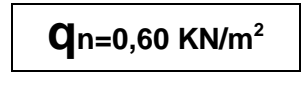

(2.1)

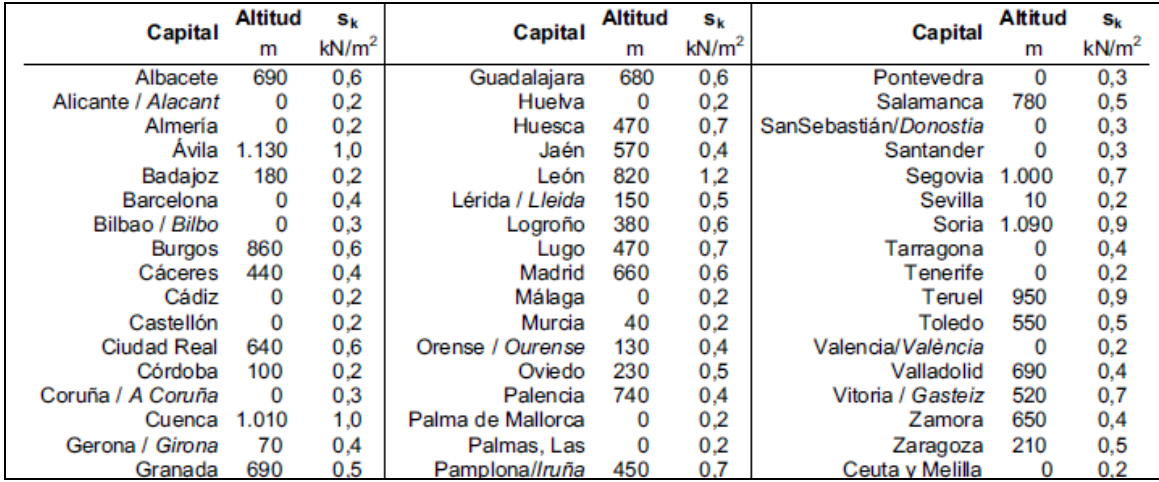

*Tabla.2.2 Sobrecarga de nieve en capitales de provincia y ciudades autónomas.*

#### <span id="page-26-0"></span>*2.2.4.3 Acciones Accidentales.*

#### **Sismo**

Las acciones sísmicas son las producidas por las aceleraciones de las sacudidas sísmicas. Estas acciones están regladas en la Norma de Construcción Sismorresistente, NCSE-02.

Para determinar las acciones de tipo sísmico que hay que tener en cuenta en el cálculo de la estructura, la Norma exige, en primer lugar, determinar en qué categoría se puede incluir la edificación. Esta categoría depende del uso al que se destina y de los daños que puede ocasionar su destrucción, tanto a nivel económico como humano. Así, debe ser incluida dentro de uno de los siguientes niveles de importancia:

- Importancia moderada: existe una baja probabilidad de que su destrucción produjera víctimas, interrumpiera un servicio primario o produjera daños económicos significativos a terceros.
- Importancia normal: su destrucción puede ocasionar víctimas, interrumpir un servicio para la colectividad, o producir importantes pérdidas económicas, sin que en ningún caso se trate de un servicio imprescindible ni pueda dar lugar a efectos catastróficos.
- Importancia especial: su destrucción puede interrumpir un servicio para la colectividad, producir importantes pérdidas económicas o dar lugar a efectos catastróficos.

Según esta Norma y de acuerdo a los daños que puede ocasionar su destrucción, la edificación objeto del presente trabajo se clasifica como de importancia normal.

La Norma se aplica en las construcciones de importancia normal excepto cuando la aceleración sísmica básica,  $a<sub>b</sub>$  sea inferior a 0,04 g.

Consultando el Mapa de Peligrosidad Sísmica, representando en la Figura 2.6, se observa que el valor de la aceleración sísmica básica para la ciudad de Navalcarnero es menor que 0,04 g. con esto, nuestra nave queda exenta de seguir los preceptos de la Norma Sismorresistente.

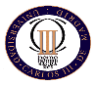

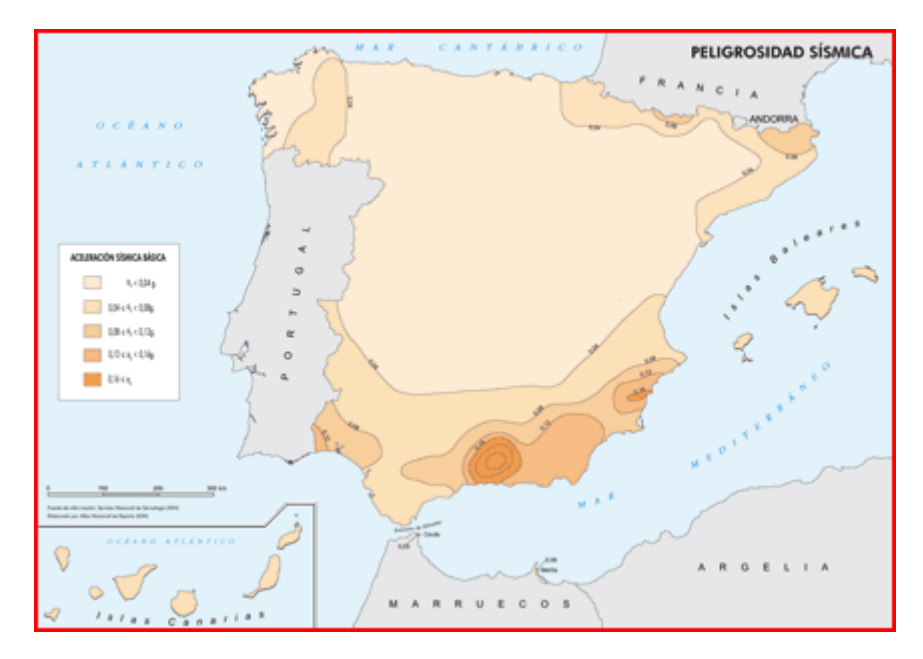

*Figura. 2.6 Mapa de peligrosidad sísmica*

#### *2.4.5. Acciones del terreno, QTerr*

Las acciones del terreno son las debidas al empuje, activo o pasivo, del terreno sobra las partes del edificio en contacto con él.

Estas acciones dependen del tipo del terreno sobre el que se asiente. La norma clasifica los terrenos de la siguiente forma:

- Rocas: formaciones geológicas sólidas, con notable resistencia a compresión. Se agrupan en:
	- Rocas isótropas.
	- Rocas estratificadas.
- Terrenos sin cohesión: terrenos formados fundamentalmente por áridos: grava, arena y limo inorgánico, pudiendo contener arcillas en cantidad moderada. Predomina en ellos la resistencia debida al rozamiento. Se clasifican en:
	- Terrenos de graveras.
	- Terrenos arenosos gruesos.
	- Terrenos arenosos finos.
- Terrenos coherentes: formados fundamentalmente por arcillas, que pueden contener áridos en cantidad moderada. Al secarse forman terrones que no pueden pulverizarse con los dedos. Predomina en ellos la resistencia debida a la cohesión. Según su consistencia y su resistencia a compresión en estado natural no alterado, se clasifica en:
	- Terrenos arcillosos duros.
	- Terrenos arcillosos semiduros.
	- Terrenos arcillosos blandos
	- Terrenos arcillosos fluidos.

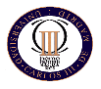

- Terrenos deficientes: terrenos en general no aptos para la cimentación. Entre ellos se encuentran los siguientes:
	- Fangos inorgánicos.
	- Terrenos orgánicos.
	- Terreno de relleno o echadizos.

La Norma propone valores orientativos para la tensión admisible según el tipo de terreno, según se recoge en la Tabla 2.3.

En este caso, por tratarse de un edificio genérico, se considerará la existencia de un terreno coherente arcilloso semiduro, cuya tensión admisible será la siguiente:

Tensión admisible del terreno =  $2.00$  Kg /  $cm<sup>2</sup>$ 

En el presente trabajo no se considerarán los posibles horizontales del terreno sobra la cimentación de la estructura.

| Naturaleza del terreno       | Presión admisible en Kg/cm <sup>2</sup> para<br>profundidad de cimentación en m de: |     |                |               |                |
|------------------------------|-------------------------------------------------------------------------------------|-----|----------------|---------------|----------------|
|                              | 0                                                                                   | 0.5 |                |               | $\geqslant$ 3  |
| <b>ROCAS</b>                 |                                                                                     |     |                |               |                |
| No estratificadas            | 30                                                                                  | 40  | 50             | 60            | 60             |
| Estratificadas               | 10                                                                                  | 12  | 16             | 20            | 20             |
| <b>TERRENOS SIN COHESIÓN</b> |                                                                                     |     |                |               |                |
| Graveras                     |                                                                                     | 4   | 5              | 6.3           | 8              |
| Arenosos gruesos             |                                                                                     | 2.5 | 3.2            | 4             | 5              |
| Arenosos finos               |                                                                                     | 1.6 | $\mathcal{P}$  | 2.5           | 3.2            |
| <b>TERRENOS COHERENTES</b>   |                                                                                     |     |                |               |                |
| Arcillosos duros             |                                                                                     |     | 4              |               | 4              |
| Arcillosos semiduros         |                                                                                     |     | $\mathfrak{p}$ | $\mathcal{P}$ | $\overline{2}$ |
| Arcillosos blandos           |                                                                                     |     |                |               |                |
| Arcillosos fluidos           |                                                                                     |     | 0.5            | 0.5           | 0.5            |
| <b>TERRENOS DEFICIENTES</b>  |                                                                                     |     |                |               |                |
| Fangos                       | En general resistencia nula, salvo que se                                           |     |                |               |                |
| Terrenos orgánicos           | determine experimentalmente el valor                                                |     |                |               |                |
| Rellenos sin consolidar      | admisible.                                                                          |     |                |               |                |

<span id="page-28-0"></span> *Tabla 2.3. Presiones admisibles en el terreno de cimentación, según la norma NBE-AE/88*

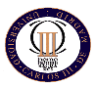

# *TEMA 3: CÁLCULO DE LA ESTRUCTURA METÁLICA*

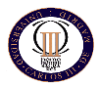

En el presente apartado se procede a la descripción de los cálculos realizados para dimensionar los elementos de la estructura.

Para llevar a cabo el cálculo de la estructura principal, se ha utilizado el módulo METAL 3D del programa CYPE. Este programa requiere permitir el dimensionamiento de los perfiles a utilizar, una vez introducidas las acciones sobre la estructura.

Como estructura principal se considerará el conjunto de pilares, vigas y dinteles, excluyendo tanto la cubierta con sus correas correspondientes, el cerramiento, el forjado de oficinas, puente grúa y el conjunto de la cimentación. Todos estos elementos se dimensionarán de forma independiente y detallada en los siguientes apartados.

#### **3.1. JUSTIFICACION DE LAS DIMENSIONES**

En primer lugar se establece como separación entre pórticos una distancia de 5,38 m. numerosos autores, por ejemplo R. Argüelles en su libro "La estructura metálica hoy", consideran una separación óptima entre pórticos para nave industriales de entre 5 y 7 metros. Debido a que la profundidad de la nave y el patio son de 70,27 m obtendremos 14 pórticos. Hay que recordar que la estructura del patio estará calculada para poder ampliar la nave en un futuro, por lo tanto los pórticos serán iguales con la única excepción que la zona para patio no tiene cubierta ni cerramientos.

Para establecer la altura de la nave se tendrá en cuenta el uso de la misma. Se trata de una nave donde se llevara a cabo el almacenaje y la carga y descarga de losas de hormigón prefabricadas, por tanto, para este tipo de industria se requiere un gran espacio de maniobra tanto para el puente grúa como para camiones por su interior. Por tal motivo se selecciona una altura de pilares de 8,00 metros y una altura hasta la cumbrera de 10,00 metros.

Generalmente para este tipo de naves industriales, las pendientes de los faldones de cubierta se suelen construir inferiores al 25%. A más pendiente de la cubierta, mejor suele trabajar la estructura, porque es más abovedada y la nieve y agua resbalarán mejor. Por otro lado, cuanta menos pendiente tenga, menos expuesta estará la cubierta a la acción del viento, de ahí que las pendientes se monten inferiores al 25%. Por este motivo se selecciona una altura hasta cumbrera de 10,50 metros, lo que nos otorga una pendiente del 21,62%.

#### **3.2. ELECCIÓN Y CÁLCULO DE LAS CORREAS DE LA CUBIERTA**

La cubierta será de tipo sándwich prefabricado de 50 mm. de espesor. Estará formada por dos chapas prelacadas de 0,6 mm. de espesor con un núcleo aislante intermedio de poliuretano. En el ANEJO B podemos observar las características ofrecidas por el fabricante METALPANEL, S.A. sobre nuestra cubierta.

Si se considera, tomando la suma de carga de viento, nieve y mantenimiento es de aproximadamente 100 Kg / m<sup>2</sup>, la distancia entre correas deberá ser, como máximo, de 1,50 metros.

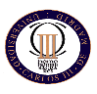

#### *3.2.1. CÁLCULO DE LAS CORREAS DE CUBIERTA*

Como ya se ha dicho, las correas son los elementos que soportan la cubierta y transmiten sus esfuerzos al resto de la estructura. Se trata de perfiles metálicos colocados en dirección trasversal a los pórticos de la estructura.

A pesar de su disposición, su función no es la de arriostrar los pórticos para dar consistencia a la estructura. Esto se consigue a través de las vigas en testeros de columna, que se dimensionarán como parte integrante de la estructura principal. De esta forma, los perfiles necesarios para las correas son de menor sección, reduciendo las acciones sobre los dinteles de los pórticos.

Para dar flexibilidad a la hora de sustituir elementos, no se colocarán vigas continuas en toda la longitud de la nave, sino que las correas estarán formadas por elementos dispuestos de forma consecutiva, de forma que no se transmitan esfuerzos entre ellos.

#### *3.2.1.1. Memoria de cálculo*

Para su cálculo se empleará el módulo "Generador de Pórticos". Internamente este programa utiliza el modelo de viga continua con un número de tramos variable, en este caso concreto, se utiliza el modelo de viga continua de 3 o más vanos. El cálculo de tensiones y flechas se hace de acuerdo a lo previsto en el CTE.

La comprobación de las correas se efectúa de acuerdo a las tensiones y flechas máximas, es decir, las correas se comprueban tanto para el estado límite último (E.L.U), como para el estado límite de servicio (E.L.S). Para los perfiles laminados se incluye el efecto del pandeo lateral y para los perfiles conformados se incluye además los efectos de combadura y abolladura contemplados en el CTE.

El inconveniente que presenta este módulo es que solamente permite generar estructura con pórticos paralelos y equidistantes, lo que no supondrá ningún problema para nuestro caso.

La ventaja que presenta es que nos optimiza el tipo de perfil seleccionado, indicando la separación óptima y el menor perfil de la serie indicada con los requisitos especificados.

#### *3.2.2. INTRODUCCIÓN DE DATOS Y CARGAS*

A continuación se explica el orden de los datos introducidos, así como la justificación de dichos valores.

Los datos más relevantes introducidos han sido:

- Número total de 10 vanos, con una separación entre vanos de 5,38 m., como se expuso en el primer apartado de este documento.
- Se utilizará un cerramiento de chapa tipo sándwich prefabricado de 50 mm de espesor, con un peso aproximado de 25 Kg / m<sup>2</sup> similares a las que pueden apreciarse en la figura 3.1, más un incremento de de 10 Kg / m<sup>2</sup>, por elementos de sujeción.

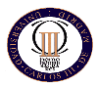

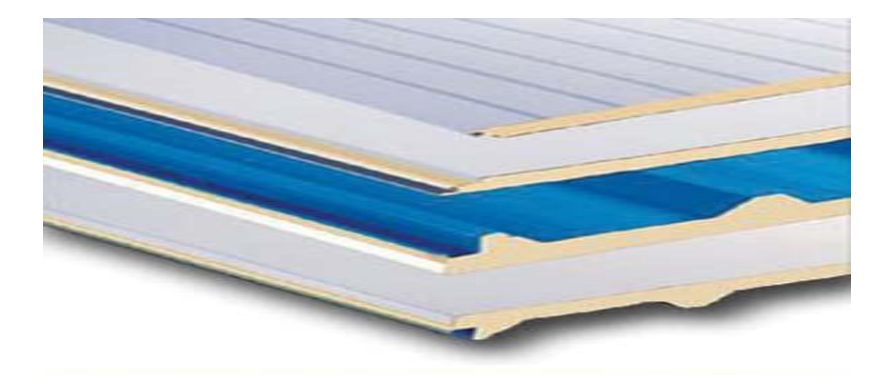

*Figura 3.1 Panel de chapa sándwich para cerramiento de cubierta*

- En cuanto al sobrepeso del cerramiento, el CTE en su documento básico DB-SE-AE, tipifica en su tabla 3.1. los valores característicos de las sobrecargas de uso. Para el caso que nos ocupa, cubierta accesible solo para conservación inferior a 20º de inclinación (Categoría G2), le correspondería un valor de 0.4 KN /  $m^2$ . Sin embargo, sabemos que dicha carga no es concomitante con el resto de cargas variables, y si se observa más adelante en cálculo se podrá comprobar cómo las sobrecargas de nieve son superiores a dicha sobrecarga de uso, por tanto, cuando ocurre este caso los fabricantes recomiendan prescindir de dicha sobrecarga pues únicamente aumentará los tiempos de cálculo y no influirá para nuestro propósito.
- No se considerará la existencia de correas laterales, por tanto, cuando el programa solicita el peso lateral del cerramiento que irá anclado con correas se le indicará un valor de 0, o no se marcará su casilla.
- En lo que a cargas de viento se refiere, se le introducirán las cargas que indica el CTE-DB-SE-AE en su apartado 3.3. para ello hemos de indicar el programa las características de la zona donde se ubicará la nave, esta características son:
	- Por ubicarse en Madrid, le corresponde la zona eólica A (26 m / s), con un grado de aspereza IV por ser una zona industrial.
	- Al tener un hueco en el aguilón trasero para hacer posible la salida del puente grúa al patio trasero le consideraremos un "gran hueco", y por tanto, le indicamos al programa que tenemos un hueco de 6x5m. en el aguilón trasero.

Este aspecto será importante tenerlo en cuenta, pues en función de los huecos que consideremos podemos tener una sobrepresión o una depresión interior. Estas condiciones diferenciales de presión interior generarían unas cargas en cada cara de la nave que habría que sumarlas algebraicamente a las cargas exteriores de viento para obtener las cargas totales.

Con todos estos datos, el Generador de Pórticos generará 12 hipótesis de viento, de acuerdo con el CTE. Será importante recordar dichas hipótesis pues será con las que tengamos que trabajar a lo largo de todo el proyecto. Los nombres por los que las identificaremos serán:

> 1 – 0 grados. Presión exterior tipo 1. Presión interior 2 – 0 grados. Presión exterior tipo 2. Presión interior 3 – 0 grados. Presión exterior tipo 1. Succión interior

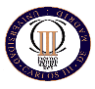

- 4 0 grados. Presión exterior tipo 2. Succión interior 5 – 180 grados. Presión exterior tipo 1. Presión interior 6 – 180 grados. Presión exterior tipo 2. Presión interior 7 – 180 grados. Presión exterior tipo 1. Succión interior 8 – 180 grados. Presión exterior tipo 2. Succión interior 9 – 90 grados. Presión interior 10- 90 grados. Succión interior 11- 270 grados. Presión interior
- 12- 270 grados. Succión interior

Conviene detenerse un momento en identificarlas correctamente. El número de grados hace referencia al ángulo con el que incide el viento sobre la nave (siempre de acuerdo en el criterio de signos establecido por el CTE), para cada ángulo existen dos situaciones: que se genere presión interior o bien que se genere succión interior. Así mismo para cada una de las dos situaciones tendremos dos tipos de hipótesis (tipo 1 y tipo 2), las cuales tienen su origen en la tabla D.6 del CTE-DB-SE-AE, en su Anejo D: Cubiertas a dos aguas. Como puede verse en dicha tabla para cubiertas con una inclinación de 13 º, como es nuestro caso, tendremos dos coeficientes para cada una de las zonas.

- En cuanto a las cargas de nieve se introducirán nuevamente de acuerdo a lo estipulado en el CTE-DB-SE-AE en su epígrafe 3.5. La información necesaria para introducir dichas cargas es:
	- $\circ$  Navalcarnero se encuentra en una zona de clima invernal 4 y a una altitud media de 670 metros sobre el nivel del mar.
	- o La nave se ubicará en zona de exposición normal y se considerará que la nieve puede resbalar libremente por la cubierta (sin resaltos).

De acuerdo con estos datos el Generador de Pórticos generará 3 hipótesis de nieve que se identificarán con los siguientes nombres.

- 1.- N1. Sobrecarga de nieve 1 2.- N2. Sobrecarga de nieve 2
- 3.- N3. Sobrecarga de nieve 3

Las tres hipótesis hacen referencia a la distribución simétrica de la nieve sobre la cubierta, así como a las posibilidades de reparto asimétrico de la nieve como indica el apartado 4 del subepígrafe 3.5.3, de ahí que se generen dos hipótesis adicionales de sobrecarga de nieve.

Una vez introducidas, los datos básicos con los que trabajará el programa, definida la normativa a aplicar y las cargas que ha de soportar, solamente queda por indicarle al programa las condiciones concretas bajo las que trabajarán las correas de cubierta.

De acuerdo a lo estipulado en el apartado 4.3.3.1 del CTE-DB-SE nuestra estructura se encuentra incluida en el tercero de los casos (caso C), de forma que la flecha estará limitada a L / 300, siendo L, la longitud de la pieza.

Nuestras correas trabajarán unidas rígidamente a la cubierta y con una longitud de tres vanos (que es la longitud máxima comercial que puede llegar a tener estos perfiles).

La elección de estas condiciones particulares tiene sus ventajas y sus inconvenientes. Atendiendo al teorema de Clapeyron, si unimos rígidamente las correas en sus apoyos reduciremos el máximo momento flector positivo del vano en detrimento del máximo momento

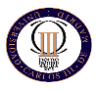

flector negativo en el apoyo, de forma que estaremos beneficiando la flecha, que será menor, y aumentando los momentos en el apoyo.

En el caso de que estuviera articulado estos momentos no aparecerían. La reducción de estos momentos va en función del número de tramos que tenga la viga continua, en nuestro caso la correa, estabilizándose esta reducción cuando ya tiene tres o más vanos, es decir, si empotramos las barras en todos los apoyos disminuiremos notablemente la flecha inferida y por consiguiente optimizaremos la barra.

A continuación se ha indicar al Generador de Pórticos que tipo de correas se quieren poner y el material del que estarán hechas. El material seleccionado será acero S-275, el cual es el más utilizado en el mercado y cumplirá perfectamente los requisitos estructurales. En lo que al tipo de correa se refiere, en este momento no es de importancia entrar en el tema pues el objetivo de esta primera fase del proyecto es seleccionar el tipo de correa que se quiere utilizar.

En último lugar no menos importante se ha de seleccionar la separación entre correas consecutivas, para lo cual se introducirá un valor calculado con cierta lógica utilizando un método recomendado por varios autores.

Para ello es necesario calcular la longitud del alero que para la nave será:

$$
x = \sqrt{2,03^2 + 9,05^2} = 9,27 \text{ m}
$$

A esta distancia le quitamos la mitad de nuestro perfil (22 cm) y la distancia que ocupe el canalón (unos 20 cm). Se le resta también la distancia que queda entre la cumbre y la corre más alta, que para cubiertas de chapa prefabricada suele ser de 60 cm. A este espacio resultante se le divide entre 1,35 m. (distancia máxima para cubiertas de chapa simple prefabricada) y la cifra resultante será el número de vanos entre correas. Por lo que para obtener el número de correas se deberá dividir la longitud del alero entre la distancia de cada vano, es decir:

$$
9,27 - 0,31 - 0,56 = 8,40 \rightarrow 8,40 / 1,35 = 6,22 \approx 7 \rightarrow 8,40 / 7 = 1,20
$$
 m

Se puede comprobar cómo esta distancia no es demasiado grande para el peso que deben aguantar las correas, que no es otro que el de la chapa de cerramiento, sin embargo, lo que se pretende al reducir la distancia entre correas no es solo que soporten las cargas, sino que montándolas con un ancho de banda inferior contribuyen a proporcionar un mayor arriostramiento en el plano de cubierta, lo que permitirá permanecer siempre del lado de la seguridad.

Aunque en un principio pueda parecer absurdo, esta sencilla operación puede ahorrar muchos cálculos al programa y en definitiva tiempo.

#### *3.2.3. SELECCIÓN DEL TIPO DE CORREA*

Una vez que se han introducido los datos básicos al programa y se han definido todas las características necesarias para el cálculo de las correas de cubierta para un caso general, como ya se introdujo en la metodología de cálculo, se procederá para un tipo de cubierta concreto a la selección del tipo de correa que menor peso infiera a la estructura.

Cabe decir que el tipo de cubierta seleccionada de apoyo para la sección del tipo de correa será una cubierta adintelada, teniendo en cuenta que en fases posteriores de este proyecto será uno de los tipos de cercha que se analizarán como posible solución para la estructura. El motivo de la sección no ha sido ninguno concreto, solamente se pretende

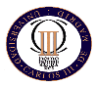

establecer un mismo criterio para el cálculo de todas las correas de forma que su selección sea lo más objetiva posible.

Por tanto, con las condiciones anteriormente descritas, se analizarán que tipo de correa de la seria IPN cumpliría los requisitos establecidos. En la tabla 3.1 se pueden consultar los resultados obtenidos, donde se indica el perfil optimo de la serie y el peso que cada uno de estos perfiles infiere a la estructura.

| PERFIL OPTIMO DE LA SERIE | PESO INFERIDO(Kg/m) |  |  |
|---------------------------|---------------------|--|--|
| <b>IPN-80</b>             | 5,94                |  |  |
| <b>IPN-100</b>            | 8,34                |  |  |
| <b>IPN-120</b>            | 11,1                |  |  |
| <b>IPN-140</b>            | 14,3                |  |  |
| <b>IPN-160</b>            | 17,9                |  |  |

*Tabla 3.1 Tablas de pesos de perfiles IPN*

Escogeremos el perfil IPN-100 puesto que estará muy cerca del perfil obtenido.

<span id="page-35-0"></span>Con todos estos datos y según la imagen adjunta precedemos a calcular la correa necesaria.

Con nuestros datos la correa seleccionada por el generador de pórticos es la IPN-100.

Dicho perfil presenta unos porcentajes de aprovechamiento calculados por el programa de: 54,83% para la tensión y del 93,04% para la flecha. Con lo cual le estaríamos dando un intervalo de seguridad bastante amplio, mostrándonos así del lado de la seguridad, no obstantes analizaremos y comprobaremos manualmente en el anejo A la resistencia de dichas correas.

Este perfil es muy utilizado actualmente en el montaje de cubiertas con cerramiento de chapa prefabricada debido a su buena relación resistencia/peso que viene a ser la misma relación resistencia/precio. Igualmente resulta idóneo para construcciones en las que no hay grandes cargas, se quiere ahorrar en peso y el montaje y atornillado de la cubierta se puede llevar a cabo con cierta rapidez.

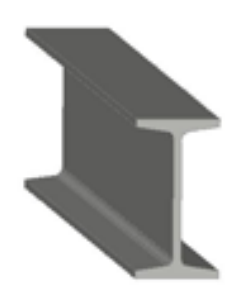

*Figura 3.2 Perfil laminado IPN-100*

Por tanto, para resumir en la tabla 3.2 se recogen las características de las correas seleccionadas:

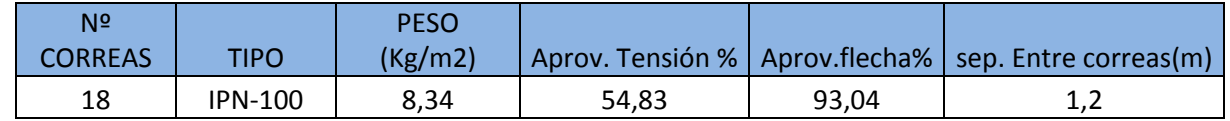
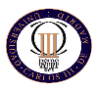

*Tabla 3.2 Características de las correas seleccionadas.*

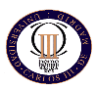

# **3.3. SELECCIÓN DEL TIPO DE PORTICO**

Una vez que se ha calculado el tipo de correa de cubierta, el siguiente paso será la selección del tipo de pórtico que conformará la cubierta metálica. Este paso implica conocer con cierta profundidad el comportamiento que puede tener un elemento de este tipo y saber con bastante precisión como será su montaje real en obra pues de estas condiciones dependerá en gran medida su proceso de cálculo.

Para la selección del tipo de pórtico se requerirá uso tanto del "Generador de Pórticos" como del "Metal 3D Clásico (M3DC)". El proceso consistirá en generar inicialmente el pórtico en el Generador para después exportar, con las condiciones adecuadas, a Metal 3D.

# *3.3.1. CREACIÓN DEL PORTICO*

El primer paso será crear cada uno de los pórticos, para ello se seguirán los pasos que se indicaron previamente en el apartado 3.1. correas de cubierta.

Llega el momento de crear la conexión que CYPE nos permite crear entre los diferentes módulos que integran su paquete. Se establecerá la conexión entre el Generador de Pórticos y Metal 3D Clásico, para lo cual exportaremos los pórticos, creados en el Generador, a Metal 3D Clásico.

Aunque esta operación pueda parecer trivial, es muy importante, pues de seleccionar en este paso correctamente los parámetros dependerán el resto de los cálculos que se verán involucrados en el presente proyecto, además de proporcionar una gran cantidad de mejoras que se irán comentando. A la hora de exportar nos aparece el recuadro de la figura 3.3.

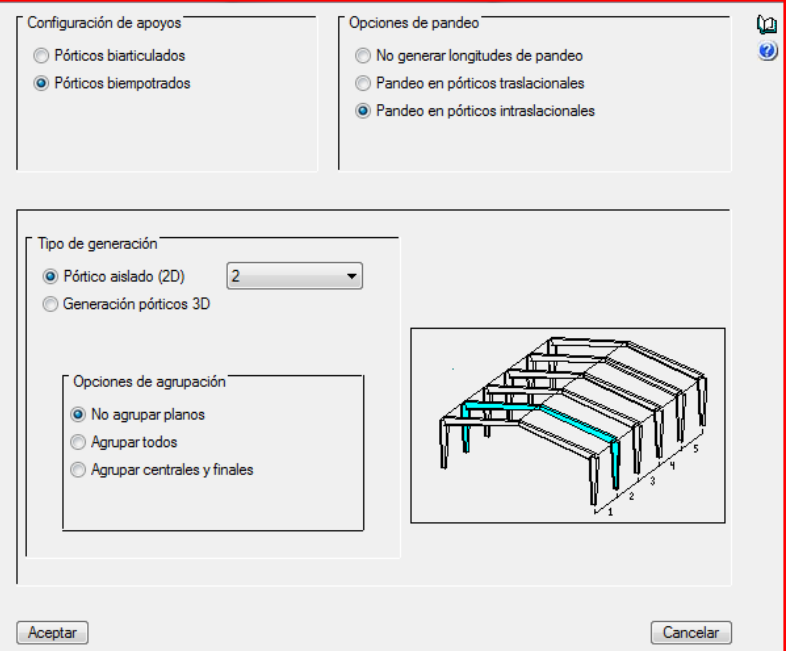

*Figura 3.3 Cuadro de exportación del Generador a METAL 3D*

Lo que seleccionemos en este cuadro, como se ha dicho será muy importante para el cálculo del resto de la estructura, pero más importante aún será que posteriormente en obre el

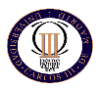

montaje se efectúe tal y como, en cuadros como este, se ha ido indicando, o de lo contrario la estructura que ha sido calculada no serviría de nada.

A partir de ahora cada dato introducido puede variar considerablemente el resultado obtenido por el programa Metal 3D.

En cuanto a las opciones de pandeo, en la zona superior derecha, es importante seleccionar bien los pandeos. El programa siempre genera longitudes de pandeo independientemente de la opción que seleccionamos, sin embargo, es aún más importante seleccionar la traslacionalidad o intraslacionalidad del conjunto, por tanto se harán las siguientes consideraciones:

- La estructura es intraslacional en el sentido longitudinal de la nave, pues el cerramiento estará formado por paneles de hormigón prefabricado que arriostrarán suficientemente la estructura en el sentido longitudinal como para considerarla intraslacional.
- En cuanto a la traslacionalidad de los pórticos en su plano, habrá que distinguir dos situaciones. Los pórticos hastiales, al igual que los planos laterales de la nave, se encontrarán cerrados mediante paneles prefabricados de hormigón lo que aportará intraslacionalidad en dicho plano. Por otro lado los pórticos centrales, o lo que no son hastiales, no tienen ningún tipo de cerramiento por tanto se deberán considerar traslacionales en su plano.

Igualmente ocurre en los pilares del patio, ahora bien, como se comentó al inicio del proyecto, el patio ha de diseñarse con previsión de una posible ampliación de la misma, lo que quiere decir que si calculamos los pórticos del patio traslacionales, frente a una posible ampliación, provocará que en este cálculo los pórticos del patio estén ligeramente sobredimensionados, no obstante se asume por lo anteriormente expuesto.

Por lo tanto, se selecciona que los pórticos serán traslacionales en su plano, aunque posteriormente se verá en detalle el tema de los coeficientes de pandeo que deben llevar cada uno de los elementos de la estructura.

En cuanto al resto de los parámetros del cuadro de la figura 13 se indicará que solamente queremos que nos genere un pórtico bidimensional pues en esta fase todavía no interesa introducir el resto de la estructura.

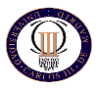

# *3.3.2. DEFINICIÓN DE LOS PARÁMETROS Y CARACTERÍSTICAS DEL PORTICO*

En este punto se tiene el pórtico tipo en estudio en NM3D de forma bidimensional. Llega el momento de introducir todos los parámetros y definir las características de dicho pórtico para su posterior cálculo. En primer lugar predimensionáremos un pórtico tipo de la estructura y una vez que tengamos unos perfiles que pueden considerarse validos introduciremos todas las demás barras de la estructura, que serán los pórticos restantes de la estructura, los pilares correspondiente a los hastiales, los pilares y vigas de forjado de oficinas, arriostramientos de cubierta y de laterales y vigas de atado de pórticos.

Conviene detenerse y hacer un pequeño paréntesis para resumir los datos que hasta ahora tenemos gracias al Generador de Pórticos, pues su desconocimiento podría llevar a su nueva introducción generando un cálculo de error importante en la estructura.

Por tanto, en este punto nos encontramos con:

- La estructura del pórtico dibujado incluyendo los pilares.
- Los parámetros de pandeo aproximados que ha calculado el Generador de Pórticos como se indicó en el apartado anterior aunque llegados a este punto los parámetros de pandeo pueden cambiar para ajustar mejor nuestra estructura a las condiciones de contorno que tenemos.
- Las correas calculadas y sus correspondientes cargas ya implementadas.
- Las cargas de viento y nieve totalmente generadas e introducidas en la estructura, por lo que no será preciso su nueva definición.

A partir de aquí se deberá:

- Definir las condiciones concretas de apoyo para el pórtico.
- Definir las barras pertenecientes al pórtico tipo y las ménsulas de puente grúa.
- Definir el material correspondiente a cada barra.
- Introducir los coeficientes de pandeo en los ejes XY y XZ y las limitaciones de flechas (según establece el CTE).
- Analizar el peso de la estructura y seleccionar un tipo de pórtico.

Una vez llegado a este punto y con un predimensionamiento óptimo del pórtico tipo pasaremos a calcular la estructura completa.

Este paso se realiza para tener un conocimiento aproximado de las dimensiones de la estructura, además para comprobar los resultados obtenidos procederemos al cálculo manual del pórtico tipo, para saber en qué punto estamos de nuestro cálculo. Hoy en día es importante tener claro que se está calculando, que nos ofrece el programa y cuál es el cálculo que más se asemeja a la realidad. Es peligroso dejarse llevar por las potentes herramientas de cálculo disponibles en el mercado y por eso debemos tener un referente más aproximado y acertado como es un buen calculo manual, obteniendo de él un "número gordo" que nos dirá en qué posición estamos en nuestro calculo.

Una vez calculado el pórtico tipo mediante programa de cálculo y comprobado manualmente realizaremos los siguientes pasos:

- Introducir las barras restantes de la estructura.
- Llevar a cabo una agrupación de las barras.
- Definir las barras que queden por definir.
- Definir el material correspondiente a cada barra nueva introducida.
- Introducir los coeficientes de pandeo en los ejes XY y XZ y las limitaciones de flechas (según establece el CTE) de las barras restantes.

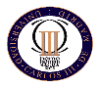

 Analizar el peso de la estructura y seleccionar cada barra correspondiente para obtener un cálculo optimo de la estructura.

Antes de empezar a definir los nudos de la estructura debemos dibujar la ménsula del puente grúa y aplicarle las cargas correspondientes, respecto a este tema lo abordaremos más en profundidad al calcular la viga carrilera más adelante, donde obtendremos las cargas que nuestro puente grúa transmite a la estructura.

### *3.3.3. DESCRIPCION DE LOS NUDOS DEL PORTICO TIPO*

Como se indicó anteriormente el siguiente paso es la definición de los nudos de nuestro pórtico tipo.

Estos perfiles se montarán soldados entre sí a lo largo de todo su contorno, por tanto, todos los nudos de la estructura se consideraran nudos rígidos transmitiéndose todos los momentos generados en el pórtico debido a las cargas de viento y nieve a los pilares, así como también las correspondientes al puente grúa y este comportamiento es el que se debe definir. Que un nudo se encuentre empotrado implica que el ángulo relativo que forman las barras entre sí antes de estar sometidas a ninguna solicitación se va a mantener tras cargar la estructura, es decir, que las deformadas de todas las barras que concurren en el nudo van a mantener el ángulo original entre ellas en este punto.

Por lo tanto para los nudos inferior correspondientes a los pilares estos irán empotrados a la cimentación mediante su correspondiente placa de anclaje con sus pernos, elegiremos por tanto para estos nudos la siguiente opción en Metal 3D.

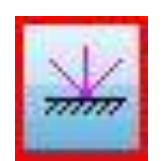

*Figura 3.4 detalle de nudo rígido.*

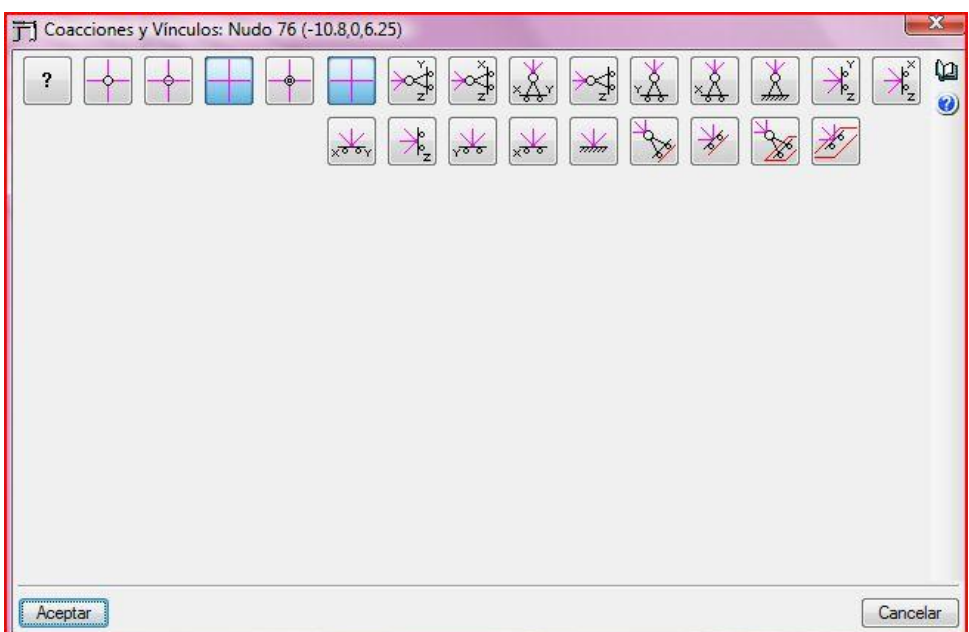

### *Figura 3.5 Cuadro de nudos a elegir de la estructura.*

Estas son todas las opciones que tenemos a la hora de definir los nudos, todos los demás nudos del pórtico serán nudos rígidos eligiendo por tanto:

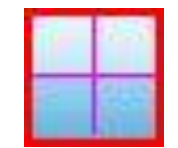

#### *Figura 3.6 Detalle de nudo rígido genérico.*

Como excepción pondremos como nudo libre el extremo de las ménsulas correspondiente al puente grúa, debido a que este punto estará libre de coacciones. Utilizaremos por tanto:

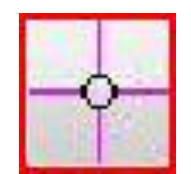

*Figura 3.7 Detalle de nudo rígido libre.*

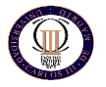

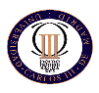

### *3.3.4. DESCRIPCION DE BARRAS DEL PORTICO TIPO*

Es necesario definir el perfil de todas y cada una de las barras del pórtico. Este paso será muy importante pues al definirlo se puede indicar al programa que comience calculando desde el menor de los perfiles de la serie o bien indicarle algún otro perfil, próximo al que podría ser realmente, es decir, predimensionarlo. Si el predimensionado no es del todo malo, estaremos ahorrando gran cantidad de trabajo al programa, algo que a priori no nos importa, sin embargo a no ser que se disponga de una potente computadora, para cualquier ordenador de sobremesa normal, como el que puede disponer cualquier calculista supondrá un enorme tiempo de cálculo, algo de lo que hoy en día no sobra.

Por tanto, si se quiere optimizar el tiempo de trabajo y con ello el precio final del proyecto, es necesario realizar un predimensionado por lo menos decente, no hace falta ser excesivamente preciso.

CYPE una el método de la matriz de rigideces que incorpora para el cálculo de los desplazamientos y de los esfuerzos una matriz que, entre otras cosas, contiene las rigideces de cada barra. Estas rigideces son entre otras cosas proporcionales a las inercias de cada barra y estas inercias a su vez dependen de la sección del perfil.

En un principio se puede predimensionar como se quiera, pero hay que tener presente que en todo empotramiento los momentos flectores se transmiten de una barra a otra en función de las inercias de las barras que concurren en ese nudo. Esto significa que si se predimensiona muy desproporcionadamente las barras que confluyen en el nudo, el programa puede llegar a perderse transmitiendo momentos ilógicos entre barras.

M3D se encargará de indicarnos cuál es el primer perfil de la serie que cumple con la normativa indicada, en este caso con el CTE. Ahora bien, no habrá que fiarse a primera vista de los resultados que M3D entregue, pues se verá más adelante como puede llegar a optimizarse más la estructura indagando un poco en las soluciones dadas por el programa. Uno de los aspectos más importantes de este proyecto es darse cuenta de que el programa solamente calcula lo que el proyectista le indica, sin preguntarse por la validez de los resultados, por lo que jugará un papel muy importante la pericia del proyectista en la introducción de los datos y en la posterior interpretación de los resultados.

. Este paso con la experiencia acumulado tras muchos calculo cualquier ingeniero puede prever más o menos qué tipo de perfil nos dará el programa, siempre es un dato aproximado, cuanto más nos acerquemos al valor que nos va a dar el programa menos iteraciones tendremos que hacer nosotros y por consiguiente Metal 3D.

El vano de nuestra nave es de 18,50 m. y para esas longitudes el mejor perfil es un IPE debido a que es que menos peso tiene, este dintel nos oscilara entre un IPE-220 y un IPE-400. Empezaremos por un IPE-400 para empezar a iterar bajando perfiles, siempre y cuando la poca experiencia acumulada durante estos meses nos sirva de algo.

Respecto a los pilares lo lógico para las longitudes que tenemos es que obtenemos por un perfil IPE pero debido a que tenemos el panel embutido en los pilares un perfil HE sujetara mejor nuestro panel, a esto hay que añadir la más importante característica de todas y esa es nuestro puente grúa. Este transmitirá grandes momentos a los pilares y el mejor perfil que nos va a resistir será un HEB, este nos oscilara entre un HEB-180 y un HEB-400. Para un primer acercamiento escogeremos un HEB-240. Una vez que hayamos introducido todos los parámetros para nuestro cálculo iremos ajustando cada barra del pórtico optimizando al máximo la estructura.

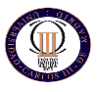

#### *3.3.5. DESCRIPCION DEL MATERIAL*

A excepción de las correas (S-235), el resto de las barras de la estructura metálica serán de acero S-275, por ser el material más común en la construcción de estructuras metálicas. Concretamente se considerará que soportan 275 N/mm<sup>2</sup>, y es el acero aproximadamente equivalente al obsoleto A42 que resistía 2600 Kg/cm<sup>2</sup>.

### *3.3.6. INTRODUCCIÓN DE FLECHAS Y PANDEOS EN LAS BARRAS*

El siguiente paso que se debe dar es la introducción de las limitaciones de flecha y los coeficientes de pandeo de todas y cada una de las barras de la estructura. Se presentará especial atención al tema de los coeficientes de pandeo, por considerar que juegan un papel importante en el cálculo de la estructura y a ello se ha dedicado una parte importante de este trabajo.

### *3.3.6.1 Introducción de coeficientes de pandeo*

Y en último lugar y no menos importante será la revisión e introducción de los coeficientes de pandeo de todas las barras de la estructura. Revisión porque el Generador de Pórticos ya nos calculo unos coeficientes aproximados para cada barra, sin embargo, nunca se debe un proyectista fiar de los resultados de un programa, es necesario llevar a cabo una revisión de los resultados y modificarlos si fuera necesario.

Parece lógico que el programa aplique estrictamente el CTE-DB-SE-A para deducir los pandeos de cada barra en cada eje. No obstante, esto no siempre sirve, pues el proyectista conoce unas condiciones de contorno muy específicas para la estructura, lo que provoca que el programa siempre proponga unos coeficientes iguales o mayores de los adecuados.

El pandeo es un fenómeno que condiciona las piezas sometidas a compresión.

Como a priori no se sabe que piezas trabajarán a compresión y cuáles no es preciso asignar coeficientes de pandeo a todas las piezas y en sus dos planos principales. El coeficiente de pandeo es un valor mayor o igual a cero que pondera la longitud e de la barra, calculando la llamada longitud de pandeo ( $L_K = \beta$ . L). Rigurosamente hablando esta longitud de pandeo es la distancia que habrá entre dos puntos de inflexión consecutivos en la deformada de la barra para ese plano de pandeo, o dicho de otra manera, es el efecto que limita la capacidad portante de la barra debido a que al deformarse esta con la carga, pierde su forma de máxima resistencia.

Entre los factores que más influyen a la hora de cuantificar dicho pandeo están las condiciones de contorno, la existencia de elementos que impidan el pandeo de las barras así como la conexión con el resto de barras de la estructura.

Estos factores es necesario traducirlos al llamado "coeficiente de pandeo" que multiplicado por la longitud de la barra dará la longitud de pandeo ( $L_K = \beta$ . L).

El elegir correctamente este coeficiente es casi un arte y de eso dependen directamente los resultados. Es por tanto éste un tema trascendental a la hora de calcular.

Para calcular estos coeficientes hay profundos estudios de diversos autores, por ejemplo los de Ortiz Herrera, J., así como innumerables fórmulas repletas de condicionales, la única conclusión que puede sacarse es que no se trata de una ciencia exacta y cada autor utiliza sus propios métodos.

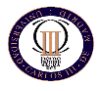

Este proyecto partirá de las bases establecidas por el CTE-DB-SE-A en su epígrafe 6.3.2, las cuales pueden verse en la tabla 3.3, donde se relacionan los coeficientes de pandeo con la descripción de los extremos de las barras, sin embargo se aplicarán atenuantes en virtud de aquellas condiciones de contorno que restrinjan la posibilidad de pandear de la barra.

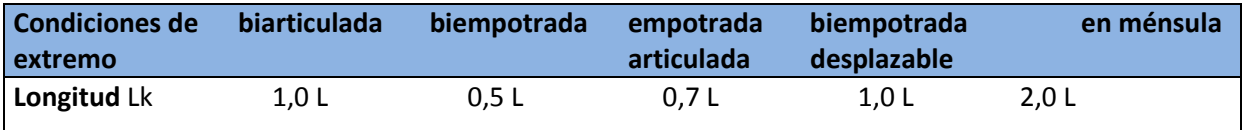

#### *Tabla 3.3 Longitud de pandeo de barras canónicas según CTE*

Para el pandeo es muy importante conocer si la estructura se comportará como traslacional o intraslacional, pues en las primeras el pandeo resultará más pernicioso. Como se explicó en apartados anteriores consideraremos traslacional la estructura en el plano del pórtico, e intraslacional en el plano de los cerramientos y cubiertas, gracias a la rigidez de estos elementos infieren a la estructura.

En M3D se deben introducir los coeficientes de pandeo en función de los ejes locales de cada barra y se deben introducir en cada uno de los dos planos principales de cada una de las barras. El criterio que utiliza CYPE para designar los planos es el siguiente:

- El plano débil de perfil se le denomina plano "xy" y se corresponde con el plano paralelo a las alas del perfil.
- El fuerte del perfil se le denomina "xz" y se corresponde con el plano que contiene el alma de la pieza.

Una vez se ha explicado detalladamente el fenómeno del pandeo y como se deben introducir los parámetros en el programa el siguiente paso es especificar los coeficientes introducidos en cada barra y mostrar una pequeña justificación del valor escogido.

# *3.3.6.1.1. Coeficientes de pandeo en pilares*

Los coeficientes de pandeo seleccionados para los pilares del pórtico serán los siguientes:

o En el plano xy:

$$
L_k = \beta \cdot L = 0.5 \cdot L
$$

La justificación de valor  $\beta = 0.5$  es la siguiente, ya que el pilar se encuentra biempotrado en sus dos apoyos y se comporta como intraslacional en este plano. En su apoyo inferior se encuentra empotrado a la cimentación mediante la placa de anclaje y sus pernos, y el nudo de su apoyo superior se encuentra empotrado debido a las vigas de atado, al propio pórtico y sobre todo por el panel de cerramiento que arriostra el pilar en toda su longitud.

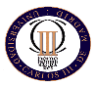

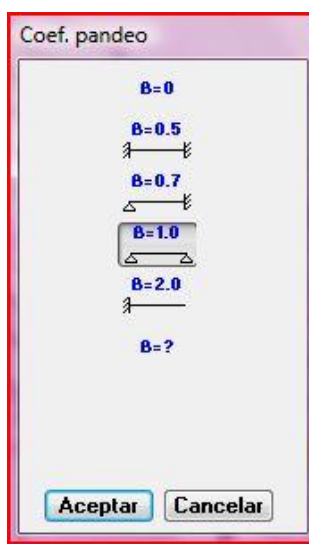

*Figura 3.8 Cuadro de coeficientes de pandeo mostradas por CYPE METAL 3D.*

o En el plano xz:

 $L_k = \beta$ .  $L = 0.7$ . L

La justificación de valor  $\beta = 0.7$  en este plano es la siguiente, debido a que los pórticos centrales, o lo que no son hastiales, no tienen ningún tipo de cerramiento se deberán considerar traslacionales en su plano. Como ya hemos explicado anteriormente.

Por tanto en su nudo inferior se encuentra empotrado a la cimentación mediante la placa de anclaje y sus pernos, y el nudo de su apoyo superior se considera un apoyo articulado.

# *3.3.6.1.2. Coeficientes de pandeo en dinteles*

Los coeficientes de pandeo seleccionados para los dinteles del pórtico serán los siguientes:

o En el plano xy:

 $L_k = \beta$ .  $L = 0.5$ . L

La justificación de valor  $\beta = 0.5$  es la siguiente, ya que el dintel se encuentra biempotrado en sus dos apoyos y se comporta como intraslacional en este plano. El nudo de su apoyo inferior se considera nudo rígido y se transmiten los momentos al pilar como de un empotramiento se tratara. El nudo de su apoyo superior se encuentra empotrado a su dintel simétrico debido a que esta soldado todo la sección del perfil, sumando además el refuerzo existente en el centro del pórtico, la sección mas critica del dintel.

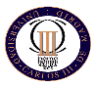

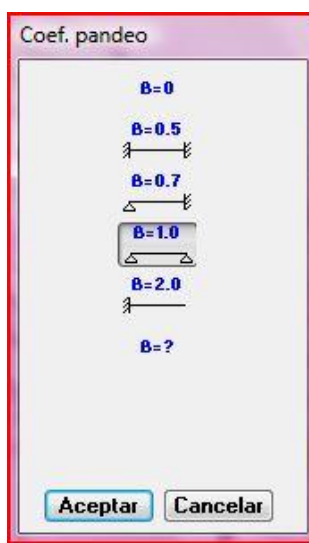

*Figura 3.7 Cuadro de coeficientes de pandeo mostradas por CYPE METAL 3D.*

o En el plano xz:

$$
L_k = \beta \cdot L = 0.7 \cdot L
$$

La justificación de valor  $\beta = 0.7$  en este plano es la siguiente, debido a que los pórticos centrales, o lo que no son hastiales, no tienen ningún tipo de cerramiento se deberán considerar traslacionales en su plano. Como ya hemos explicado anteriormente.

Por tanto en este plano consideraremos los apoyos del dintel como biapoyado.

Para las ménsulas de la estructura utilizaremos en ambos planos una longitud de pandeo de 2 siguiendo las indicaciones del CTE.

En el último lugar se hará alusión a un efecto que M3D nos permite tener en cuenta, sin embargo, para este trabajo no se tendrá pues no se dan las condiciones. El efecto del que se habla es el pandeo lateral, muy someramente se puede decir que dicho pandeo lateral es el efecto que se produce en piezas sometidas a flexión en los puntos donde la sección se encuentra sometida a compresiones a lo largo del eje fuerte de la viga. En definitiva viene a significar el riesgo de deformación por pandeo de la sección en piezas con zonas de sección esbelta, por lo que solo se suele tener en cuenta en aquellos perfiles de almas desmesuradas y esbelteces vertiginosas, condiciones que no se dan en la estructura.

# *3.3.6.2. Introducción de flechas*

Frecuentemente se tienen que desechar perfiles que cumplirían la misión resistente que se les encomienda sólo porque no verifican una cierta limitación en cuanto a la deformación que pueden sufrir, como ya hemos podido ver. Y es que no conferiría una situación agradable entrar en un edificio con sus elementos demasiado flectados o aún pero, que esa flecha excesiva provocara grietas y deformaciones en otros elementos del edificio. Es lo que en el CTE se conoce como Aptitud al Servicio.

El siguiente paso por tanto, es la introducción de las flechas en los pilares del pórtico tipo y en los propios dinteles.

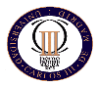

El valor introducido para los dinteles será la máxima absoluta para el plano xz y según el CTE escogeremos un valor de L/400 siendo L la longitud del pórtico y teniendo en cuenta que tenemos una longitud de 18,50 m. el valor de la flecha será 18,50m/400 =

Para los pilares lo introduciremos como máxima relativa para el plano xz y escogeremos un valor de L/250 para los elementos verticales según el CTE.

Para las ménsulas cortas que sirven de apoyo a la viga carrilera del puente grúa, se limitará la flecha tanto en el plano "xy", como en el plano "xz", al mismo valor de L/400. El limitar la flecha en este elemento en ambos planos, es debido a que estará sometido a cargas tanto en sentido vertical, como en sentido longitudinal debido a las acciones del puente grúa en movimiento.

### *3.3.7 INTRODUCCION DE CARGAS EN EL PORTICO TIPO*

Aparte de las cargas introducidas por el programa a través del generador de pórticos como son la carga de viento y nieve debemos introducir las cargas que afectaran al pórtico tipo y esa será la carga debido al puente grúa.

Las cargas introducidas en nuestro pórtico respecto al puente grúa serán las siguientes:

RV1=32,451 Tn. RV2=3,25 Tn. RH1= 3,25 Tn. RH2=0,82 Tn.

Estas cargas irán aplicadas en el centro de la ménsula soldada al pilar donde se alojara la viga carrilera.

Estos datos han sido obtenidos mediante el formulario proporcionado por el fabricante de puente grúas que en este caso es GH, donde explicaremos su precedencia unas páginas más adelante, al introducirlas en la estructura completa.

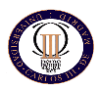

### *3.3.8. RESULTADOS Y CONCLUSIONES*

Una vez realizados todos los pasos para el correcto cálculo de nuestro pórtico tipo llega el momento crítico de calcular propiamente dicho. Así mismo será importante recordar dichos pasos, pues serán los pasos a seguir para definir la estructura completa y obviamente no se repetirán solamente se indicarán los nuevos valores que haya que introducir.

Sin más dilaciones se procede al cálculo de pórtico, mostrando METAL 3D el resultado que puede verse en la figura 3.8.

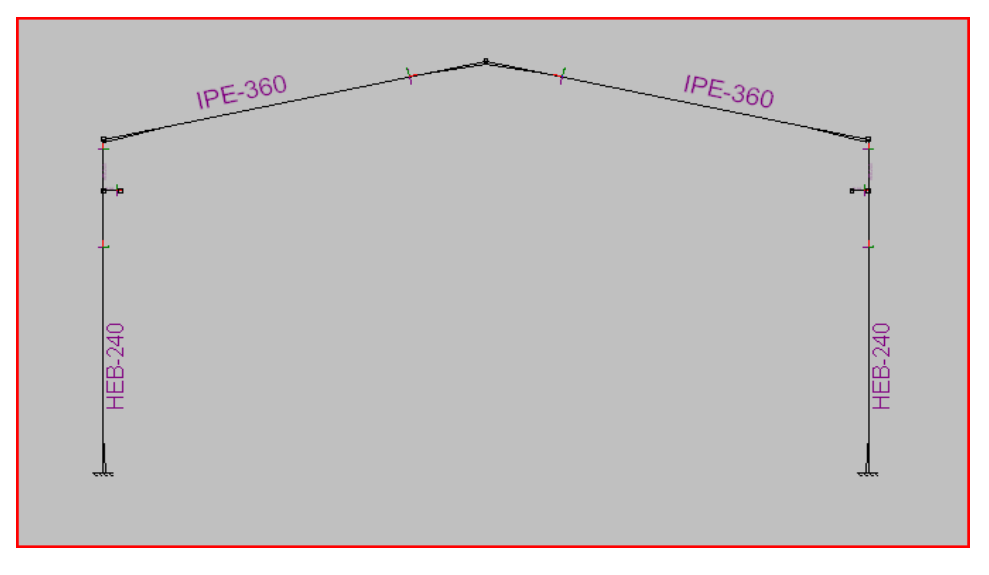

*Figura 3.8 Resultado primer cálculo de pórtico tipo.*

Una vez cype ha realizados los cálculos correspondientes sobre nuestro pórtico tipo procedemos a comprobar si los perfiles elegidos cumplen con la normativa.

Clicando sobre cada una de las barras que METAL 3D indica que no cumplen, en color rojo, el mismo programa indica qué perfil de la serie es el primero que cumple además de mostrar el peso que inferiría a la estructura cada uno de los perfiles de la serie, por lo que cabría pensar que solamente clicando sobre cada una de las barras y cambiando su perfil ya se tendrá la estructura optimizada. Este método permitiría obtener de una forma relativamente rápida una estructura que cumple con los requisitos de resistencia estructural, sin embargo, no estaría optimizada pues no sería la estructura con el menor peso posible. Esto es debido a que como se comentó anteriormente, CYPE emplea métodos matriciales, en los cálculos internos que se realizan se producirán acoplamientos de matrices, esto quiere decir que una modificación en una barra afectará al resto de barras de la estructura, por ello el mejor método a seguir es recalcular la estructura ante cada modificación que se haga.

Obedeciendo a esta filosofía los pasos a seguir para optimizar la estructura serán los siguientes:

- Clicaremos sobre una barra y se seleccionará aquel perfil de la serie que menor peso infiere a la estructura y que obviamente cumple con los criterios de resistencia estructural.
- Una vez seleccionado el perfil se recalculará nuevamente el pórtico.
- Se comprobará nuevamente dicha barra para ver que es realmente la de menor peso que cumple los criterios de resistencia estructural.

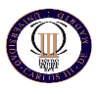

 Realizaremos este proceso de forma individual para cada una de las barras. Se llevará a cabo este procedimiento de forma iterativa hasta haber conseguido que todos los perfiles del pórtico cumplan los criterios de resistencia y además sea óptimo desde el punto de vista del peso.

Siguiendo el proceso iterativo definido en el anterior apartado los resultados obtenidos para nuestro pórtico tipo es el mostrado en la figura 3.12, dichos perfiles son los obtenidos por cype METAL 3D, a continuación se generara la nave completa con los perfiles obtenidos y se volverá a calcular la estructura para comprobar que dichos perfiles cumplen con los requisitos de resistencia también trabajando en conjunto.

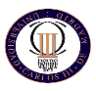

# **3.4. GENERACIÓN DE LA NAVE COMPLETA**

Hasta el momento todavía no se ha hablado nada de la estructura de la nave y se ha centrado el trabajo en el cálculo y comprobación del pórtico tipo. Quizá pueda parecer una pérdida de tiempo, sin embargo, a medida que se va profundizando en el manejo de CYPE INGENIEROS se puede comprobar que realizando un predimensionamiento de los elementos se podrá ahorrar una gran cantidad de tiempo de cálculo, de ahí que se haya dedicado el comienzo de este trabajo al predimensionamiento del pórtico. Posteriormente se podrá comprobar cómo el tiempo de cálculo de la estructura completa se reduce y los perfiles que obtenidos en el predimensionamiento del pórtico tipo no diferirán sustancialmente de los calculados en el predimensionamiento.

Es necesario no perder el hilo del método que se va siguiendo pues en el caso que nos ocupa estamos trabajando con un programa específicamente diseñado para el cálculo de estructuras metálicas o estructuras de edificación.

Es necesario retroceder hasta el punto 3.2.1 de este mismo apartado para poder construir la estructura completa tridimensional de la nave. Si recordamos, en este punto ya se tenían calculadas la correas de cubierta, pues bien ahora con el pórtico tipo definido es necesario exportarle a METAL 3D como ya se hizo anteriormente salvo a que ahora en las opciones de exportación habrá que indicarle al Generador de Pórticos que genere toda la estructura tridimensional de la nave y no la estructura bidimensional del pórtico tipo, bien es cierto que también podemos generar la nave completa copiando el pórtico tipo calculado en M3D. Esto se hace mediante la orden de generación de planos en la que eligiendo un plano se puede copiar el número de veces necesarias y aplicarles la separación que tenemos entre pórticos. Aun así escogeremos la opción de exportar la estructura a través del generador de pórticos.

Al exportar se tendrá lo que muestra la figura 3.9, donde puede observarse como se han generado todos los pórticos de la estructura. Al exportar, como ya se ha comentado, M3D tiene introducido no solamente la geometría sino también las cargas de viento, nieve y sobrecargas de uso de la cubierta, pues hay que recordar que en el Generador de Pórticos ya se indicó que se tuvieran en cuenta estos aspectos.

Así mismo, es importante saber que M3D ya tiene introducidos los datos de las correas, aunque estas no aparezcan dibujadas en ningún momento. Sin embargo, el programa tiene en cuenta el peso de las correas y que las cargas que recibe la cubierta lo hacen a través de las mismas. El desconocimiento de este aspecto podría llevar a introducir nuevamente las correas, el peso de las mismas, las cargas en cubierta, etc., lo que en fases posteriores producirían un error de cálculo que obligaría a repetir todo el trabajo realizado hasta el momento, que no va a ser poco.

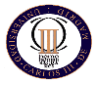

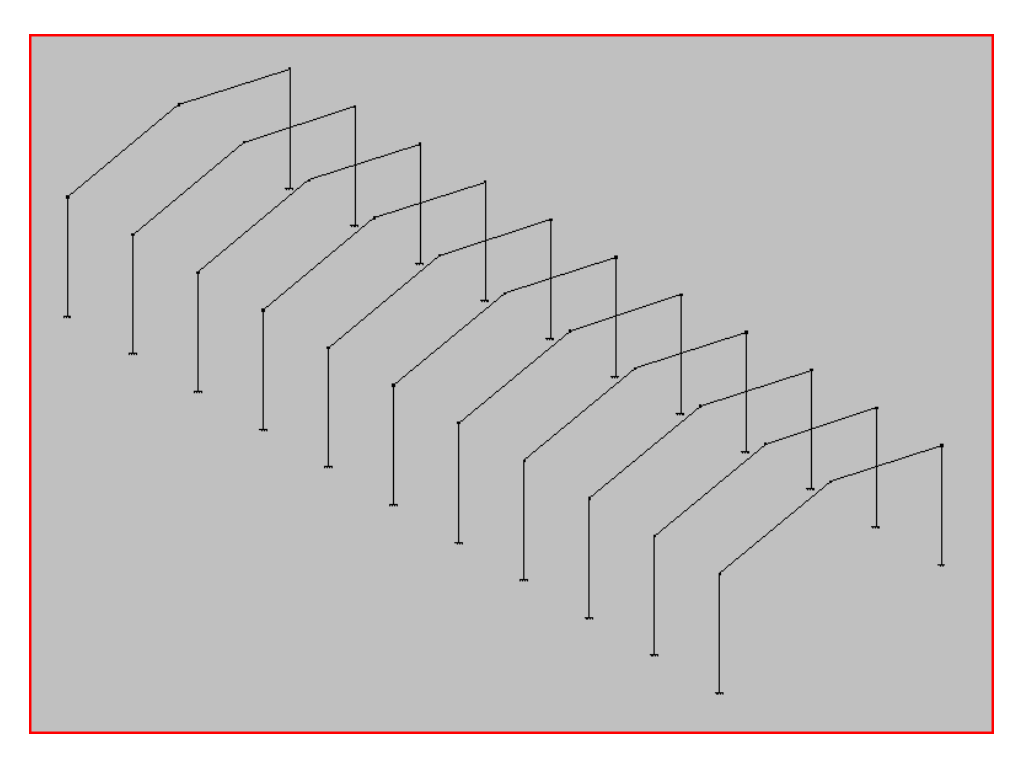

*Figura 3.9 Estructura completa exportada desde Generador de Pórticos*

En la figura 3.9 puede verse como únicamente tenemos los pórticos (también las correas, y demás cargas de cubierta que no aparecen explícitamente) situados de forma paralela, sin embargo no existe ningún elemento que arriostre longitudinalmente la estructura, así mismo tampoco se tienen los elementos del puente grúa (cargas y geometría): ménsulas, vigas carrileras, etc. Por tanto, hay que ir introduciendo todos y cada uno de dichos elementos. Bien es cierto que utilizaremos el pórtico tipo calculado anteriormente para introducir las cargas referentes al puente grúa, además de escoger los perfiles obtenidos en dicho calculo para nuestro pórtico tipo.

# *3.4.1. DEFINICIÓN DE LA GEOMETRÍA*

El arriostrado longitudinal es imprescindible para una estructura porticada, pues un empuje frontal del viento provocaría el derrumbe la estructura como si de unas cuantas fichas de dominó se trataran.

Habrá que crear una arriostrado longitudinal tanto en la cubierta como en los paramentos frontales (o hastiales) y laterales.

En naves porticadas, se suele llevar a cabo un "cosido" longitudinal de la estructura uniendo de alguna manera todos los pórticos de la estructura. De esta manera quedarán arriostrados los pórticos en el sentido longitudinal y además se consigue reducir el pandeo del dicho pórtico.

Los perfiles que se utilizarán para este tipo de unión son los perfiles más comunes que se suelen utilizar, es decir, para arriostrar los pórticos se emplearán perfiles laminados IPE pues poseen una buena resistencia al pandeo en su eje fuerte.

Estas vigas de atado tienen el cometido de ayudar a garantizar que los pórticos no se desplomen unos con respecto a otros elementos que también colaboran en este propósito, como los cerramientos y las correas.

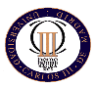

Interesa que los pilares mantengan su horizontalidad lo mejor posible, pues cualquier desviación de la misma provocaría un momento en la base del pilar y consecuentemente el levantamiento de la zapata, sería entonces necesario aumentar su tamaño. La existencia además de un puente grúa introducirá esfuerzos importantes en el sentido longitudinal de la nave por lo que las vigas de atado en cabeza de pilares son importantes, pues cuando el puente se encuentre frenando o acelerando podría desplazar a los pilares fuera de su plano y aparecerían esfuerzos no deseados. Igualmente hay que tener en cuenta la presencia del forjado en la primera parte de la nave, la presencia de un forjado justificaría aún más la presencia de las vigas de atado, pues evitaría los esfuerzos de compresión en el forjado que no son para nada deseables.

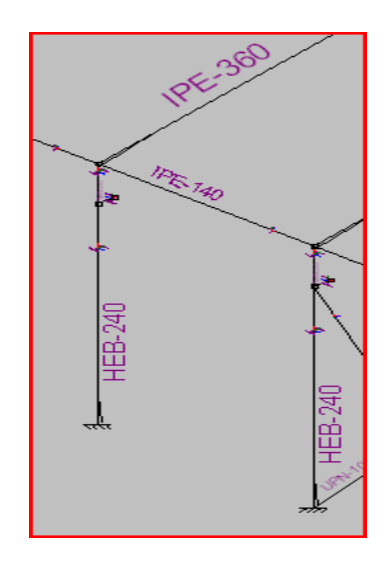

*Figura 3.10 Vigas de atado entre cabezas de pilares*

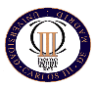

# *3.4.1.1 Pilares hastiales*

El siguiente elemento a definir en la geometría son los pilarillos hastiales. Los pilarillos hastiales son unos pilares, generalmente de menor tamaño que los pilares principales que soportan el peso de la cubierta y cuya función principal es la de sustentar el muro hastial frente a las embestidas del viento, aunque también pueden tener otros cometidos secundarios, como pueden ser apoyos de dinteles de puertas, apoyos de jácena para forjado o sustento de petos para la fachadas.

Se crearán tres pilarillos hastiales para la fachada de la nave y dos para el aguilón trasero (véase la figura 3.11), en total 5 pilarillos hastiales. El perfil empleado para estos pilarillos será un perfil laminado HEA que presenta una buena resistencia al pandeo en ambos ejes. Una consideración importante que habrá que tener en cuenta a la hora de definir estos pilares es que hay que indicar al programa que estos pilarillos hastiales no se montan como el resto de pilares de apoyo, estos perfiles se montan girados 90º, es decir, con las alas paralelas al muro de fachada y el alma perpendicular al mismo. Por el contrario el resto de pilares de apoyo de la cubierta se montan con las alas paralelas al eje longitudinal de la nave.

Estos pilares al crearlos después habrá que introducirles las cargas de viento correspondiente.

Al montar los pilarillos de esta manera también se facilita el montaje de las placas de hormigón prefabricado, pues las alas desempeñarán la función de guía que ya se explicó en su momento cuando hablamos de cerramientos de hormigón prefabricado.

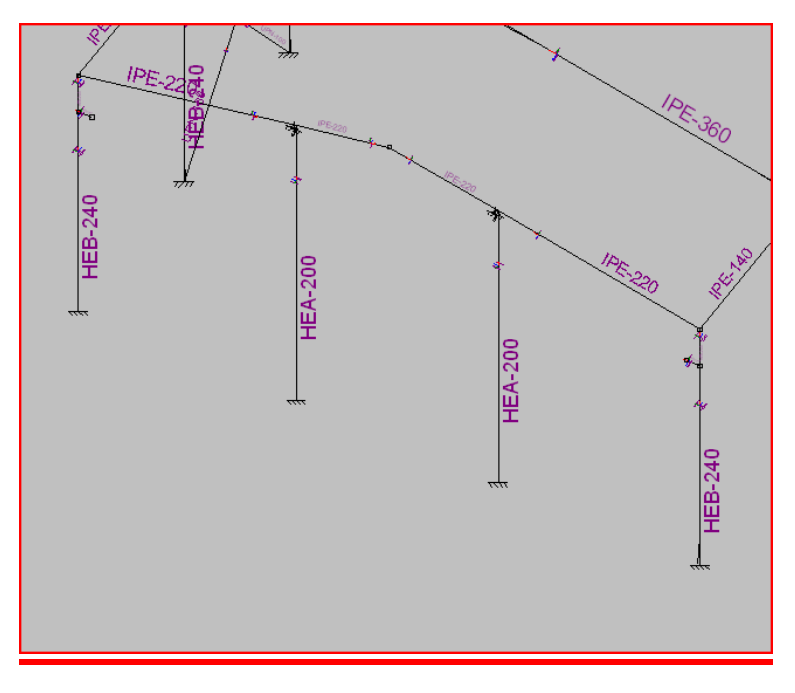

*Figura 3.11 Posición de pilarillos hastiales en pórticos de fachada.*

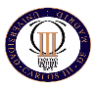

# *3.4.1.2 Puente grúa*

Las ménsulas se situarán a una altura de 5,50 m desde el nivel del suelo y con una longitud de 40 cm. Respecto a la distancia de 40 cm, debe ser una distancia suficiente para permitir el apoyo de la viga carrilera y dejar una pequeña distancia, indicada por el fabricante entre la viga carrilera y el pilar, por tanto se determina que 40 cm es suficiente. Es de mayor importancia la distancia respecto al suelo. A la hora de diseñar una nave con puente grúa hay que tener cuidado con las alturas. Un puente grúa es una máquina bastante alta que discurre sobre una viga carrilera de bastante canto, que a su vez se apoya sobre ménsulas también importantes. Esto hace que el cómputo de todas las alturas probablemente puede sorprendernos. Además, es sabido que las distancias que se introducen en el programa son a eje de barra, con lo que se reduce aún más el espacio disponible. Por todo ello se estima oportuno dejar una altura libre de 1,64 m hasta la parte más baja del dintel.

Solo faltan por definir unos últimos elementos y la estructura quedará completa, lista y preparada para la introducción de todos los parámetros de cálculo. Como se ha podido ir viendo, el Generador de Pórticos colabora bastante en la creación de la estructura, aunque no representa toda, somos nosotros los que debemos in definiendo cada uno de los elementos que queremos que aparezca y además ir definiendo los parámetros para cada uno de ellos. Por ello es tan importante conocer desde un principio todos los elementos que harán falta en la estructura y conocer cuál será su función principal.

# *3.4.1.3 Estructura de forjado*

Además de la estructura principal, la nave cuenta con una planta de oficinas, Para la formación de la estructura de oficinas se dispondrán de perfiles de la sección IPE, tanto para las vigas principales como para las vigas de atado. Estas últimas se han utilizado para cohibir el giro en la cabeza de los pilares en el sentido opuesto al apoyo del forjado. Respecto a los pilares se han escogido en perfil HEA los que dan al exterior de la nave debido a que dicho pilares son hastiales y por tanto deben sujetar el cerramiento de la fachada. Los pilares de forjado que dan al interior de la nave se han escogido en perfil en cajón soldado de la seria UPN. Las características estructurales más importantes serán las siguientes:

- Superficie: 3,90 m. x 9,80 m. = 38,22 m<sup>2</sup>, divididos en 3 paños.
- Separación entre apoyos: 3,90 m
- Longitud de losas: 3,91 m
- Longitud de vigas de forjado: 4,11 m

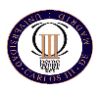

# *3.4.1.4 Arriostramientos*

Los últimos elementos que quedan por definir son los arriostramientos de cubierta y los arriostramientos en los laterales de la nave. Este tipo de arriostramientos puede resolverse de múltiples formas: mediante arriostramientos en K, mediante cruces de San Andrés, mediante tirantes, etc.

Generalmente la solución más utilizada son los arriostramientos mediante cruces de San Andrés, pues son fáciles de montar y cumplen perfectamente su función. A la hora de realizar este proyecto se pensó inicialmente en esta solución, sin embargo investigando un poco se descubrió un nuevo sistema que se utiliza también consiste en realizar cruces de San Andrés mediante tirantes.

Los tirantes o tensores son elementos, normalmente barras o cables metálicos que trabajan únicamente a tracción y se suelen montar con un mecanismo (véase figura 3.12) que permite tensar los cables.

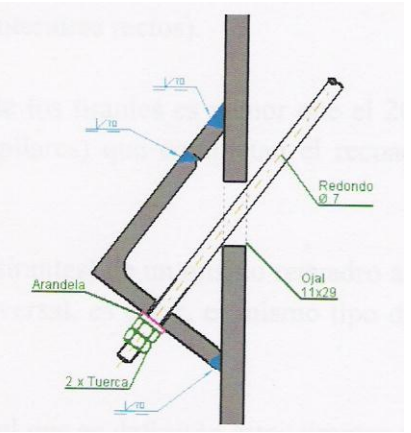

*Figura 3.12 Mecanismo para tensar los tirantes*

Es necesario distinguir dos zonas: la cubierta y los parámetros laterales. En la cubierta los arriostramientos que se calculen serán los que realmente se monten, en cambio en los laterales de la nave en esta fase del proyecto se pondrán arriostramientos aunque realmente no se montarán. La explicación de esto es, como ya se detalló, ahora es necesario calcular la estructura como si fuera totalmente metálica, a sabiendas de que totalmente no lo será, e intentar simular en la medida de lo posible el comportamiento que tendría los cerramientos de hormigón. El cerramiento será de placas de hormigón prefabricado, y desempeñarán la función de arriostramiento lateral de la nave.

Por tanto, para simular lo mejor posible ese arriostramiento de las placas es necesario situar una cruz de San Andrés en cada uno de los laterales, desempeñando el trabajo que realizarán en su momento los paneles prefabricados de hormigón. En cambio, en la cubierta al ser metálica, los arriostramientos calculados serán los que definitivamente se monten.

M3D incorpora una función para introducir de forma ingeniosa estos elementos y calcularlos adecuadamente, siempre que se cumplan unas determinadas características a tener en cuenta. M3D indica expresamente:

"como aproximación al método exacto, proponemos un método alternativo cuyos resultados, en los casos que cumplan con las condiciones que se detallan a continuación, son suficientemente aceptables para la práctica habitual del diseño de tirantes, y permiten un análisis integrado de la estructura completa".

Estas condiciones de las que habla son las siguientes:

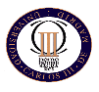

- El tirante forma parte de un recuadro arriostrado en forma de cruz de San Andrés enmarcado en sus cuatro bordes, o en tres, si la rigidización llega a dos vínculos exteriores. Además cada recuadro debe formar un rectángulo (los cuatro ángulos interiores rectos).
- El área transversal de los tirantes es menor que el 20% del área del resto de elementos (vigas y pilares) que completan el recuadro arriostrado (cruz de San Andrés).
- Las dos diagonales (tirantes) de un mismo recuadro arriostrado deben tener la misma sección transversal, es decir, el mismo tipo de perfil y el mismo tipo de acero.

El tipo de perfil con el que se definirán estos tirantes será redondos de acero, pues facilitarán el montaje y son más fáciles de obtener.

Cumpliendo estos requisitos, se introducen los arriostramientos en nuestra estructura quedando como muestra la figura 3.13.

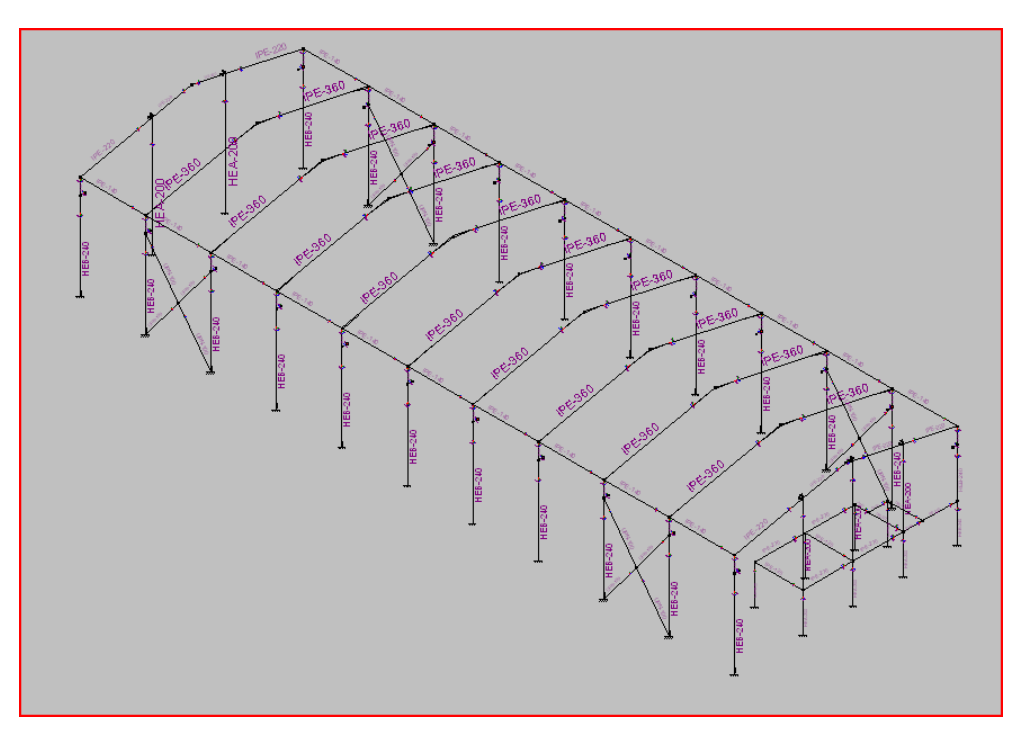

*Figura 3.13 Estructura metálica completa en M3D*

Se puede observar como el arriostramiento ocupa ambos laterales de principio a fin, puesto que el cerramiento irá en esas posiciones y en la cubierta sin embargo, solamente es necesario el arriostramiento en los vanos extremos. Hay que tener en cuenta que las correas, el propio cerramiento de cubierta, y el arriostrado de los pórticos también contribuyen a la causa, por tanto, la práctica ha demostrado que arriostrando estos dos vanos es suficiente para cumplir con los requisitos estructurales.

A continuación seguiremos el procedimiento que se realizo para calcular el pórtico tipo pero esta vez con toda la estructura.

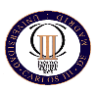

# *3.4.2. DEFINICIÓN DE LOS NUDOS*

Es necesario definir todos y cada uno de los nudos de la estructura, pues hasta ahora solamente se ha "dibujado", pero el programa desconoce los tipos de uniones, a excepción de la base de los pilares la cual quedó definida al exportar del Generador de Pórticos.

Conviene ser metódico y seguir un orden para no olvidar definir ningún nudo, pues puede acarrear algún problema en fases posteriores.

Empezaremos por los pórticos respecto a los nudos se definen como se explicó en detalle en el apartado 3.2.2.2, donde se definieron los nudos del pórtico tipo así como sus apoyos.

Pasamos a los pilarillos hastiales, la base del pilar se considerará empotrada a su zapata y la cabeza articulada al cordón inferior de la cercha para evitar la transmisión de momentos no deseados.

El siguiente paso es definir los nudos extremos de las vigas de atado de cabeza de pilares, los cuáles se definirán todos como articulados. Interesa que estas vigas de atado se comporten como biarticuladas, pues no es bueno que se transmitan momentos a las cabezas de los pilares.

Se definen ahora los nudos de unión de las ménsulas cortas para el puente grúa. Parece trivial que dichos nudos deben definirse como empotrados, sino se comportarían como un mecanismo y no es precisamente eso lo que interesa.

Por último queda por definir los nudos de las cruces de San Andrés, en este caso no tenemos ninguna elección todos los nudos extremos de las barras que conforman la cruz deben ser articulados, pues una de las condiciones imprescindibles para que el programa pueda calcularlos es que estos elementos trabajen únicamente a tracción/compresión.

El funcionamiento de estas cruces es el siguiente, cuando sopla el viento por un frontal tiende a empujar los pórticos en sentido longitudinal haciendo trabajar a tracción uno de los "brazos" de la cruz y a compresión el otro. Los que trabajan a compresión no se calculan pues al ser perfiles esbeltos pandean libremente. Ahora bien, cuando el viento sopla desde el otro frontal los "brazos" de la cruz se intercambian los papeles y ahora el contrario trabaja a tracción y el otro a compresión, de esta forma quedan calculados ambos brazos de la cruz de San Andrés.

Quedan por tanto definidos todos los nudos de la estructura.

# *3.4.3. DEFINICIÓN, AGRUPACIÓN Y PREDIMENSIONADO DE LAS BARRAS*

A excepción de las correas (S-235), el resto de las barras de la estructura metálica serán de acero S-275, por ser el material más común en la construcción de estructuras metálicas.

A continuación lo más aconsejable, antes de definir el perfil de las barras es crear agrupaciones de barras. De esta manera conseguiremos reducir el tiempo de cálculo del programa y además estaremos disminuyendo el número de perfiles en juego en la estructura, lo que facilitará enormemente el montaje de la misma. Por lo tanto todos los pórticos semejantes se agruparan y si realizamos un cambio en uno de ellos automáticamente los otros pórticos se modificarán.

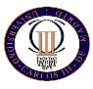

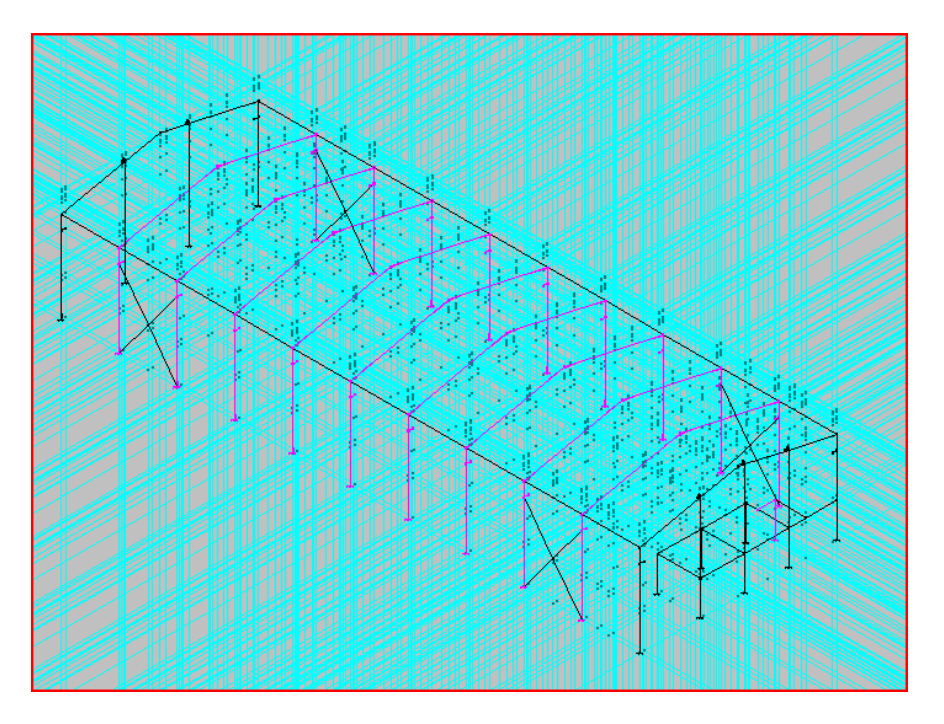

*Figura 3.14 Agrupación de barras de la estructura completa*

Es necesario definir el perfil de todas y cada una de las barras, o mejor dicho agrupaciones, pues cada grupo tendrá el mismo perfil. Este paso será muy importante pues al definirlo se puede indicar al programa que comience calculando desde el menor de los perfiles de la serie o bien indicarle algún otro perfil, próximo al que podría ser realmente, es decir, predimensionarlo. Si el predimensionado no es del todo malo, estaremos ahorrando gran cantidad de trabajo al programa, algo que a priori no nos importa, sin embargo a no ser que se disponga de una potente computadora, para cualquier ordenador de sobremesa normal, como el que puede disponer cualquier calculista supondrá un enorme tiempo de cálculo, algo de lo que hoy en día no sobra.

Por tanto, si se quiere optimizar el tiempo de trabajo y con ello el precio final del proyecto, es necesario realizar un predimensionado por lo menos decente como ya se hizo con el pórtico tipo, por lo tanto se utilizara dicho calculo.

Los perfiles que se definirán para cada grupo y el predimensionado de cada uno, aparecen detalladamente en el tema 5 del presente documento:

Para las pórticos, los perfiles que se introducirán son los que se calcularon en el apartado 3.3.3. De ahí que se perdiera tiempo en su momento, pues es más el tiempo y los errores que ahorraremos, que el tiempo que se ha dedicado a su predimensionado.

#### *3.4.4. INTRODUCCIÓN DE FLECHAS*

Frecuentemente se tienen que desechar perfiles que cumplirían la misión resistente que se les encomienda sólo porque no verifican una cierta limitación en cuanto a la deformación que pueden sufrir, como ya hemos podido ver. Y es que no conferiría una situación agradable entrar en un edificio con sus elementos demasiado flectados o aún pero, que esa flecha excesiva provocara grietas y deformaciones en otros elementos del edificio. Es lo que en el CTE se conoce como Aptitud al Servicio.

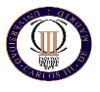

Como se puede ver, los pasos a seguir para definir la estructura completa son los mismos que se siguieron cuando se definió para el cálculo del pórtico tipo, por tanto, vemos que el procedimiento siempre es el mismo salvo ligeras modificaciones.

El siguiente paso por tanto, es la introducción de las flechas en aquellas barras susceptibles de sufrir grandes flechas, por lo que conviene limitarlas.

Para los dinteles las flechas serán las mismas que se introdujeron en el predimensionamiento del pórtico tipo.

Para todas las barras que se nombran a continuación se limita también la flecha en su plano "xz", es decir, en sentido vertical con un valor de L/300, de acuerdo a lo establecido por el CTE:

- Vigas de atado entre cabezas de pilares
- Vigas de atado de forjado.

Para las ménsulas cortas que sirven de apoyo a la viga carrilera del puente grúa, se limitará la flecha tanto en el plano "xy", como en el plano "xz", al mismo valor de L/300. El limitar la flecha en este elemento en ambos planos, es debido a que estará sometido a cargas tanto en sentido vertical, como en sentido longitudinal debido a las acciones del puente grúa en movimiento.

# *3.4.5. INTRODUCCIÓN DE PANDEOS*

Siguiendo con el mismo desarrollo, es necesario introducir los coeficientes de pandeo de todas las barras de la estructura susceptibles de estar sometidas a cargas de compresión.

Como siempre, el valor de los pandeos en las barras de la cercha son los definidos en el apartado 3.2.2.4, donde se encuentran explicados de forma detallada.

Comenzaremos definiendo los pandeos más simples y posteriormente los que entrañan mayor dificultad. Es necesario recordar el desarrollo que se llevó a cabo en el apartado 3.2.2.4, concretamente cuando se definía la forma de calcular el pandeo para las piezas compuestas por tramos, en caso de no recordarlo sería conveniente releerlo nuevamente antes de continuar.

- Para las ménsulas cortas, les corresponde un pandeo de 1 para el plano xy por estar biempotradas traslacionalmente y de 2 en el plano xz por estar empotradas libres. En el plano xy están biempotradas, por un lado por el pilar, y por el otro por la viga carrilera, a la cual se empotra muy rígidamente.
- Las vigas de atado de cabeza de pilares se han definido como biarticuladas sin impedimento alguno al pando en su plano de inercia fuerte. Sin embargo, el plano de inercia débil de estas barras coincide con el plano del cerramiento en el que estén, bien sea el lateral o la cubierta. En estos planos las vigas no deben pandear, porque si en ellas hay compresión, significaría que toda la estructura está colapsando, fallando consecuentemente la enorme rigidez del cerramiento lateral y del conjunto de las correas. Se estarían empujando los pórticos unos a otros por estas vigas de atado y para esto no han sido diseñados, por tanto, no se atenderá a esta casuística. Así los pandeos de estas barras serán 0,5 para el plano xy y 0,7 para el plano xz.
- A los pilarillos hastiales les corresponde un pandeo de 0,5 en el plano xy, por encontrarse arriostrados por el cerramiento y de 0,7 en el plano xz, por encontrarse empotrados a su base y articulados a su extremo.

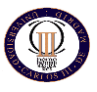

- Es importante no introducir pandeos para las cruces de San Andrés, ya que estos tirantes pueden pandear libremente y además resultan muy esbeltos para trabajar a compresión. Son tan inválidos para trabajar a compresión que se ignoran las capacidades resistentes de estas piezas ante dicha solicitación. Los tirantes comprimidos de estas cruces pueden pandear libremente y no debe importarnos.
- En último lugar se calcula el coeficiente de pandeo de los pilares:
	- o *Para los pilares de los laterales*, el coeficiente de pandeo es de 0,5 para el plano fuerte xy, pues el cerramiento los arropa íntimamente impidiendo su pandeo; para el plano de inercia débil xz, el coeficiente de pandeo será de 0,7. Aunque en su nudo superior estará empotrado debido al pórtico y a la viga de atado, si se quiere ser conservador conviene dejar el valor de 0,7 aunque lo podríamos reducir ligeramente.es mas después de un primer predimensionamiento cambiaremos algunos de estos valores tan importantes a la hora del cálculo pero si se conocen las condiciones de contorno se puede afinar muchísimo más en el cálculo.
	- o *Para los pilares del forjado*. Estos pilares no poseen cerramiento, por tanto, tienen la misma probabilidad de pandeo en sus dos ejes. Así mismo estos pilares poseerán ménsula corta en uno de sus extremos, además de estar unidos mediante las vigas de forjado considerándolo M3D como una barra compuesta. Teniendo en cuenta que se encuentran empotrados-articulados, sus coeficientes de pandeo en ambos ejes serán iguales.

Para las vigas de forjado y vigas de atado de forjado escogeremos un valor de 0,5 en su plano fuerte xy, y de 0,7 en su plano fuerte xz.

Como conclusión final al estudio de los pandeos se debe recordar el hecho de que no solamente influyen cómo se comportan los nudos extremos de cada barra, sino que también hay que contemplar las condiciones particulares de cada una de las barras en cada plano, influyendo positivamente a la hora de reducir estos coeficientes cualquier elemento que arriostre o incluso impida la deformación de la barra en ese plano.

# *3.4.6. INTRODUCCIÓN DE LAS CARGAS*

Hasta ahora solo habíamos hablado respecto a las cargas en la generación del pórtico tipo pero no se había detallado nada en profundidad acerca de la introducción de cargas en la estructura, pues como se ha comentado gracias al generador de pórticos todas las cargas a introducir venían previamente definidas y solamente nos hemos limitado a la introducción de los parámetros correspondientes y al cálculo.

Sin embargo, ahora se hace necesario introducir nuevas hipótesis de carga, con lo que el asunto se complica y es necesario dedicarle atención, para comprender como han de introducirse las cargas.

Tan importante como diseñar correctamente la estructura, describir sus nudos, predimensionarla, limitar las flechas y asignarle los coeficientes de pandeo es cargarla consecuentemente según la normativa y según las solicitaciones previstas para cada estructura.

El uso de M3D para cargar la estructura es muy sencillo e intuitivo, pero suelen darse problemas en la aplicación de la normativa vigente. En este apartado se explicará como cargar adecuadamente la estructura aplicando el CTE-DB-SE-AE.

Las cargas a introducir serán las que aquí se detallan y que se desarrollarán a continuación:

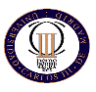

- Cargas permanentes o peso propio
- Cargas de viento
- Cargas de nieve
- Sobrecargas de uso, concretamente las cargas debidas al puente grúa

Lo primero que se debe decidir es el número de hipótesis de carga que se van a considerar. Una hipótesis es cada solicitación distinta a la que puede tener que hacer frente la estructura, es decir, cada estado de carga que exista o pueda aparecer. No obstante, conviene pensar siempre en aquellas solicitaciones que pueden compartir una misma hipótesis, para no generar un número excesivo de estas, pues se podría llegar a ralentizar enormemente el cálculo.

Una vez que se hayan fijado las hipótesis e introducidas sus cargas, el programa calcula para cada barra sus solicitaciones pésimas y según estas se dimensiona cada una. Para ello elabora, según la normativa, todas las posibles situaciones de carga que la estructura pudiera tener. De esta manera se busca la peor circunstancia para cada barra. Por tanto, una combinación de hipótesis es cada posibilidad de que éstas acontezcan simultáneamente solicitando de una determinada manera la estructura.

La norma vigente en la actualidad se encarga de establecer las posibles combinaciones de circunstancias a las que la estructura se debe enfrentar con éxito. Además, la norma también marca unos coeficientes de mayoración (se encuentran en la tabla 4.1 del epígrafe, del CTE-DB-SE) de cargas para cada combinación según la hipótesis en la que esté dicha carga, según el tipo de hipótesis y según el número de hipótesis que participen en dicha combinación.

Es necesario indicar que las cargas se introducen en el programa sin mayorar, ya se encarga M3D de aplicarles el coeficiente de mayoración correspondiente.

El mismo programa permite consultar todas las combinaciones de carga consideradas para la estructura, una vez aplicadas los coeficientes parciales de mayoración o minoración, según corresponda en cada caso.

# *3.4.6.1 Cargas permanentes*

Por carga permanente se entiende la carga que genera el peso de todas y cada una de las barras y elementos que componen la estructura.

El programa calcula automáticamente esta carga, por tanto, no es necesario indicárselo.

M3D genera una única hipótesis para este tipo de carga y la denomina, obviamente, "carga permanente".

# *3.4.6.2 Cargas de viento*

Se refiere a las cargas que genera el viento al incidir contra la estructura. M3D da la opción de generarlas automáticamente él, o por el contrario se podrían introducir manualmente.

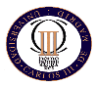

En este caso se le indica al programa que las calcule automáticamente, sin embargo, no tendría sentido marcar la casilla sin molestarse en saber cómo las calcula realmente el programa pues ante cualquier error no seríamos capaces de subsanarlo.

En el Tema 4 de este proyecto se puede observar el cálculo analítico de las cargas de viento para diferentes hipótesis según lo establecido en CTE-DB-SE-AE. En dicho Anejo no se calculan todas las hipótesis que afectan a la estructura, pues como podrá observarse el método, una vez comprendido, resultar ser repetitivo. La finalidad de dicho Anejo es mostrar la complejidad de la norma en este aspecto y como se debería manejar en función de la dirección del viento.

Por tanto, como se ha comentado las cargas de viento las introducirá automáticamente el programa, no sin antes haber realizado nosotros un cálculo previo y comprobar la veracidad de los datos.

Al indicarle al programa que genere las hipótesis de viento generará hipótesis de viento, las mismas que se pudieron ver cuando se realizo el estudio de los pórticos con el Generador de Pórticos y que pueden consultarse en el apartado 3.1.2.

Uno de los detalles más importantes a tener en cuenta a la hora de introducir las hipótesis de viento, es que habrá que indicarle al M3D que estas 12 hipótesis no son contaminantes, es decir no se pueden dar dos hipótesis de viento simultáneamente, pues como es lógico el viento no puede soplar de dos direcciones al mismo tiempo. También se debe tener en cuenta que todas y cada una de las hipótesis de viento se darán de forma simultánea con la hipótesis de carga permanente.

# *3.4.6.3 Cargas de nieve*

De este tipo de solicitación se encarga explícitamente el epígrafe 3.5 del CTE-DB-SE-AE. En concreto, en el subepígrafe 3.5.1, apartado 2 se expresa el valor de la carga de nieve por unidad de superficie en proyección horizontal, q<sub>n</sub>, que puede tomarse.

$$
q_n\!=\mu\ .\ s_k
$$

(2.1)

Donde  $\mu$  es el coeficiente de forma de la cubierta y  $s_k$ , el valor característico de carga de nieve sobre un terreno horizontal.

En este tipo de carga también puede ser calculada automáticamente, previa indicación al programa. M3D generará tres hipótesis de carga para nieve, denominadas: N1, N2 y N3, haciendo referencia a la hipótesis de carga simétrica y las dos asimetrías de la nieve sobre la cubierta.

Como ocurriría en el caso de cargas de viento, sería más que recomendables realizar un cálculo analítico comprobar la veracidad de los datos. Dicho cálculo puede consultarse en tema 2 de este proyecto.

# *3.4.6.4. Sobrecargas de uso, cargas del puente grúa y cargas de forjado*

Dentro de las sobrecargas de uso que pueden afectar a la estructura se encontrarán: mantenimiento de la cubierta, pesos de puente grúa, polipastos, máquinas, adornos o mil circunstancias de naturaleza variopinta.

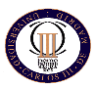

En este proyecto solamente se considerará como sobrecarga adicional a las ya especificadas, la sobrecarga debido a la presencia del puente grúa y la sobrecarga correspondiente al forjado.

Como ya se ha especificado en varias ocasiones, no se tendrán en cuenta las sobrecargas de uso para la cubierta de la nave. El motivo de dicha elección es, como ya se comentó, en el CTE-DB-SE-AE se especifica que la sobrecarga de uso para el mantenimiento de cubiertas es de 0.4 KN/m<sup>2</sup>. Dicha sobrecarga debe ser no contaminante con el resto de acciones variables sobre la cubierta, por ejemplo, la carga de nieve.

Pues bien, cuando actúa la nieve, siempre que el valor sea mayor o igual a 0.4 kN/m<sup>2</sup> se obtendrá la misma combinación. Por lo tanto, haciendo este pequeño "truco", solamente para aquellas estructuras que cumplan estos requisitos, se puede prescindir de esta sobrecarga, evitando una hipótesis extra y ahorrando tiempo de cálculo.

# *3.4.6.4.1 Cargas de puente grúa*

Resta completar las cargas que inferirá el puente grúa y a las cuales se prestaran mayor atención debido a que este tipo de cargas, así como las inferidas por cualquier otra máquina, quedan excluidas por definición del CTE y su cálculo se hace atendiendo a las recomendaciones del fabricante y, en último caso, según el criterio del calculista.

En este caso las características del puente grúa seleccionado para la nave, se pueden consultar en el Anejo D de este proyecto. Se ha seleccionado un puente de GH modelo GH de 25 Tn de capacidad.

El fabricante del puente grúa tiene que proporcionar un catálogo en el que se indique la carga máxima por rueda, que es el peso que cada una de las dos ruedas del extremo más cargado descarga sobre la viga carrilera y ésta a la ménsula. Esta carga máxima depende del peso del propio puente grúa y de su máxima capacidad portante.

Según el catálogo del fabricante la carga máxima por rueda será de:

Carga máxima por rueda = (Rvmax\*2+\*Pllanta + Pperfil)\* S;

(3.2)

 $Q_{\text{max}}=$ 

Siendo:

Rvmax: reacción vertical máxima Pllanta: peso de la llanta Pperfil: peso de perfil de viga carrilera S: Separación entre pórticos.

Estos valores han sido obtenidos de la "Tabla de medidas y reacciones de puentes grúa" del fabricante "GH".

Carga máxima vertical por rueda =  $324,5kN \approx 32.450Kg$ 

Esta carga máxima se dará cuando el carro esté visitando uno de los dos laterales de la nave y esté cargado plenamente.

Pero cuando en una ménsula se está ejerciendo la carga máxima por rueda, en la ménsula contraria se estará aplicando la cara mínima por rueda, pues no hay que olvidar que se está hablando de puentes grúa birrail. Según el fabricante la carga mínima por rueda para el puente seleccionado es de:

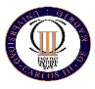

Carga mínima vertical por rueda =  $(R<sub>vmin</sub> * 2 + *Pl<sub>lanta</sub> + P<sub>perfil</sub>) * S;$ 

# Carga mínima por rueda = 32kN ≈ 3.250Kg

Siendo las cargas horizontales el 10 % de las cargas verticales tanto la máxima como la mínima según las características del fabricante.

La forma de introducir esta carga sobre la estructura suele consistir, aunque como se ha indicado depende del fabricante o del proyectista, en lo siguiente:

Como el apoyo del puente grúa en cada lateral se hace mediante dos ruedas, se considera la carga de ambas ruedas concentradas sobre la ménsula del pórtico que visite, teniendo en cuenta que una ménsula estará cargada con el doble de la carga máxima por rueda (por tener 2 ruedas en cada lateral) y la ménsula del lado contrario estará cargada con el doble de la carga mínima por rueda (Véase figura 3.18).

Realmente no es exactamente así, las dos ruedas de un mismo lateral de estos puentes están tan separadas una de otra que cabría repartir los esfuerzos entre los pórticos adyacentes por delante y por detrás del pórtico que está visitando. De esta manera se aliviaría la carga sobre las ménsulas. No obstante, se prefiere la otra consideración pues se permanece del lado de la seguridad. Así se contempla implícitamente el peso de la viga carrilera, que no se ha considerado explícitamente.

Se debe aplicar esta carga alternativamente en cada una de las dos ménsulas de cada pórtico, porque el carro con su carga máxima puede estar visitando un lateral u otro. Esto obliga a considerar dos sobrecargas de uso, es decir, dos hipótesis incompatibles entre sí o no combinables, de forma que nunca se evaluarán conjuntamente, pues obviamente el carro del puente no puede estar visitando ambas ménsulas simultáneamente.

Por otro lado, las cargas del puente grúa no son estáticas, se trata de una máquina en movimiento y se generarán unas inercias para nada despreciables.

En este aspecto los fabricantes generalmente no suelen indicar nada, aunque de facto se estipula que el frenado que ejerce el puente grúa plenamente carado cuando avanza a su máxima velocidad (que es la situación más desfavorable que puede darse) supone 1/7 de la carga máxima vertical, por tanto:

### Carga máxima de frenado =  $1/7$ . 32.450 = 4,6 Tn

Como es lógico esta carga se repartirá entre todos los apoyos, es decir, 10 ménsulas por lateral, lo que provoca que este esfuerzo por ménsula sea minúsculo y no se considere, salvo contadas excepciones.

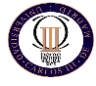

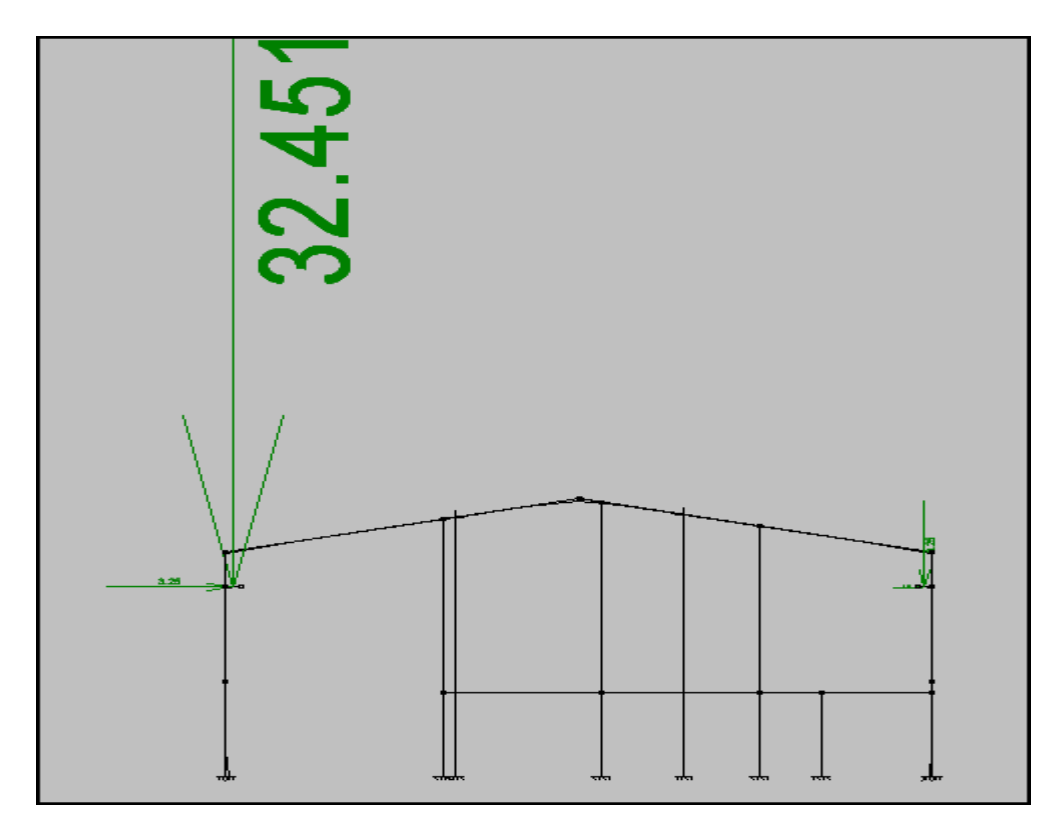

*Figura 3.15 Detalle de pórtico cargado para hipótesis para puente grúa* 

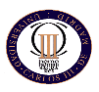

### *3.4.6.4.2 Cargas del forjado*

Además de la estructura principal, la nave cuenta con una planta de oficinas, formada por un forjado que determina el suelo de las oficinas y el techo de las dependencias de servicio, y otro que hace las funciones de cerramiento superior de la planta de oficinas y que quedara por debajo de la cubierta.

Los dos forjados tendrán la misma geometría y aunque, al ser distinto el uso que se va a dar a los forjados las acciones sobre ellos será la misma puesto que se utilizara una sobrecarga de uso similar por tanto las secciones de los elementos serán iguales. Sus características estructurales serán las siguientes:

- Superficie: 3,90 m. x 9,80 m. = 38,22 m<sup>2</sup>, divididos en 3 paños.
- Separación entre apoyos: 3,90 m
- Longitud de losas: 3,91 m
- Longitud de vigas de forjado: 4,11 m

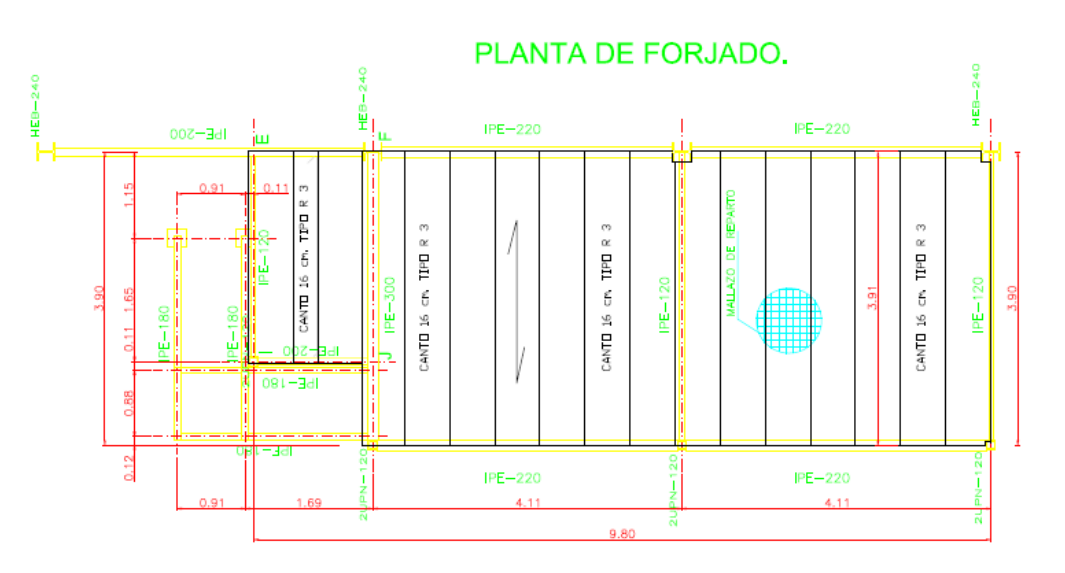

*Figura 3.16. Planta de forjados*

Dadas las características geométricas de los forjados, se ha seleccionado un forjado unidireccional de losas alveolares apoyadas sobre vigas metálicas.

El uso de forjados metálicos es habitual en edificaciones donde la rapidez de construcción es un factor determinante, ya que el montaje es muy rápido. En este caso, combinaremos las viguetas metálicas con el uso de losas alveolares de hormigón pretensado de la casa Innovaciones Rubio, reduciendo de esta forma el tiempo de ejecución de la estructura.

Para aprovechar la capacidad de cálculo del programa Metal 3D, se considerarán las vigas metálicas como parte de la estructura principal y se dimensionarán por separado las losas alveolares.

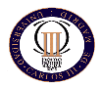

En el anejo E tenemos las características técnicas de las losas alveolares de forjado que en nuestro caso será de espesor 16 cm. y llevará una capa de compresión de 5cm. Dichas placas han sido dimensionadas mediante hojas de cálculo de la propia empresa, las cuales disponen de su correspondiente certificación europea de calidad *"bureau veritas",* en el anejo E disponemos de dichas hojas de cálculo.

Se distinguen dos tipos de vigas metálicas, las longitudinales, paralelas a las losas alveolares y que soportan la misma carga distribuida que ellas, y las trasversales, que son las que sirven de apoyo a las placas pretensadas. Por tanto, las acciones sobre las vigas transversales coincidirán con las reacciones en los apoyos de las losas. Por tanto, para poder dimensionar su perfil, será necesario determinar el valor de estas cargas.

Para una carga *q* distribuida, que será el resultado de la combinación del peso propio, la carga permanente y la sobrecarga de uso, las reacciones en los de las viguetas tendrán la siguiente expresión:

$$
R_A = R_B = \frac{q \cdot L}{2} \tag{3.2}
$$

Para determinar las características del forjado de placas alveolares se han seguido las indicaciones de las fichas técnicas proporcionadas por la empresa Innovaciones Rubio, que como comentamos anteriormente al final del presente documento, en el anejo E, se hace una explicación más detallada de dichas losas.

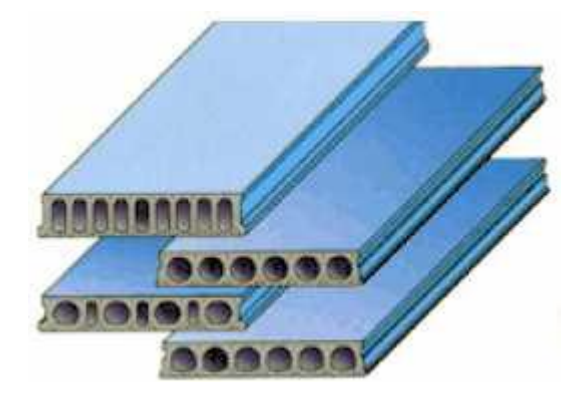

*Figura 3.17. Placas alveolares*

En primer lugar, es necesario resumir las acciones que actúan sobre los forjados y que se determinaron en capítulos anteriores.

- Acciones gravitatorias:
	- Peso propio: el valor del peso propio se obtendrá a partir de las fichas técnicas de las losas alveolares del fabricante INNOVACIONES RUBIO, podemos ver un resumen en la Tabla 3.4.
	- Carga permanente: como se determinó en el Capítulo 2. Consideraciones previas del presente trabajo, los valores de la carga permanente serán los siguientes:

Forjado de planta de oficina: 100 Kg/m<sup>2</sup>

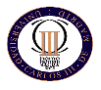

- Sobrecarga de uso: la sobrecarga de uso depende de la actividad que se vaya a desarrollar sobre el forjado. En este caso, como ya se determinó, los valores serán los siguientes:

Forjado de planta de oficina: 300 Kg/m<sup>2</sup>

- Sobrecarga de nieve: no se considerará la carga de nieve por tratarse de forjados interiores, protegidos por la cubierta del edificio.
- Sobrecarga de viento: puesto que los forjados estarán en el interior del edificio, no se considerará la acción del viento sobre ellos. La carga del viento en la fachada frontal de la nave será soportada por el cerramiento, que la transmitirá a los pórticos.

| <b>TIPO DE</b><br><b>CEMENTO</b>                     | DE.<br>TIPO<br><b>ACERO</b><br><b>EMPLEADO</b> | <b>PESO</b>  | <b>ESPESOR</b>  | <b>AISLAMIENT</b><br>O A RUIDO<br><b>AEREO</b> | <b>AISLAMIENT</b><br>O AL RUIDO<br><b>DE IMPACTO</b><br><b>NORMALIZA</b><br><b>DO EN EL</b><br><b>ESPACIO</b><br><b>SUBYACENT</b> |
|------------------------------------------------------|------------------------------------------------|--------------|-----------------|------------------------------------------------|----------------------------------------------------------------------------------------------------|
| <b>GRIS</b><br>II/B-<br><b>UNE</b><br>52,5R<br>80305 | $Y - 1860 S7$                                  | 242<br>Kg/m2 | $16 \text{ cm}$ | 52 dBA                                         | <b>83 dBA</b>                                                                                                    |

*Tabla 3.4. Características del forjado.*

Las vigas se calcularán como vigas simplemente apoyadas en sus extremos, sometidas a una carga *q* uniformemente distribuida. También deberá comprobarse el comportamiento del perfil seleccionado ante el efecto de una carga puntual de 100 Kg en la posición más desfavorable.

La sección crítica en ambos casos será la central, como se puede observar en su diagrama de momentos, representado en las Figuras 3.18 y 3.19.

El dimensionamiento de las vigas se hará siguiendo las indicaciones de la norma, como se explicó en el aparatado anterior.

$$
\delta_{\text{max}} \approx \frac{k_{3} \cdot q_{\text{zk}} \cdot \ell^{4}}{I_{y}}
$$

(3.3)

 $\overline{\phantom{a}}$ 

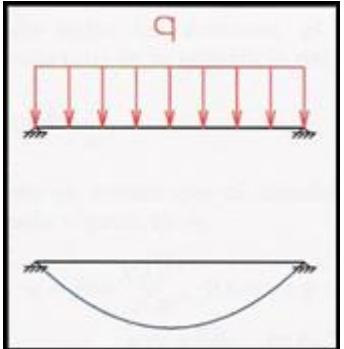

*FIGURA. 3.18 Diagrama de esfuerzos en vigas de forjado bajo una carga uniforme.*

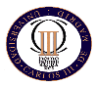

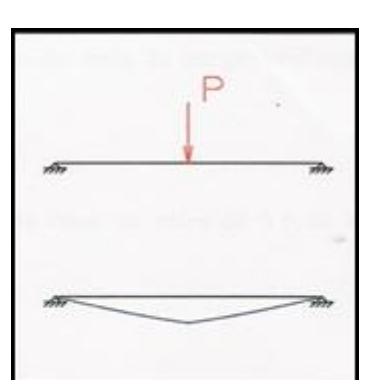

*FIGURA. 3.19 Diagrama de esfuerzos en vigas de forjado bajo una carga puntual.*

El momento máximo aparecerá en ambos casos en la sección central de la viga, y tendrá la siguiente forma:

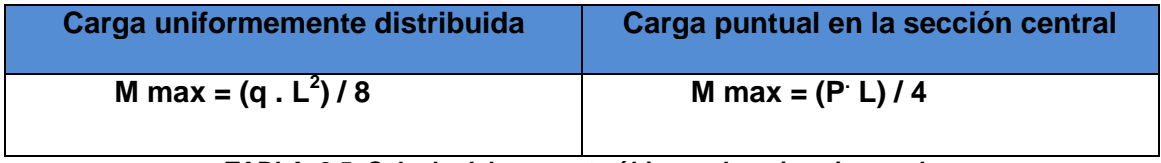

*TABLA. 3.5. Calculo del momento último sobre viga viapoyada.*

La carga permanente a tener en cuenta a la hora de dimensionar el forjado y las vigas de forjado de planta de oficina es el peso de los recubrimientos y la pavimentación de la planta. Además, deberá soportar la sobrecarga de uso indicada en el CTE.

Las acciones consideradas serán las siguientes:

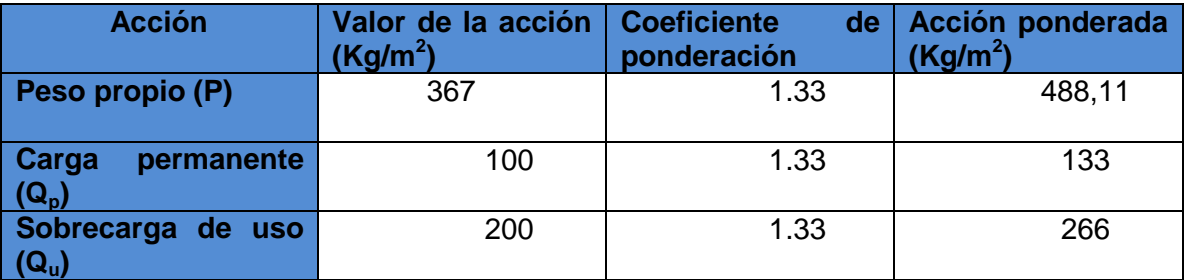

*Tabla 3.6 acciones sobre el forjado de planta de oficina*

# *3.4.6.4.2.2 Cálculo del momento último sobre el forjado*

Sumando todas las acciones, el resultado obtenido para la carga uniformemente distribuida total en la superficie del forjado es de:

 $q_s$ = 887 Kg $/m^2 \rightarrow$ 8,87 KN/m<sup>2</sup>

Teniendo en cuenta que la distancia entre vigas es de 3,90 m, la carga sobre cada losa es de:

$$
q_s = 8.87 \text{ KN/m}^2 \text{ }^{\circ} \text{ } 3.90 \text{ m} = 34.59 \text{ KN/m}
$$

**Autor: Fernando Recio Fernández Tutor: Carlos Santiuste Romero**

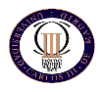

$$
M_{\text{max}} = q_s \cdot L^2 / 8 = \frac{34,59 \text{ KN/m} \cdot (3,9 \text{ m.})^2}{8} \rightarrow M_{\text{max}} = 65,76 \text{ KN} \cdot \text{M}
$$

(3.4)

Debido a que el valor de M max es de 65,76 kN·m se escoge la placa alveolar IR16+5 cm. (R3)/120 de la casa Innovaciones Rubio S.L, como se puede comprobar en la ficha técnica de dicho producto, sita en el anejo E, el momento Máximo resistente es de **66,44 KN. m**

# *3.4.6.4.2.3 Cálculo del momento último sobre las vigas de forjado*

Las acciones consideradas serán las descritas anteriormente:

Sumando todas las acciones, el resultado obtenido para la carga uniformemente distribuida total en la superficie del forjado es de:

 $q_s$ = 887 Kg $/m^2 \rightarrow$ 8,87 KN/m<sup>2</sup>

Teniendo en cuenta que la distancia entre vigas es de 3,90 m, la carga sobre cada viga es de:

$$
q_{s} = 8,87 \text{ KN/m}^2 \text{ }^2 \text{ } 3,90 \text{ m.} = \frac{34}{369} \frac{59 \text{ KN/m}}{17,29 \text{ KN/m}}
$$
\n
$$
2(\text{vigas})
$$
\n
$$
M_{\text{max}} = q_s \text{ }^1 \text{ L}^2 / 8 = \frac{17,29 \text{ KN/m} \text{ }^1 \text{ } (4,11 \text{ m.})^2}{8} \text{ } \rightarrow \text{ M}_{\text{max}} = 36,50 \text{ KN/m}
$$

Siendo L la longitud de las vigas metálicas que es igual a 4,11 m.

A continuación se presenta la tabla de dimensionamiento de las vigas de forjado de planta de oficina.

| Per<br>fil     | $W_{x}$<br>(mm $^3$ )x10 $^3$ | $M_{\text{max}} \leq 1$<br><b>Wpl.fyd</b> | $\Theta = M_{\text{max}}/W_{\text{x}}$<br>(Kg/cm <sup>2</sup> ) | $f_{\text{max}}$ (mm) | ¿Cumple?         |
|----------------|-------------------------------|-------------------------------------------|-----------------------------------------------------------------|-----------------------|------------------|
| <b>IPE 140</b> | 88,3                          | 1,57                                      | 413                                                             | 29                    | <b>NO CUMPLE</b> |
| <b>IPE 160</b> | 123,9                         | 1,12                                      | 294                                                             | 18                    | <b>NO CUMPLE</b> |
| <b>IPE 180</b> | 166,4                         | 0,83                                      | 219                                                             | 11,9                  | <b>NO CUMPLE</b> |
| <b>IPE 200</b> | 220,6                         | 0,63                                      | 165                                                             | 8,76                  | <b>NO CUMPLE</b> |
| <b>IPE 220</b> | 285,4                         | 0.48                                      | 127                                                             | 5,66                  | <b>CUMPLE</b>    |
| <b>IPE 240</b> | 356,6                         | 0,39                                      | 102                                                             | 4,03                  | <b>CUMPLE</b>    |

*Tabla 3.7 comprobación de perfiles de vigas de forjado de planta de oficina bajo una carga uniforme.*

Se ha seleccionado un perfil IPE-220 para las vigas del forjado de planta de oficina. Comprobamos que este perfil cumple los límites de resistencia y flecha máxima ante la acción de una carga de 100 kg en su sección central y las acciones constantes:

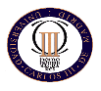

**M**<sub>max</sub> =  $q_s \cdot L^2 / 8 + P \cdot L / 4$ 

(3.5)

# **<sup>M</sup>max =36,50 KN. <sup>m</sup> + 1,07 KN. m = 37,52 KN. m**

A continuación, se comprueba que el momento máximo aplicado no supere el momento máximo resistente de dicho perfil:

 $M_{\text{max}}$  = 0,50  $\leq$  1 **Wpl.fyd**

(3.6)

Con lo cual, las vigas del forjado consistirán en perfiles de tipo IPE-220.

Como se puede ver en las imágenes todas estas cargas se introducen en cada pórtico para la misma hipótesis, es decir, se supone que en cada pórtico existe un puente grúa, pero como cada pórtico es relativamente independiente de los demás, no se estará incurriendo en ninguna aproximación grave.
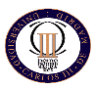

#### *3.4.7. CÁLCULO Y OPTIMIZACIÓN DE LA ESTRUCTURA*

Ya se dispone de todo lo necesario para calcular la estructura, por tanto, sin más dilaciones se procede a su cálculo. El programa usa el método de la matriz de rigidez, la cual construye a partir de algunos datos entre los cuales están las inercias de las barras descritas en el predimensionado.

Es aquí donde se verá la bondad de los predimensionamientos realizados y se comprobará el funcionamiento de las soluciones adoptadas.

Se procede al cálculo de la estructura y se observa con gratitud de que en pocos minutos ha quedado totalmente calculada. Si el predimensionamiento que se realizó en su momento no hubiera sido bueno, o bien no se hubieran reducido ingeniosamente las hipótesis de carga, al tener una estructura complicada, el tiempo de cálculo se podría haber prolongado más de lo esperado, sin embargo, no ha sido el caso lo que hace pensar que el predimensionado fue relativamente bueno.

Obviamente no se ha acertado con todas las barras, por tanto, es preciso llevar a cabo una optimización como la llevada a cabo en el apartado 3.2.4, donde se calculó el pórtico tipo. Los pasos a seguir serán los mismos, por tanto, no se volverán a repetir.No se mostrará aquí el proceso de optimización pues no aportaría nada al desarrollo.

Podemos observar, como el predimensionado que se hizo en su momento, no estuvo muy alejado de los resultados óptimos, algo muy importante como se ha comentado, pues puede ahorrarnos mucho tiempo.

A la vista de estos resultados, puede ahora comprenderse el porqué se separaban las vigas de atado de cabeza de pilares extremas de las centrales, las cruces de San Andrés extremas de las centrales, etc., como vemos no poseen los mismos perfiles, debido a que dichos elementos extremos al encontrarse "contra" los pórticos hastiales son los primeros que reciben la acción del viento, por tanto, serán de los perfiles más solicitados.

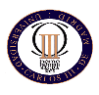

#### *3.4.8. ANÁLISIS DE LA ESTRUCTURA*

Una vez realizado el cálculo de la estructura, una de las potentes herramientas que nos ofrece CYPE INGENIEROS es la visualización de los diferentes diagramas de esfuerzos, desplazamientos de barras, desplazamientos de nudos, envolventes para diferentes esfuerzos, etc.

Es recomendable consultar por lo menos los diagramas más importantes o significativos y comprobar que realmente las cosas funcionan como se pensaba en un principio, pues cualquier error importante que se hubiera cometido daría la cara en este momento.

Los diagramas que se van a consultar son el diagrama de envolventes de tensión, el diagrama de envolvente de flecha, el diagrama de momentos flectores, el diagrama de cortantes y el diagrama de esfuerzos axiles.

Se consultarán los diagramas de envolventes, es decir, los que muestran el valor máximo y mínimo al que estará sometida cada una de las barras que se indiquen. Solamente se consultarán los elementos más solicitados de la cubierta, que resultan ser los pórticos.

La figura 3.20 muestra el diagrama de envolventes de tensión, en él podemos observar como las zonas más solicitadas del dintel del pórtico son la parte central y el extremo. Esto es debido a las cargas de cubierta en la parte central y a la continuidad existente en las uniones entre pilares y dintel que se corresponde con nudos rígidos. Respecto a los pilares, las zonas donde la tensión se dispara son la correspondiente a los esfuerzos ejercidos por el puente grúa en las ménsulas de los pilares. Otra zona donde la tensión es crítica es la zona cercana al punto de unión con la cimentación.

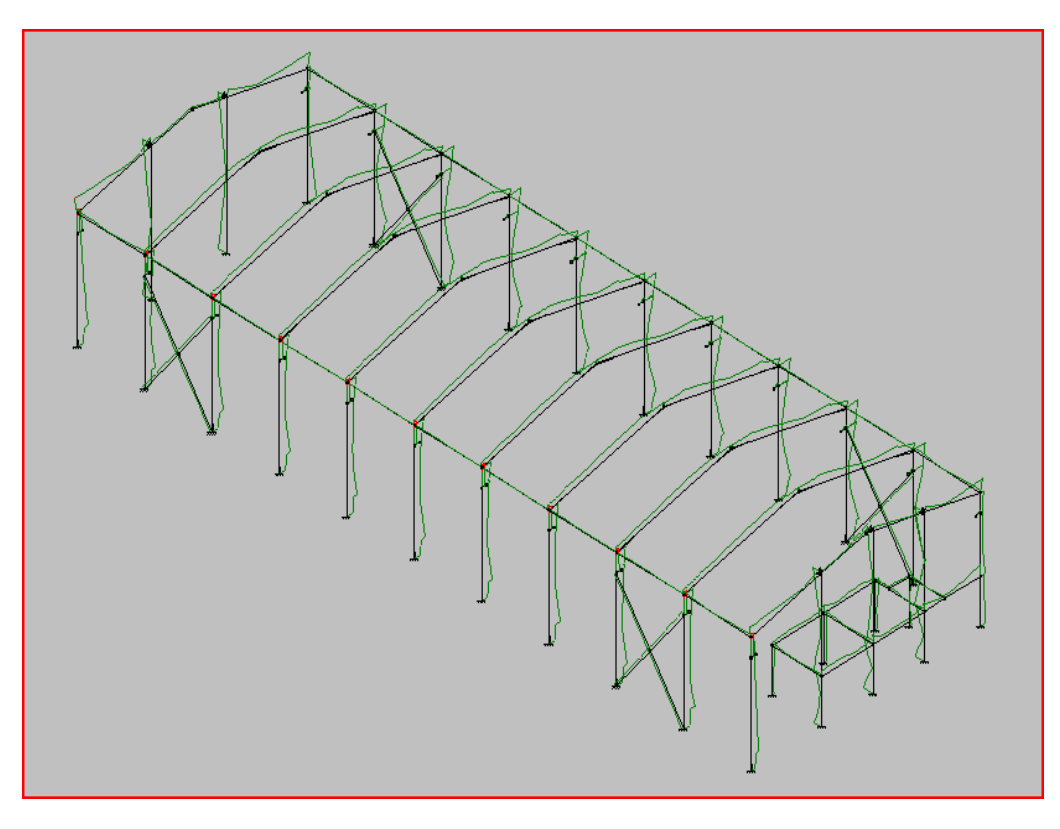

*Figura 3.20. Diagrama de envolvente de tensiones para el pórtico*

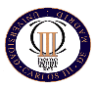

En la figura 3.21 se puede ver el diagrama de envolventes para la flecha, como vemos como las mayores flechas se producen en la sección central del dintel del pórtico esto es debido a la disposición de las cargas de cubierta. Lo mismo ocurre en los pilares donde la flecha es máxima en la sección central. Esto es debido a los momentos generados por las cargas correspondientes al puente grúa y las cargas derivadas del viento. La flecha máxima correspondiente al dintel será calculada analíticamente en el apartado de este documento donde se dimensiona el pórtico tipo. Otras barras importantes de la estructura son las vigas de forjado, como hemos visto unas páginas atrás de este documento ya se han calculado analíticamente su dimensión y su flecha máxima. Dicha flecha no debe sobrepasar los límites marcados por el Código Técnico de la Edificación, como hemos explicado anteriormente. En la figura 45 podemos observar el diagrama correspondiente a dicha flecha y en los anejos posteriores podemos ver los resultados obtenidos por el programa CYPE METAL 3D.

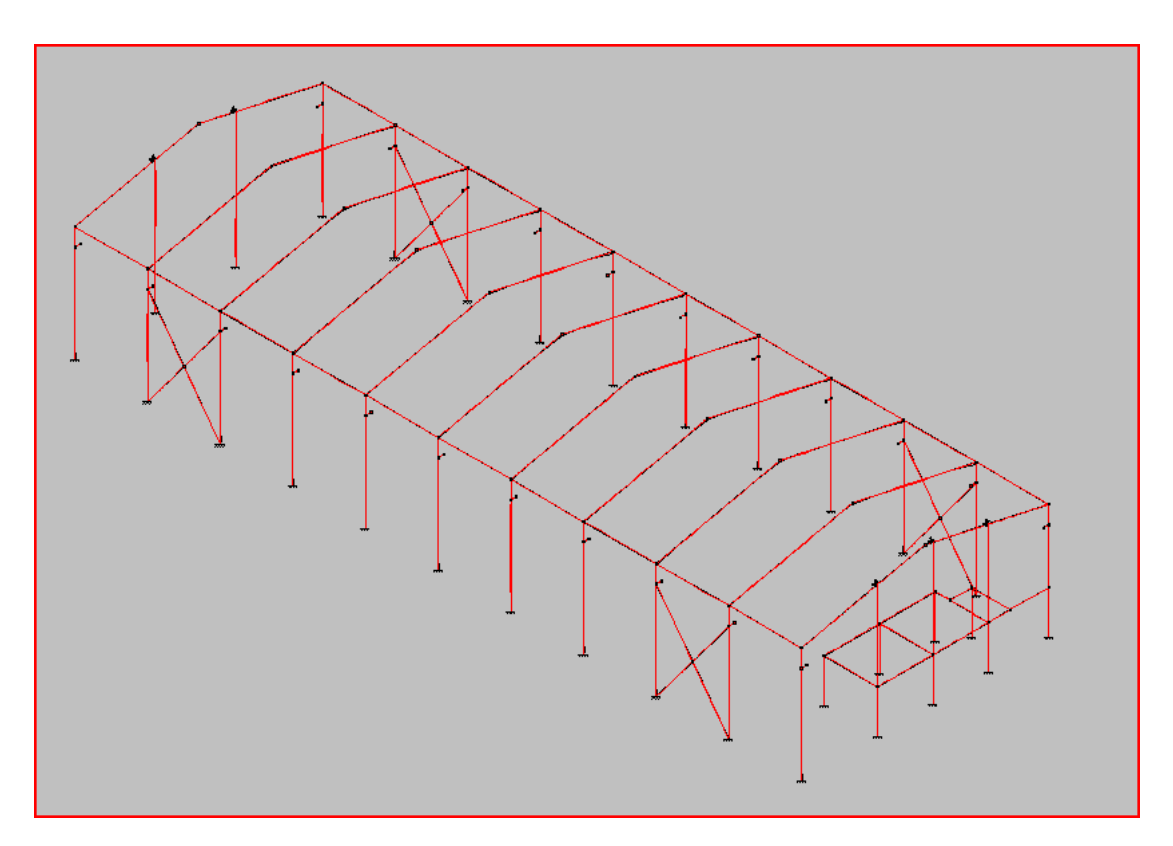

*Figura 3.21. Diagrama de envolvente de flecha*

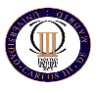

La figura 3.22 muestra las envolventes de momentos flectores, como se podía intuir los mayores momentos se produce en los apoyos del pórtico en las ménsulas y extremos de los pilares y en las vigas de forjado. Como el lógico los nudos más solicitados de la estructura son el nudo de unión de pilares y dintel, el cual se reforzara con cartelas en los pilares y en el dintel y con cartabones en los pilares, estos es a nivel constructivo para asegurar la continuidad de momentos entre ambas barras. El otro nudo crítico como se puede observar en el diagrama de momentos seria el nudo de unión de pilar a la cimentación. Este punto de unión será mediante soldadura del pilar a la placa de anclaje base y esta a su vez va anclada a la cimentación mediante los pernos de anclaje. Concretamente este nudo es el más crítico del pilar de nuestro pórtico tipo. Siendo esta la sección más critica del pilar y de la que calcularemos analíticamente a flexocompresión mediante los datos obtenidos en el programa de cálculo METAL 3D

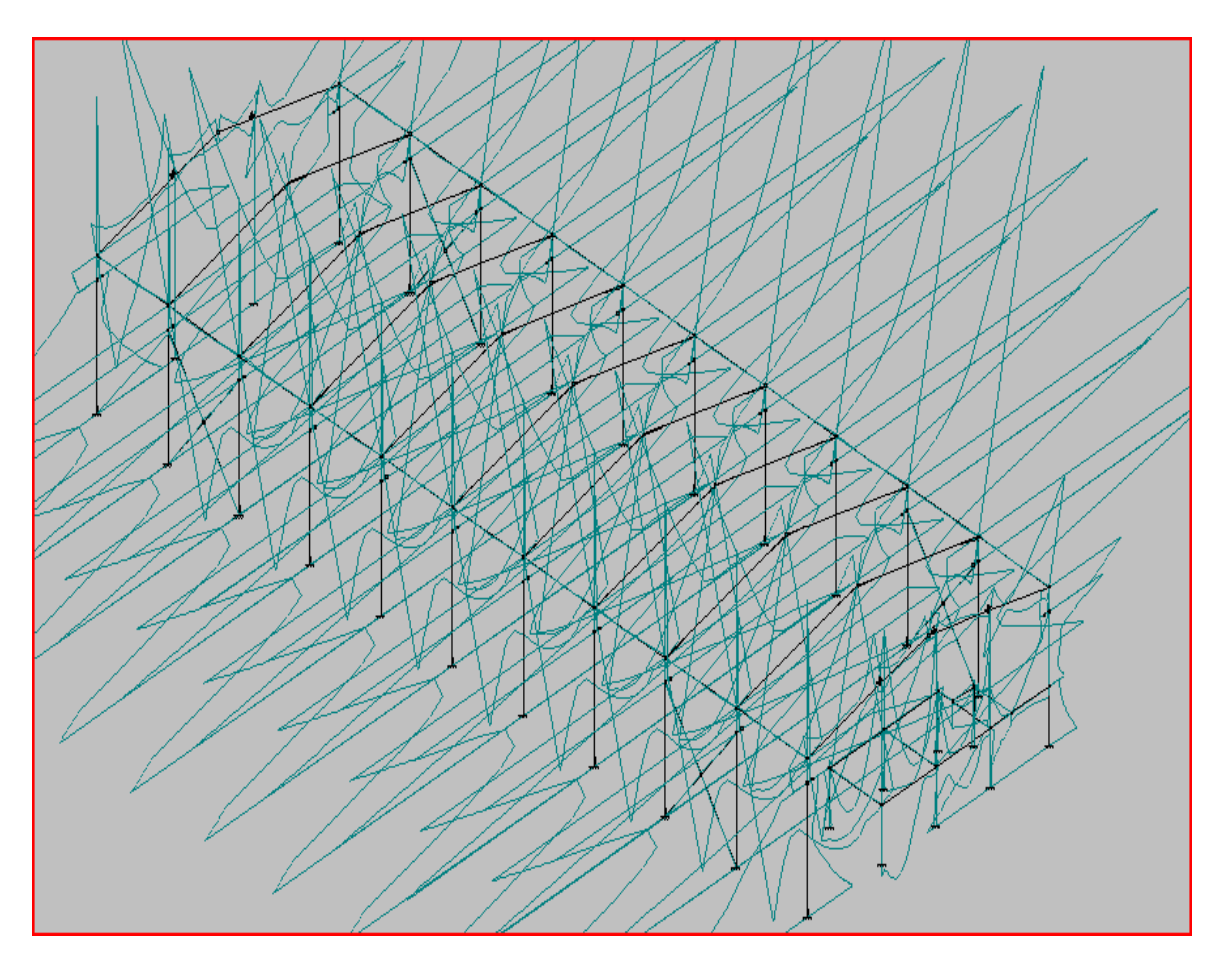

*Figura 3.22. Diagrama de envolvente de momento flector*

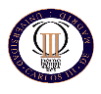

En la siguiente figura se pueden observan los diagramas envolventes de esfuerzos cortantes, igual que se comentaba con el diagrama de momentos flectores, se puede ver como los mayores cortantes se producen en las ménsulas de los pilares correspondientes al puente grúa, esto es debido a la aplicación de las cargas verticales y horizontales correspondiente al puente grúa. También podemos observar el cortante que aparece debido a las cargas de cubierta del dintel del pórtico.

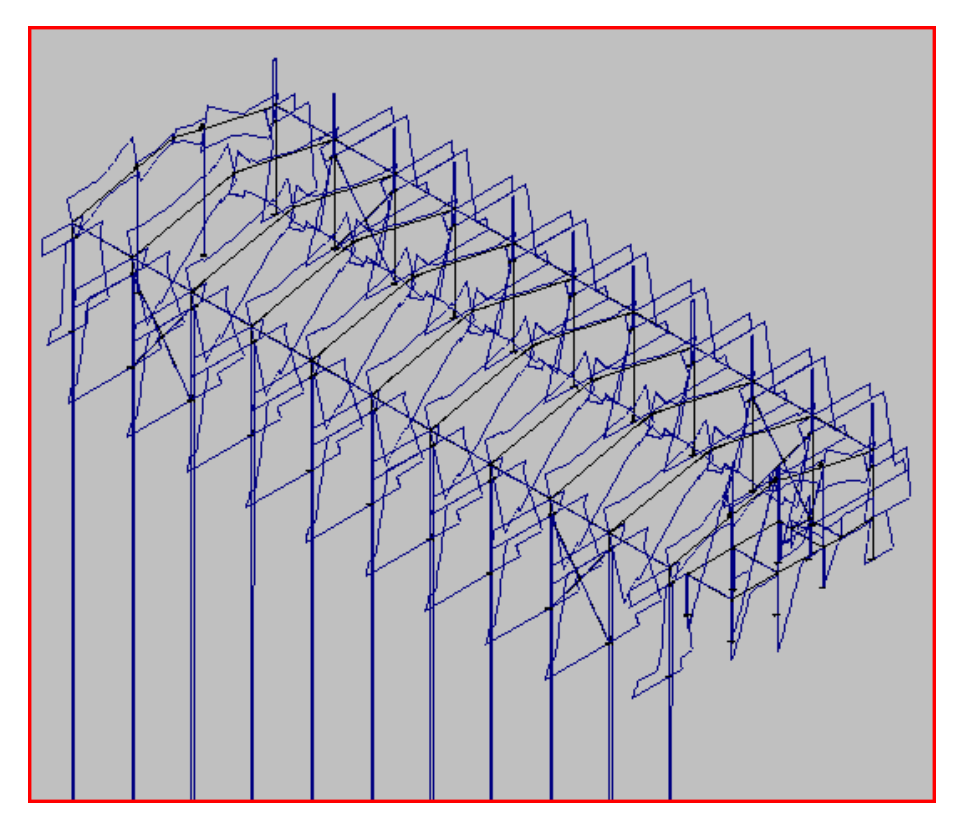

*Figura 3.23. Diagrama de envolventes de esfuerzo cortante*

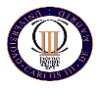

La siguiente figura muestra el diagrama de esfuerzos axiles provocado por las cargas soportadas por nuestra estructura. Un dato significante que podemos observar en la estructura es la reacción axil de los pilares del hastial delantero de nuestra nave. Estos pilares también soportan todas las cargas del forjado. Estas cargas (cargas permanentes, tabiquería, solado y sobrecarga de uso) son soportadas por las losas alveolares como hemos visto se apoyan en las vigas de forjado y estas a su vez van soldadas a los pilares hastiales soportando estos las cargas del forjado.

Los dinteles de nuestra estructura también soportan las cargas de horizontales de cubierta de ahí el diagrama de esfuerzos axiles que aparecen en ellos.

Cabe considerar, como en los diagramas anteriores, los esfuerzos soportados debidos a las cargas horizontales del viento en menor medida y las generadas por el movimiento del puente grúa.

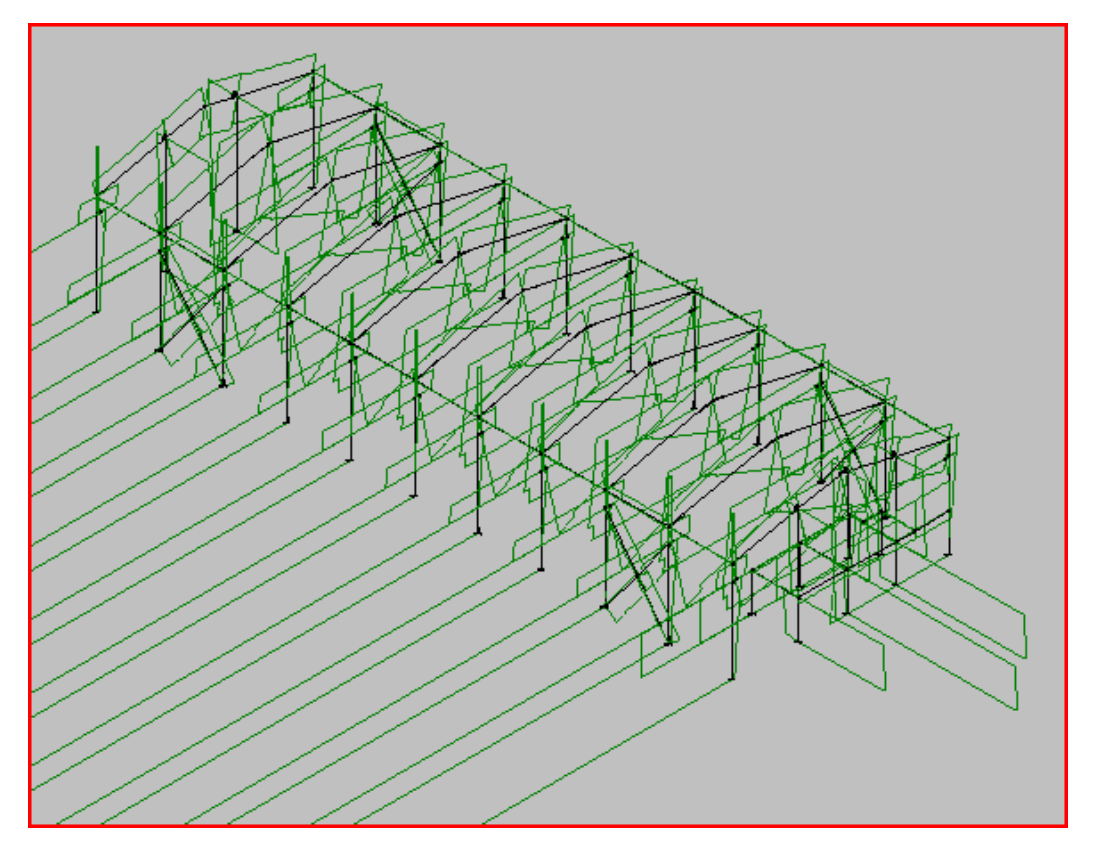

*Figura 3.24 Diagrama de envolventes axiles*

Como hemos podido observar la estructura tiene aplicada como principales cargas las aplicadas por el puente grúa. Estas cargas producidas por el puente grúa son las más importantes a la hora de calcular la estructura. Por eso la estructura ha de tener pilares robustos como es el perfil HEB-240.

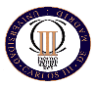

# *TEMA 4: CÁLCULO ANALÍTICO*

**Autor: Fernando Recio Fernández Tutor: Carlos Santiuste Romero**

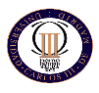

## **4.1 CALCULO ANALITICO DE LA ESTRUCTURA**

Todos los valores de las acciones que se han aplicado en el cálculo de los elementos resistentes se ajustan a lo prescrito en la Norma "CTE. DB SE-AE. Código técnico de la Edificación. Documento Básico Seguridad Estructural-Acciones en la Edificación

No se consideran acciones térmicas y reológicas debido a que según la Norma "CTE. DB SE-A en su apartado 3.4.1.3 referentes a cargas térmicas nos dice que pueden no considerarse las acciones térmicas cuando se dispongan juntas de dilatación o cuando no existan elementos continuos de más de 40 m. de longitud. En nuestra estructura no dispondremos de elementos continuos de más de 40 m. de longitud, ni las correas que están dispuestas cada tres vanos o las vigas carril del puente grúa, las cuales no serán mayores a 20 metros.

Según el CTE las hipótesis de cálculo a considerar son las que se enumeran seguidamente:

- H.1: Cargas permanentes: Peso propio.
- H.2: Acción variable: Sobrecarga de uso (según CTE).
- H.3: Acción variable: Sobrecarga de nieve (según CTE).
- H.4: Acción variable: Viento (según CTE).

#### *4.1.1 ESTADOS LÍMITE*

La estructura en su conjunto y cada uno de sus elementos cumplen los estados límites últimos y los estados límite de servicio, según cálculos realizados sometiendo la estructura a las acciones ponderadas y en las combinaciones más desfavorables, por lo que el coeficiente de seguridad supera al establecido en la correspondiente normativa. En las siguientes páginas se detallan los coeficientes de seguridad adoptados en cada hipótesis de carga.

Para la estructura se verifica:

• **Estabilidad:** en toda estructura o en cualquiera de sus partes se debe verificar que el efecto de las acciones estabilizadoras ( $E_{d,sub}$ ) es mayor o igual que el de las desestabilizadoras (Ed,des):

$$
E_{d,dst} \leq E_{d,stb}
$$

(4.1)

• **Resistencia:** la estructura o cualquiera de sus partes (se refiere a las barras, secciones, puntos, y cita especialmente a las uniones), tiene suficiente resistencia portante si el valor de cálculo de cualquier situación de carga (Ed) es inferior al de su capacidad resistente (Rd)

$$
\mathsf{Ed} \leq \mathsf{Rd}
$$

(4.2)

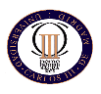

#### *4.1.2.- MÉTODOS DE CÁLCULO Y COMBINACIÓN DE ACCIONES*

Tal y como se ha indicado anteriormente la estructura principal, se realizará mediante elementos metálicos (pilares, vigas y dinteles), de acuerdo a las hipótesis de carga que se describen a continuación, determinadas por el CTE.

Las hipótesis de carga utilizadas son las establecidas en el CTE. Las acciones consideradas en este cálculo han sido las siguientes:

#### *4.1.2.1. Acciones constantes:*

- El peso propio.
- La carga permanente.

#### *4.1.2.2. Acciones variables:*

- -Las sobrecargas de uso o explotación.
- Las sobrecargas de ejecución.
- Las acciones de viento.
- La sobrecarga producida por la nieve.

Los coeficientes de ponderación según el material y las acciones se indican a continuación:

#### *4.1.2.3. Coeficientes parciales de seguridad (γ):*

#### **Valor característico de una acción (DB SE AE):**

- Acciones permanentes (Gk): valor medio.
- Acciones variables (Gk): valor probabilística anual (retorno de 50 años).
- Acciones accidentales (Ak): valor nominal.

#### **Valor de cálculo de una acción (Gd, Qd):**

Es el producto del valor de dicha acción (característico) por un coeficiente parcial de seguridad (γG, γQ). ... .

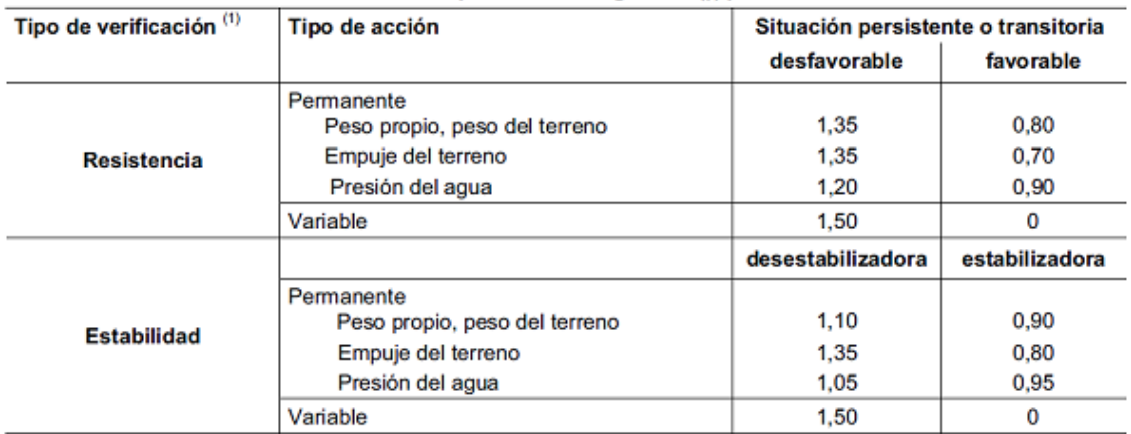

(1) Los coeficientes correspondientes a la verificación de la resistencia del terreno se establecen en el DB-SE-C

*Tabla 4.1. Coeficientes de Persistencia*

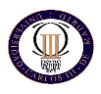

**TE** 

#### *4.1.2.4. Coeficiente de simultaneidad:*

**Valor de combinación:** intensidad de la misma en el caso de que, en un determinado periodo de referencia, actúe simultáneamente con otra acción variable, estadísticamente independiente, cuya intensidad sea extrema.

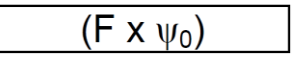

**Valor frecuente:** superado durante el 1% del tiempo de referencia.

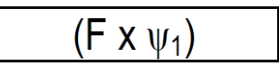

**Valor casi permanente:** superado durante el 50% del tiempo de referencia:

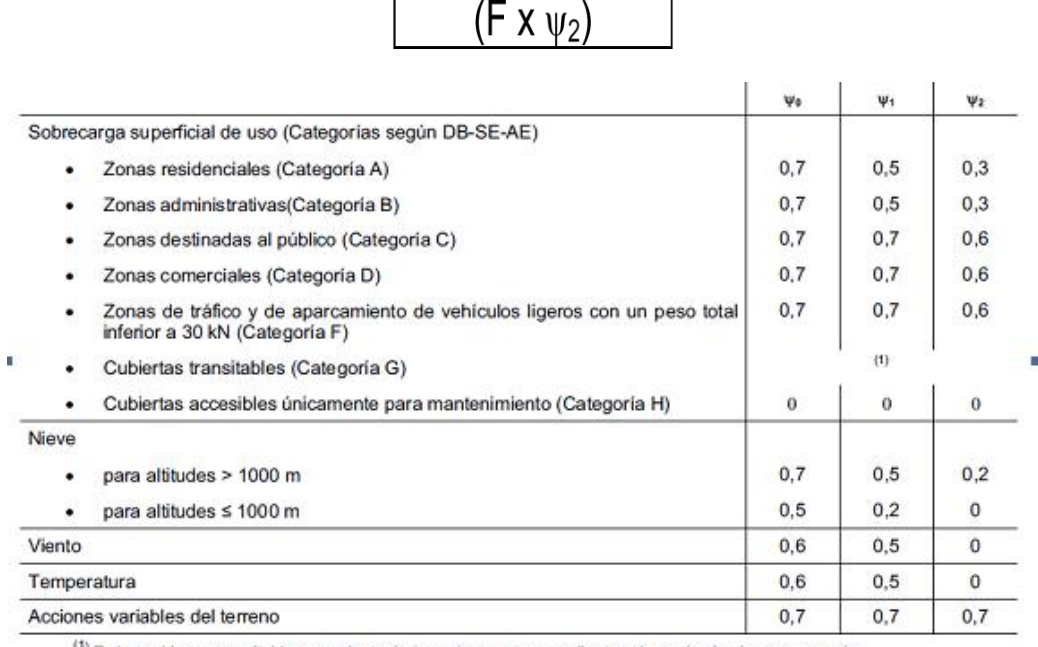

<sup>(1)</sup> En las cubiertas transitables, se adoptarán los valores correspondientes al uso desde el que se accede.

*Tabla 4.2. Coeficientes de Simultaneidad*

к

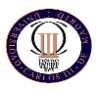

## **4.2 CALCULO ANALITICO DE LAS CARGAS DE VIENTO.**

En este apartado se mostrará cómo deben calcularse las cargas de viento en los paramentos de la nave y en la cubierta en función de la dirección desde la que azota el viento según el Código Técnico de Edificación. No obstante, en este apartado no se calcularán todas las cargas de viento que afectan a la estructura, pues se hará uso de las simetrías que presenta la estructura, aún así no debemos olvidar que el programa informático calcula todas las cargas aunque algunas hipótesis serán exactamente iguales.

La estructura se carga frente al viento, como indica el CTE-DB-SE-AE. Se comienza en el epígrafe 3.3, en el que se indica que:

 $q_e = q_b$ .  $c_e$ .  $c_p$ 

(4.3)

Donde:

 $q_e$ = presión estática del viento en kN/m<sup>2</sup>

 $q_b$ = presión dinámica del viento en kN/m<sup>2</sup>

 $c<sub>e</sub>$  = coeficiente de exposición adimensional de acuerdo con el subepígrafe 3.3.3

 $c_p$  = coeficiente eólico o de presión adimensional. Tomará valores positivos (presión) o negativos (succión), de acuerdo con el subepígrafe 3.3.5

#### *4.2.1.1 Presión dinámica*

En el Anejo D del citado documento básico, en su epígrafe D.1, subepígrafe 4 indica que para naves situadas en zona eólica A le corresponde una presión dinámica de viento de 0,42 kN/m<sup>2</sup>.

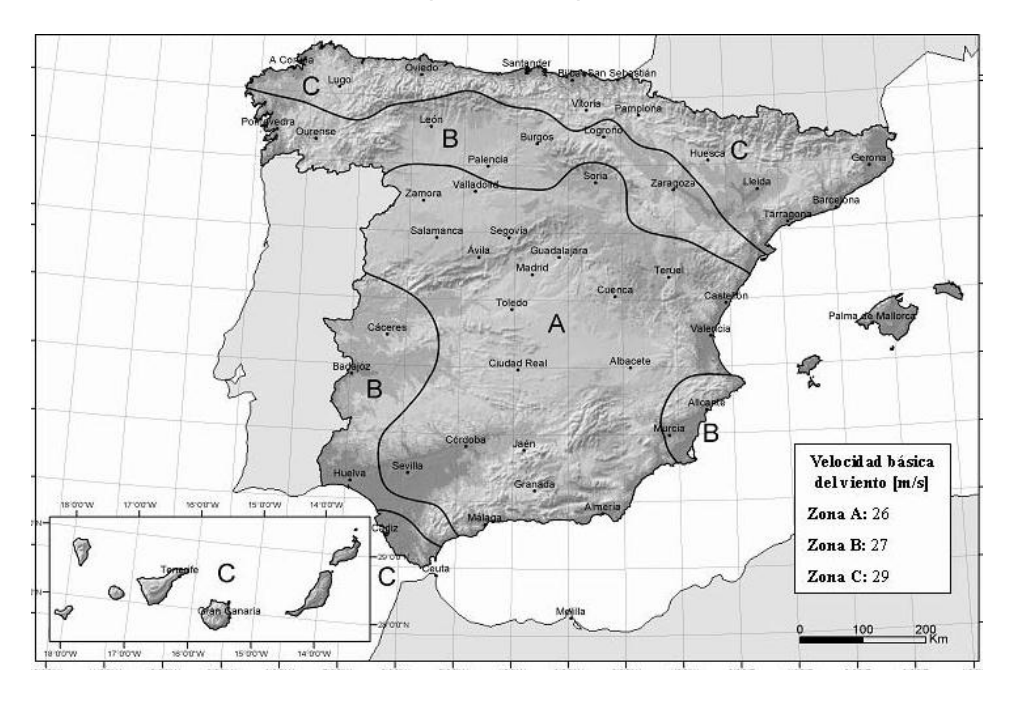

*Figura 4.1. Mapa eólico* 

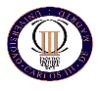

#### *4.2.1.2 Coeficiente de exposición*

El coeficiente de exposición depende de la altura del punto considerado medido desde el suelo por la cara donde pueda soplar el aire. Al no especificarse cuál debe ser el punto a considerar para cada barra se adoptará una altura igual al punto medio de cada barra. Entrando en la tabla 4.2, con un grado de aspereza IV (zona industrial), interpolando linealmente se pueden obtener dichos valores, o bien pueden calcularse tomando la fórmula D.2 del epígrafe D.2 del Anejo d. estos coeficientes tendrán un valor aproximado de:

 $c<sub>e</sub>$  pilares y pilarillos hastiales = 1.6  $c<sub>e</sub>$ pórticos = 1.73

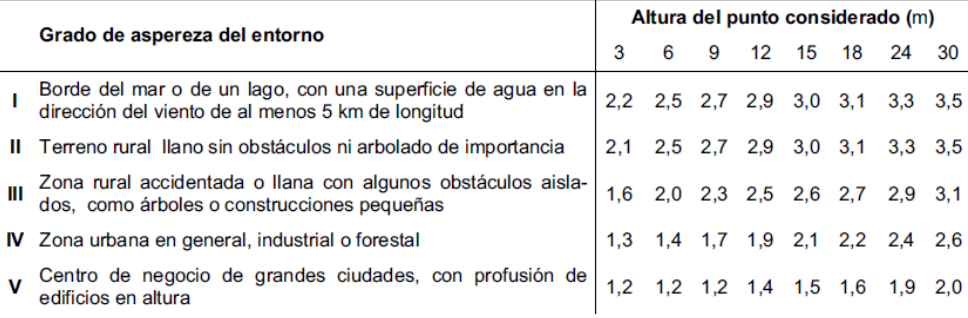

#### *Tabla 4.2. coeficiente de exposición*

Desmenuzando un poco la citada fórmula, si el edificio presenta grandes huecos, el viento puede generar, además de presiones exteriores, presiones interiores. La norma no especifica claramente qué se consideran grandes huecos por lo que se puede suponer en cada caso lo que se estime oportuno.

En el caso que nos ocupa se tienen un gran hueco en el hastial trasero de 63,25 m<sup>2</sup>, suficientes para considerar la presión interior en la nave que generaría el viento al entrar por él.

Para obtener este mismo coeficiente  $c_{e}$ , que se aplicará al considerar la sobrepresión interior, es necesario considerar la altura media de dicho hueco, en este caso será de 5,60 m, igual para cada puerta. Al existir únicamente huecos en los hastiales se considerará un único coeficiente de exposición, que se calculará igual que los anteriores. Se obtiene un valor de:

 $c_{e, \text{int}}$  viento por hastiales = 1.3 (se toma el menor de los valores de la fila, Tabla 4.2)

#### *4.2.1.3 Coeficiente de presión interior*

Quizás lo peor que tiene el CTE en el tema del viento es que no es claro. Esto da lugar a tantas interpretaciones como lectores tenga. En cualquier caso aquí se expondrán los criterios que entiende CYPE. Cabe decir que ni siquiera estos criterios se han mantenido a lo largo del tiempo, han evolucionado desde la primera vez que se implantaron.

El coeficiente de presión interior  $c_{p, int}$ , se tiene que deducir del epígrafe 3.3.5, en su tabla 3.6. se tendrá que entrar con la esbeltez que ve el viento del edificio en función de su dirección y con el área de los huecos que queden a sotavento, en la succión, respecto del área total de huecos del edificio.

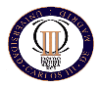

Si la nave tiene huecos, el programa buscará las dos posibilidades pésimas para cada dirección del viento, la que produce en el interior la mayor sobrepresión y la que genera en su interior la mayor depresión.

La máxima sobrepresión interior se da cuando se tienen todos los huecos abiertos en la cara en la que azota el viento, la cara de barlovento, y el resto de huecos cerrados. De forma análoga, la máxima succión interior se da cuando se tienen abiertos todos los huecos a sotavento y el resto cerrados.

Para cuantificar estas presiones es necesario trabajar con la tabla 3.6 mencionada anteriormente. En este caso se entra en la fila de la esbeltez que ve el viento según su dirección. En concreto, si el viento viene por los laterales tendrá que recorrer 54,40 m de anchura del edificio y 8 m de altura, es decir  $8 = 0.14 < 1$ . Si el viento azota por

#### 54,40

los hastiales tiene que recorrer 18,50 m de anchura y 10 m para el punto más alto, es decir,

 $10 - 0.54 < 1.$ 18,50

En dicha tabla, si se busca la máxima presión, es necesario considerar todas las áreas practicables de la cara en la que azota el viento abiertas y el resto cerradas. Eso significa que los huecos a sotavento son 0 porque están cerrados, con lo que la fracción entre los huecos a sotavento y el resto de vanos va a ser 0. Por tanto independiente de donde venga el viento, el valor que le corresponde según esta tabla a todas las situaciones de presión interior va a ser de 0,7.

Buscando la máxima succión interior hay que abrir todos los huecos de la cara a sotavento y el resto cerrados, lo que da una razón entre estos huecos y el resto de 1. Por tanto, independientemente de donde venga el viento, las situaciones de máxima succión interior se dan con un coeficiente de presión interior de -0,5.

 $c<sub>p.int</sub> presión máxima = 0.7$  $c_{p, \text{int}}$ succión máxima = -0.5

Estas sobrepresiones o depresiones interiores se aplican en todas las superficies de la nave y se tienen que sumar algebraicamente a las presiones o depresiones que el viento exterior genera sobre cada cara de la nave.

Solo se toman los valores extremos de la tabla puesto que en otras normas europeas similares solo existen los valores extremos en las tablas equivalentes.

Habrá que considerar que el viento puede solicitar a la nave por cualquiera de sus caras. El ángulo del viento con respecto al cero trigonométrico se le llama θ.

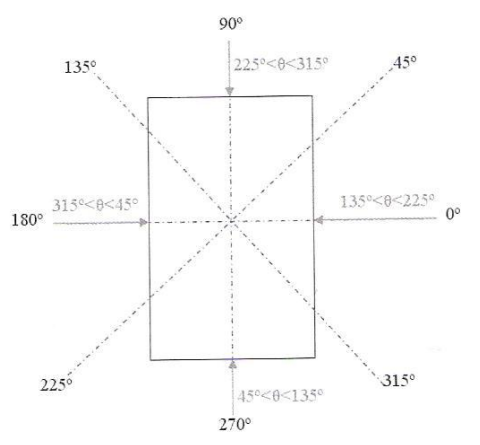

*Figura 4.2. Direcciones posibles del viento*

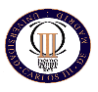

Por tanto, con las direcciones del viento y el juego de huecos abiertos y cerrados, pueden darse hasta 8 hipótesis:

- Viento a 0º, máxima presión interior.
- Viento a 0º, máxima succión interior.
- Viento a 90º, máxima presión interior.
- Viento a 90º, máxima succión interior.
- Viento a 180º, máxima presión interior.
- Viento a 180º, máxima succión interior.
- Viento a 270º, máxima presión interior.
- Viento a 270º, máxima succión interior.

Esto hace que debamos diferenciar los coeficientes en función de si son interiores o exteriores, quedando la ecuación inicial para la presión estática del viento como sigue:

$$
q_e = q_b. (c_{e,int} \cdot c_{pint} - c_{e,ext} \cdot c_{p,exp})
$$

#### *4.2.1.4 Coeficientes de presión exterior*

Este último coeficiente lo encontraremos en el anejo D.3. Se buscarán los coeficientes a aplicar en las paredes y en la cubierta.

Viento en parámetros

En primer lugar se calcula el coeficiente en los parámetros verticales, para ello se emplea la tabla D.3, en la que se pueden ver unos gráficos que distribuyen las distintas zonas de carga en función de donde venta el viento y como el viento puede venir por las cuatro caras tendremos que ir "girando" la nave hasta que el ángulo del viento coincida con el que se está considerando en el tercer dibujo de la tabla D.3.

La cara que azote directamente el viento se llamará D, la opuesta será la E, la de sotavento, dependiendo el ángulo, una de las dos caras restantes quedará el rebufo de los vientos y en ella se distribuyen las zonas A, B, C. En función del ángulo las distintas zonas irán rotando y ocupando diferentes posiciones.

Como se comentó anteriormente el programa solamente calcula las posibilidades pésimas de viento para cada dirección siempre que la nave tenga huecos en esa dirección, es decir, en este caso el programa solo genera dos hipótesis de viento pésimas para los parámetros llamadas: V(90º) y V(270º) y cada una de ellas a su vez duplicadas, para presión y para succión.

Como vemos el programa solo tiene en cuenta las direcciones en las que el viento puede encontrar huecos en la nave, es decir, cuando el viento sopla desde los 90º y desde los 270º. Darse cuenta también de que al ser la nave totalmente simétrica ambas hipótesis serán iguales, por tanto aquí se verá como se calculan las cargas para viento incidente de los 90º.

• Viento a 90<sup>°</sup>

Las zonas A, B y C se encontrarán en los laterales de la nave y las zonas D y E son respectivamente el piñón delantero y el piñón trasero. Es como si se girara la tabla D.3 para

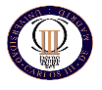

que el viento simbolizado azotara el hastial delantero. Al girar los esquemas cambian las zonas de lugar, girando solidariamente con el viento.

Se calcula en primer lugar la anchura de las zonas A, B y C. La zona A ocupa una anchura de e/10, la zona  $B e - e y$  la zona C (d-e). El valor

 $10$ 

"d" es la longitud ocupada por las zonas A, B y C. el valor "b" es la anchura de la nave en la dirección que azota el viento, es decir, b=18,50. El parámetro "h" es la altura máxima del parámetro lateral si las zonas A, B y C están en uno de los laterales o la altura de cumbrera si estas tres zonas se encuentran en un hastial, en ese caso nos encontramos en la primera situación.

El valor de e y de serán:

$$
e = min (b, 2h) = min (18,50, 2 . 8) = 16m
$$

 $d = 54$  m

Debemos tener en cuenta que la banda A es la que hace esquina con la cara a barlovento en cada hipótesis y la C es la que hace esquina con la cara a sotavento.

En la tabla D.3 tenemos los coeficientes de presión exterior. Como todas las zonas tienen una superficie mayor a 10 m<sup>2</sup>, se toma la primera fila de esta tabla y entramos por la subfila que corresponda según el valor de h/d =  $8/54,5 = 0.14 < 0.25$ , por tanto los valores de c<sub>p.exp</sub> serán para cada zona los recogidos en la tabla A.1:

|  |  | $\pm$ . The second contract of the contract of the second contract of the second contract of the second contract of |
|--|--|----------------------------------------------------------------------------------------------------|

*Tabla 4.3. Coeficientes de presión exterior en paramentos verticales para vientos frontales*

A partir de aquí se tienen dos caminos, el exacto que es el que realiza el programa y el aproximado, que será el que aquí se muestre, pues no se pretende hacer un cálculo teórico de cientos de números, sino que el lector comprenda cada uno de los parámetros que entran en juego en esta parte del proyecto.

Este método aproximado consiste en reducir a un único coeficiente por cada cara de la nave, es decir, no tener tres zonas en cada cara (que realmente es como trabaja el código informático). Este coeficiente podría tomarse como el mayor de las zonas participantes y así lo recomiendan algunos autores, sin embargo, otros autores recomiendan dentro de la lógica, considerar un coeficiente promedio en función d sus anchos de influencia, es decir:

$$
ABC = \left[A * \frac{e}{10} + B * \frac{9e}{10} + C * (d - e)\right] * \frac{1}{d}
$$
  

$$
ABC = \left[-1.2 * 1.6 + \left(-0.8 * \frac{9 * 16}{10}\right) + \left(-0.5 * 44\right)\right] * \frac{1}{54.40} = -0.59
$$
  
ABC  
**ABC**  
**0.7**  
**E**  
-0.59  
**0.3**

*Tabla 4.4 Coeficientes de presión exterior en parámetros verticales para vientos frontales*

Ya se pueden calcular los términos de presión exterior y por consiguiente la carga estática de viento a aplicar en cada parámetro dentro de las hipótesis en estudio. En las tablas A.3, A.4, A.5 y A.6 se recogen todos los datos necesarios correspondientes a los términos de presión exterior, términos de presión interior, y las cargas corresponden a viento a 0º con máxima presión y máxima succión.

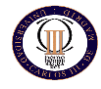

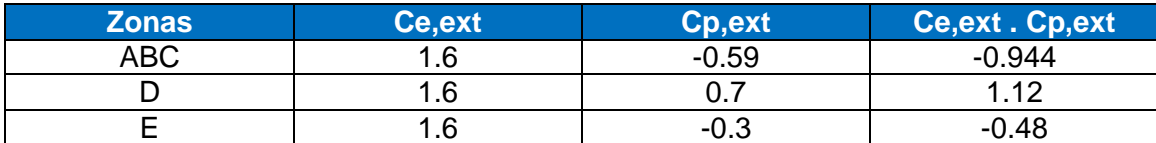

*Tabla 4.4 Términos de presión exterior para los parámetros en las hipótesis de viento frontal*

| <b>Hipótesis</b>                   | Ce, int  | Cp, int | Ce, int. Cp, int |  |  |  |
|------------------------------------|----------|---------|------------------|--|--|--|
| Viento a 0°, máxima                | 0        | 0.7     |                  |  |  |  |
| presión interior                   |          |         |                  |  |  |  |
| Viento a 0º, máxima                | $\Omega$ | $-0.5$  | ი                |  |  |  |
| succión interior                   |          |         |                  |  |  |  |
| Viento a 90 <sup>°</sup> , máxima  | 1.3      | 0.7     | 0.91             |  |  |  |
| presión interior                   |          |         |                  |  |  |  |
| Viento a 90 <sup>°</sup> , máxima  | 1.3      | $-0.5$  | $-0.65$          |  |  |  |
| succión interior                   |          |         |                  |  |  |  |
| Viento a 180 <sup>°</sup> , máxima | $\Omega$ | 0.7     | 0                |  |  |  |
| presión interior                   |          |         |                  |  |  |  |
| Viento a 180 <sup>°</sup> , máxima | $\Omega$ | $-0.5$  | ი                |  |  |  |
| succión interior                   |          |         |                  |  |  |  |
| Viento a 270 <sup>°</sup> , máxima | 1.3      | 0.7     | 0.91             |  |  |  |
| presión interior                   |          |         |                  |  |  |  |
| Viento a 270°, máxima              | 1.3      | $-0.5$  | $-0.65$          |  |  |  |
| succión interior                   |          |         |                  |  |  |  |

*Tabla 4.5. Términos de presión interior*

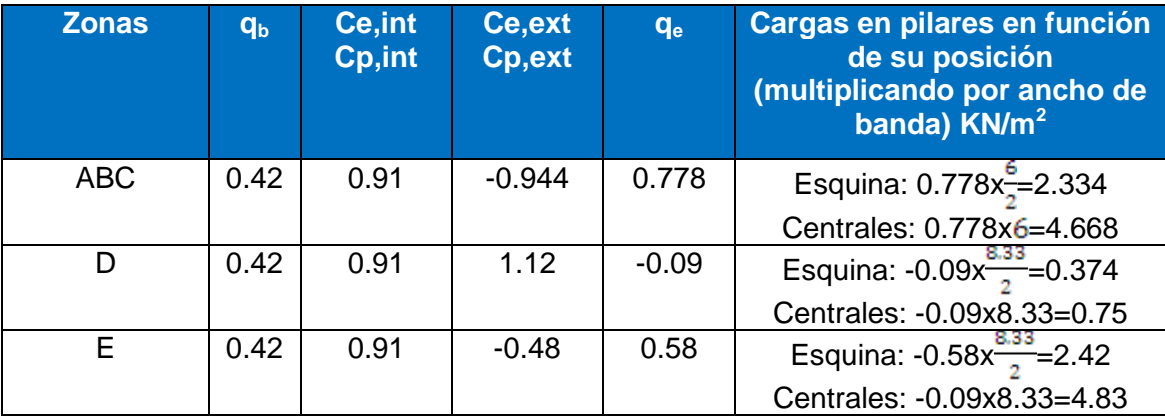

*Tabla 4.6. Carga estática de viento en paramentos para vientos a 90º máxima presión interior.*

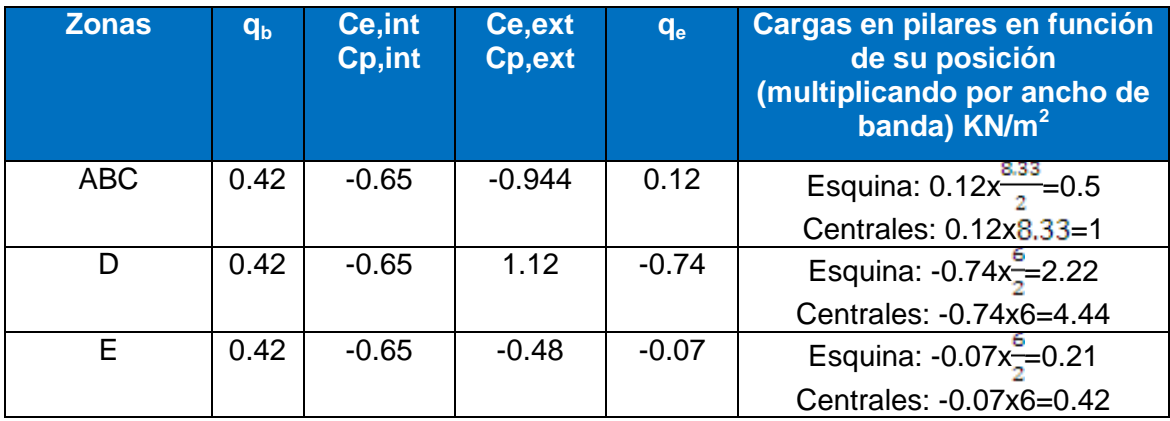

*Tabla 4.7 Carga estática de viento en parámetros para vientos a 90º máxima succión interior*

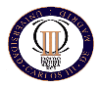

El criterio es que, un valor positivo de las cargas es para las cargas que salen de dentro de la nave. Estos valores positivos se dan cuando predomina la presión interior sobre la exterior. Los sentidos negativos son las cargas que intentan tirar los paramentos hacia dentro de la nave, se dan cuando predomina el azote del viento.

Se comprueba como estas cargas son muy parecidas a las que ha calculado automáticamente el programa, a pesar de todas las aproximaciones y posibles errores humanos. Obviamente si se hubiera ido separando las cargas de las barras de las zonas A, B y C, en vez de promediarlas, los resultados habrían sido mucho más aproximados, sin embargo, nos habría obligado a realizar un trabajo más tedioso y no habría aportado nada al propósito buscado con este desarrollo.

Estas cargas son parecidísimas a las que nos genera el programa y denomina 270º, a excepción hecha de que en ese caso el barlovento estará donde ahora se encuentra el sotavento y viceversa. Cuestión de nombres pero sin trascendencia en los resultados.

#### • Viento a 0<sup>o</sup>

En este caso el cálculo de las cagas sobre los paramentos se hace un poco más sencillo, pues la ausencia de huecos en las caras laterales de la nave simplifica un poco el cálculo.

Observando la ya conocida tabla D.3 vemos como ahora las zonas A, B y C ocupan el hastial delantero o trasero (depende de si el ángulo es algo menor o mayor que 0º), la zona D es el lateral izquierdo y la zona E el derecho.

Los pasos que se seguirán son los mismos que se siguieron en el apartado anterior, salvo que en este caso no tendremos huecos en los laterales y las dimensiones de las zonas cambian. Los parámetros geométricos en este caso son:

 $b = 54,50$ m, d = 18,50m, h = 10,50m (altura de cumbrera)

$$
e = min (b,2h) = min (54,50,21) = 21m
$$

Para esta situación la esbeltez es:  $h/d = 10,50/18,50 = 0.55 < 1$ , y los valores de c<sub>n ext</sub>:

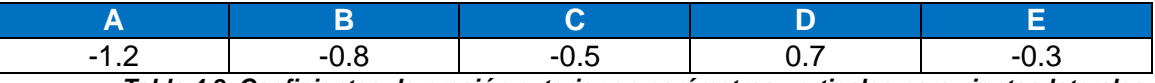

*Tabla 4.8. Coeficientes de presión exterior en parámetros verticales para vientos laterales*

Promediando las zonas A, B y C:

$$
ABC = \left[A*\frac{e}{10}+B*\frac{9e}{10}+C*(d-e)\right]*\frac{1}{d}
$$

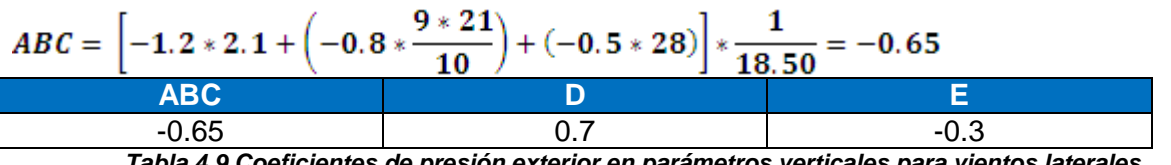

*Tabla 4.9 Coeficientes de presión exterior en parámetros verticales para vientos laterales*

Por tanto los términos de presión exterior serán los que muestra la tabla A.9:

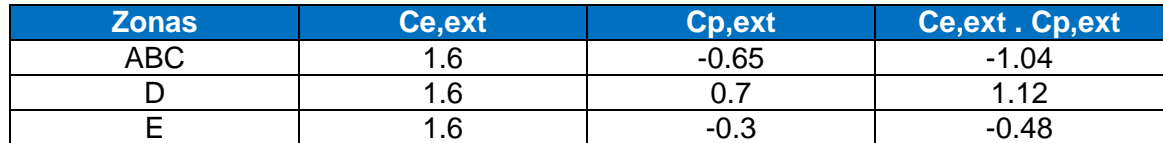

*Tabla 4.10. Términos de presión exterior para los parámetros en las hipótesis de viento lateral*

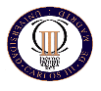

Los términos correspondientes a la presión interior son los mismos que se mostraron en la tabla A.4, sin embargo no hay que olvidar que los laterales de la nave no tienen huecos, es decir, ahora las zonas D y E no presentan huecos por lo tanto tendrá sentido calcular los términos de presión interior para estas zonas.

Las cargas quedarán por tanto como muestra la tabla A.10, notar que no hay máxima succión interior y máxima presión interior, pues al no haber huecos no tendría sentido, pues serían la misma hipótesis.

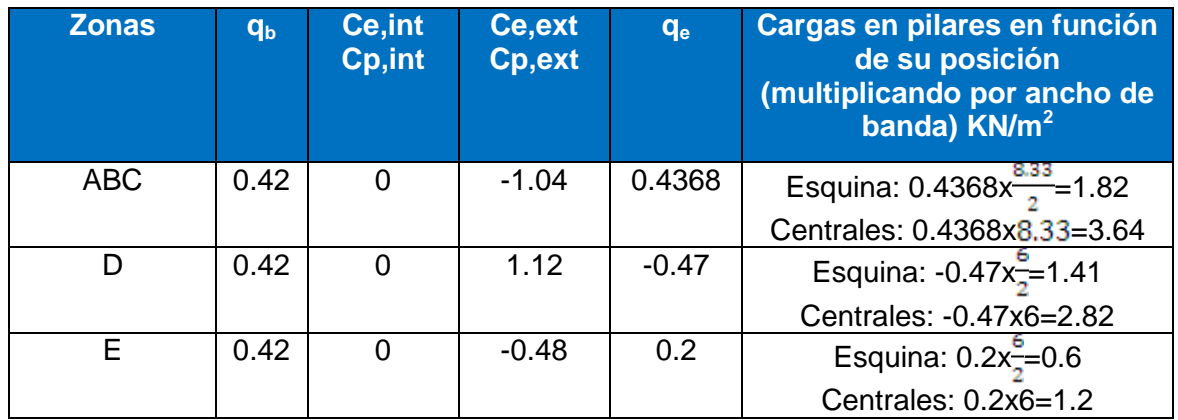

*Tabla 4.11. Carga estática de viento en paramentos para vientos a 0º*

#### Viento en cubierta

Todavía falta por calcular las cargas de viento en la cubierta. Al ser la cubierta a dos aguas se empleará las tablas D.6 del ya conocido anejo D.

Para este caso la cosa se complica ligeramente pues ahora tendremos más zonas en la cubierta y entra en juego el ángulo de inclinación de la cubierta.

#### Viento a 0º

A estas alturas ya conocemos perfectamente el proceso a seguir, por tanto no nos detendremos en los detalles.

Los valores de los parámetros son los siguientes:

 $h = 10,50m$ ,  $b = 54,50m$ ,  $d = 18,50m$ ,  $e = 21m$ .

El ángulo de inclinación de la cubierta es de 21.62º, al no aparecer en las tablas será necesario interpolar. Igualmente se entra por la subfila de superficies mayores de 10m<sup>2</sup>.

Entrando en la tabla se puede observar que no es un coeficiente el que aparece, sino que son dos. Esto quiere decir que el mismo viento que solicita a la nave generando las cargas sobre paramentos ya calculadas, puede solicitar a la cubierta de dos formas distintas, según los valores superiores y los inferiores.

En las tablas A.11 y A.12 se recogen los valores de dichos coeficientes para cada una de las hipótesis en las que se dividen a su vez las hipótesis de los vientos que inciden a 0º, también se muestran los valores ya ponderados en función del área que ocupa cada zona

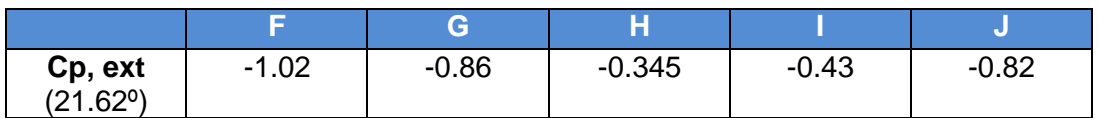

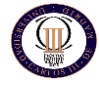

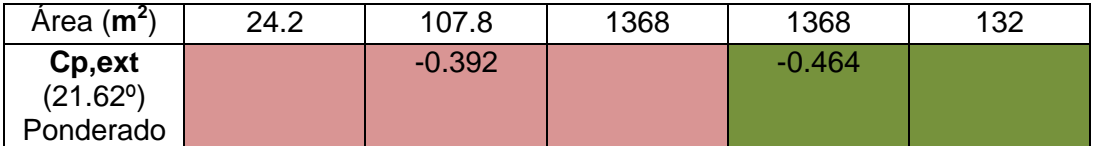

*Tabla 4.12. Valores del coeficiente de presión exterior para la hipótesis 0º tipo 1*

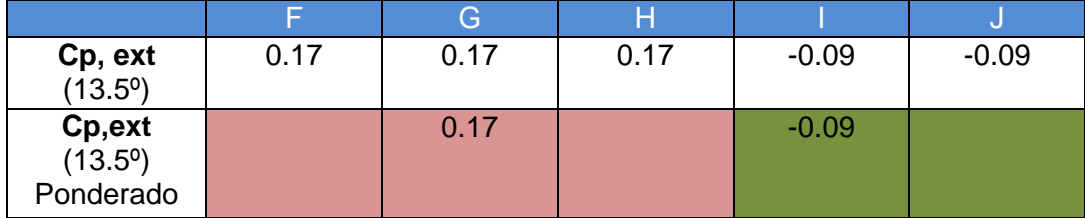

*Tabla 4.13. Valores del coeficiente de presión exterior para la hipótesis 0º tipo 2*

Con estos valores se pueden plantear los términos de presión exterior y, a partir de ellos, todos los demás valores. En las tablas A.13, A.14, A.15, A.16, A.17 y A.18 se recogen los resultados, como ya se ha visto en ocasiones anteriores.

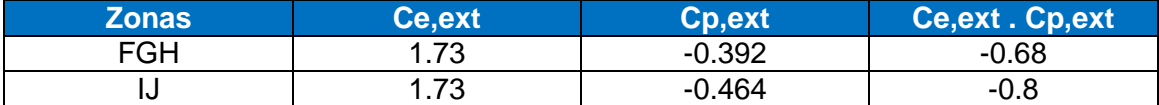

*Tabla 4.14 Términos de presión exterior para cubierta hipótesis 0º tipo 1*

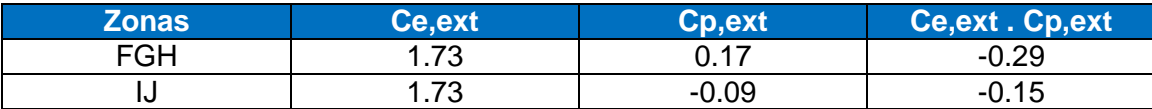

*Tabla 4.15. Términos de presión exterior para cubierta hipótesis 0º tipo 2*

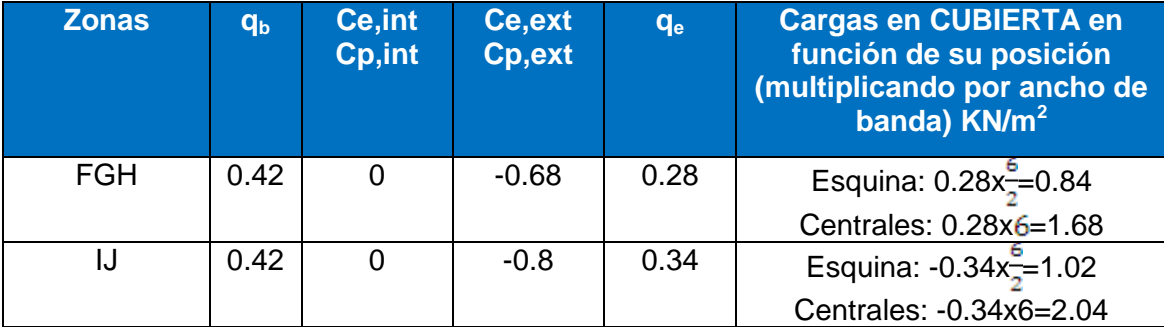

*Tabla 4.16. Carga estática de viento en cubierta para vientos a 0º tipo 1, máxima presión interior.*

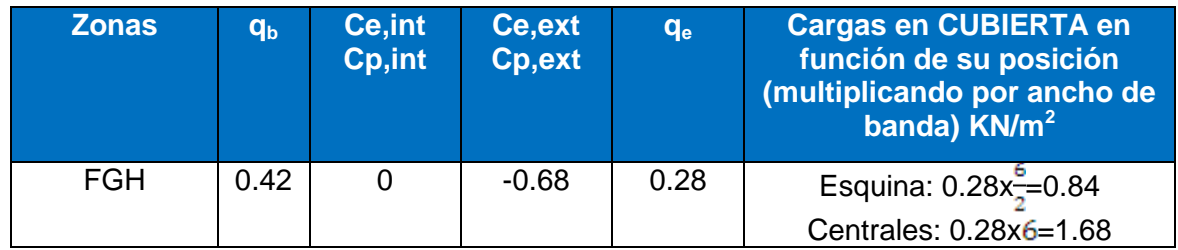

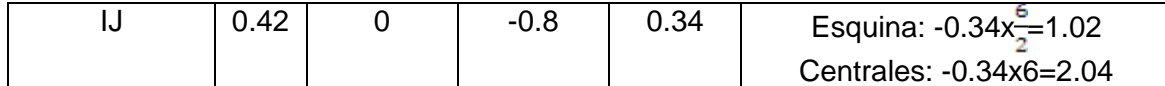

*Tabla 4.17. Carga estática de viento en cubierta para vientos a 0º tipo 1, máxima succión interior.*

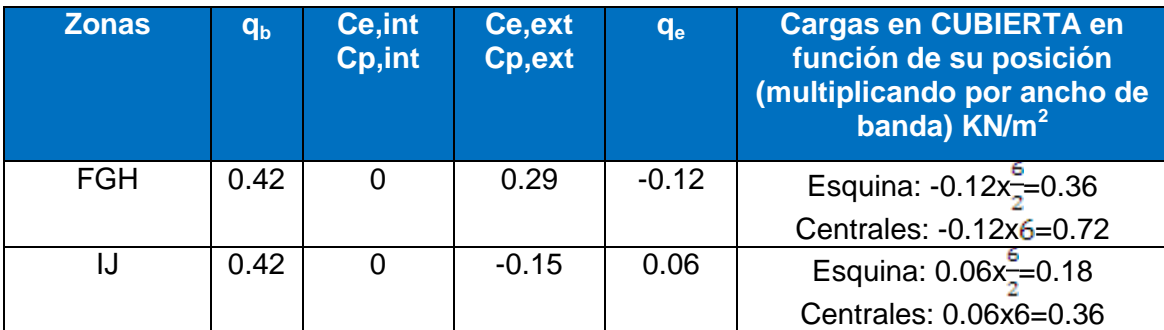

*Tabla 4.18. Carga estática de viento en cubierta para vientos a 0º tipo 2, máxima presión interior.*

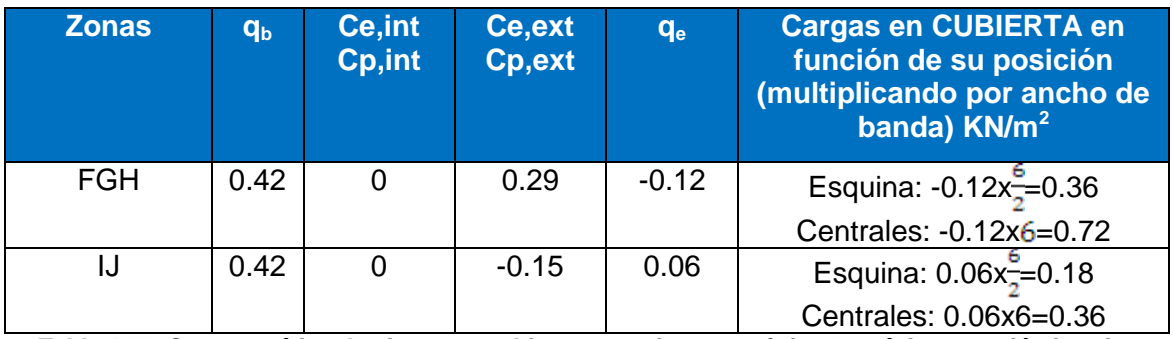

*Tabla 4.19. Carga estática de viento en cubierta para vientos a 0º tipo 2, máxima succión interior.*

Como puede observarse en las tablas para la cubierta las cosas se han complicado, se tienen unas cuantas zonas más y además cada hipótesis se subdivide a su ven en dos más, tipo 1 y tipo 2, sin embargo, se puede ver como el procedimiento es el mismo que se siguió en el caso de paramentos verticales. Además debemos darnos cuenta de que la hipótesis del mismo tipo (1 o 2) son iguales en el caso de que el viento sople por un lateral de la nave, es decir, se pueden ver cuatro hipótesis diferentes para viento soplando a 0º, sin embargo al no tener huecos la nave en los laterales provoca que los términos de presión interior sean nulos y se igualan ambas hipótesis.

Sabiendo esto, si hubiera que calcularse todas las hipótesis de forma manual, conociendo estas peculiaridades podría ahorrarse bastante trabajo. No obstante el programa calcula todas las hipótesis sin ningún esfuerzo.

En el caso de calcular las hipótesis de viento en cubierta a 90º sería ligeramente más sencillo puesto que los datos ya no están duplicados y no haría falta desdoblar las hipótesis, así mismo habría que tener cuidado pues al girar la rosa de los vientos los parámetros geométricos cambian, salvo por estas peculiaridades el procedimiento sería el mismo.

Por último comentar que las hipótesis de viento en cubierta, al ser la nave simétrica como ocurriría con los paramentos verticales, a 0º serán muy parecidas a las hipótesis a 180º, igualmente que las hipótesis a 90º serán prácticamente iguales a las de 270º.

No obstante, no entraremos en este nuevo cálculo pues estaríamos repitiendo el mismo procedimiento y el objeto de este anexo no es el cálculo de todas las hipótesis sino la compresión del funcionamiento de la norma en este aspecto.

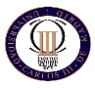

## **4.3 ANÁLISIS ESTRUCTURAL DEL DIMENSIONADO:**

#### *4.3.1 INTRODUCCION A LA COMPROBACIÓN ESTRUCTURAL:*

#### *A. Determinar situaciones de dimensionados determinantes:*

- Persistentes.
- Transitorias.
- Extraordinarias.

#### *B. Establecer acciones a tener en cuenta y modelos estructurales:*

- Permanentes.
- Variables.
- Accidentales.

#### *C. Análisis estructural.*

#### *D. Verificación de que no se sobrepasan los estados límite:*

**Capacidad portante (ELU):**

a. Combinación de acciones. Situación Persistente o transitoria:

$$
\sum_{j\geq 1}\gamma_{|G_i|j}\cdot G_{k,j}+\gamma_P\cdot P+\gamma_{|Q_i|1}\cdot Q_{k,1}+\sum_{i>1}\gamma_{|Q_i|}\cdot \psi_{|0,i}\cdot Q_{k,i}
$$

b. Combinación de acciones. Situación extraordinaria o accidental:

$$
\sum_{j \geq 1} \gamma_{G,\,j} \cdot G_{k,\,j} + \gamma_p \cdot P \; + \; A_d \; + \; \gamma_{Q,1} \cdot \psi_{1,1} \; \cdot \; Q_{k,1} \; + \; \sum_{i \geq 1} \gamma_{Q,i} \cdot \psi_{2,i} \; \cdot \; Q_{k,i}
$$

**(\*)** En una situación extraordinaria todos los coeficientes de seguridad (Y, Y, Y) son iguales a cero si su efecto es favorable o a la unidad si es desfavorable, en los términos anteriores.

c. Combinación de acciones. Acción accidental sísmica:

$$
\sum_{j\geq 1} G_{k,j} + P + A_d + \sum_{i>1} \psi_{2,i} \cdot Q_{k,i}
$$

#### **Aptitud al servicio (ELS):**

#### **Verificaciones:**

El efecto de las acciones (Ed) no se debe de alcanzar el valor límite admisible establecido para di1ºcho efecto.

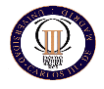

a. Valor de cálculo correspondiente a acciones de corta duración que pueden resultar irreversibles (combinación de acciones característica):

$$
\sum_{j\geq 1} G_{k,j} + P + Q_{k,1} + \sum_{i>1} \psi_{0,i} \cdot Q_{k,i}
$$
\n(4.4)

b. Valor de cálculo correspondiente a acciones de corta duración que pueden resultar reversibles (combinación frecuente):

$$
\sum_{j\geq 1} G_{k,j} + P + \psi_{1,1} \cdot Q_{k,1} + \sum_{i>1} \psi_{2,i} \cdot Q_{k,i}
$$
\n(4.5)

c. Valor de cálculo correspondiente a acciones de larga duración (combinación cuasi permanente):

$$
\sum_{j\geq 1} G_{k,j} + P + \sum_{i\geq 1} \psi_{2,i} \cdot Q_{k,i}
$$
\n(4.6)

#### *E. Elementos metálicos:*

Los coeficientes de ponderación según la hipótesis de carga, la clase de acción y el efecto favorable o desfavorable de la acción sobre la estabilidad o las tensiones son las indicadas en los cuadros anteriores según CTE.

#### *E.1. Datos más relevantes de la estructura metálica utilizada:*

- Acero laminado: S275
- Coeficiente de ponderación de acciones: s. tabla CTE
- Módulo de Elasticidad: 2100000 Kp/cm2
- Límite elástico de cálculo: 275 N/mm2
- Flecha relativa límite: L/250, L300 y L/400
- Número de tramos/correa: Tres o más
- Vano (luz): hasta 5,38 m

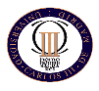

## **4.4 COMPROBACIÓN ESTRUCTURAL DEL PORTICO TIPO:**

Para comprobar el pórtico tipo se ha regido por el CTE, en el apartado Seguridad Estructural, Acero, para dimensionar el pórtico tipo se ha predimensionado el pilar y el dintel tipo por separado, una vez que se han obtenido del programa de cálculo CYPE los valores críticos de momentos flectores, esfuerzos cortante y esfuerzos axiles. Los valores críticos obtenidos han sido los siguientes:

 $Ne$ d = 553  $\cdot$ 10<sup>3</sup> N.

 $V_{\text{Ed}} = 157 \cdot 10^3 \text{ N}.$ 

 $MEd, y = 243 \cdot 10^6$  N ⋅ mm.

#### *4.4.1 COMPROBACION DE PILAR TIPO*

Para el predimensionamiento del pilar se ha tomado las siguientes consideraciones:

- Comprobaciones de resistencia (de la sección)
- Comprobación de la barra a flexión y compresión, que incluye:
	- Comprobación a pandeo en el plano de flexión.
	- Comprobación a pandeo transversal. En este caso, como la flexión se produce respecto al eje débil, no se produce pandeo transversal respecto al eje fuerte.

Antes de entrar en las comprobaciones se ha de predimensionar de una manera rápida el pilar para así tener una cierta idea de los perfiles metálicos que van a cumplir todas las comprobaciones descritas anteriormente.

Teniendo en cuenta que los perfiles que vamos a utilizar serán de la serie HEB en acero S275 pertenecen a las clases 1 ó 2 dependiendo de si la solicitación es flexión o compresión, se puede emplear con criterio de predimensionamiento la restricción de flexión simple para este tipo de perfiles, aun sabiendo que nos hallamos en flexión compuesta. Así,

$$
\mathsf{M}_{\mathsf{Ed}} \leq \mathsf{W}_{\mathsf{pl}} \cdot \mathsf{f}_{\mathsf{yd}}
$$

$$
M_{\text{Ed}} \leq W_{\text{pl},z} \cdot f_{\text{yd}} \rightarrow W_{\text{pl},z} \geq \frac{M_{\text{Ed}}}{f_{\text{yd}}}
$$

(4.7)

Numéricamente **Wpl,z ≥** 243∙10<sup>6</sup> = 927,82∙10<sup>3</sup> mm<sup>3</sup> 275 1,05

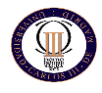

#### En la tabla 4.20 se puede comprobar que el perfil HEB-240 es el primero que cumple con esta restricción. (Introducir tabla protuario Arcelor)

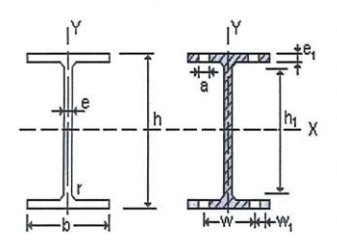

A = Area de la de la sección<br>S<sub>x</sub> = Momento estático de media sección, respecto a X. = Momento de inercia de la sección, respecto a X. I.  $W_x = 2I_x$ : h. Módulo resistente de la sección, respecto a X.

 $i_x = (I_x : A)^{1/2}$ . Radio de giro de la sección, respecto a X.

 $I_v$  = Momento de inercia de la sección, respecto a Y.  $W_y = 2I_y$ : b. Módulo resistente de la sección, respecto a

 $Y$ 

i. =  $(L : A)^{1/2}$ . Radio de giro de la sección, respecto a Y

 $I_t$  = Módulo de torsión de la sección.

 $I_a$  = Módulo de alabeo de la sección.

a<br>
u = Perímetro de la sección.<br>
a = Diámetro del agujero del roblón normal.<br>
w = Gramil, distancia entre ejes de agujeros.

 $h_1$  = Altura de la parte plana del alma.

 $p = P$ eso por metro.

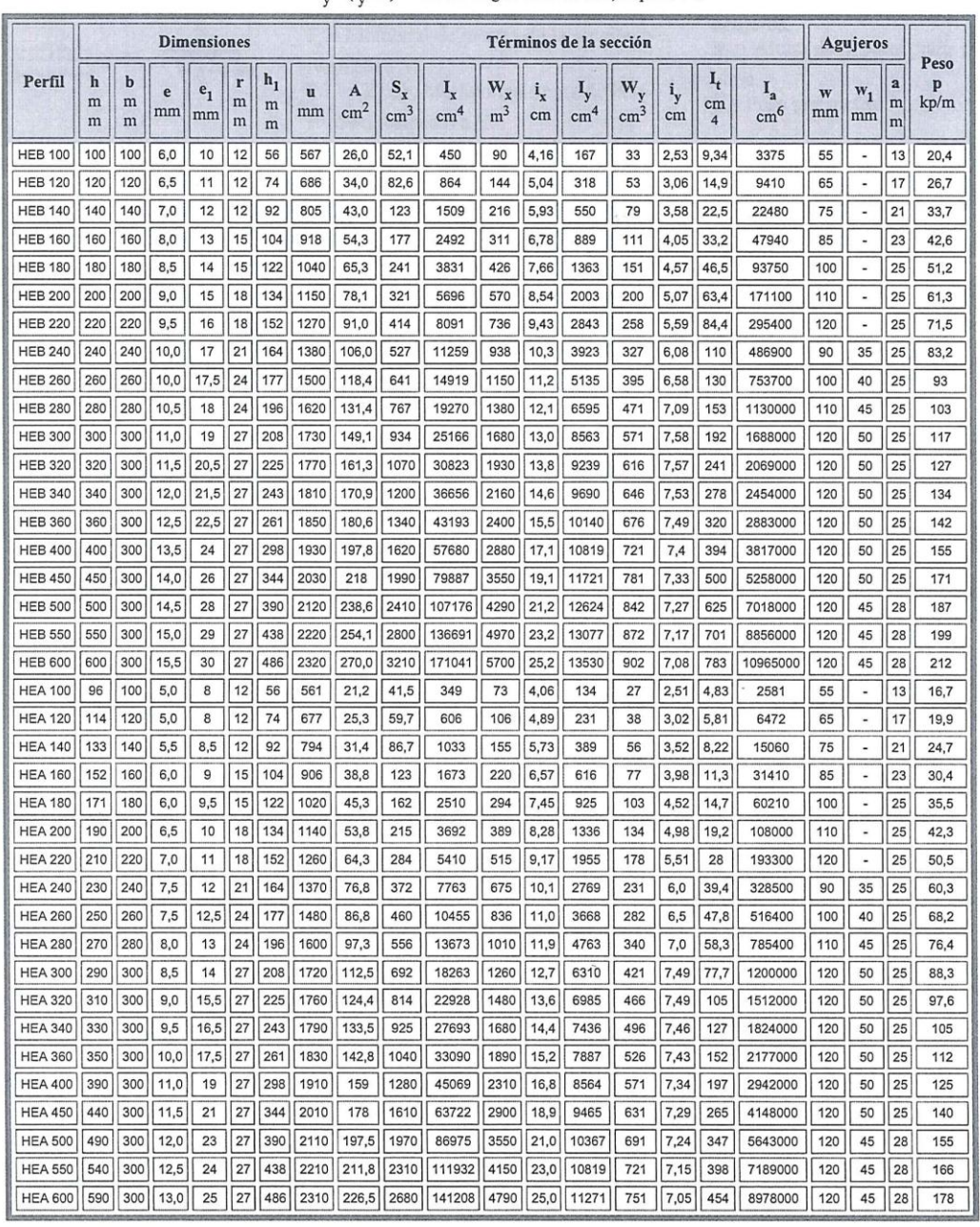

*Tabla 4.20. Tabla de perfiles laminados en HEB de protuario Arcelor.*

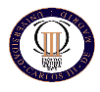

#### *4.4.1.2 COMPROBACION DE RESISTENCIA*

La sección del empotramiento está sometida a flexión y cortante. Lo primero que se ha de comprobar es si puede despreciarse la reducción del momento plástico resistido por la sección debido al esfuerzo cortante.

#### *4.4.1.2.1 Interacción momento-cortante*

Si se cumple la condición *VEd <sup>≤</sup> 0,5 . Vpl,Rd* se puede despreciar el cortante.

 $V_{pl, Rd} = A_V \cdot \frac{f_{yd}}{\sqrt{3}}$ 

En perfiles H cargados perpendicularmente al alma, la sección sometida a cortante viene dada por la expresión:

$$
A_{v} = A - 2 \cdot b \cdot t_{f} + (t_{w} + 2 \cdot r) \cdot t_{f}
$$
\n(4.9)

**Av**=10600-2∙240∙17+(10+2∙21) ∙17=3324 mm<sup>2</sup>

$$
\mathsf{V}_{\mathsf{pl},\mathsf{Rd}} = \mathsf{A}_\mathsf{V} \cdot \frac{\mathsf{f}_{\mathsf{yd}}}{\sqrt{\mathsf{3}}}
$$

(4.8)

(4.8)

**Vpl,Rd = 3324**∙**151,21= 502624 N**

Como *VEd=54,2 KN* , se cumple que:

$$
V\text{Ed}=54,2 \leq 0.5 \text{ VpI, Rd} = 251,31 \text{ KN}
$$

Por tanto no se ha tenido en cuenta la interacción entre momento y cortante.

#### *4.4.1.2.2 Comprobación a flexión compuesta sin cortante*

El efecto del axil puede despreciarse en perfiles en doble te sino llega a la mitad de la resistencia a tracción del alma.

El área del alma es:

$$
A_w = (h - 2 \cdot t_f - 2 \cdot r) \cdot t_w
$$

**A<sup>w</sup> = (240 - 2**∙**17 + 2∙21)** ∙ **10 = 1640 mm<sup>2</sup>**

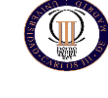

La resistencia a tracción del alma, en secciones de Clase 1 y 2, viene dada por:

$$
N_{\text{pl},w} = A_w \cdot f_{yd}
$$
\n(4.10)

Npl,w **=** 1640 ∙ 275/1,05 = 429523 N

Por lo tanto, no se puede despreciar el efecto del axil.

Para las secciones de clase 1 y 2 la comprobación es:

$$
\frac{N_{\text{Ed}}}{N_{\text{pl,Rd}}} + \frac{M_{y,\text{Ed}}}{M_{\text{pl,Rdy}}} + \frac{M_{z,\text{Ed}}}{M_{\text{pl,Rdz}}} \le 1
$$
\n(4.11)

Como el momento Mz,Ed es nulo, la operación anterior se simplifica, quedando:

$$
\frac{N_{\text{Ed}}}{N_{\text{pl,Rd}}} + \frac{M_{\text{y,Ed}}}{M_{\text{pl,Rdy}}} \leq 1
$$

 $N_{pl, Rd} = A \cdot f_{yd} = 10600 \cdot \underline{275} = 2776191 N$ 1,05

Mpl,Rdy = Wply ∙ fyd = 1053∙10<sup>3</sup> ∙ 275 = 2,77 **∙** 10<sup>8</sup> N ∙ mm 1,05

$$
\text{Por tanto, } \qquad \frac{147 \cdot 10^3}{2776 \cdot 10^3} + \frac{2,43 \cdot 10^8}{2,77 \cdot 10^8} = 0,92 < 1
$$

#### *4.4.1.3 COMPROBACION A FLEXION Y COMPRESION*

La comprobación se ha llevado a cabo, como se dijo anteriormente, siguiendo la norma establecida por el CTE, en el apartado Seguridad Estructural, Acero, con las formulas siguientes:

En todas las piezas:

$$
\frac{N_{\text{Ed}}}{\chi_y \cdot A^* \cdot f_{yd}} + k_y \cdot \frac{c_{m,y} \cdot M_{y,\text{Ed}} + e_{N,y} \cdot N_{\text{Ed}}}{\chi_{\text{LT}} \cdot W_{y} \cdot f_{yd}} + \alpha_z \cdot k_z \cdot \frac{c_{m,z} \cdot M_{z,\text{Ed}} + e_{N,z} \cdot N_{\text{Ed}}}{W_z \cdot f_{yd}} \le 1
$$
\n(4.12)

Además

En piezas no susceptibles de pandeo por torsión:

$$
\frac{N_{Ed}}{\chi_z \cdot A^* \cdot f_{yd}} + \alpha_y \cdot k_y \cdot \frac{c_{m,y} \cdot M_{y,Ed} + e_{N,y} \cdot N_{Ed}}{W_y \cdot f_{yd}} + k_z \cdot \frac{c_{m,z} \cdot M_{z,Ed} + e_{N,z} \cdot N_{Ed}}{W_z \cdot f_{yd}} \leq 1
$$

Como el momento Mz,Ed es nulo, la operación anterior se simplifica, quedando:

$$
\frac{N_{\text{Ed}}}{\chi_y \cdot A^* \cdot f_{yd}} + k_y \cdot \frac{c_{m,y} \cdot M_{y,\text{Ed}} + e_{N,y} \cdot N_{\text{Ed}}}{\chi_{\text{LT}} \cdot W_y \cdot f_{yd}} \le 1
$$
  

$$
\frac{N_{\text{Ed}}}{\chi_z \cdot A^* \cdot f_{yd}} + \alpha_y \cdot k_y \cdot \frac{c_{m,y} \cdot M_{y,\text{Ed}} + e_{N,y} \cdot N_{\text{Ed}}}{W_y \cdot f_{yd}} \le 1
$$

Al ser un perfil de clase 1,  $A^*=A$ ,  $W_y=W_{p1,y}$ ,  $\alpha_y=0,6$ ,  $\epsilon N_y=0$  (tabla 6.12)

#### *Comprobación a pandeo*

Lo primero que debemos hacer es calcular las longitudes equivalentes de pandeo:

L<sup>2</sup>ky= β · L = 0,5 · 850 = 425 cm. L<sup>2</sup>ky= β · L = 0,7 · 850 = 595 cm.

Se van a calcular los coeficientes de reducción por pandeo de cada eje:

HEB-240 (A=106,0 cm<sup>2</sup>, ly = 11260 cm<sup>4</sup>, lz= 3923 cm<sup>4</sup>)

#### Alrededor del eje y-y

Ncr = 
$$
\frac{\pi^2 \cdot E \cdot I_y}{L^2_{ky}}
$$
 =  $\frac{\pi^2 \cdot 210000 \cdot 11260 \cdot 10^4}{4250^2}$  = 12920507 N  
 $\overline{\lambda_y} = \sqrt{\frac{A \cdot f_y}{N_{cr}}}$ 

(4.13)

$$
\overline{\lambda_{y}}=0.47
$$

Se determina la curva de pandeo que le corresponde al perfil HEB-240 alrededor del eje y-y.

 $\frac{h}{b} = \frac{240}{240} = 1$ , t = 17 mm < 100 mm b 240

Por lo tanto según la tabla 6.2 del CTE, en su apartado seguridad estructural, acero, le corresponde un curva de pandeo "tipo b".

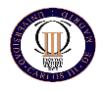

Siendo α=0,47 siguiendo la tabla 6.3, a nuestro perfil le corresponde una esbeltez reducida de:  $\chi_{v} = 0.90$ 

Alrededor del eje z-z

Ncr = π 2 **∙** E **∙** Iz = π 2 **∙** 210000 **∙** 3923 **∙** 10<sup>4</sup> = 2296695 N  $L^2$ <sub>kz</sub> 5950<sup>2</sup>

$$
\overline{\lambda_y} = \sqrt{\frac{A \cdot f_y}{N_{cr}}}
$$

$$
\overline{\lambda_y} = 1,12
$$

Se determina la curva de pandeo que le corresponde al perfil HEB-240 alrededor del eje z-z.

 $\frac{h}{h} = \frac{240}{240} = 1$ , t = 17 mm < 100 mm 240

Por lo tanto según la tabla 6.2 del CTE, en su apartado seguridad estructural, acero, le corresponde un curva de pandeo "tipo c".

Siendo α=1,12 siguiendo la tabla 6.3, a nuestro perfil le corresponde una esbeltez reducida de:  $\chi_{z}$  = 0,46

Determinación del coeficiente Ky (tabla 6.13)

$$
k_{y}=1+\left(\overline{\lambda_{y}}-0.2\right)\cdot\frac{N_{\text{Ed}}}{\chi_{y}\cdot N_{\text{C,Rd}}},\text{ donde }\overline{\lambda_{y}}\ngtr1
$$

$$
N_{c,\text{Rd}} = A^* \cdot \frac{f_y}{\gamma_{\text{M1}}}
$$

Por ser una sección de clase 1, A\*=A.

De esta forma se ha obtenido **Ky = 1,25**

Determinación del coeficiente Cm,y (tabla 6.14)

El diagrama de momentos flectores puede ser considerado triangular, por lo tanto:

$$
c_{m,y} = 0.6 + 0.4 \cdot \psi \ge 0.4 \rightarrow c_{m,y} = 0.6
$$

Determinación del coeficiente XLT

Según el CTE en piezas no susceptibles a pandeo por torsión se tomara el valor de 1.

#### Determinación del coeficiente αy

Según la tabla 6.12 para perfiles de clase 1 le corresponde un valor igual a 0,6.

#### Comprobaciones:

De este modo las dos condiciones a comprobar para el pilar se escriben:

$$
\frac{N_{\text{Ed}}}{\chi_{y} \cdot A^{*} \cdot f_{yd}} + k_{y} \cdot \frac{c_{m,y} \cdot M_{y,\text{Ed}} + e_{N,y} \cdot N_{\text{Ed}}}{\chi_{\text{LT}} \cdot W_{y} \cdot f_{yd}} \leq 1
$$

$$
\frac{N_{Ed}}{\chi_z \cdot A^* \cdot f_{yd}} + \alpha_y \cdot k_y \cdot \frac{c_{m,y} \cdot M_{y,Ed} + e_{N,y} \cdot N_{Ed}}{W_y \cdot f_{yd}} \leq 1
$$

$$
\frac{553 \cdot 10^{3}}{0,90 \cdot 10600 \cdot \frac{275}{1,05}} + 1,25 \cdot \frac{0,6 \cdot 234 \cdot 10^{6} + 0 \cdot 553 \cdot 10^{3}}{1 \cdot 1053 \cdot 10^{3} \cdot \frac{275}{1,05}}
$$

$$
\frac{553 \cdot 10^{3}}{0,46 \cdot 10600 \cdot \frac{275}{1,05}} + \frac{0,60 \cdot 1,25 \cdot \frac{0,6 \cdot 234 \cdot 10^{6} + 0 \cdot 553 \cdot 10^{3}}{1 \cdot 1053 \cdot 10^{3} \cdot \frac{275}{1,05}} = 0,81 < 1
$$

Por lo tanto se cumple que el perfil HEB-240 es admisible.

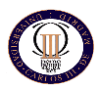

#### *4.4.2 COMPROBACION DEL DINTEL TIPO*

Para el predimensionamiento del dintel tipo se ha tomado las siguientes consideraciones:

- Comprobaciones de resistencia (de la sección)
- Comprobación de la barra a flexión y compresión.

Antes de entrar en las comprobaciones se ha de predimensionar de una manera rápida el dintel para así tener una cierta idea de los perfiles metálicos que van a cumplir todas las comprobaciones descritas anteriormente, al igual que se hizo con el pilar tipo.

Teniendo en cuenta que los perfiles que vamos a utilizar serán de la serie HEB en acero S275 pertenecen a las clases 1 ó 2 dependiendo de si la solicitación es flexión o compresión, se puede emplear con criterio de predimensionamiento la restricción de flexión simple para este tipo de perfiles,

 $Ne$ d = 70 ⋅10<sup>3</sup> N.

 $MEd, y = 176 \cdot 10^6 \text{ N} \cdot \text{mm}.$ 

$$
M_{\text{Ed}} \leq W_{\text{pl}} \cdot f_{\text{yd}}
$$

$$
M_{\text{Ed}} \leq W_{\text{pl},z} \cdot f_{\text{yd}} \rightarrow W_{\text{pl},z} \geq \frac{M_{\text{Ed}}}{f_{\text{yd}}}
$$

Numéricamente **Wpl,z ≥** 232·10<sup>3</sup> = 885,82·10<sup>3</sup> mm<sup>3</sup> 275 1,05

En la tabla 4.21 se puede comprobar que el perfil IPE-360 es el primero que cumple con esta restricción.

|                       |             |                    |                 |      |                  | Propiedades de la sección |                         |                    |                                             |                                                           |                  |                                |                                             |                                                  |                                             |                   |            |                   |                                              |
|-----------------------|-------------|--------------------|-----------------|------|------------------|---------------------------|-------------------------|--------------------|---------------------------------------------|-----------------------------------------------------------|------------------|--------------------------------|---------------------------------------------|--------------------------------------------------|---------------------------------------------|-------------------|------------|-------------------|----------------------------------------------|
| Peso<br><b>Perfil</b> |             | <b>Dimensiones</b> |                 |      |                  | Area                      | eje fuerte y-y          |                    |                                             |                                                           | eje débil z-z    |                                |                                             |                                                  |                                             |                   |            |                   |                                              |
|                       | G<br>(kq/m) | (mn)               | h<br><i>(mm</i> | (mm) | ħ<br><i>(mm)</i> | $\overline{R}$<br>(mm)    | А<br>(mm <sup>2</sup> ) | $1.70^{4}$<br>(mm) | Wat v 10 <sup>2</sup><br>(mm <sup>3</sup> ) | $W_{\text{ply}}$ *10 $\overline{S}$<br>(mm <sup>3</sup> ) | <b>h</b><br>(mm) | $A_{VZ}$<br>(mm <sup>2</sup> ) | $h^*$ 10 <sup>t</sup><br>(mm <sup>4</sup> ) | $W_{01x}$ "10 <sup>3</sup><br>(mm <sup>3</sup> ) | Welz "10 <sup>3</sup><br>(mm <sup>3</sup> ) | <b>Iz</b><br>(mm) | Se.<br>(mm | $k^*10^t$<br>(mm) | $I_w$ *10 <sup>9</sup><br>(mm <sup>6</sup> ) |
| <b>IPE 80</b>         | 6,00        | 80                 | 46              | 3.8  | 5,2              | 5                         | 764.38                  | 80.14              | 20.03                                       | 23.22                                                     | 32.38            | 357.74                         | 8.49                                        | 3.69                                             | 5,82                                        | 10.54             | 20.06      | 0.70              | 0.12                                         |
| <b>IPE 100</b>        | 8.10        | 100                | 55              | 4.1  | 5.7              | 7                         | 1.032,40                | 171.01             | 34,20                                       | 39.41                                                     | 40.70            | 508.57                         | 15,92                                       | 5.79                                             | 9.15                                        | 12.42             | 23,70      | 1.20              | 0.35                                         |
| <b>IPE 120</b>        | 10.37       | 120                | 64              | 4.4  | 6,3              | 7                         | 1.321.10                | 317.75             | 52.96                                       | 60.73                                                     | 49.04            | 630.62                         | 27.67                                       | 8.65                                             | 13.58                                       | 14.47             | 25.20      | 1.74              | 0.89                                         |
| <b>IPE 140</b>        | 12.90       | 140                | 73              | 4.7  | 6.9              | 7                         | 1.642.68                | 541.22             | 77.32                                       | 88.34                                                     | 57.40            | 764.31                         | 44.92                                       | 12.31                                            | 19.25                                       | 16.54             | 26,70      | 2.45              | 1.98                                         |
| <b>IPE 160</b>        | 15.77       | 160                | 82              | 5    | 7.4              | 9                         | 2.009.26                | 869.29             | 108.66                                      | 123.86                                                    | 65.78            | 965.86                         | 68.31                                       | 16.66                                            | 26.10                                       | 18.44             | 30.34      | 3.60              | 3.96                                         |
| <b>IPE 180</b>        | 18,80       | 180                | 91              | 5,3  | 8                | ٩                         | 2.394.86                | 1,316.96           | 146.33                                      | 166.41                                                    | 74.16            | 1.125,26                       | 100.85                                      | 22.16                                            | 34.60                                       | 20.52             | 31.84      | 4.79              | 7,43                                         |
| <b>IPE 200</b>        | 22.36       | 200                | 100             | 5.6  | 8.5              | 12                        | 2.848.64                | 1,943.17           | 194.32                                      | 220.64                                                    | 82.59            | 1,400.24                       | 142.37                                      | 28.47                                            | 44.61                                       | 22.35             | 36.66      | 6.98              | 12.99                                        |
| <b>IPE 220</b>        | 26.20       | 220                | 110             | 5.9  | 9.2              | 12                        | 3.337.28                | 2.771.84           | 251.99                                      | 285.41                                                    | 91.14            | 1.588.36                       | 204.89                                      | 37.25                                            | 58.11                                       | 24.78             | 38.36      | 9.07              | 22.67                                        |
| <b>IPE 240</b>        | 30.71       | 240                | 120             | 6.2  | 9.8              | 15                        | 3.911.98                | 3.891.62           | 324.30                                      | 366.65                                                    | 99.74            | 1.914.74                       | 283.63                                      | 47.27                                            | 73.92                                       | 26.93             | 43.37      | 12.88             | 37.39                                        |
| <b>IPE 270</b>        | 36.07       | 270                | 135             | 6.6  | 10.2             | 15                        | 4.594.86                | 5.789.78           | 428.87                                      | 484.00                                                    | 112.25           | 2.214.18                       | 419.87                                      | 62.20                                            | 96.95                                       | 30.23             | 44.57      | 15.94             | 70.58                                        |
| <b>IPE 300</b>        | 42.25       | 300                | 150             | 7.1  | 10.7             | 15                        | 5.381.56                | 8.356.10           | 557.07                                      | 628.36                                                    | 124.61           | 2.568.53                       | 603.78                                      | 80.50                                            | 125.22                                      | 33.50             | 46.07      | 20.12             | 125.93                                       |
| <b>IPE 330</b>        | 49.15       | 330                | 160             | 7.5  | 11.5             | 18                        | 6.261.14                | 11,766.89          | 713.15                                      | 804.33                                                    | 137.09           | 3.081.39                       | 788.14                                      | 98.52                                            | 153.68                                      | 35.48             | 51.59      | 28.15             | 199.10                                       |
| <b>IPE 360</b>        | 57,10       | 360                | 170             | 8    | 12,7             | 18                        | 7,273,44                | 16.265,62          | 903,65                                      | 1.019,15                                                  | 149.54           | 3.514,24                       | 1.043,45                                    | 122,76                                           | 191,10                                      | 37.88             | 54.49      | 37.32             | 313,58                                       |
| <b>IPE 400</b>        | 66.31       | 400                | 180             | 8,6  | 13,5             | 21                        | 8.447.06                | 23.128.35          | 1.156,42                                    | 1.307,15                                                  | 165.47           | 4.270.16                       | 1.317,82                                    | 146.42                                           | 229.00                                      | 39.50             | 60.20      | 51.08             | 490.05                                       |
| <b>IPE 450</b>        | 77.58       | 450                | 190             | 9.4  | 14.6             | 21                        | 9.882.78                | 33.742.91          | 1,499.69                                    | 1.701.79                                                  | 184.78           | 5.085.22                       | 1,675.86                                    | 176.41                                           | 276.38                                      | 41.18             | 63.20      | 66.87             | 791.01                                       |
| <b>IPE 500</b>        | 90.69       | 500                | 200             | 10.2 | 16               | 21                        | 11,552.86               | 48.198.50          | 1.927.94                                    | 2.194.12                                                  | 204.25           | 5.988.06                       | 2.141.68                                    | 214.17                                           | 335.88                                      | 43.05             | 66.80      | 89.29             | 1.249.37                                     |
| <b>IPE 550</b>        | 105.52      | 550                | 210             | 11.1 | 17.2             | 24                        | 13.442.52               | 67.116,46          | 2.440.60                                    | 2.787.01                                                  | 223.45           | 7.235.04                       | 2.667.58                                    | 254.06                                           | 400.54                                      | 44.55             | 73.62      | 123.24            | 1.884.10                                     |
| <b>IPE 600</b>        | 122,45      | 600                | 220             | 12   | 19               | 24                        | 15,599.36               | 92.083.40          | 3.069.45                                    | 3,512.40                                                  | 242.96           | 8.379.36                       | 3.387.34                                    | 307.94                                           | 485.65                                      | 46.60             | 78.12      | 165.42            | 2.845.53                                     |

*Tabla 4.21. Tabla de perfiles laminados en IPE de protuario Arcelor.*

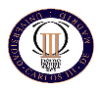

#### *4.4.1.2 COMPROBACION DE RESISTENCIA*

La sección del empotramiento está sometida a flexión y compresión debido a las cargas de cubierta y al momento transmitido por el puente grúa. Lo primero que se ha de comprobar es si puede despreciarse la reducción del momento plástico resistido por la sección debido al esfuerzo cortante. Siguiendo el CTE puede emplearse la siguiente fórmula para comprobar la resistencia plástica de la sección.

Npl,Rd =  $A \cdot f$ yd = 7270 · <u>275</u> = 1904047 N ≥ NEd 1,05

Por lo tanto el perfil escogido IPE-360 es admisible.

#### *Comprobación a flexión compuesta sin cortante*

El efecto del axil puede despreciarse en perfiles en doble te sino llega a la mitad de la resistencia a tracción del alma.

El área del alma es:

$$
A_w = (h - 2 \cdot t_f - 2 \cdot r) \cdot t_w
$$

**A<sup>w</sup> = (360 - 2**∙**12,7 - 2∙18)** ∙ **8 = 2388 mm<sup>2</sup>**

La resistencia a tracción del alma, en secciones de Clase 1 y 2, viene dada por:

$$
N_{\text{pl},w} = A_w \cdot f_{yd}
$$

Npl,w **=** 2388 ∙ 275/1,05 = 625638 N

Por lo tanto, no se puede despreciar el efecto del axil.

Para las secciones de clase 1 y 2 la comprobación es:

$$
\frac{N_{\text{Ed}}}{N_{\text{pl,Rd}}} + \frac{M_{\text{y,Ed}}}{M_{\text{pl,Rdy}}} + \frac{M_{\text{z,Ed}}}{M_{\text{pl,Rdz}}} \leq 1
$$

Como el momento Mz,Ed es nulo, la operación anterior se simplifica, quedando:

$$
\frac{N_{\text{Ed}}}{N_{\text{pl,Rd}}} + \frac{M_{\text{y,Ed}}}{M_{\text{pl,Rdy}}} \leq 1
$$

 $N_{pl, Rd} = A \cdot f_{yd} = 7270 \cdot \underline{275} = 1904047 N$ 1,05

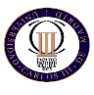

Mpl,Rdy = Wply ∙ fyd = 904∙10<sup>3</sup> ∙ 275 = 2,36 **∙** 10<sup>8</sup> N ∙ mm 1,05

Por tanto,

$$
\frac{70 \cdot 10^3}{1904 \cdot 10^3} + \frac{1,76 \cdot 10^8}{2,36 \cdot 10^8} = 0,78 < 1
$$

Por lo tanto se cumple que el perfil IPE-360 es admisible.

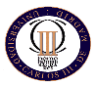

## *TEMA 5: PRESUPUESTO Y MEDICIÓN*

**Autor: Fernando Recio Fernández Tutor: Carlos Santiuste Romero**

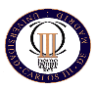

### **5.1 PRESUPUESTO**

Todo proyecto de construcción se articula en dos partes diferenciadas. Por una parte, se encuentra la memoria de cálculo en la que, a partir de las cargas y de la geometría establecida, se determinan las secciones de los elementos. Para complementar al dimensionado de los elementos, un proyecto de construcción debe contener también un estudio económico, que sirva como base para establece los costes de la realización de los trabajos.

El presente apartado contiene un presupuesto aproximado de los costes que con lleva las partidas más importantes de la nave industrial calculada. Primero se ha obtenido los kilogramos correspondientes a la partida metálica debido a que es la partida principal de este documento. Se ha valorado siguiendo los precios de una de las empresas del sector como es Rubio y Hermanos, S.L. El precio impuesto ha sido de 1,14 €/kg. Este precio corresponde al suministro y montaje de la estructura metálica y el pintado de la misma con dos manos de imprimación con pintura de minio plomo. El valor correspondiente al peso propio de los perfiles utilizados se ha obtenido del "Prontuario de hierros y transformados." De la empresa Arcelor.

#### *5.1.1 Valoración de la estructura metálica*

A continuación se muestra los perfiles utilizados en la estructura y los kilogramos obtenidos. De esta forma podemos valorar el importe de la estructura.

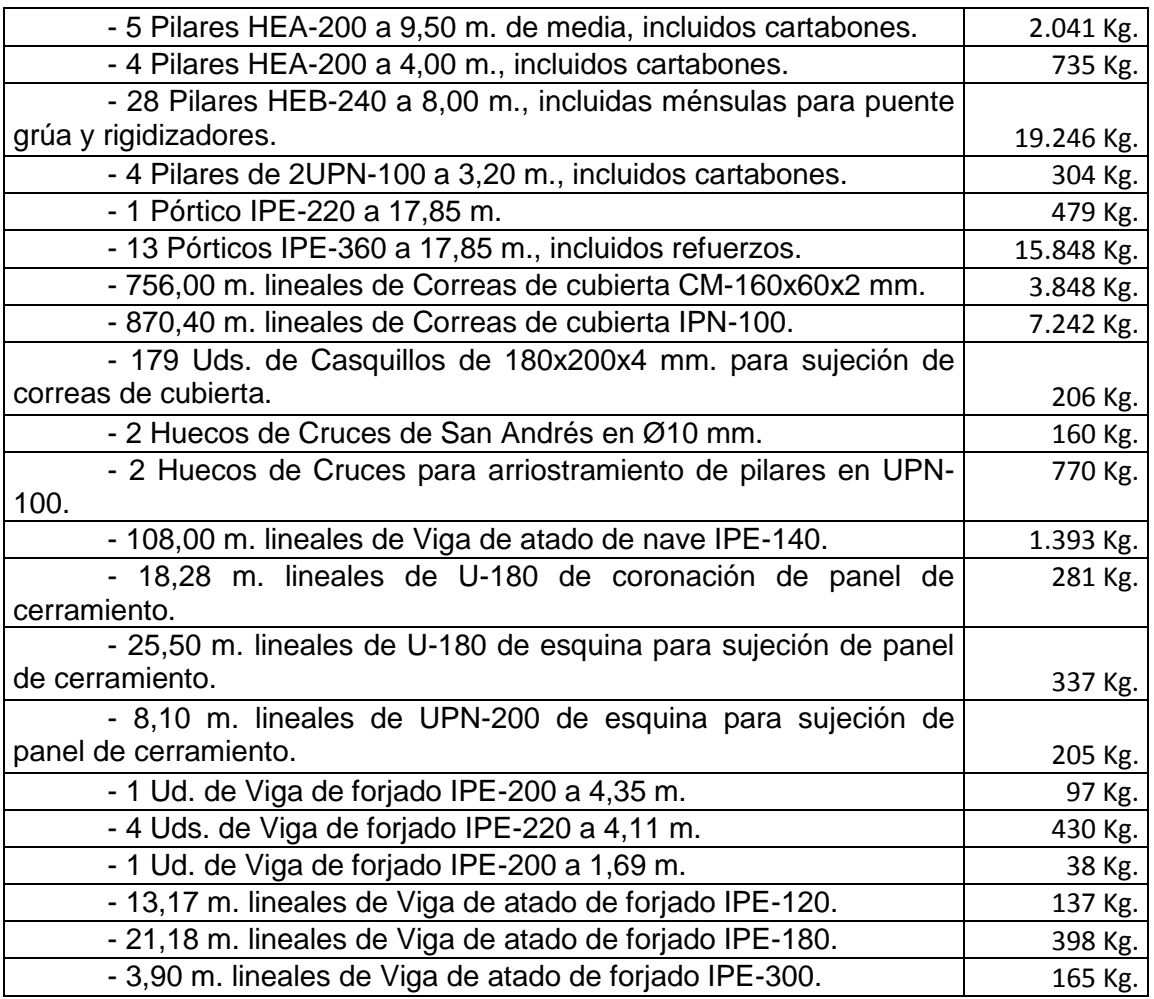

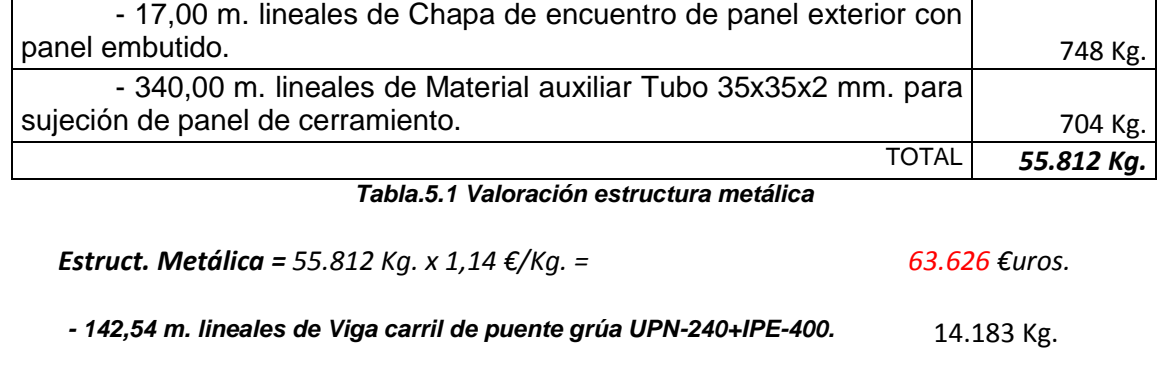

*Estruct. Metálica = 14.183 Kg. x 1,14 €/Kg. = 16.168 €uros.*

#### *IMPORTE: 79.794 €uros.*

## *IMPORTE: 70,15 €uros./m 2*

Recordamos que la nave industrial calculada tiene unas medidas de 18,50 m. de ancho por 54,40 m. de largo siendo 1.006,40 m<sup>2</sup>, con una entreplanta para la zona de oficinas de 45,20 m 2 , **sumando un total de 1.051,60 m<sup>2</sup>** .

Hay que decir que también se ha tenido en cuenta la parte de la estructura situada en el patio, a la que la faltaría las correas de cubierta y la cubierta. También se ha introducido la viga carril del puente grúa con lo que se obtiene un ratio bastante asequible y proporcionado para la estructura que se va a montar.

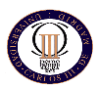

#### **5.2 MEDICION**

Una vez que se ha valorado la partida correspondiente a la estructura metálica se ha hecho un estudio económico básico sobre los elementos más importantes de la construcción como son los cerramientos, la cubierta y sus remates, las placas alveolares de forjado y la carpintería de aluminio y cerrajería como son puertas y ventanas, debido a que estos elementos son básicos para la realización de la construcción y así se puede obtener un ratio de presupuesto que se acerque un poco más a la realidad. Los siguientes precios se han obtenido del catalogo de precios de la empresa Rubio y Hermanos, S.L para los productos de su catalogo.

- 1.013,04 m2 de cubierta sándwich "prefabricado" de 40 mm. de espesor, compuesta de una chapa prelacada color ... montada por el exterior, y una chapa prelacada color ... montada por el interior, con una capa intermedia de poliuretano inyectado, incluido el 15% de chapas de luz.

> *IMPORTE: 27.312 €uros. 1.013.04 m 2 . x 26.96 €/m<sup>2</sup>*

- 1.013,04 m2 de red de protección en montaje de cubierta.

*IMPORTE: 1.580 €uros. 1.013.04 m 2 . x 1,56 €/m<sup>2</sup>*

- 54,00 m. lineales de caballete en chapa prelacada color..., por el exterior e interior para remate de la cubierta.

> *IMPORTE: 1.563 €uros. 54 m.l. x 28.94 €/m.l*

- 108,00 m. lineales de canalón en chapa galvanizada lisa 1,2. Sin bajantes.

*IMPORTE: 2.924 €uros. 108.00 m 2 . x 27.07 €/m.l*

- - 72,76 m. lineales de remate de coronación de panel de cerramiento en chapa prelacada color ...

> *IMPORTE: 1.519 €uros. 72.76 m.l. x 15.20 €/m.l*

- 18,76 m. lineales de remate de cubierta a panel de cerramiento en chapa prelacada color ...

> *IMPORTE: 270 €uros. 18.76 m.l. x 15.20 €/m.l*

- 54,00 m. lineales de remate de canalón a panel de cerramiento en chapa prelacada color ...

> *IMPORTE: 775 €uros. 54 m.l. x 14.35 €/m.l*

- 3 Uds. de Aireadores estáticos de 1,50 m. de longitud, en chapa prelacada color ... *IMPORTE: 938 €uros. 3ud<sup>2</sup> . x 312 €/ud*

#### *IMPORTE: 36.881 €uros.*
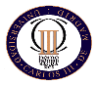

- 769,72 m2 de panel de hormigón de cerramiento con acabado en china lavada de 16 cm. de espesor y 3,00 m. de alto, macizo, montado por el exterior de los pilares en horizontal. Con anclajes especiales de sujeción. Marcos galvanizados en huecos, puertas y ventanas. Sin sellado de juntas. Va montado la fachada principal, fachada posterior y alzado lateral izquierdo de la nave. En la fachada principal y fachada posterior de la nave, arranca a pie de pilar y sube en recto haciendo la forma del pórtico. Y en el alzado lateral izquierdo de la nave, arranca a pie de pilar y sube en recto hasta cabeza de pilar. Se han descontado tres huecos de puerta basculante de 5,00 m. de ancho x 4,00 m. de alto.

> *IMPORTE: 44.282 €uros. 769.72 m 2 . x 57.53 €/m<sup>2</sup>*

- 459,00 m2 de panel de hormigón de cerramiento con acabado pulido en cemento gris de 16 cm. de espesor y 3,00 m. de alto, macizo, montado por el interior de los pilares en horizontal. Sin sellado de juntas. Va montado en el alzado lateral derecho de la nave. Arranca a pie de pilar y sube en recto hasta cabeza de pilar.

> *IMPORTE: 18.296 €uros. 459 m 2 . x 39.86 €/m<sup>2</sup>*

- 1.228,72 m2 de sellado de juntas de paneles de hormigón de cerramiento, por el exterior, con masilla elástica de poliuretano. Va sellado todo el perímetro exterior de la nave.

> *IMPORTE: 3.367 €uros. 1.228.72 m 2 . x 2.74 €/m<sup>2</sup>*

- 38,75 m2 de panel de forjado p.p. 16+5 cm. (R4), y colocación de los mismos para una sobrecarga de uso de 200 Kg/m2. No incluye la capa de compresión, mallazo y negativos necesarios para el forjado. Va montado como entreplanta de oficinas de la nave.

> *IMPORTE: 1.268 €uros. 38.75 m 2 . x 32.72 €/m<sup>2</sup>*

#### *IMPORTE: 67.213 €uros.*

- 3 Uds. de puerta basculante de 5,00 m. de ancho x 4,00 m. de alto, equilibrada por contrapesos a los dos lados, bombos forrados, U centrada, de chapa tipo arralax, pintada y montada, y con puerta peatonal. Va montadas en la fachada principal, fachada posterior y alzado lateral izquierdo de la nave.

> *IMPORTE: 5.680 €uros. 60.00 m 2 . X 94.67 €/m<sup>2</sup>*

- 1 Ud. de puerta peatonal de 1,00 m. de ancho x 2,10 m. de alto, metálica, con zócalo ciego, con cristal de seguridad 6+6LAMINAR, cerradura, pintada y montada. Va montada en la fachada principal de la nave.

> *IMPORTE: 352 €uros. 2.10 m 2 . x 167.61 €/m<sup>2</sup>*

- 10 Uds. de Ventanas fijas de 3,00 m. de ancho x 1,20 m. de alto, de aluminio lacado color ..., incluso climalit (4+6+4), incluido premarco y sin rejas. Van montadas en el alzado lateral izquierdo de la nave.

> *IMPORTE: 5.725 €uros. 63.00 m 2 . x 90.87 €/m<sup>2</sup>*

2 Uds. de Ventanas abatibles de 1,50 m. de ancho x 1,20 m. de alto, de aluminio lacado color ..., incluso climalit (4+6+4), incluido premarco y sin rejas. Van montadas en la fachada principal de la nave.

*IMPORTE: 936 €uros.*

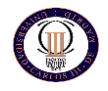

*3.60 m 2 . x 260 €/m<sup>2</sup>*

2 Uds. de Ventanas abatibles de 0,80 m. de ancho x 0,80 m. de alto, de aluminio lacado color ..., incluso climalit (4+6+4), incluidos premarco, y sin rejas. Van montadas en la fachada principal de la nave.

> *IMPORTE: 333 €uros. 1.28 m 2 . x 260 €/m<sup>2</sup>*

2 Uds. de Ventanas corredera de 1,50 m. de ancho x 0,80 m. de alto, de aluminio lacado color ..., incluso climalit (4+6+4), incluido premarco, y con rejas. Van montadas en la fachada principal de la nave.

> *IMPORTE: 607 €uros. 2.40 m 2 . x 252.09 €/m<sup>2</sup>*

- 1 Ud. de Ventana abatible de 0,80 m. de ancho x 0,80 m. de ancho, de aluminio lacado color ..., incluso climalit (4+6+4), incluido premarco, y con rejas. Va montada en la fachada principal de la nave.

> *IMPORTE: 226 €uros. 0.64 m 2 . x 353.12 €/m<sup>2</sup>*

- 3 Uds. de Ventana fija de 1,50 m. de ancho x 1,50 m. de alto, de aluminio lacado color ..., incluso climalit (4+6+4), incluido premarco, y sin rejas. Van montadas en la fachada posterior de la nave.

> *IMPORTE: 1.073 €uros. 6.75 m 2 . x 159.02 €/m<sup>2</sup>*

- 7,54 m. lineales de escalera metálica, con barandilla de 0,90 m. de altura, pintada y montada.

> *IMPORTE: 1.648 €uros. 7.54 m.l. x 218.54 €/m.l*

# *IMPORTE: 16.580 €uros.* **IMPORTE TOTAL OBRA: 202.862 €uros. RATIO TOTAL OBRA: 192,90 €uros/m<sup>2</sup>**

Se ha obtenido una ratio de 192,90  $\epsilon/m^2$  un valor que a priori puede parecer alto pero se ha tenido en cuenta que se han introducido las partidas más importantes económicamente como son la cubierta, los cerramientos y la cerrajería. Por lo tanto se puede concluir que hoy en día lo que prima es la cuantía económica y nuestra nave con las características que tiene se ha obtenido una buena relación calidad –precio.

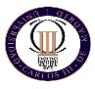

# *TEMA 6: CONCLUSIONES Y TRABAJOS FUTUROS*

**Autor: Fernando Recio Fernández Tutor: Carlos Santiuste Romero**

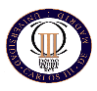

## **6.1 CONCLUSIONES**

En este proyecto se ha diseñado y calculado una nave industrial de estructura metálica empleando el código comercial CYPE-METAL 3D, de acorde al código técnico de edificación vigente. Se pueden destacar como conclusiones a modo de resumen las siguientes:

- La nave estará ubicada en la ciudad de Navalcarnero y en ella se llevara a cabo la fabricación y almacenaje de losas prefabricadas de hormigón y materiales de construcción, por lo que albergara maquinaria pesada y de grandes dimensiones.
- Estará compuesta de una estructura aporticada con una cubierta a dos aguas, mas una zona de patio donde la estructura no posee ni correas ni cubierta.
- Se han determinado las acciones aplicadas sobre la estructura, describiendo los pasos necesarios para obtener su valor final. Entre estas acciones se encuentran las gravitatorias, sobrecarga de nieve, las de viento, las acciones térmicas y reológicas, las sísmicas y las derivadas del movimiento del terreno bajo la estructura y en torno a su cimentación.
- La estructura metálica está formada por perfiles normalizados, de distinto tipo según su ubicación. En pilares se utilizarán perfiles simples de tipo HEB, siendo los más numerosos los de tipo HEB – 240. Por su parte, las vigas de cubierta y las jácenas de forjado están formadas por perfiles simples de tipo IPE, entre IPE – 120 e IPE – 300 para los forjados y entre IPE – 100 e IPE – 360 para la cubierta.
- Se ha dimensionado la estructura para soportar un puente grúa de 25 TN, la viga carrilera se ha dimensionado mediante hojas de cálculo proporcionadas por el fabricante "GH". Dicha viga estaría formada por un perfil IPE-400 + UPN-240.
- La unión entre los pilares y el hormigón de la zapata correspondiente se realiza mediante una placa de anclaje soldada a la base del pilar y que dispone de una serie de pernos de anclaje hundidos en la zapata, asegurando una perfecta transmisión de esfuerzos entre ambos elementos.
- Como elementos de cerramiento y cubierta se han utilizado materiales prefabricados, con características aportadas por "INNOVACIONES RUBIO".
- Los resultados obtenidos resultan coherentes ante una comparación con edificios reales. Por tanto, se puede asegurar que, pese a tratarse de un ejercicio teórico, se podría llevar a la práctica, realizando las modificaciones oportunas si el propietario lo considera oportuno.
- Todos los procedimientos de cálculo seguidos en el presente trabajo han sido obtenidos a partir del estudio de diversa documentación referente al cálculo de estructuras en general. El resultado detallado de este estudio se ve reflejado en los apartados correspondientes.
- Por otra parte, en este trabajo se ve reflejada la utilidad de los programas de cálculo de estructuras, aún con las distintas limitaciones que pueden padecer cada uno de ellos. En este caso, el cálculo de la estructura principal se ha realizado con uno de estos programas, Metal 3D, lo que ha permitido simplificar el proceso de dimensionado de los elementos, tras la introducción de los datos necesarios.

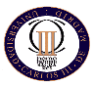

- El objetivo principal ha sido alcanzado por medio de la consecución de una serie de objetivos intermedios, como los siguientes:
	- o Todos los datos, soluciones constructivas, detalles y precios se han obtenido de libros y documentos usados por las empresas del sector así como de catalogo de proveedores. Esta ha requerido un trabajo de búsqueda y petición de información a diferentes empresas, fabricantes, consultores, etc.…
	- o Se ha aprendido a manejar uno de los principales códigos comerciales para el cálculo de estructuras utilizado en las principales empresas de ingeniería: CYPE.
- El precio final dado a la propiedad está basado en los precios actuales de mercado, obteniéndose un importe total muy cercano a lo estimado por la propiedad, siendo este precio bastante asequible debido a que se ha intentado optimizar al máximo la estructura y elementos constructivos.

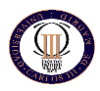

## **6.2 TRABAJOS FUTUROS**

Entre los trabajos a los que podría dar lugar el presente proyecto se destacan los siguientes:

- Calcular las uniones tanto atornilladas como soldadas de las que consta la estructura.
- Analizar el comportamiento dinámico de la estructura, debido a la presencia de sismos.
- Calculo analítico de la cimentación obtenida mediante el programa de cálculo METAL 3D.
- Estudio de la estructura mediante el programa Ansys. Así se podría estudiar más a fondo los puntos críticos de la estructura.
- Realizar el pliego de condiciones. Con este trabajo se pretendería que este proyecto fuere el equivalente a un proyecto real.
- Calculo analítico de la viga carrillera, dicha viga ha sido calculada mediante hojas de cálculo del fabricante "GH".
- La nueva normativa exige para determinadas instalaciones industriales el uso de las energías renovables para autoabastecerse en una pequeña proporción, por lo que se podría realizar un diseño de paneles fotovoltaicos sobre la cubierta, diseño de sus soportes, y toda la instalación que requiere este tipo de tecnología.
- Debido a las últimas modificaciones que se están realizando en el CTE respecto al ahorro energético se puede realizar un análisis energético del edificio y se puede llevar a cabo una certificación energética del mismo. Esto permitiría aprender el manejo de programas como LIDER o CALENER muy utilizados en el sector.
- Realizar el diseño de la instalación eléctrica, sistema de seguridad ante incendios, o un estudio de seguridad y salud en la obra.

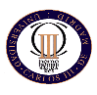

# *REFERENCIAS BIBLIOGRAFICAS*

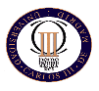

### **REFERENCIAS BIBLIOGRAFICAS**

Para la realización de este proyecto los principales documentos consultados han sido:

- *Código Técnico de la Edificación.* Actualizado a febrero de 2008. Texto modificado por RD 1371/2007, de 19 de octubre (BOE 23/10/2007) y corrección de errores (BOE 25/01/2008).
- *Norma UNE 76-201-88.* Camino de Rodadura par puentes grúa.
- *"Apuntes de la asignatura Teoría de Estructuras y Construcciones Industriales".* Ingeniería Técnica Industrial.
- *"La estructura metálica hoy"* Ramón Argüelles Álvarez. Ed: Librería Técnica Bellisco 1975-1987.
- *"Manual para el cálculo de estructuras metálicas: Prontuario ENSIDESA"* Ensidesa. 1977-1982.
- *"Cype 2009: Cálculo de estructuras metálicas con Nuevo Metal 3D"* Antonio Manuel Reyes. Ed: Anaya Multimedia 2009.
- *"Estructuras metálicas para edificación adaptado al CTE"* José Monfort Lleonart. Ed: UPV. 2006.
- *"Proyecto y Cálculo de Estructuras de Hormigón"* Tomos I y II. INTEMAC (Instituto Técnico de Materiales y Construcciones)

También ha servido de ayuda la información contenida en las siguientes páginas web: [www.cype.es](http://www.cype.es/) Página web oficial del código comercial CYPE INGENIEROS.

- [www.codigotecnico.org](http://www.codigotecnico.org/) Página web oficial sobre el Código Técnico de la Edificación.
- Biblioteca.uc3m.es Página oficial de la Biblioteca de la Universidad Carlos III de Madrid.
- [www.soloingenieria.net](http://www.soloingenieria.net/) Punto de encuentro de los ingenieros e ingenieros técnicos industriales, para buscar documentación de referencia para sus proyectos, foros para resolver cuestiones y plantear sus dudas.

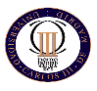

# *ANEJO 1: MEMORIA DE CÁLCULO DE CYPE*

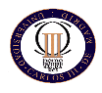

### **ANEXO 1. CÁLCULO ESTRUCTURAL Y LISTADOS CYPE.**

En este anexo se adjuntan algunos de los listados mostrados por el Generador de Pórticos y por Metal 3D. Los listados aquí mostrados son a modo de resumen, pues el propio programa puede llegar a generar miles páginas con cualquier característica de la obra que se desee conocer. A continuación se muestra la comprobación de perfiles mostrada por CYPE así como la información más importante de las barras.

#### **1.1 LISTADO DE CÁLCULO DE CORREAS**

#### Datos de la obra

Separación entre pórticos: 5.38 m.

- Con cerramiento en cubierta
	- Peso del cerramiento: 35.00 kg/m² - Sobrecarga del cerramiento: 0.00 kg/m²
- Con cerramiento en laterales
	- Peso del cerramiento: 0.00 kg/m²

#### Normas y combinaciones

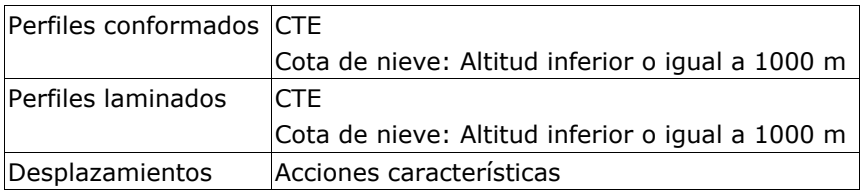

Datos de viento

Normativa: CTE DB-SE AE (España)

Zona eólica: A Grado de aspereza: IV. Zona urbana, industrial o forestal Periodo de servicio (años): 50 Profundidad nave industrial: 53.80 Sin huecos. 1 - V(0°) H1: Viento a 0°, presion exterior tipo 1 sin acción en el interior 2 - V(0°) H2: Viento a 0°, presion exterior tipo 2 sin acción en el interior 3 - V(90°) H1: Viento a 90°, presion exterior tipo 1 sin acción en el interior 4 - V(180°) H1: Viento a 180°, presion exterior tipo 1 sin acción en el interior 5 - V(180°) H2: Viento a 180°, presion exterior tipo 2 sin acción en el interior 6 - V(270°) H1: Viento a 270°, presion exterior tipo 1 sin acción en el interior

Datos de nieve

Normativa: CTE DB-SE AE (España)

Zona de clima invernal: 4 Altitud topográfica: 647.00 m Cubierta con resaltos Exposición al viento: Normal

Hipótesis aplicadas: 1 - N(EI): Nieve (estado inicial) 2 - N(R) 1: Nieve (redistribución) 1 3 - N(R) 2: Nieve (redistribución) 2

Aceros en perfiles

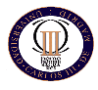

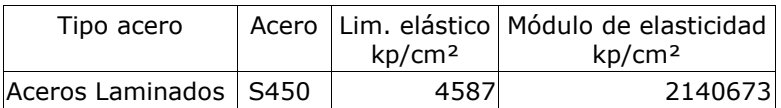

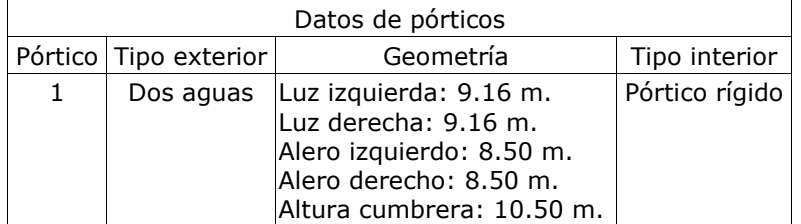

Cargas en barras (pórtico 1 y 2 ) genéricos.

#### Pórtico 1

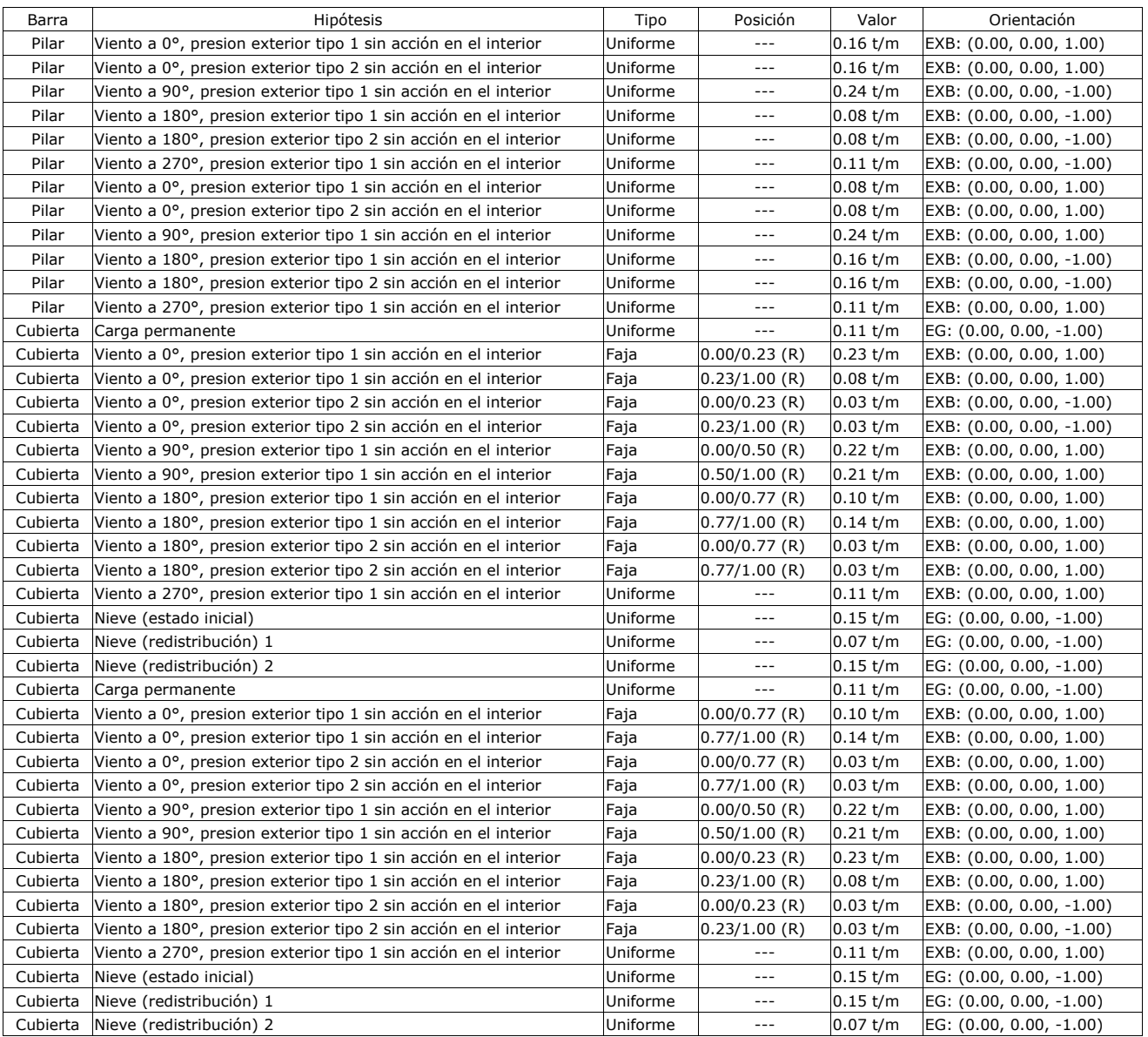

#### Pórtico 2

#### **NAVE INDUSTRIAL PARA ALMACENAMIENTO INGENIERIA TECNICA INDUSTRIAL: MECANICA DE MATERIALES DE CONSTRUCCIÓN. UNIVERSIDAD CARLOS III DE MADRID**

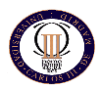

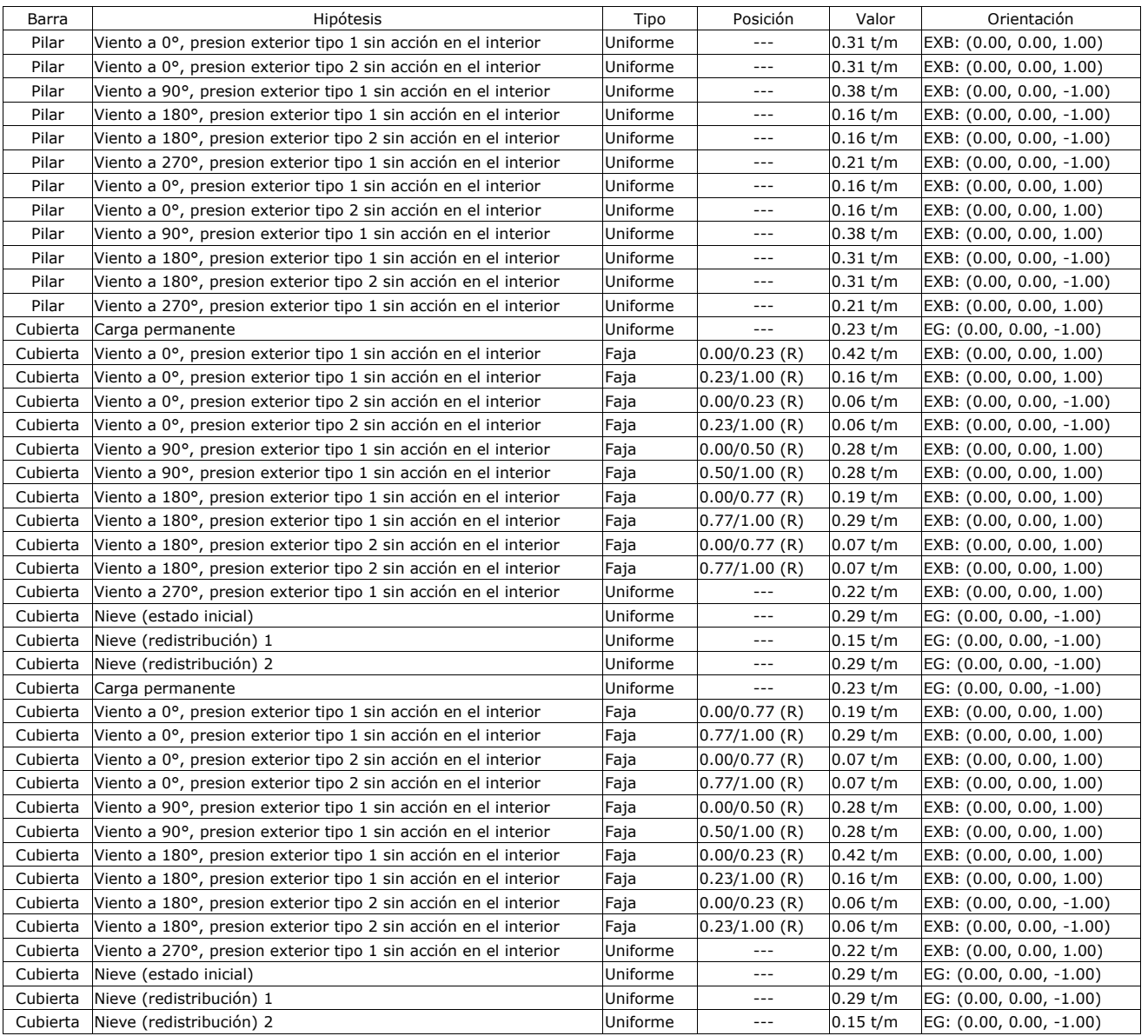

Descripción de las abreviaturas:

R : Posición relativa a la longitud de la barra.

EG : Ejes de la carga coincidentes con los globales de la estructura.

 EXB : Ejes de la carga en el plano de definición de la misma y con el eje X coincidente con la barra.

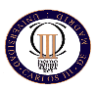

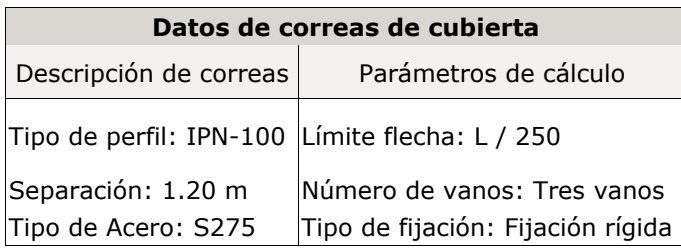

Comprobación de resistencia

Comprobación de resistencia

El perfil seleccionado cumple todas las comprobaciones.

Aprovechamiento: 29.05 %

#### **Barra pésima en cubierta**

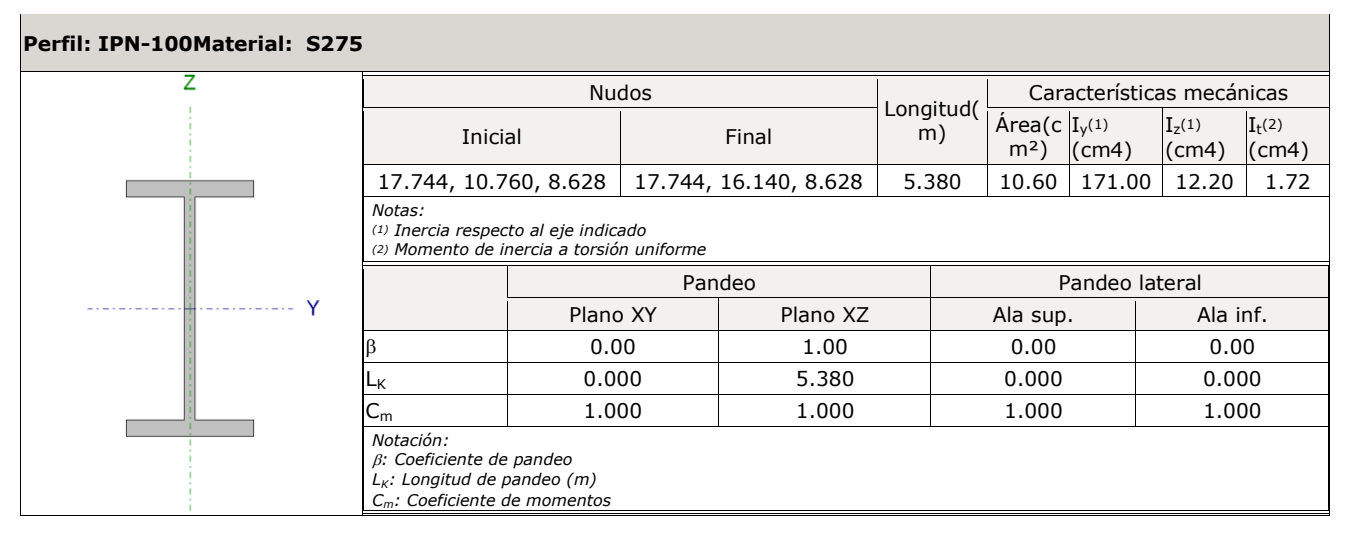

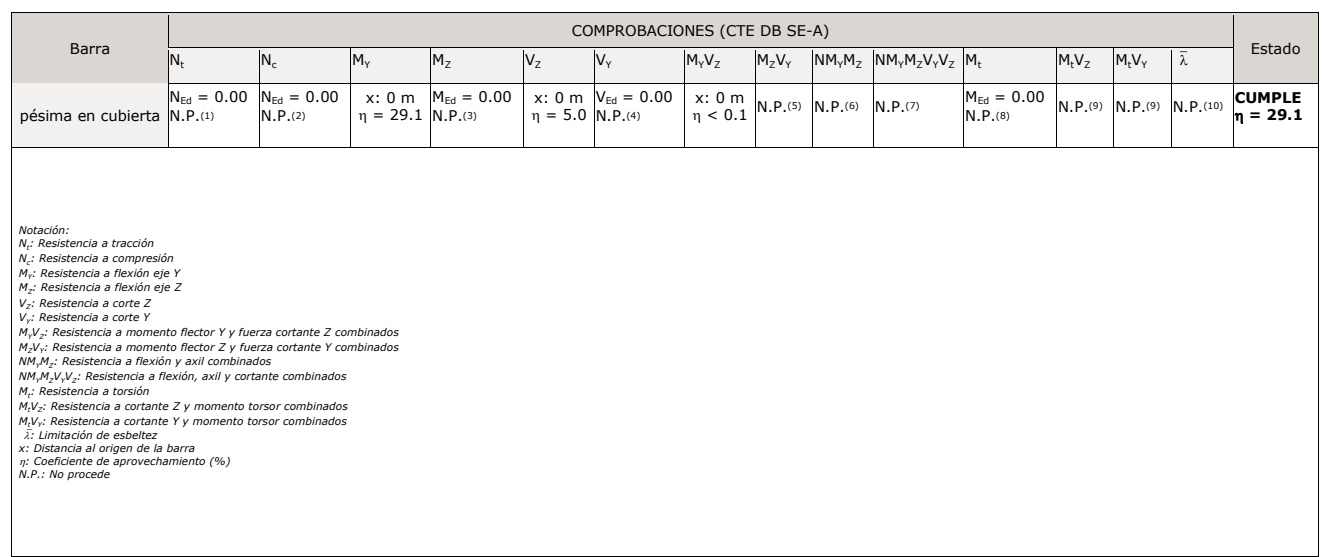

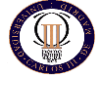

Comprobaciones que no proceden (N.P.).<br>01 La comprobación no proceden (N.P.): a que no hay axil de tracción.<br>01 La comprobación no procede, ya que no hay axil de compresión.<br>01 La comprobación no procede, ya que no hay enf

#### **Resistencia a tracción** (CTE DB SE-A, Artículo 6.2.3)

La comprobación no procede, ya que no hay axil de tracción.

#### **Resistencia a compresión** (CTE DB SE-A, Artículo 6.2.5)

La comprobación no procede, ya que no hay axil de compresión.

#### **Resistencia a flexión eje Y** (CTE DB SE-A, Artículo 6.2.6)

Se debe satisfacer:

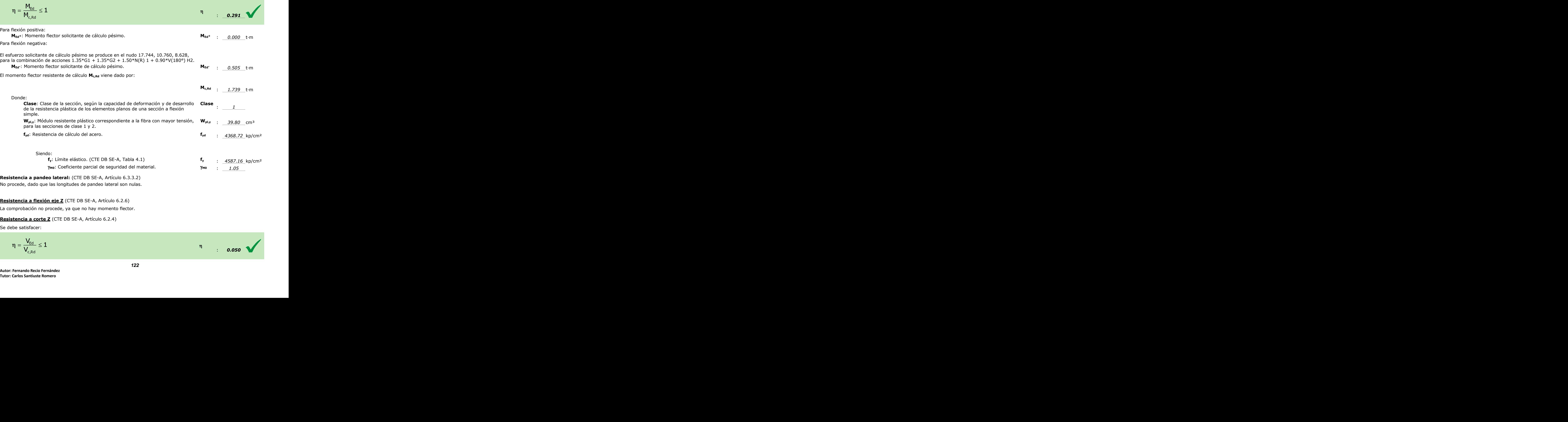

Se debe satisfacer:

 $\pmb{\eta}$ 

: *0.050*

![](_page_122_Picture_2.jpeg)

![](_page_122_Picture_326.jpeg)

#### **Abolladura por cortante del alma:** (CTE DB SE-A, Artículo 6.3.3.4)

Aunque no se han dispuesto rigidizadores transversales, no es necesario comprobar la resistencia a la abolladura del alma, puesto que se cumple:

![](_page_122_Picture_327.jpeg)

**fy**: Límite elástico. (CTE DB SE-A, Tabla 4.1) **f<sup>y</sup>** : *4587.16* kp/cm²

#### **Resistencia a corte Y** (CTE DB SE-A, Artículo 6.2.4)

La comprobación no procede, ya que no hay esfuerzo cortante.

#### **Resistencia a momento flector Y y fuerza cortante Z combinados** (CTE DB SE-A, Artículo 6.2.8)

No es necesario reducir la resistencia de cálculo a flexión, ya que el esfuerzo cortante solicitante de cálculo pésimo **VEd** no es superior al 50% de la resistencia de cálculo a cortante **Vc,Rd**.

![](_page_122_Picture_328.jpeg)

![](_page_123_Picture_2.jpeg)

#### **Resistencia a momento flector Z y fuerza cortante Y combinados** (CTE DB SE-A, Artículo 6.2.8)

No hay interacción entre momento flector y esfuerzo cortante para ninguna combinación. Por lo tanto, la comprobación no procede.

#### **Resistencia a flexión y axil combinados** (CTE DB SE-A, Artículo 6.2.8)

No hay interacción entre axil y momento flector ni entre momentos flectores en ambas direcciones para ninguna combinación. Por lo tanto, la comprobación no procede.

#### **Resistencia a flexión, axil y cortante combinados** (CTE DB SE-A, Artículo 6.2.8)

No hay interacción entre momento flector, axil y cortante para ninguna combinación. Por lo tanto, la comprobación no procede.

#### **Resistencia a torsión** (CTE DB SE-A, Artículo 6.2.7)

La comprobación no procede, ya que no hay momento torsor.

#### **Resistencia a cortante Z y momento torsor combinados** (CTE DB SE-A, Artículo 6.2.8)

No hay interacción entre momento torsor y esfuerzo cortante para ninguna combinación. Por lo tanto, la comprobación no procede.

#### **Resistencia a cortante Y y momento torsor combinados** (CTE DB SE-A, Artículo 6.2.8)

No hay interacción entre momento torsor y esfuerzo cortante para ninguna combinación. Por lo tanto, la comprobación no procede.

#### **Limitación de esbeltez** (CTE DB SE-A, Artículo Artículos 6.3.1 y 6.3.2.1 - Tabla 6.3)

La comprobación no procede, ya que no hay axil de compresión ni de tracción.

Comprobación de flecha

Comprobación de flecha El perfil seleccionado cumple todas las comprobaciones. Porcentajes de aprovechamiento:

- Flecha: 91.28 %

Coordenadas del nudo inicial: 17.744, 0.000, 8.628 Coordenadas del nudo final: 17.744, 5.380, 8.628 El aprovechamiento pésimo se produce para la combinación de hipótesis 1.00\*G1 + 1.00\*G2 + 1.00\*N(EI) + 1.00\*V(180°) H2 a una distancia 2.690 m del origen en el primer vano de la correa.  $(Iy = 171 \text{ cm}^2)$   $(Iz = 12 \text{ cm}^2)$ 

![](_page_123_Picture_178.jpeg)

![](_page_124_Picture_2.jpeg)

# 1.2 LISTADO DE CÁLCULO DE ESTRUCTURA

![](_page_124_Picture_23.jpeg)

![](_page_125_Picture_2.jpeg)

# <span id="page-125-0"></span>**1.- DATOS DE OBRA**

#### <span id="page-125-1"></span>**1.1.- Normas consideradas**

Aceros laminados y armados: CTE DB-SE A

**Categoría de uso:** G2. Cubiertas accesibles únicamente para mantenimiento

#### <span id="page-125-2"></span>**1.2.- Estados límite**

![](_page_125_Picture_227.jpeg)

#### <span id="page-125-3"></span>**1.2.1.- Situaciones de proyecto**

Para las distintas situaciones de proyecto, las combinaciones de acciones se definirán de acuerdo con los siguientes criterios:

- Con coeficientes de combinación

- Sin coeficientes de combinación

- Donde:

- G<sup>k</sup> Acción permanente
- Q<sup>k</sup> Acción variable
- $\gamma$ G Coeficiente parcial de seguridad de las acciones permanentes
- $\gamma_{0,1}$  Coeficiente parcial de seguridad de la acción variable principal
- $\gamma_{Q,i}$  Coeficiente parcial de seguridad de las acciones variables de acompañamiento
- $\psi_{p,1}$  Coeficiente de combinación de la acción variable principal
- $\psi_{a,i}$  Coeficiente de combinación de las acciones variables de acompañamiento

Para cada situación de proyecto y estado límite los coeficientes a utilizar serán:

#### **E.L.U. de rotura. Acero laminado: CTE DB-SE A**

![](_page_125_Picture_228.jpeg)

![](_page_126_Picture_361.jpeg)

#### **Desplazamientos**

![](_page_126_Picture_362.jpeg)

#### **1.2.2.- Combinaciones**

#### <span id="page-126-0"></span>**Nombres de las hipótesis**

![](_page_126_Picture_363.jpeg)

# <span id="page-126-1"></span>**2.- ESTRUCTURA**

#### <span id="page-126-2"></span>**2.1.- Geometría**

#### <span id="page-126-3"></span>**2.1.1.- Nudos**

Referencias:

 $\Delta_{x}$ ,  $\Delta_{y}$ ,  $\Delta_{z}$ : Desplazamientos prescritos en ejes globales.

 $\theta_x$ ,  $\theta_y$ ,  $\theta_z$ : Giros prescritos en ejes globales.

Cada grado de libertad se marca con 'X' si está coaccionado y, en caso contrario, con '-'.

![](_page_126_Picture_364.jpeg)

![](_page_127_Picture_2.jpeg)

![](_page_127_Picture_465.jpeg)

#### <span id="page-127-0"></span>**2.1.2.- Barras**

#### *2.1.2.1.- Materiales utilizados*

![](_page_127_Picture_466.jpeg)

#### *2.1.2.2.- Descripción*

![](_page_127_Picture_467.jpeg)

*LbSup.: Separación entre arriostramientos del ala superior LbInf.: Separación entre arriostramientos del ala inferior*

![](_page_127_Picture_468.jpeg)

![](_page_127_Picture_469.jpeg)

#### **NAVE INDUSTRIAL PARA ALMACENAMIENTO INGENIERIA TECNICA INDUSTRIAL: MECANICA DE MATERIALES DE CONSTRUCCIÓN. UNIVERSIDAD CARLOS III DE MADRID**

![](_page_128_Picture_2.jpeg)

![](_page_128_Picture_470.jpeg)

Izz: Inercia de la sección alrededor del eje local 'Z'<br>It: Inercia a torsión<br>Las características mecánicas de las piezas corresponden a la sección en el punto medio de las mismas.

#### *2.1.2.4.- Tabla de medición*

![](_page_128_Picture_471.jpeg)

#### *2.1.2.5.- Resumen de medición*

![](_page_128_Picture_472.jpeg)

#### <span id="page-128-0"></span>**2.2.- Cargas**

# <span id="page-128-1"></span>**2.2.1.- Barras**

Referencias:

'P1', 'P2':

- Cargas puntuales, uniformes, en faja y momentos puntuales: 'P1' es el valor de la carga. 'P2' no se utiliza.
- Cargas trapezoidales: 'P1' es el valor de la carga en el punto donde comienza (L1)

![](_page_129_Picture_2.jpeg)

- y 'P2' es el valor de la carga en el punto donde termina (L2).
- Cargas triangulares: 'P1' es el valor máximo de la carga. 'P2' no se utiliza.
- Incrementos de temperatura: 'P1' y 'P2' son los valores de la temperatura en las caras exteriores o paramentos de la pieza. La orientación de la variación del incremento de temperatura sobre la sección transversal dependerá de la dirección seleccionada.

#### 'L1', 'L2':

- Cargas y momentos puntuales: 'L1' es la distancia entre el nudo inicial de la barra y la posición donde se aplica la carga. 'L2' no se utiliza.
- Cargas trapezoidales, en faja, y triangulares: 'L1' es la distancia entre el nudo inicial de la barra y la posición donde comienza la carga, 'L2' es la distancia entre el nudo inicial de la barra y la posición donde termina la carga.

#### Unidades:

- Cargas puntuales: t
- $\equiv$  Momentos puntuales: t $\cdot$ m.
- Cargas uniformes, en faja, triangulares y trapezoidales: t/m.
- Incrementos de temperatura: °C.

![](_page_129_Picture_562.jpeg)

![](_page_130_Picture_2.jpeg)

![](_page_130_Picture_1173.jpeg)

**Autor: Fernando Recio Fernández Tutor: Carlos Santiuste Romero**

![](_page_131_Picture_2.jpeg)

![](_page_131_Picture_607.jpeg)

#### <span id="page-131-0"></span>**2.3.- Resultados**

#### <span id="page-131-1"></span>**2.3.1.- Nudos**

#### *2.3.1.2.- Reacciones*

Referencias:

Rx, Ry, Rz: Reacciones en nudos con desplazamientos coaccionados (fuerzas). Mx, My, Mz: Reacciones en nudos con giros coaccionados (momentos).

*2.3.1.2.1.- Hipótesis*

| Reacciones en los nudos, por hipótesis |                        |                             |          |          |                 |             |             |
|----------------------------------------|------------------------|-----------------------------|----------|----------|-----------------|-------------|-------------|
|                                        | Descripción            | Reacciones en ejes globales |          |          |                 |             |             |
| Referencia                             |                        | Rx(t)                       | Ry(t)    | Rz(t)    | $Mx(t \cdot m)$ | My(t)<br>m) | Mz(t)<br>m) |
| N1                                     | Carga permanente       | 0.000                       | 1.191    | 3.536    | $-4.319$        | 0.000       | 0.000       |
|                                        | Q                      | 0.000                       | $-1.957$ | 31.753   | 11.134          | 0.000       | 0.000       |
|                                        | V(0°) H1               | 0.000                       | $-3.229$ | $-2.368$ | 10.313          | 0.000       | 0.000       |
|                                        | $V(0°)$ H <sub>2</sub> | 0.000                       | $-2.597$ | 0.008    | 8.401           | 0.000       | 0.000       |
|                                        | V(90°) H1              | 0.000                       | 1.081    | $-2.561$ | $-0.615$        | 0.000       | 0.000       |
|                                        | V(180°) H1             | 0.000                       | 0.795    | $-1.602$ | $-2.795$        | 0.000       | 0.000       |
|                                        | V(180°) H2             | 0.000                       | 1.702    | $-0.067$ | $-6.473$        | 0.000       | 0.000       |
|                                        | V(270°) H1             | 0.000                       | 0.349    | $-2.032$ | 0.590           | 0.000       | 0.000       |
|                                        | N(EI)                  | 0.000                       | 1.205    | 2.749    | $-4.389$        | 0.000       | 0.000       |
|                                        | $N(R)$ 1               | 0.000                       | 0.904    | 1.700    | $-3.463$        | 0.000       | 0.000       |
|                                        | $N(R)$ 2               | 0.000                       | 0.904    | 2.424    | $-3.121$        | 0.000       | 0.000       |
| N <sub>3</sub>                         | Carga permanente       | 0.000                       | $-1.191$ | 3.536    | 4.319           | 0.000       | 0.000       |
|                                        | Q                      | 0.000                       | $-2.113$ | 3.947    | 10.954          | 0.000       | 0.000       |
|                                        | V(0°) H1               | 0.000                       | $-0.795$ | $-1.602$ | 2.795           | 0.000       | 0.000       |
|                                        | $V(0°)$ H <sub>2</sub> | 0.000                       | $-1.702$ | $-0.067$ | 6.473           | 0.000       | 0.000       |
|                                        | V(90°) H1              | 0.000                       | $-1.081$ | $-2.561$ | 0.615           | 0.000       | 0.000       |
|                                        | V(180°) H1             | 0.000                       | 3.229    | $-2.368$ | $-10.313$       | 0.000       | 0.000       |
|                                        | V(180°) H2             | 0.000                       | 2.597    | 0.008    | $-8.401$        | 0.000       | 0.000       |
|                                        | V(270°) H1             | 0.000                       | $-0.349$ | $-2.032$ | $-0.590$        | 0.000       | 0.000       |
|                                        | N(EI)                  | 0.000                       | $-1.205$ | 2.749    | 4.389           | 0.000       | 0.000       |
|                                        | $N(R)$ 1               | 0.000                       | $-0.904$ | 2.424    | 3.121           | 0.000       | 0.000       |
|                                        | $N(R)$ 2               | 0.000                       | $-0.904$ | 1.700    | 3.463           | 0.000       | 0.000       |

Nota: Las combinaciones de hormigón indicadas son las mismas que se utilizan para comprobar el estado límite de equilibrio en la cimentación.

#### *2.3.1.2.3.- Envolventes*

![](_page_131_Picture_608.jpeg)

**Autor: Fernando Recio Fernández Tutor: Carlos Santiuste Romero**

![](_page_132_Picture_2.jpeg)

![](_page_132_Picture_1097.jpeg)

Nota: Las combinaciones de hormigón indicadas son las mismas que se utilizan para comprobar el estado límite de equilibrio en la cimentación.

#### <span id="page-132-0"></span>**2.3.2.- Barras**

#### *2.3.2.1.- Esfuerzos*

Referencias:

N: Esfuerzo axil (t)

Vy: Esfuerzo cortante según el eje local Y de la barra. (t)

Vz: Esfuerzo cortante según el eje local Z de la barra. (t)

Mt: Momento torsor (t·m)

My: Momento flector en el plano 'XZ' (giro de la sección respecto al eje local 'Y' de la barra).  $(t \cdot m)$ 

Mz: Momento flector en el plano 'XY' (giro de la sección respecto al eje local 'Z' de la barra).  $(t \cdot m)$ 

#### *2.3.2.1.1.- Hipótesis*

![](_page_132_Picture_1098.jpeg)

![](_page_133_Picture_1.jpeg)

![](_page_133_Picture_939.jpeg)

#### *2.3.2.2.- Resistencia*

Referencias:

N: Esfuerzo axil (t)

Vy: Esfuerzo cortante según el eje local Y de la barra. (t)

Vz: Esfuerzo cortante según el eje local Z de la barra. (t)

Mt: Momento torsor (t·m)

My: Momento flector en el plano 'XZ' (giro de la sección respecto al eje local 'Y' de la barra).  $(t \cdot m)$ 

Mz: Momento flector en el plano 'XY' (giro de la sección respecto al eje local 'Z' de la barra).  $(t \cdot m)$ 

Los esfuerzos indicados son los correspondientes a la combinación pésima, es decir, aquella que demanda la máxima resistencia de la sección.

Origen de los esfuerzos pésimos:

- G: Sólo gravitatorias
- $\equiv$  GV: Gravitatorias + viento
- $\equiv$  GS: Gravitatorias + sismo
- $\equiv$  GVS: Gravitatorias + viento + sismo

: Aprovechamiento de la resistencia. La barra cumple con las condiciones de resistencia de la norma si se cumple que  $\eta \leq 100$  %.

![](_page_133_Picture_940.jpeg)

![](_page_134_Picture_2.jpeg)

![](_page_134_Picture_536.jpeg)

#### *2.3.2.3.- Flechas*

Referencias:

Pos.: Valor de la coordenada sobre el eje 'X' local del grupo de flecha en el punto donde se produce el valor pésimo de la flecha.

L.: Distancia entre dos puntos de corte consecutivos de la deformada con la recta que une los nudos extremos del grupo de flecha.

![](_page_134_Picture_537.jpeg)

### *2.3.2.4.- Comprobaciones E.L.U. (Completo)* **Barra N1/N6**

**Perfil: HE 240 B , Simple con cartelas (Cartela inicial superior: 1.27 m.)Material: Acero (S275)**

![](_page_135_Picture_2.jpeg)

![](_page_135_Picture_345.jpeg)

#### **Resistencia a tracción** (CTE DB SE-A, Artículo 6.2.3)

Se debe satisfacer:

![](_page_135_Picture_346.jpeg)

#### **Resistencia a compresión** (CTE DB SE-A, Artículo 6.2.5)

Se debe satisfacer:

![](_page_135_Figure_9.jpeg)

**Autor: Fernando Recio Fernández Tutor: Carlos Santiuste Romero**

ℿ

![](_page_136_Picture_393.jpeg)

**Ncr,T**: Axil crítico elástico de pandeo por torsión. **<sup>N</sup>cr,T**

![](_page_137_Picture_261.jpeg)

 $\eta$  : 0.147

#### **Resistencia a flexión eje Y** (CTE DB SE-A, Artículo 6.2.6)

Se debe satisfacer:

![](_page_137_Picture_262.jpeg)

No procede, dado que las longitudes de pandeo lateral son nulas.

#### **Resistencia a flexión eje Z** (CTE DB SE-A, Artículo 6.2.6)

La comprobación no procede, ya que no hay momento flector.

**Resistencia a corte Z** (CTE DB SE-A, Artículo 6.2.4)

Se debe satisfacer:

$$
\eta = \frac{V_{\text{Ed}}}{V_{\text{c,Rd}}} \leq 1
$$

![](_page_138_Picture_2.jpeg)

![](_page_138_Picture_286.jpeg)

#### **Resistencia a corte Y** (CTE DB SE-A, Artículo 6.2.4)

La comprobación no procede, ya que no hay esfuerzo cortante.

#### **Resistencia a momento flector Y y fuerza cortante Z combinados** (CTE DB SE-A, Artículo 6.2.8)

No es necesario reducir la resistencia de cálculo a flexión, ya que el esfuerzo cortante solicitante de cálculo pésimo **VEd** no es superior al 50% de la resistencia de cálculo a cortante **Vc,Rd**.

![](_page_139_Picture_2.jpeg)

![](_page_139_Picture_82.jpeg)

**V**<sub>c,Rd</sub>: Esfuerzo cortante resistente de cálculo. **V**<sub>c,Rd</sub> i *68.363* t

#### **Resistencia a momento flector Z y fuerza cortante Y combinados** (CTE DB SE-A, Artículo 6.2.8)

No hay interacción entre momento flector y esfuerzo cortante para ninguna combinación. Por lo tanto, la comprobación no procede.

![](_page_140_Picture_2.jpeg)

#### **Resistencia a flexión y axil combinados** (CTE DB SE-A, Artículo 6.2.8)

Se debe satisfacer:

$$
\eta = \frac{N_{\text{c,Ed}}}{N_{\text{pl,Rd}}} + \frac{M_{\text{y,Ed}}}{M_{\text{pl,Rd,y}}} + \frac{M_{\text{z,Ed}}}{M_{\text{pl,Rd,z}}} \leq 1 \hspace{1.5cm} \eta \hspace{1.5cm} \text{.} \hspace{1.5cm} \text{.} \hspace{1.5cm} \text{.
$$

$$
\eta = \frac{N_{\text{c,Ed}}}{\chi_{\text{y}} + A \cdot f_{\text{yd}}} + k_{\text{y}} \cdot \frac{c_{\text{m,y}} \cdot M_{\text{y,Ed}}}{\chi_{\text{LT}} \cdot W_{\text{pl,y}} \cdot f_{\text{yd}}} + \alpha_{\text{z}} \cdot k_{\text{z}} \cdot \frac{c_{\text{m,z}} \cdot M_{\text{z,Ed}}}{W_{\text{pl,z}} \cdot f_{\text{yd}}} \leq 1 \hspace{1cm} \eta \hspace{1cm} \text{0.845}
$$

$$
\eta = \frac{N_{c,\text{Ed}}}{\chi_z\cdot A\cdot f_{\text{yd}}} + \alpha_{_y}\cdot k_{_y}\cdot \frac{c_{_{m,y}}\cdot M_{_{y,\text{Ed}}}}{W_{\text{pl},y}\cdot f_{\text{yd}}} + k_{_z}\cdot \frac{c_{_{m,z}}\cdot M_{_{z,\text{Ed}}}}{W_{\text{pl},z}\cdot f_{\text{yd}}} \leq 1 \hspace{1cm} \eta \hspace{1cm} \textbf{0.564}
$$

Los esfuerzos solicitantes de cálculo pésimos se producen en un punto situado a una distancia de 1.276 m del nudo N1, para la combinación de acciones 0.8·G+1.5·Q+0.9·V(0°)H1.

Donde:

![](_page_140_Picture_332.jpeg)

![](_page_141_Picture_2.jpeg)

![](_page_141_Picture_249.jpeg)

#### **Resistencia a flexión, axil y cortante combinados** (CTE DB SE-A, Artículo 6.2.8)

No es necesario reducir las resistencias de cálculo a flexión y a axil, ya que se puede ignorar el efecto de abolladura por esfuerzo cortante y, además, el esfuerzo cortante solicitante de cálculo pésimo **VEd** es menor o igual que el 50% del esfuerzo cortante resistente de cálculo **Vc,Rd**.

Los esfuerzos solicitantes de cálculo pésimos se producen para la combinación de acciones 1.35·G+0.9·V(180°)H2+1.5·N(EI).

![](_page_141_Picture_250.jpeg)

#### **Resistencia a torsión** (CTE DB SE-A, Artículo 6.2.7)

La comprobación no procede, ya que no hay momento torsor.

#### **Resistencia a cortante Z y momento torsor combinados** (CTE DB SE-A, Artículo 6.2.8)

No hay interacción entre momento torsor y esfuerzo cortante para ninguna combinación. Por lo tanto, la comprobación no procede.

#### **Resistencia a cortante Y y momento torsor combinados** (CTE DB SE-A, Artículo 6.2.8)

No hay interacción entre momento torsor y esfuerzo cortante para ninguna combinación. Por lo tanto, la comprobación no procede.

#### **Limitación de esbeltez** (CTE DB SE-A, Artículo Artículos 6.3.1 y 6.3.2.1 - Tabla 6.3)

La esbeltez reducida  $\bar{\lambda}$  de las barras comprimidas debe ser inferior al valor 2.0.

![](_page_141_Picture_251.jpeg)

![](_page_142_Picture_2.jpeg)

: *0.00* mm

![](_page_142_Picture_358.jpeg)

![](_page_143_Picture_2.jpeg)

### **Barra N6/N2**

![](_page_143_Picture_346.jpeg)

#### **Resistencia a tracción** (CTE DB SE-A, Artículo 6.2.3)

Se debe satisfacer:

![](_page_143_Picture_347.jpeg)

#### **Resistencia a compresión** (CTE DB SE-A, Artículo 6.2.5)

Se debe satisfacer:

![](_page_143_Picture_10.jpeg)
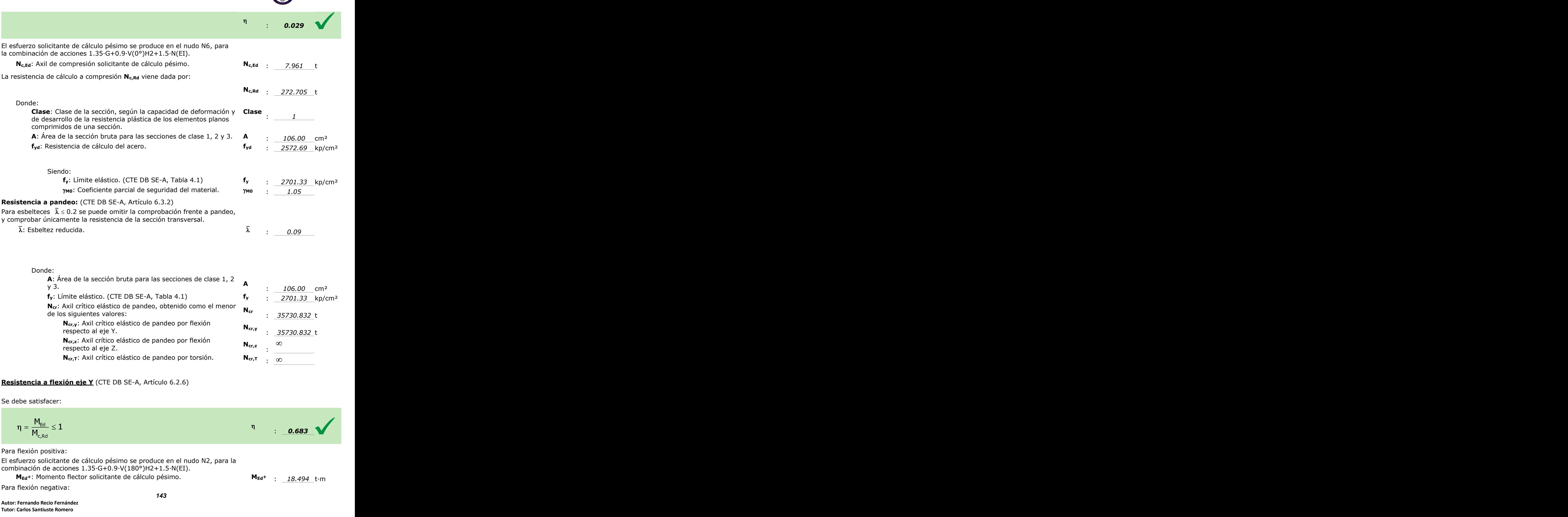

**Ncr,z**: Axil crítico elástico de pandeo por flexión **R**<sub>cr,z</sub>. AXII CHECO elastico de partideo por Hexion **N**<sub>cr,z</sub><br>respecto al eje Z.  $N_{cr,T}$  :  $\infty$  $\infty$ **<sup>N</sup>cr,T**: Axil crítico elástico de pandeo por torsión. **<sup>N</sup>cr,T** :

## **Resistencia a flexión eje Y** (CTE DB SE-A, Artículo 6.2.6)

Se debe satisfacer:

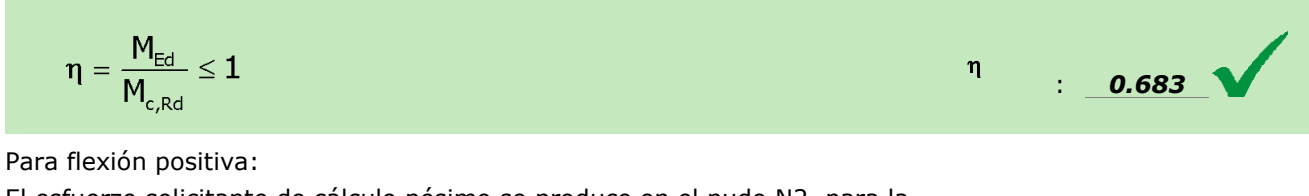

El esfuerzo solicitante de cálculo pésimo se produce en el nudo N2, para la combinación de acciones 1.35·G+0.9·V(180°)H2+1.5·N(EI).

**MEd<sup>+</sup>**: Momento flector solicitante de cálculo pésimo. **MEd<sup>+</sup>** : *18.494* t·m

Para flexión negativa:

**Autor: Fernando Recio Fernández Tutor: Carlos Santiuste Romero**

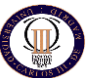

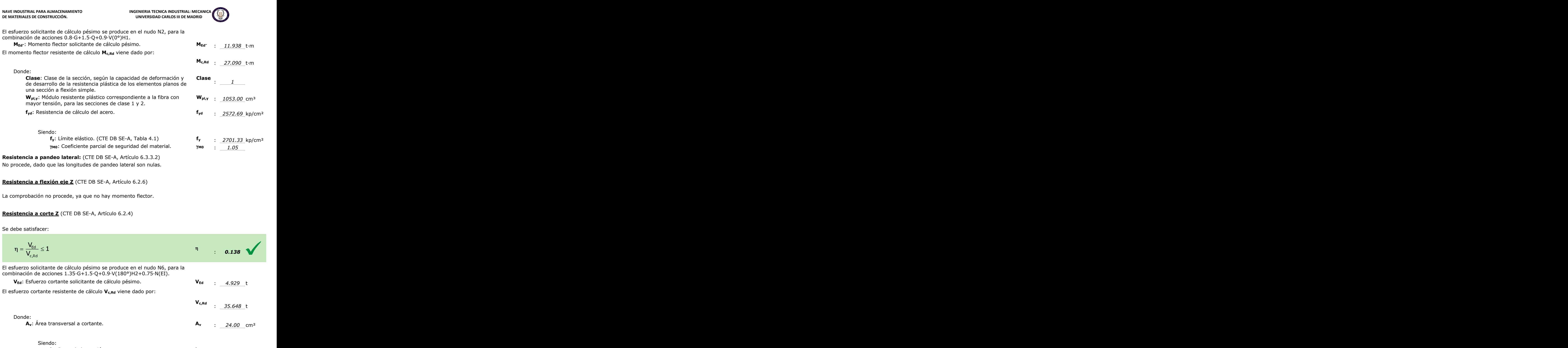

No procede, dado que las longitudes de pandeo lateral son nulas.

**Resistencia a flexión eje Z** (CTE DB SE-A, Artículo 6.2.6)

La comprobación no procede, ya que no hay momento flector.

## **Resistencia a corte Z** (CTE DB SE-A, Artículo 6.2.4)

Se debe satisfacer:

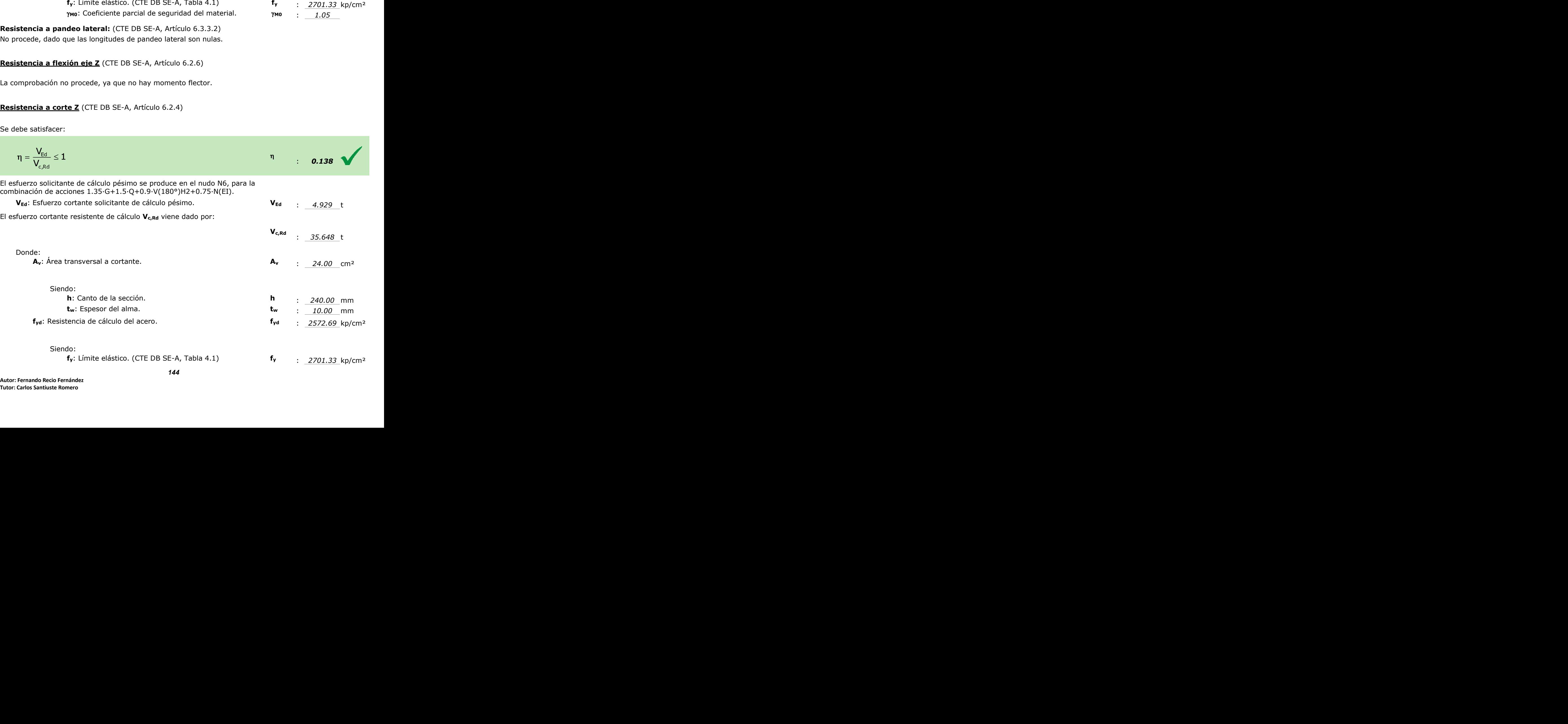

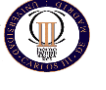

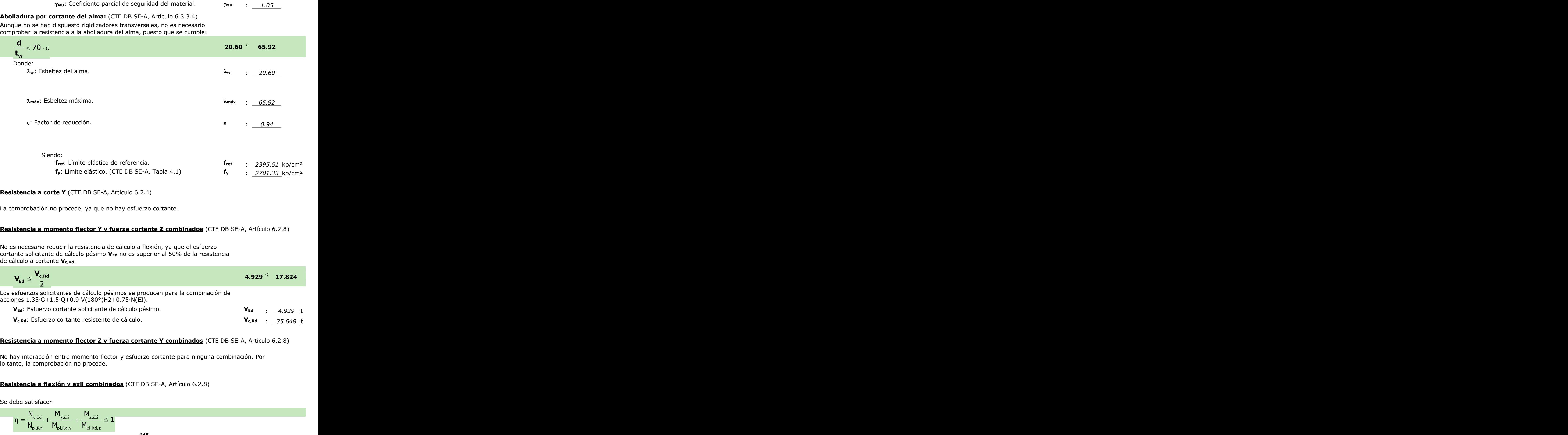

## **Resistencia a corte Y** (CTE DB SE-A, Artículo 6.2.4)

La comprobación no procede, ya que no hay esfuerzo cortante.

## **Resistencia a momento flector Y y fuerza cortante Z combinados** (CTE DB SE-A, Artículo 6.2.8)

No es necesario reducir la resistencia de cálculo a flexión, ya que el esfuerzo cortante solicitante de cálculo pésimo **VEd** no es superior al 50% de la resistencia de cálculo a cortante **Vc,Rd**.

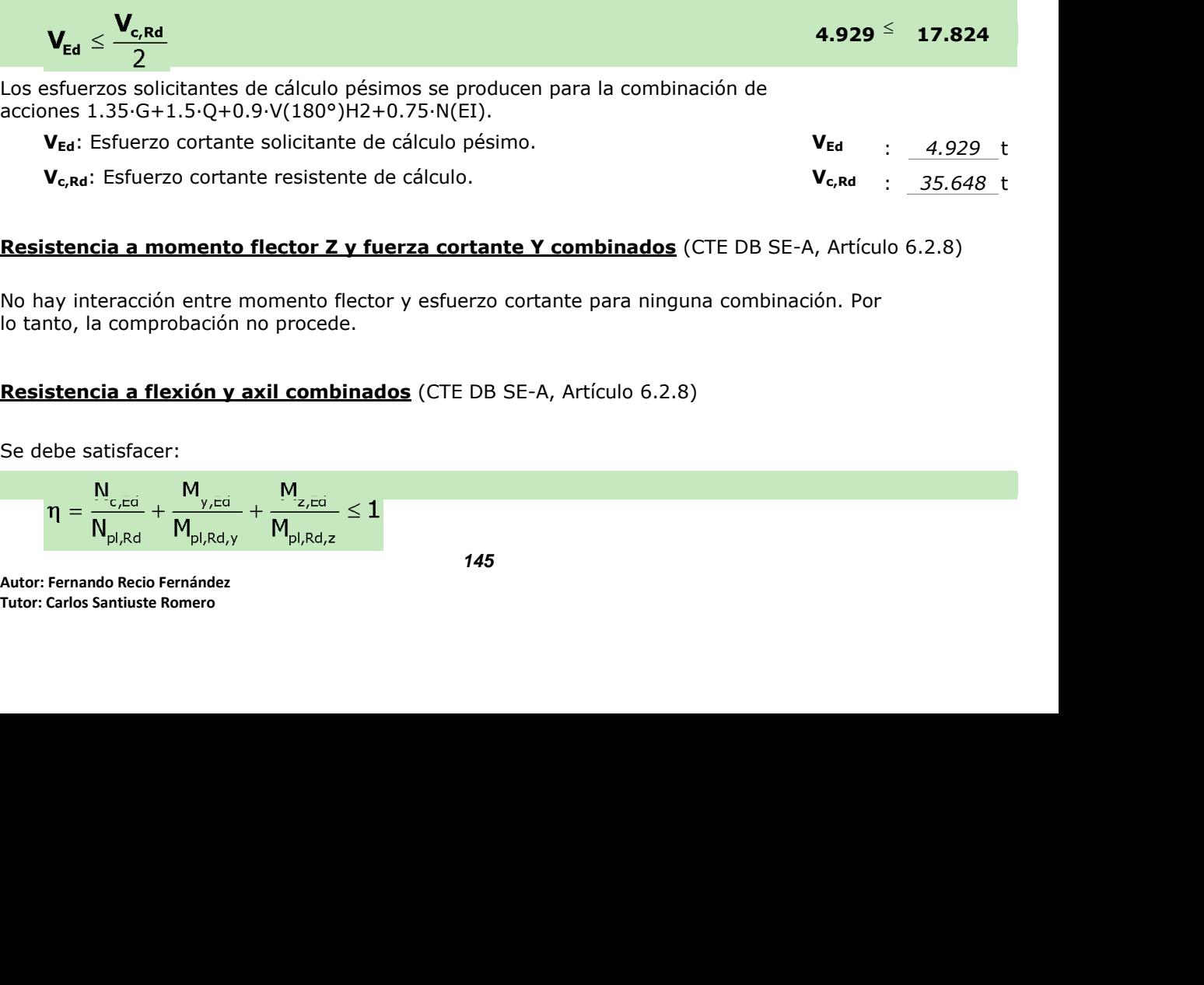

## **Resistencia a momento flector Z y fuerza cortante Y combinados** (CTE DB SE-A, Artículo 6.2.8)

No hay interacción entre momento flector y esfuerzo cortante para ninguna combinación. Por lo tanto, la comprobación no procede.

## **Resistencia a flexión y axil combinados** (CTE DB SE-A, Artículo 6.2.8)

Se debe satisfacer:

**esistencia a flexión y axil combinados** (CTE DB SE-A, Artíc  
debe satisfacer:  

$$
\eta = \frac{N_{c,eq}}{N_{pl,Rd}} + \frac{M_{y,eq}}{M_{pl,Rd,y}} + \frac{M_{z,eq}}{M_{pl,Rd,z}} \le 1
$$
  
145  
145  
145

**Autor: Fernando Recio Fernández Tutor: Carlos Santiuste Romero**

**DE MATERIALES DE CONSTRUCCIÓN. UNIVERSIDAD CARLOS III DE MADRID**

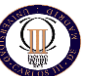

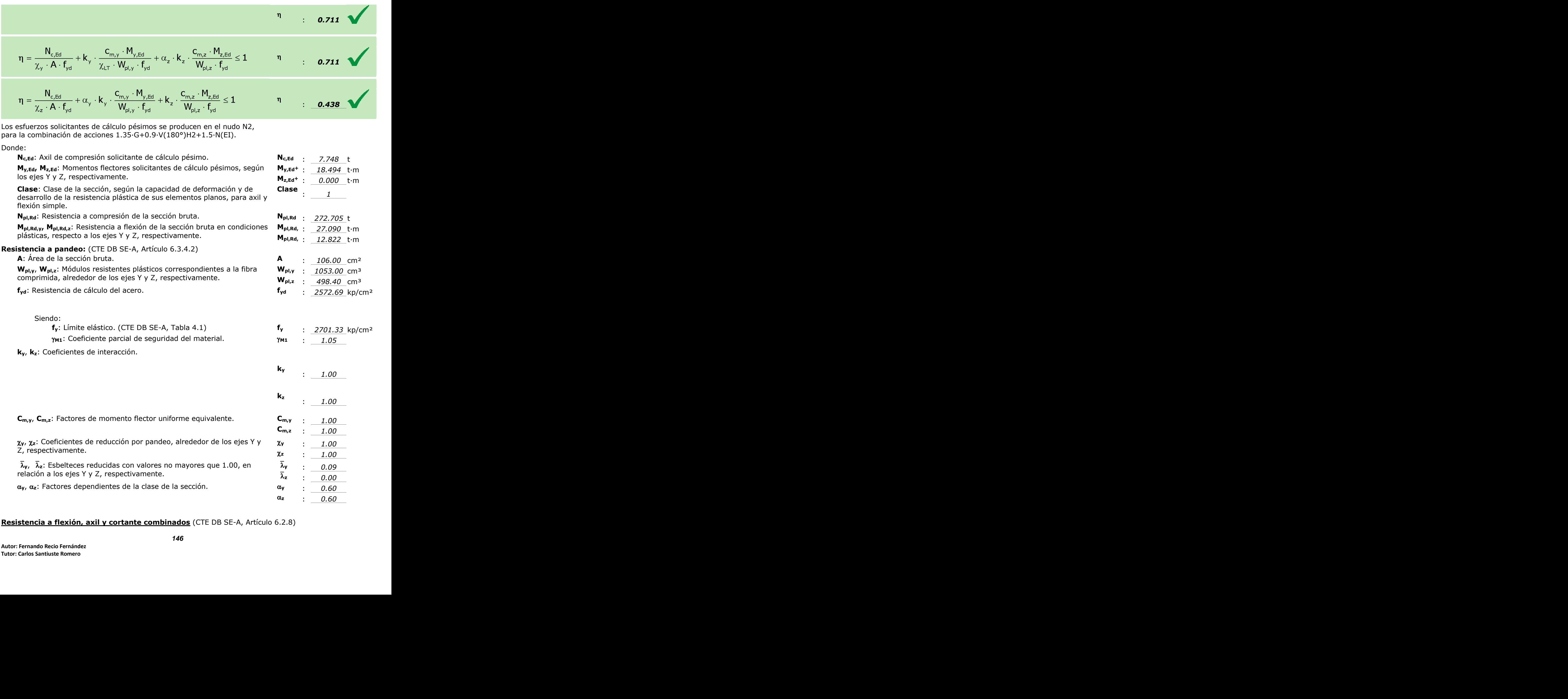

## **Resistencia a flexión, axil y cortante combinados** (CTE DB SE-A, Artículo 6.2.8)

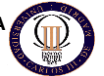

No es necesario reducir las resistencias de cálculo a flexión y a axil, ya que se puede ignorar el efecto de abolladura por esfuerzo cortante y, además, el esfuerzo cortante solicitante de cálculo pésimo **VEd** es menor o igual que el 50% del esfuerzo cortante resistente de cálculo **Vc,Rd**.

Los esfuerzos solicitantes de cálculo pésimos se producen para la combinación de acciones 1.35·G+1.5·Q+0.9·V(180°)H2+0.75·N(EI).

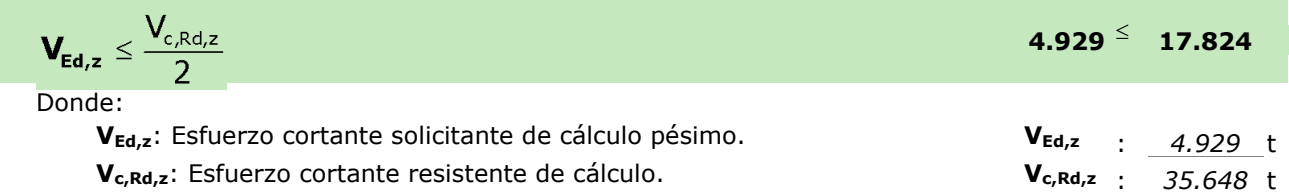

## **Resistencia a torsión** (CTE DB SE-A, Artículo 6.2.7)

La comprobación no procede, ya que no hay momento torsor.

## **Resistencia a cortante Z y momento torsor combinados** (CTE DB SE-A, Artículo 6.2.8)

No hay interacción entre momento torsor y esfuerzo cortante para ninguna combinación. Por lo tanto, la comprobación no procede.

## **Resistencia a cortante Y y momento torsor combinados** (CTE DB SE-A, Artículo 6.2.8)

No hay interacción entre momento torsor y esfuerzo cortante para ninguna combinación. Por lo tanto, la comprobación no procede.

## **Limitación de esbeltez** (CTE DB SE-A, Artículo Artículos 6.3.1 y 6.3.2.1 - Tabla 6.3)

La esbeltez reducida  $\bar{\lambda}$  de las barras comprimidas debe ser inferior al valor 2.0.

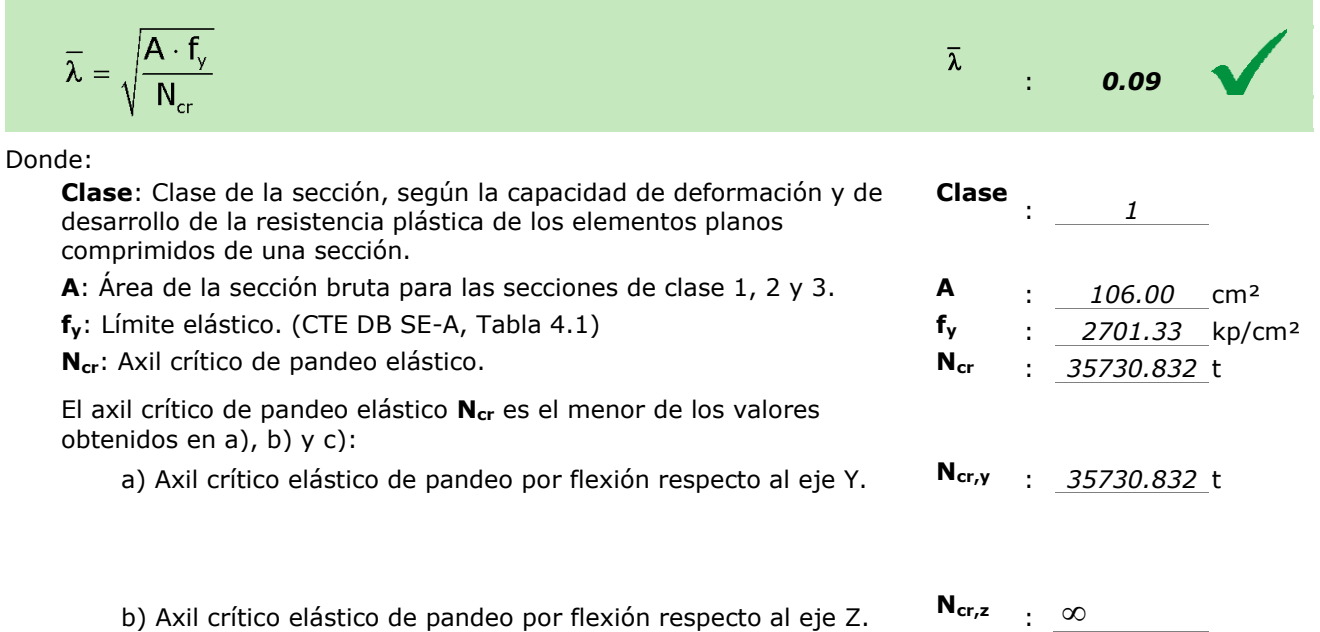

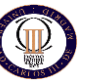

c) Axil crítico elástico de pandeo por torsión. **<sup>N</sup>cr,T** :

**z<sup>0</sup>**

: *0.00* mm

 $X = 0$ <br>  $Y = 0$ <br>  $Y = 0$ Donde: **Iy**: Momento de inercia de la sección bruta, respecto al eje Y. **<sup>I</sup><sup>y</sup>** : *11260.00* cm4 **Iz**: Momento de inercia de la sección bruta, respecto al eje Z. **<sup>I</sup><sup>z</sup>** : *3923.00* cm4 **It**: Momento de inercia a torsión uniforme. **I<sup>t</sup>** : *102.70* cm4 **Iw**: Constante de alabeo de la sección. **I<sup>w</sup>** : *486900.00* cm6 **E**: Módulo de elasticidad. **E** : *2140673* kp/cm² **G**: Módulo de elasticidad transversal. **G** : *825688* kp/cm² **Lky**: Longitud efectiva de pandeo por flexión, respecto al eje Y. **<sup>L</sup>ky** : *0.816* m **Lkz**: Longitud efectiva de pandeo por flexión, respecto al eje Z. **<sup>L</sup>kz** : *0.000* m **Lkt**: Longitud efectiva de pandeo por torsión. **Lkt** : *0.000* m **i0**: Radio de giro polar de la sección bruta, respecto al centro de torsión. **<sup>i</sup><sup>0</sup>** : *11.97* cm Siendo: **i<sup>y</sup> , iz**: Radios de giro de la sección bruta, respecto a los ejes principales de inercia Y y Z. **iy** : *10.31* cm **iz** : *6.08* cm **y<sup>0</sup> , z0**: Coordenadas del centro de torsión en la dirección de los ejes principales Y y Z, respectivamente, relativas al centro de **y<sup>0</sup>** : *0.00* mm

**Autor: Fernando Recio Fernández Tutor: Carlos Santiuste Romero Ncr,T**

gravedad de la sección.

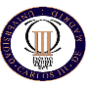

# **Barra N3/N9**

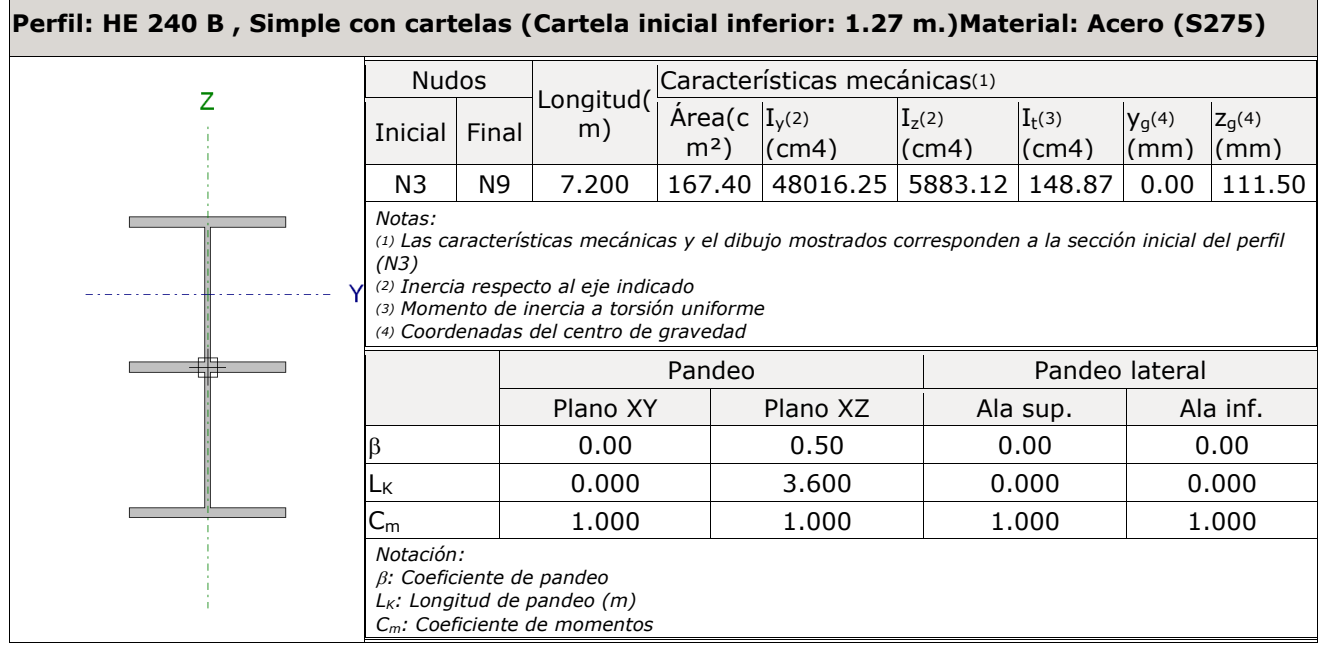

## **Resistencia a tracción** (CTE DB SE-A, Artículo 6.2.3)

Se debe satisfacer:

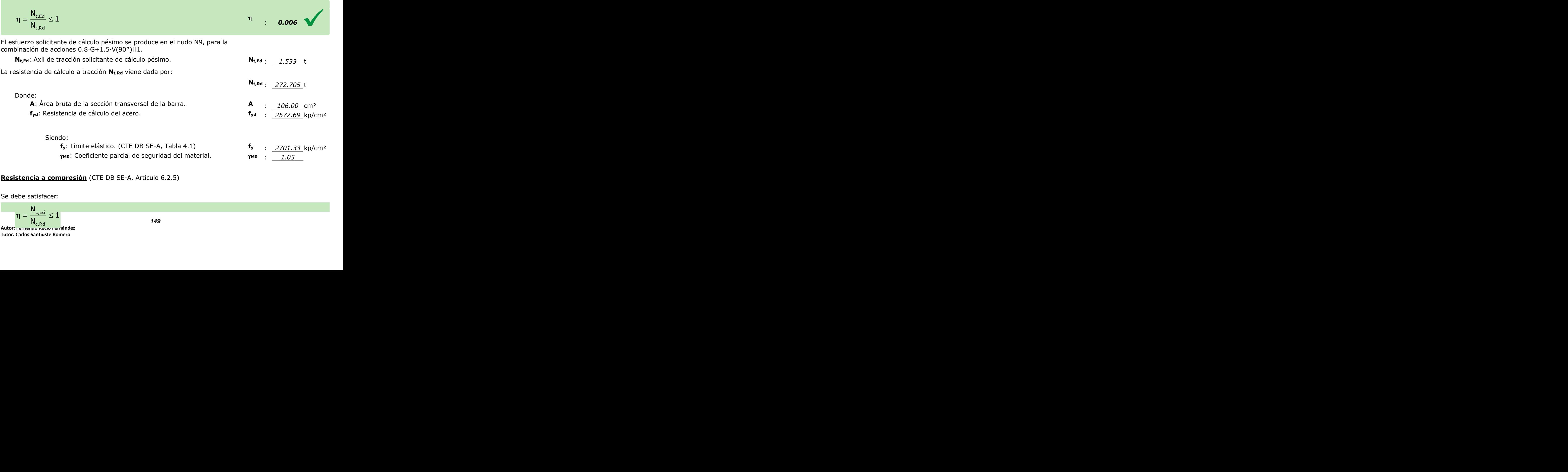

## **Resistencia a compresión** (CTE DB SE-A, Artículo 6.2.5)

Se debe satisfacer:

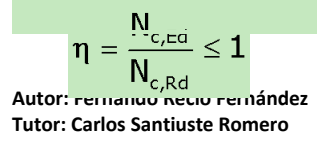

**NAVE INDUSTRIAL PARA ALMACENAMIENTO INGENIERIA TECNICA INDUSTRIAL: MECANICA**

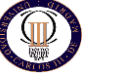

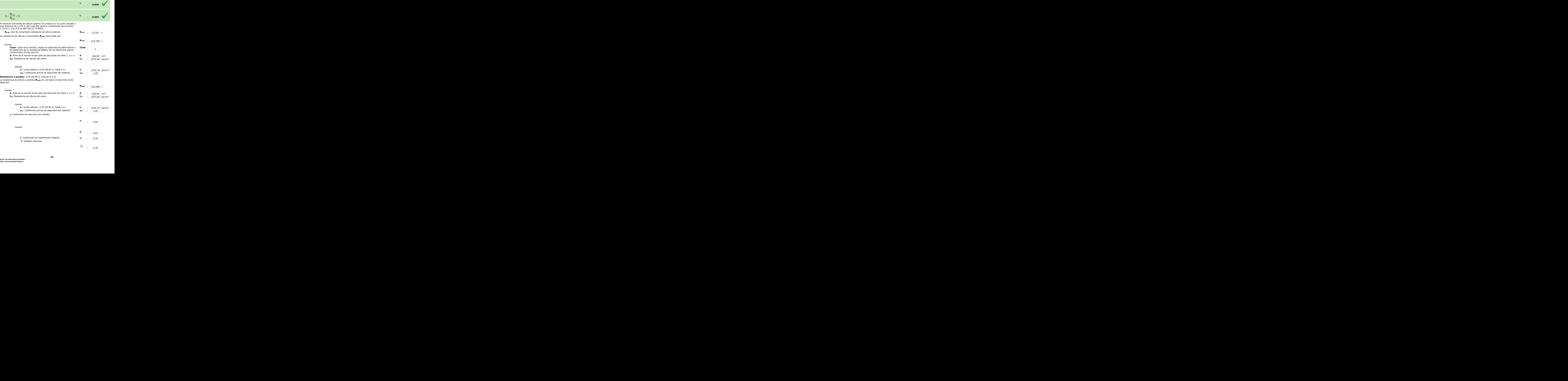

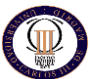

**Ncr**: Axil crítico elástico de pandeo, obtenido como el menor de los siguientes valores: **<sup>N</sup>cr** : *1835.623* t **Ncr,y**: Axil crítico elástico de pandeo por flexión respecto al eje Y. **<sup>N</sup>cr,y** : *1835.623* t **Ncr,z**: Axil crítico elástico de pandeo por flexión respecto al eje Z. **<sup>N</sup>cr,z** :  $\infty$ **Ncr,T**: Axil crítico elástico de pandeo por torsión. **<sup>N</sup>cr,T** :  $\infty$ 

## **Resistencia a flexión eje Y** (CTE DB SE-A, Artículo 6.2.6)

Se debe satisfacer:

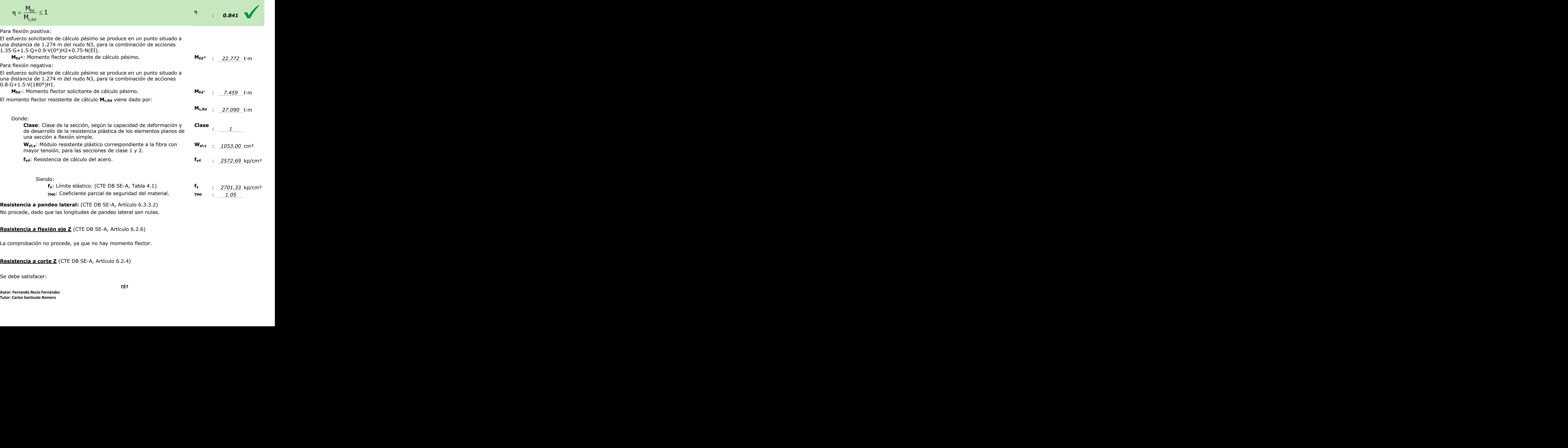

**Resistencia a flexión eje Z** (CTE DB SE-A, Artículo 6.2.6)

La comprobación no procede, ya que no hay momento flector.

**Resistencia a corte Z** (CTE DB SE-A, Artículo 6.2.4)

Se debe satisfacer:

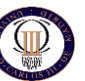

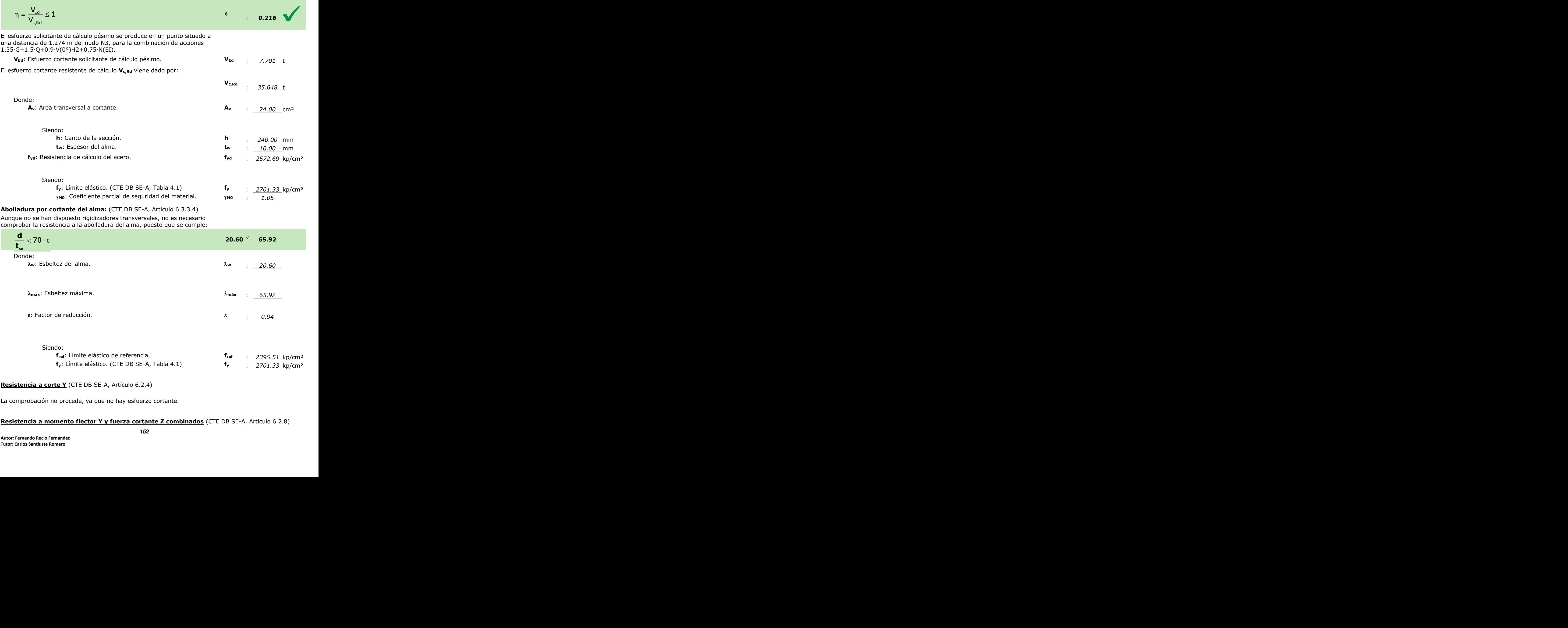

## **Resistencia a corte Y** (CTE DB SE-A, Artículo 6.2.4)

La comprobación no procede, ya que no hay esfuerzo cortante.

## **Resistencia a momento flector Y y fuerza cortante Z combinados** (CTE DB SE-A, Artículo 6.2.8)

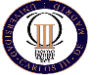

**My,Ed<sup>+</sup>** : *22.772* t·m **Mz,Ed+** : *0.000* t·m

**Mpl,Rd,** : *27.090* t·m **y Mpl,Rd, z** : *12.822* t·m

**Wpl,y** : *1053.00* cm³ **Wpl,z** : *498.40* cm³

**Clase** : *1*

No es necesario reducir la resistencia de cálculo a flexión, ya que el esfuerzo cortante solicitante de cálculo pésimo **VEd** no es superior al 50% de la resistencia de cálculo a cortante **Vc,Rd**.

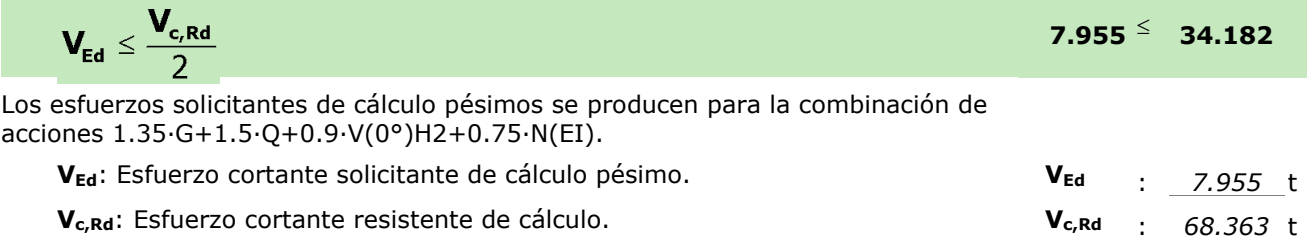

## **Resistencia a momento flector Z y fuerza cortante Y combinados** (CTE DB SE-A, Artículo 6.2.8)

No hay interacción entre momento flector y esfuerzo cortante para ninguna combinación. Por lo tanto, la comprobación no procede.

## **Resistencia a flexión y axil combinados** (CTE DB SE-A, Artículo 6.2.8)

Se debe satisfacer:

$$
\begin{aligned} \eta&=\frac{N_{\text{c,Ed}}}{N_{\text{pl,Rd}}}+\frac{M_{\text{y,Ed}}}{M_{\text{pl,Rd,y}}}+\frac{M_{\text{z,Ed}}}{M_{\text{pl,Rd,z}}} \leq 1 & & & & \eta \\ \eta&\vdots & \mathbf{0.885} \end{aligned}
$$

Los esfuerzos solicitantes de cálculo pésimos se producen en un punto situado a una distancia de 1.274 m del nudo N3, para la combinación de acciones 1.35·G+1.5·Q+0.9·V(0°)H2+0.75·N(EI).

Donde:

**N**<sub>c,Ed</sub>: Axil de compresión solicitante de cálculo pésimo. **N**<sub>c,Ed</sub> : 12.079 t

**My,Ed, Mz,Ed**: Momentos flectores solicitantes de cálculo pésimos, según los ejes Y y Z, respectivamente.

**Clase**: Clase de la sección, según la capacidad de deformación y de desarrollo de la resistencia plástica de sus elementos planos, para axil y flexión simple.

**Npl,Rd**: Resistencia a compresión de la sección bruta. **Npl,Rd** : 272.705 t

**Mpl,Rd,y, Mpl,Rd,z**: Resistencia a flexión de la sección bruta en condiciones plásticas, respecto a los ejes Y y Z, respectivamente.

## **Resistencia a pandeo:** (CTE DB SE-A, Artículo 6.3.4.2)

**A**: Área de la sección bruta. **A** : *106.00* cm²

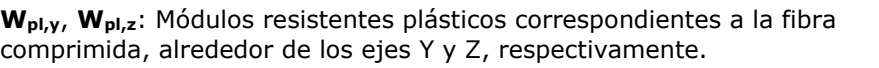

**fyd**: Resistencia de cálculo del acero. **fyd** : *2572.69* kp/cm²

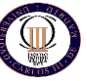

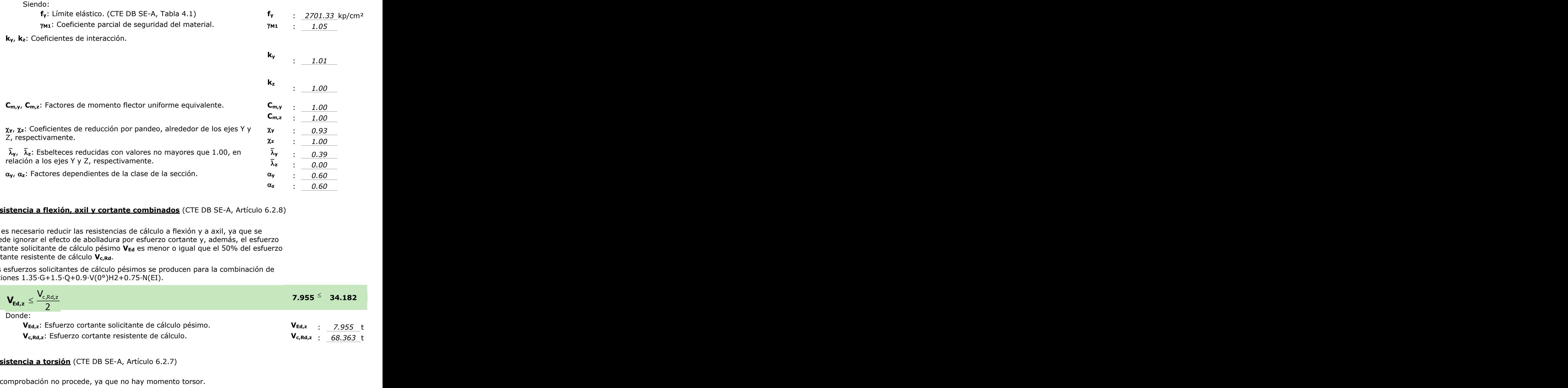

## **Resistencia a flexión, axil y cortante combinados** (CTE DB SE-A, Artículo 6.2.8)

No es necesario reducir las resistencias de cálculo a flexión y a axil, ya que se puede ignorar el efecto de abolladura por esfuerzo cortante y, además, el esfuerzo cortante solicitante de cálculo pésimo **VEd** es menor o igual que el 50% del esfuerzo cortante resistente de cálculo **Vc,Rd**.

Los esfuerzos solicitantes de cálculo pésimos se producen para la combinación de acciones 1.35·G+1.5·Q+0.9·V(0°)H2+0.75·N(EI).

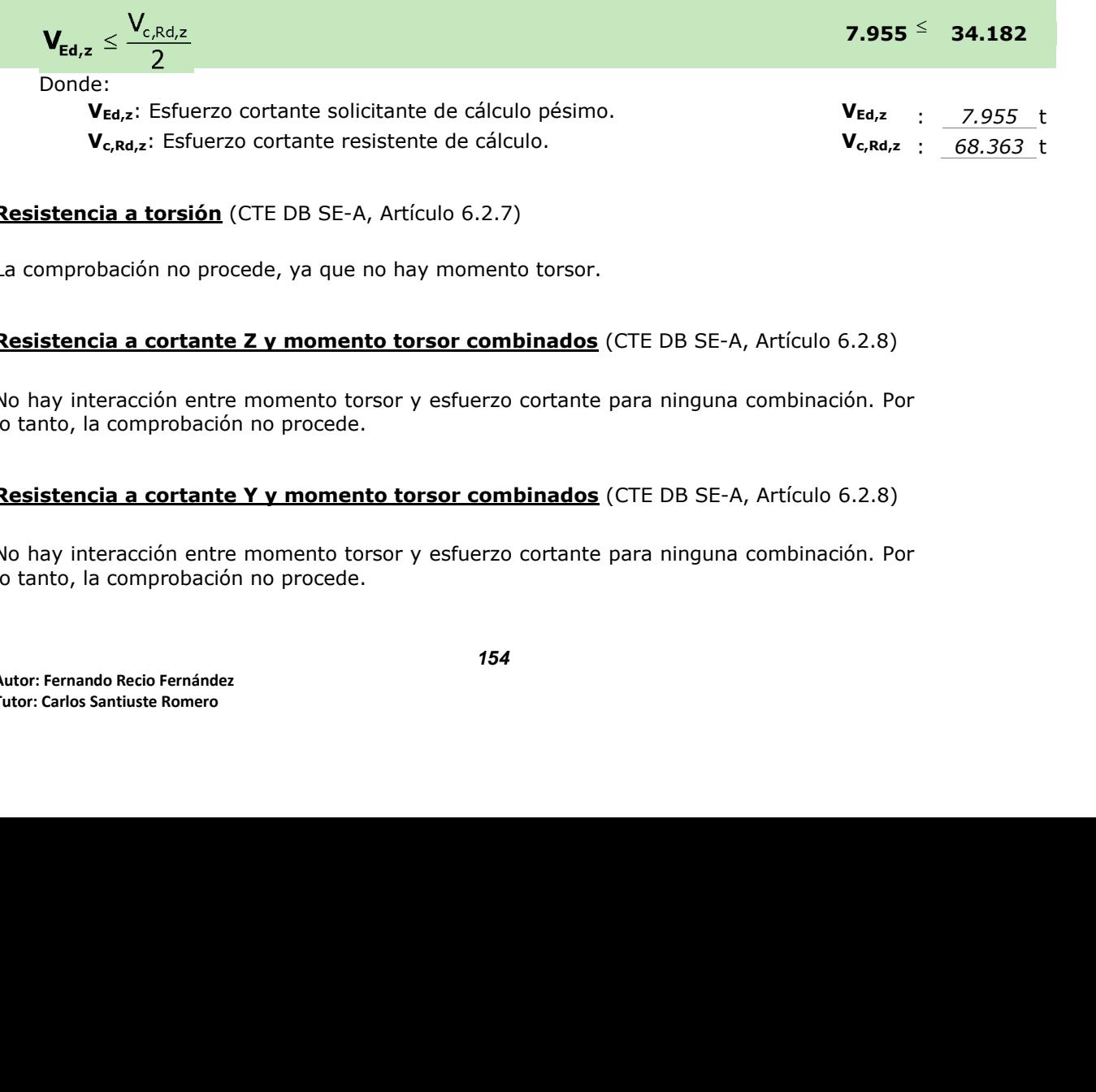

## **Resistencia a torsión** (CTE DB SE-A, Artículo 6.2.7)

La comprobación no procede, ya que no hay momento torsor.

## **Resistencia a cortante Z y momento torsor combinados** (CTE DB SE-A, Artículo 6.2.8)

No hay interacción entre momento torsor y esfuerzo cortante para ninguna combinación. Por lo tanto, la comprobación no procede.

#### **Resistencia a cortante Y y momento torsor combinados** (CTE DB SE-A, Artículo 6.2.8)

**krigión** (CTE DB SE-A, Artículo 6.2.7)<br>
no procede, ya que no hay momento torsor.<br> **kritical de la vecesión de la vecesión de la vecesión (CTE DB SE-A, Artículo 6.2.8)**<br>
in entre momento torsor y esfuerzo cortante para ni No hay interacción entre momento torsor y esfuerzo cortante para ninguna combinación. Por lo tanto, la comprobación no procede.

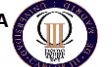

## **Limitación de esbeltez** (CTE DB SE-A, Artículo Artículos 6.3.1 y 6.3.2.1 - Tabla 6.3)

La esbeltez reducida  $\bar{\lambda}$  de las barras comprimidas debe ser inferior al valor 2.0.

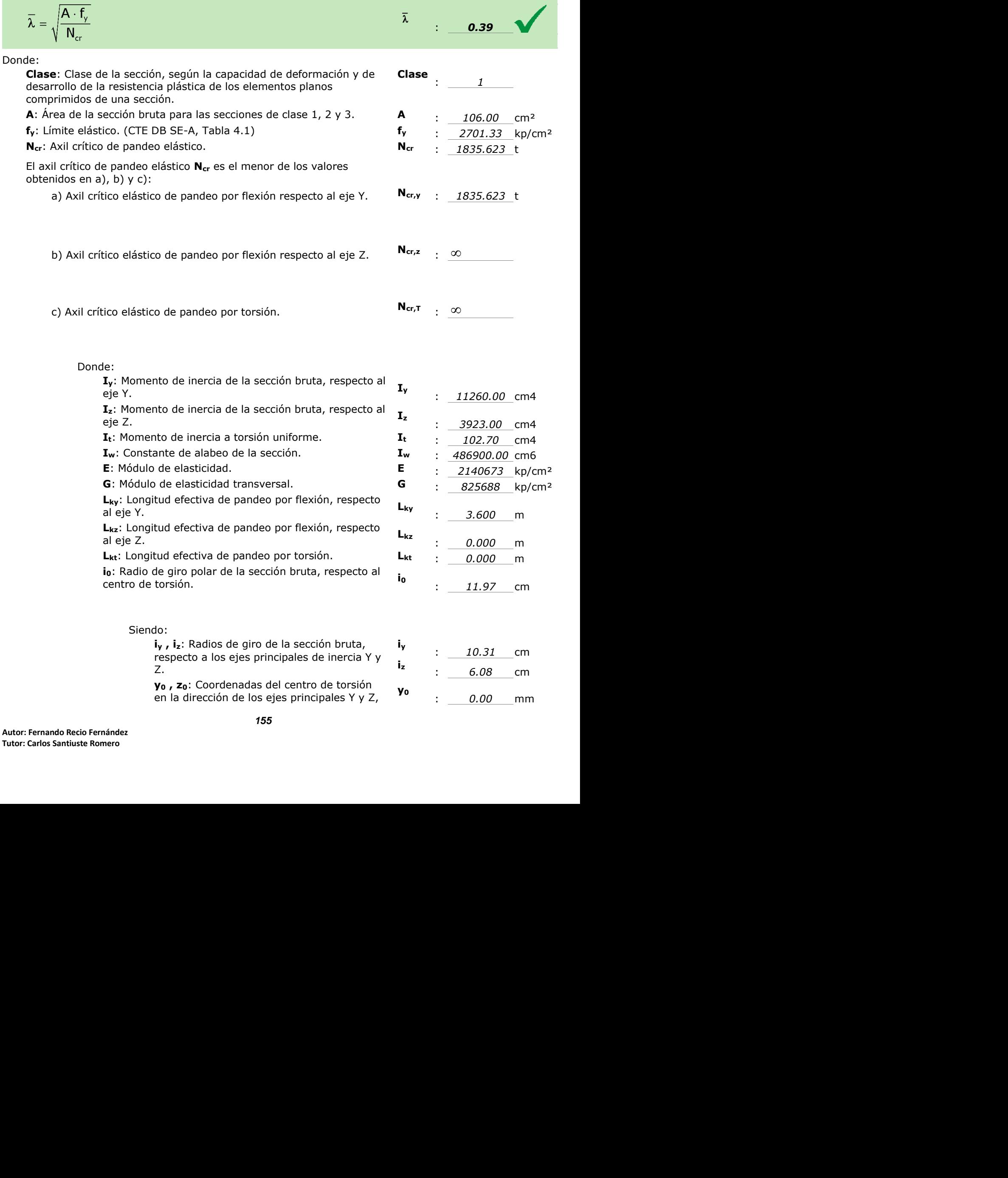

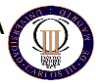

respectivamente, relativas al centro de gravedad de la sección. **<sup>z</sup><sup>0</sup>**

: *0.00* mm

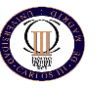

# **Barra N2/N5**

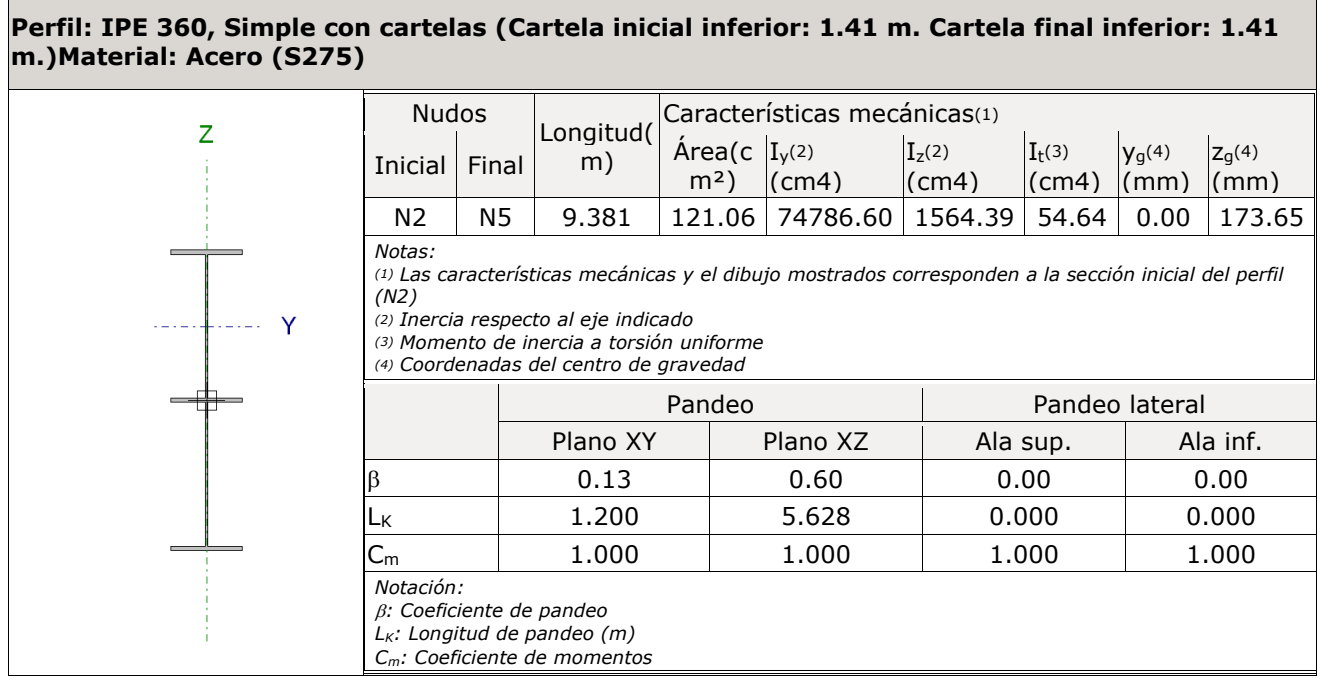

## **Resistencia a tracción** (CTE DB SE-A, Artículo 6.2.3)

Se debe satisfacer:

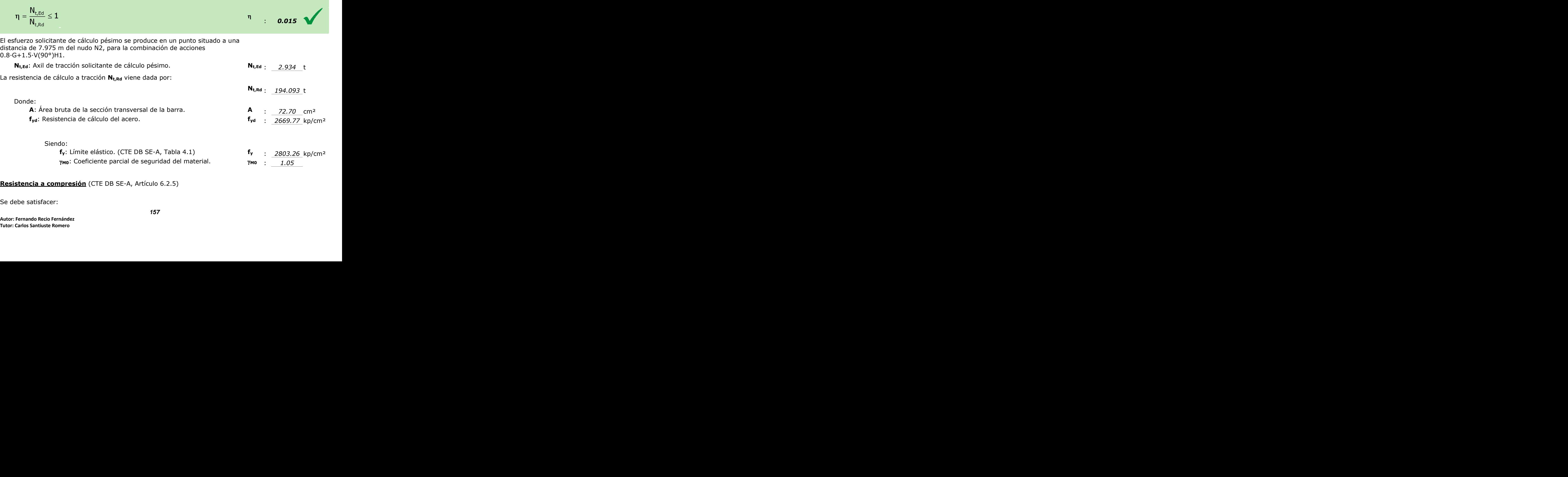

## **Resistencia a compresión** (CTE DB SE-A, Artículo 6.2.5)

Se debe satisfacer:

**NAVE INDUSTRIAL PARA ALMACENAMIENTO INGENIERIA TECNICA INDUSTRIAL: MECANICA**

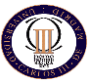

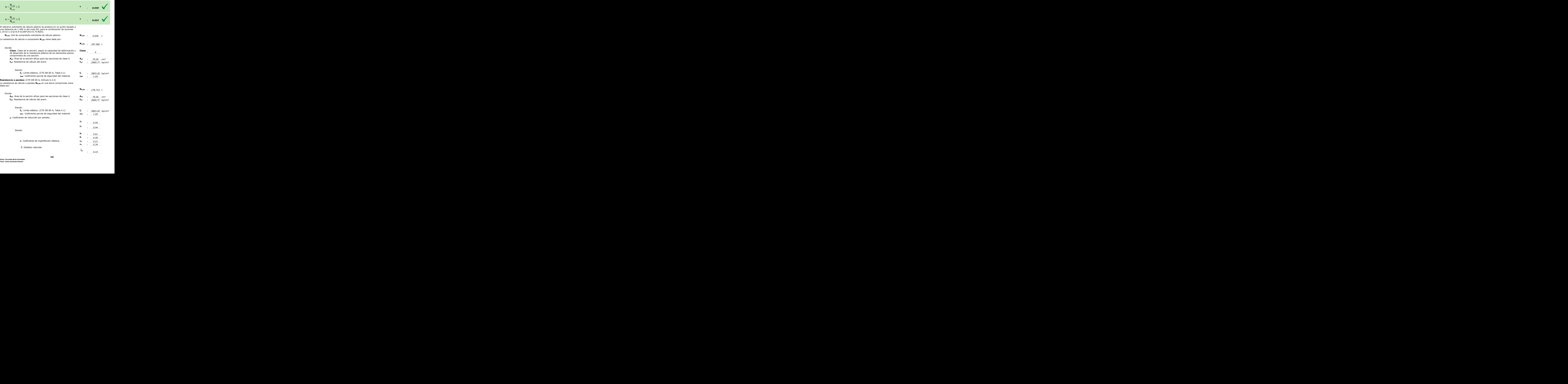

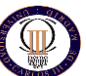

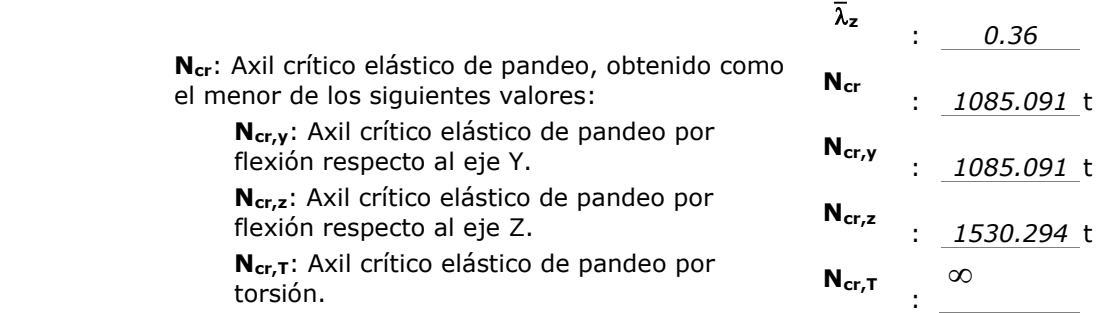

## **Resistencia a flexión eje Y** (CTE DB SE-A, Artículo 6.2.6)

Se debe satisfacer:

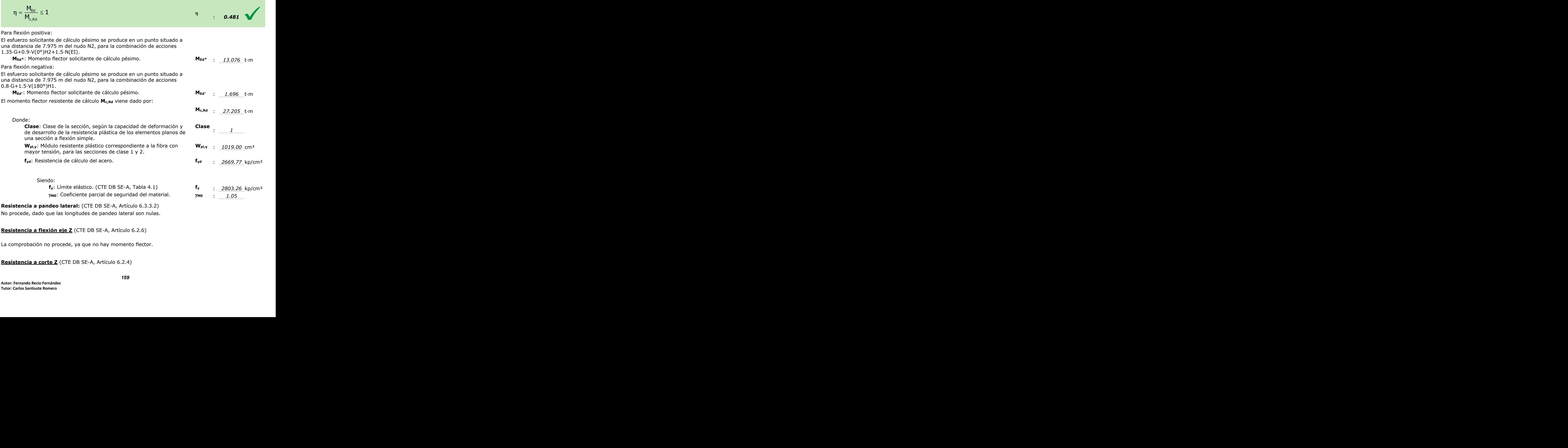

# **Resistencia a flexión eje Z** (CTE DB SE-A, Artículo 6.2.6)

La comprobación no procede, ya que no hay momento flector.

## **Resistencia a corte Z** (CTE DB SE-A, Artículo 6.2.4)

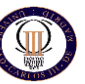

Se debe satisfacer:

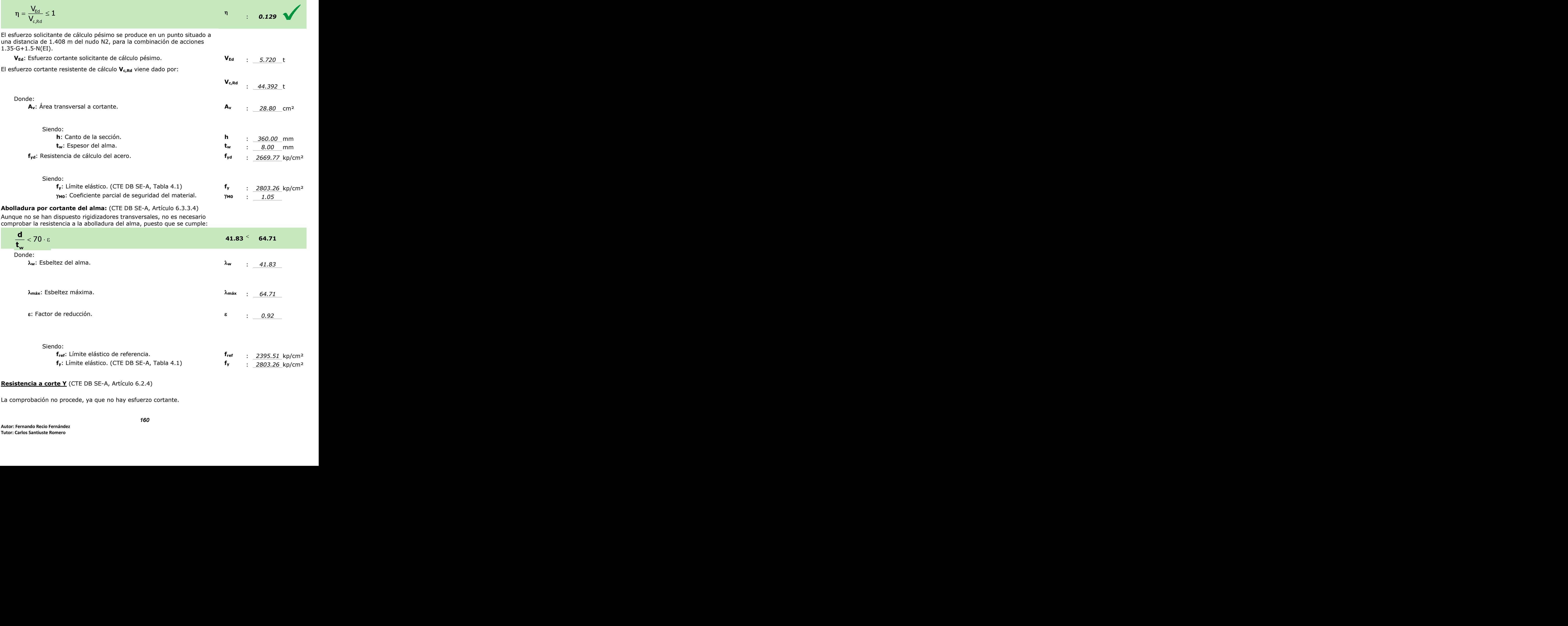

## **Resistencia a corte Y** (CTE DB SE-A, Artículo 6.2.4)

La comprobación no procede, ya que no hay esfuerzo cortante.

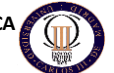

: *0.310*

#### **Resistencia a momento flector Y y fuerza cortante Z combinados** (CTE DB SE-A, Artículo 6.2.8)

No es necesario reducir la resistencia de cálculo a flexión, ya que el esfuerzo cortante solicitante de cálculo pésimo **VEd** no es superior al 50% de la resistencia de cálculo a cortante **Vc,Rd**.

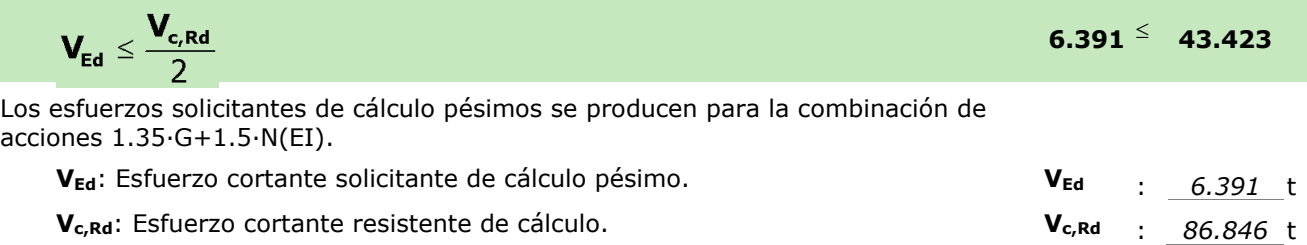

#### **Resistencia a momento flector Z y fuerza cortante Y combinados** (CTE DB SE-A, Artículo 6.2.8)

No hay interacción entre momento flector y esfuerzo cortante para ninguna combinación. Por lo tanto, la comprobación no procede.

#### **Resistencia a flexión y axil combinados** (CTE DB SE-A, Artículo 6.2.8)

Se debe satisfacer:

 $\chi_z \cdot A \cdot f_{vd}$ 

$$
\begin{aligned} \eta&=\frac{N_{c,\text{Ed}}}{N_{\text{pl,Rd}}}+\frac{M_{\gamma,\text{Ed}}}{M_{\text{pl,Rd},y}}+\frac{M_{z,\text{Ed}}}{M_{\text{pl,Rd},z}}\leq 1 & \eta& \text{.} \end{aligned}
$$
\n
$$
\begin{aligned} \eta&=\frac{N_{c,\text{Ed}}}{\chi_{\gamma}\cdot A\cdot f_{\text{yd}}}+k_{\gamma}\cdot\frac{c_{m,\gamma}\cdot M_{\gamma,\text{Ed}}}{\chi_{\text{LT}}\cdot W_{\text{pl},\gamma}\cdot f_{\text{yd}}}+\alpha_{z}\cdot k_{z}\cdot\frac{c_{m,z}\cdot M_{z,\text{Ed}}}{W_{\text{pl},z}\cdot f_{\text{yd}}}\leq 1 & \eta& \text{.} \end{aligned}
$$
\n
$$
\eta=\frac{N_{c,\text{Ed}}}{\chi_{z}\cdot A\cdot f_{\text{yd}}}+\alpha_{\gamma}\cdot k_{\gamma}\cdot\frac{c_{m,\gamma}\cdot M_{\gamma,\text{Ed}}}{W_{\text{pl},\gamma}\cdot f_{\text{yd}}}+k_{z}\cdot\frac{c_{m,z}\cdot M_{z,\text{Ed}}}{W_{\text{pl},z}\cdot f_{\text{yd}}}\leq 1 & \eta& \text{.} \end{aligned}
$$
\n
$$
\begin{aligned} \eta&=\frac{N_{c,\text{Ed}}}{\chi_{z}\cdot A\cdot f_{\text{yd}}}\cdot\frac{C_{m,\gamma}\cdot M_{\gamma,\text{Ed}}}{W_{\text{pl},\gamma}\cdot f_{\text{yd}}}+k_{z}\cdot\frac{C_{m,z}\cdot M_{z,\text{Ed}}}{W_{\text{pl},z}\cdot f_{\text{yd}}}\leq 1 & \eta& \text{.} \end{aligned}
$$

Los esfuerzos solicitantes de cálculo pésimos se producen en un punto situado a una distancia de 7.975 m del nudo N2, para la combinación de acciones 1.35·G+0.9·V(0°)H2+1.5·N(EI).

Donde:

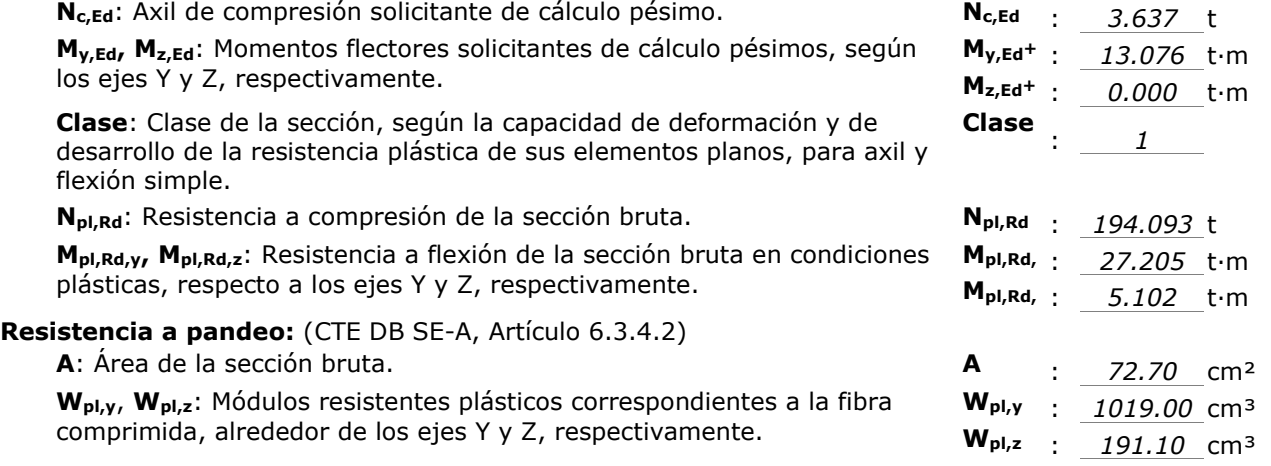

**DE MATERIALES DE CONSTRUCCIÓN. UNIVERSIDAD CARLOS III DE MADRID**

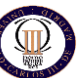

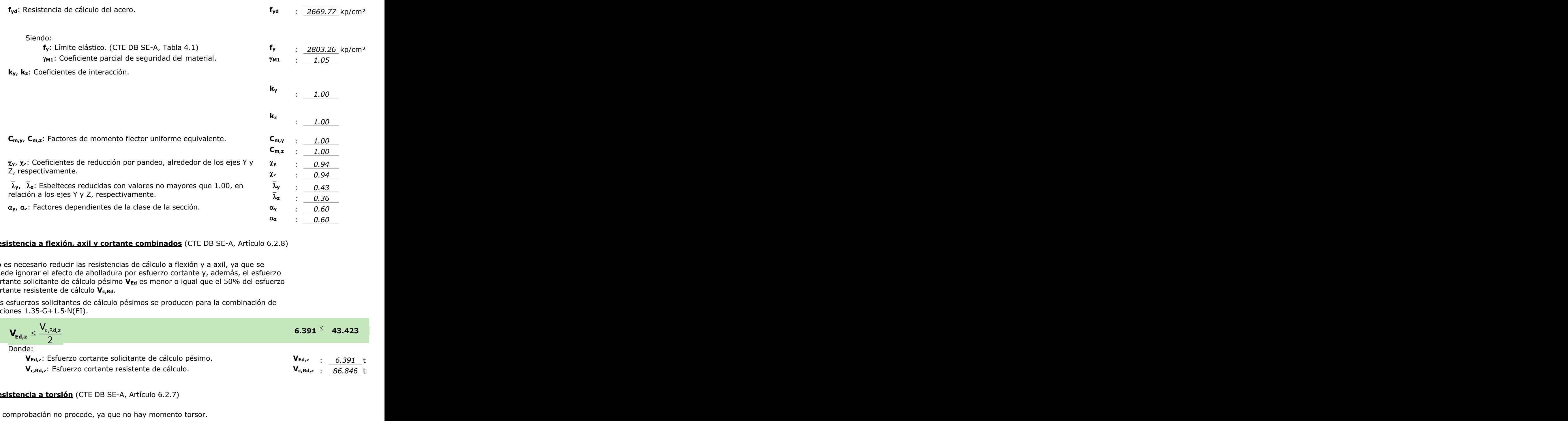

#### **Resistencia a flexión, axil y cortante combinados** (CTE DB SE-A, Artículo 6.2.8)

No es necesario reducir las resistencias de cálculo a flexión y a axil, ya que se puede ignorar el efecto de abolladura por esfuerzo cortante y, además, el esfuerzo cortante solicitante de cálculo pésimo **VEd** es menor o igual que el 50% del esfuerzo cortante resistente de cálculo **Vc,Rd**.

Los esfuerzos solicitantes de cálculo pésimos se producen para la combinación de acciones 1.35·G+1.5·N(EI).

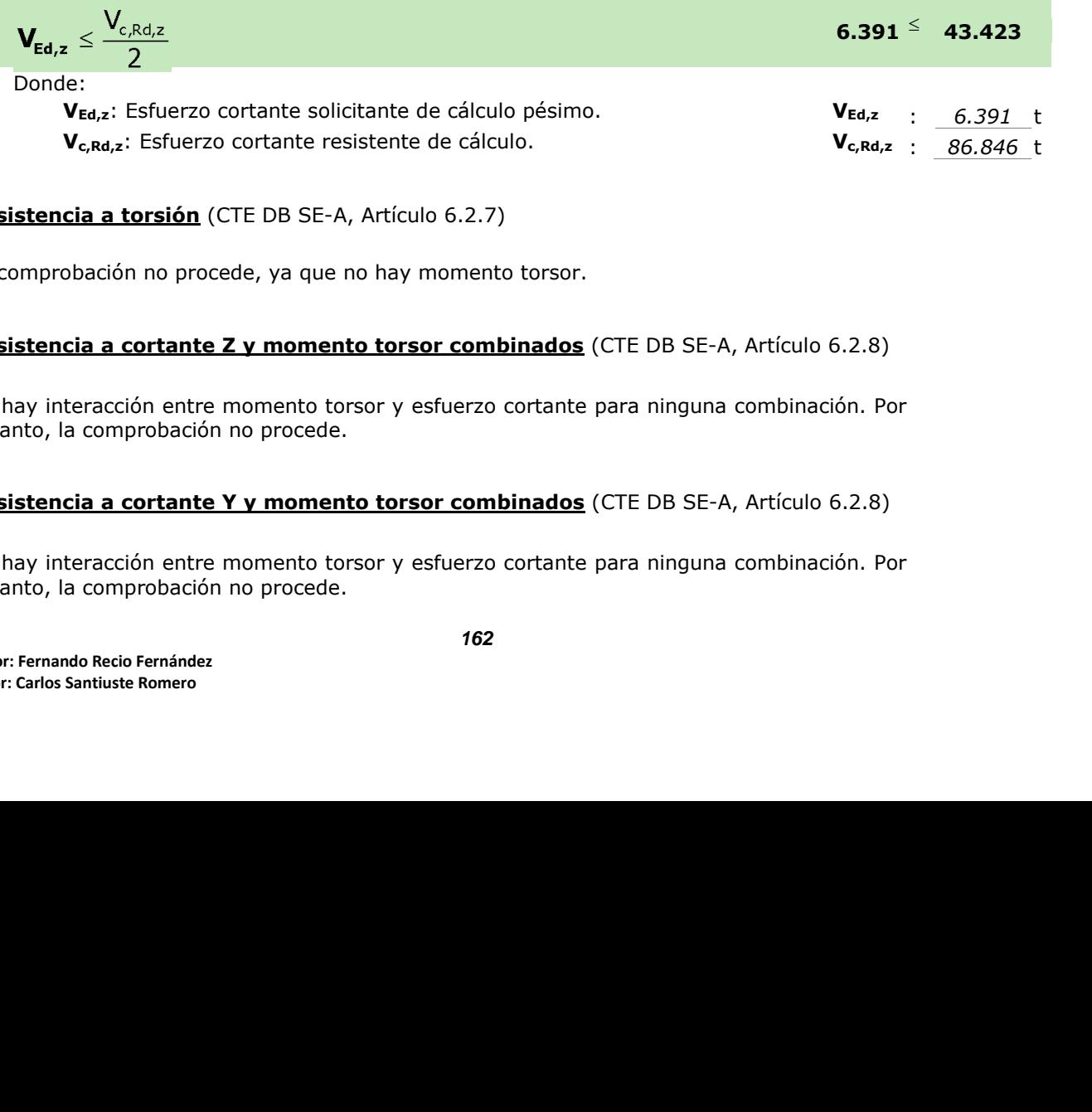

## **Resistencia a torsión** (CTE DB SE-A, Artículo 6.2.7)

La comprobación no procede, ya que no hay momento torsor.

#### **Resistencia a cortante Z y momento torsor combinados** (CTE DB SE-A, Artículo 6.2.8)

**kration** (CTE DB SE-A, Artículo 6.2.7)<br>
no procede, ya que no hay momento torsor.<br> **kratice Z y momento torsor combinados** (CTE DB SE-A, Artículo 6.2.8)<br>
in entre momento torsor y esfuerzo cortante para ninguna combinació No hay interacción entre momento torsor y esfuerzo cortante para ninguna combinación. Por lo tanto, la comprobación no procede.

#### **Resistencia a cortante Y y momento torsor combinados** (CTE DB SE-A, Artículo 6.2.8)

No hay interacción entre momento torsor y esfuerzo cortante para ninguna combinación. Por lo tanto, la comprobación no procede.

Donde:

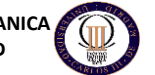

## **Limitación de esbeltez** (CTE DB SE-A, Artículo Artículos 6.3.1 y 6.3.2.1 - Tabla 6.3)

La esbeltez reducida  $\bar{\lambda}$  de las barras comprimidas debe ser inferior al valor 2.0.

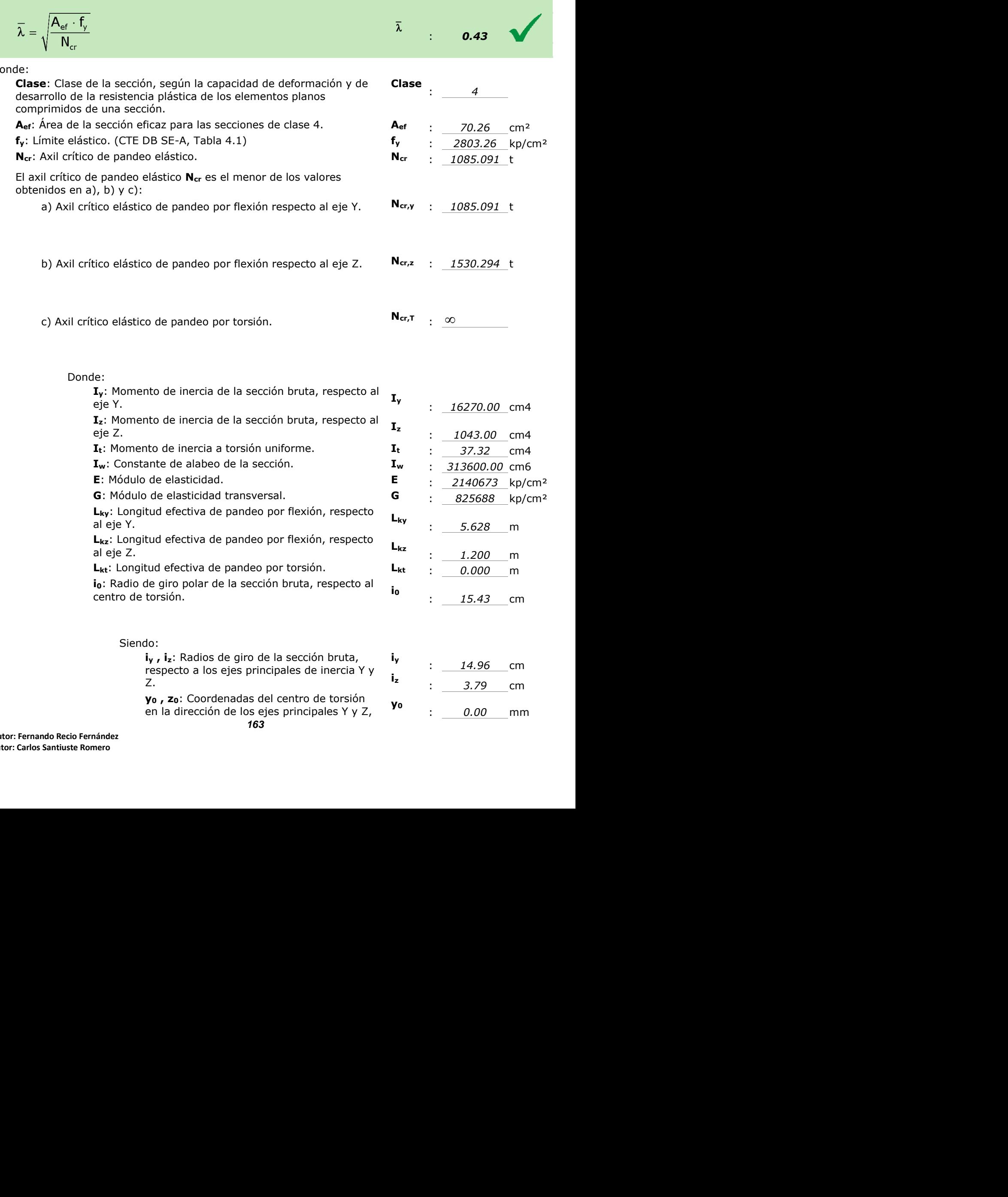

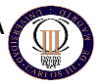

respectivamente, relativas al centro de gravedad de la sección. **<sup>z</sup><sup>0</sup>**

: *0.00* mm

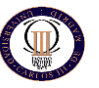

# **Barra N4/N5**

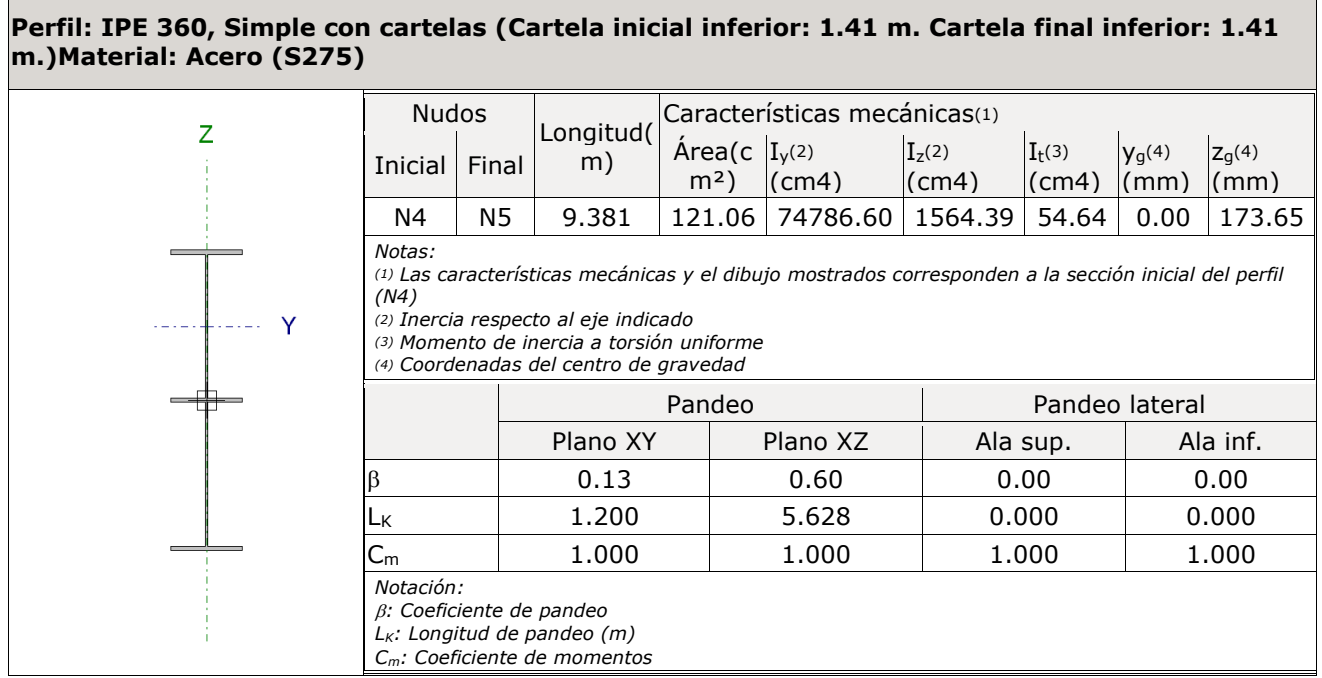

## **Resistencia a tracción** (CTE DB SE-A, Artículo 6.2.3)

Se debe satisfacer:

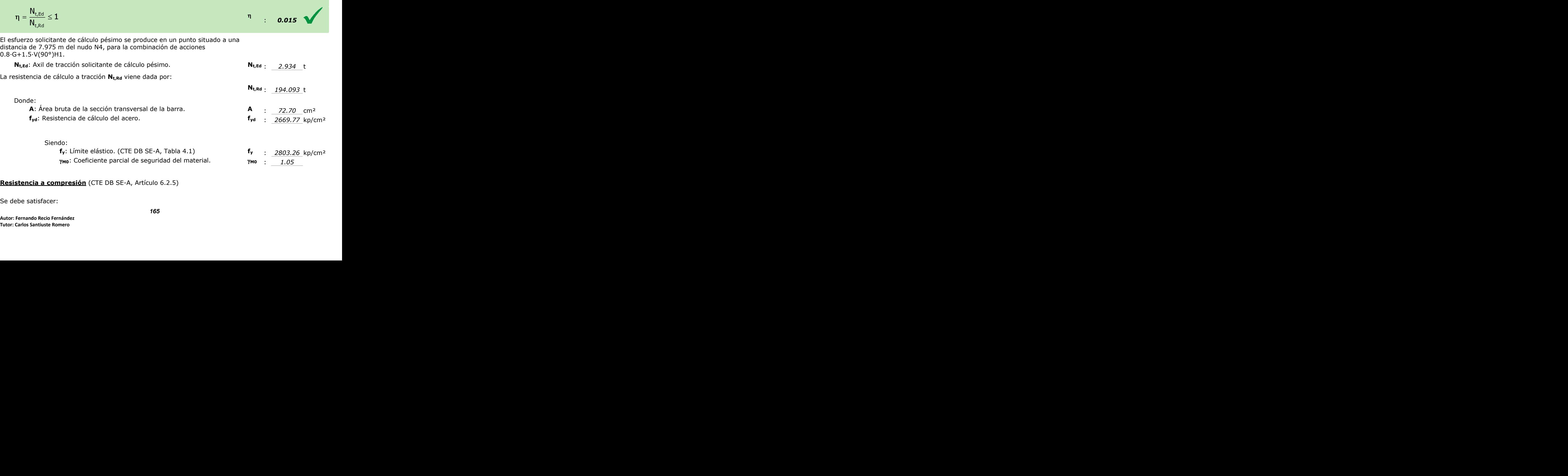

## **Resistencia a compresión** (CTE DB SE-A, Artículo 6.2.5)

Se debe satisfacer:

**NAVE INDUSTRIAL PARA ALMACENAMIENTO INGENIERIA TECNICA INDUSTRIAL: MECANICA**

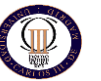

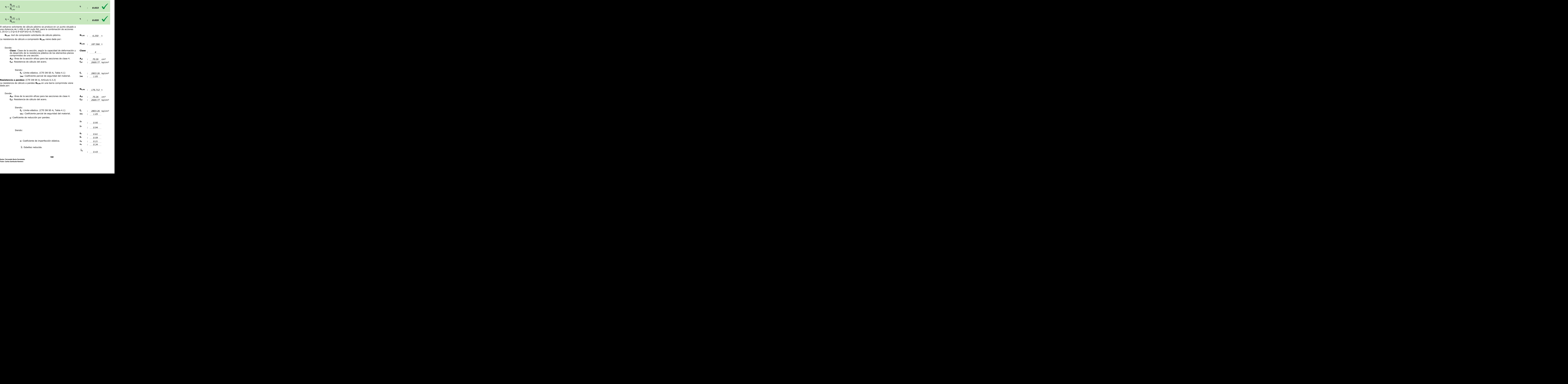

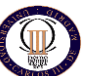

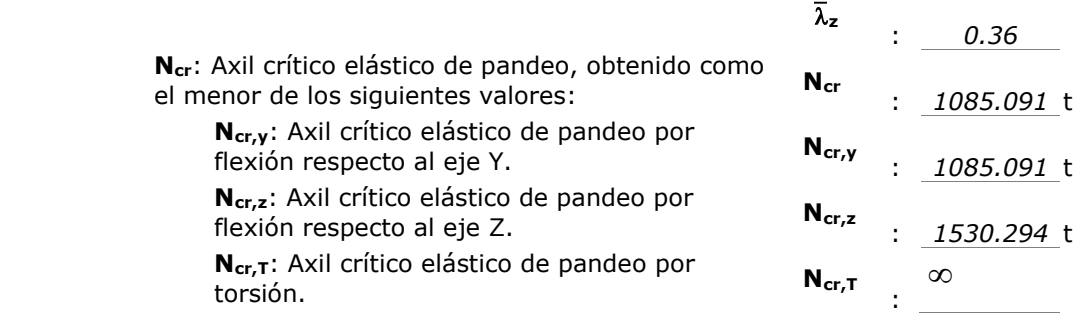

## **Resistencia a flexión eje Y** (CTE DB SE-A, Artículo 6.2.6)

Se debe satisfacer:

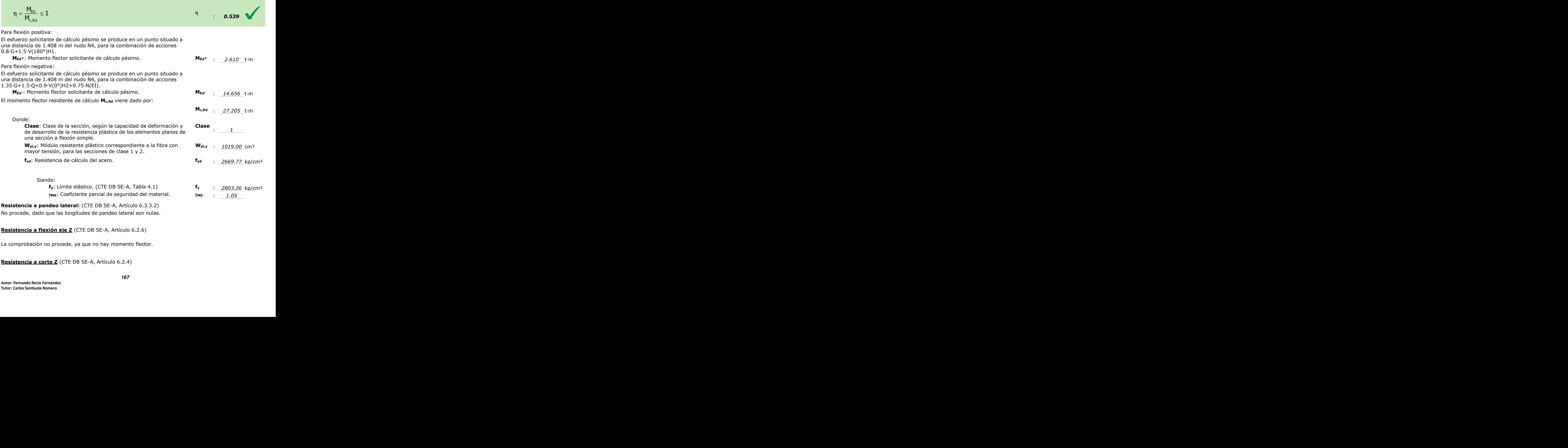

## **Resistencia a flexión eje Z** (CTE DB SE-A, Artículo 6.2.6)

La comprobación no procede, ya que no hay momento flector.

**Resistencia a corte Z** (CTE DB SE-A, Artículo 6.2.4)

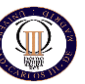

Se debe satisfacer:

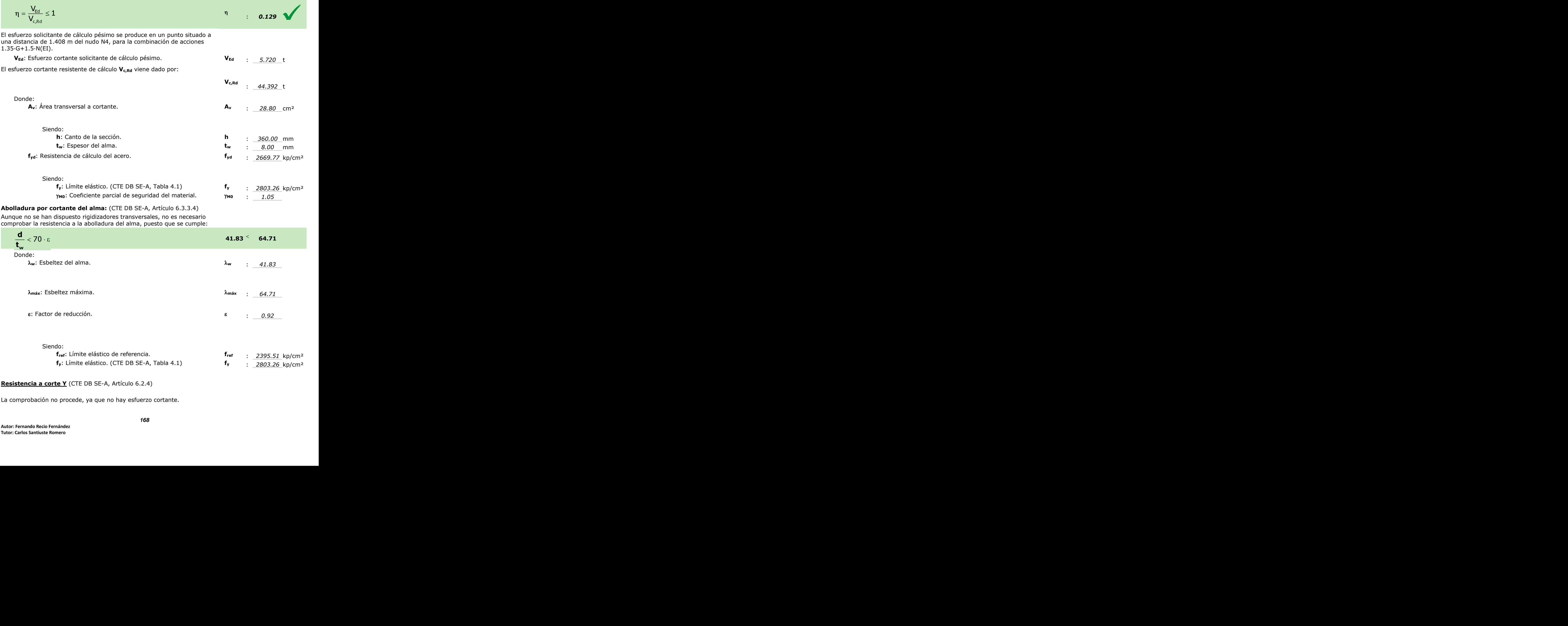

**Resistencia a corte Y** (CTE DB SE-A, Artículo 6.2.4)

La comprobación no procede, ya que no hay esfuerzo cortante.

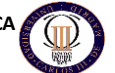

**My,Ed-** : *14.656* t·m **Mz,Ed+** : *0.000* t·m

**Mpl,Rd,** : *27.205* t·m **y Mpl,Rd, z** : *5.102* t·m

**Wpl,y** : *1019.00* cm³ **Wpl,z** : *191.10* cm³

**Clase** : *1*

#### **Resistencia a momento flector Y y fuerza cortante Z combinados** (CTE DB SE-A, Artículo 6.2.8)

No es necesario reducir la resistencia de cálculo a flexión, ya que el esfuerzo cortante solicitante de cálculo pésimo **VEd** no es superior al 50% de la resistencia de cálculo a cortante **Vc,Rd**.

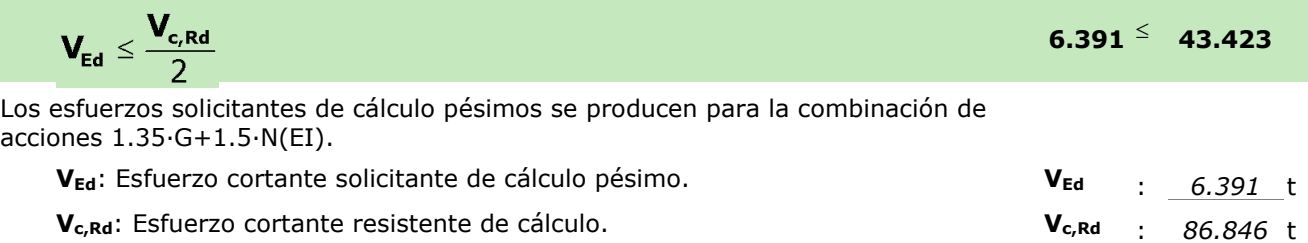

#### **Resistencia a momento flector Z y fuerza cortante Y combinados** (CTE DB SE-A, Artículo 6.2.8)

No hay interacción entre momento flector y esfuerzo cortante para ninguna combinación. Por lo tanto, la comprobación no procede.

#### **Resistencia a flexión y axil combinados** (CTE DB SE-A, Artículo 6.2.8)

Se debe satisfacer:

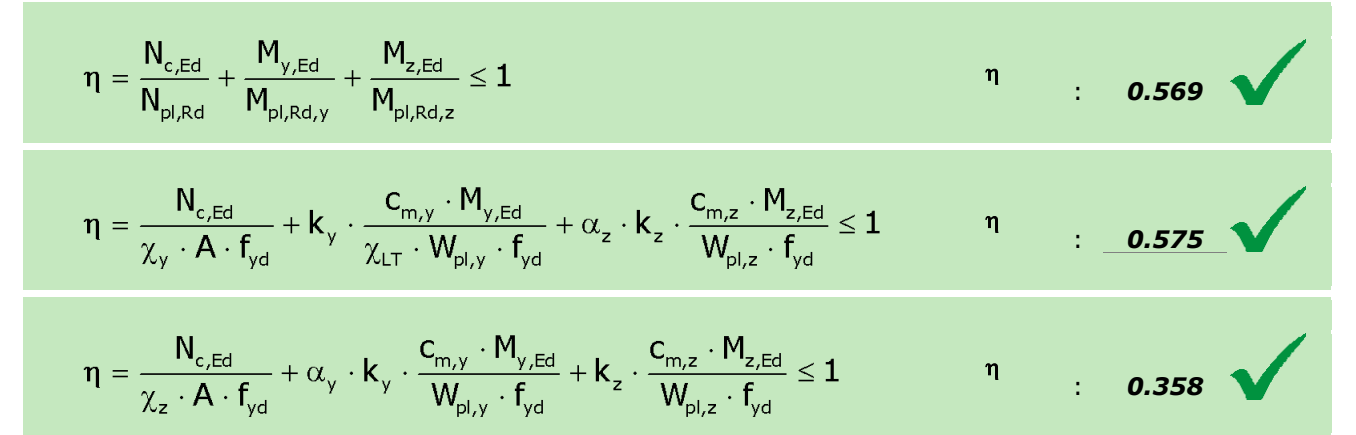

Los esfuerzos solicitantes de cálculo pésimos se producen en un punto situado a una distancia de 1.408 m del nudo N4, para la combinación de acciones 1.35·G+1.5·Q+0.9·V(0°)H2+0.75·N(EI).

Donde:

**N**<sub>c,Ed</sub>: Axil de compresión solicitante de cálculo pésimo. **N**<sub>c,Ed</sub> : 5.873 t **My,Ed, Mz,Ed**: Momentos flectores solicitantes de cálculo pésimos, según los ejes Y y Z, respectivamente.

**Clase**: Clase de la sección, según la capacidad de deformación y de desarrollo de la resistencia plástica de sus elementos planos, para axil y flexión simple.

**Np**l,Rd: Resistencia a compresión de la sección bruta. **Np**l,Rd : 194.093 t

**Mpl,Rd,y, Mpl,Rd,z**: Resistencia a flexión de la sección bruta en condiciones plásticas, respecto a los ejes Y y Z, respectivamente.

#### **Resistencia a pandeo:** (CTE DB SE-A, Artículo 6.3.4.2)

**A**: Área de la sección bruta. **A** : *72.70* cm²

**Wpl,y**, **Wpl,z**: Módulos resistentes plásticos correspondientes a la fibra comprimida, alrededor de los ejes Y y Z, respectivamente.

**DE MATERIALES DE CONSTRUCCIÓN. UNIVERSIDAD CARLOS III DE MADRID**

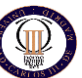

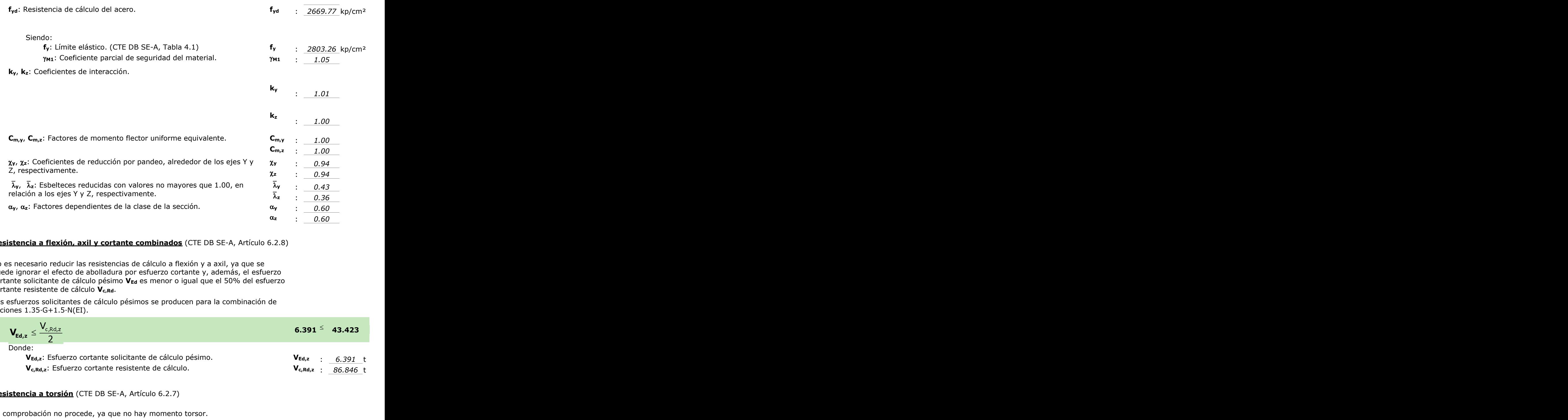

#### **Resistencia a flexión, axil y cortante combinados** (CTE DB SE-A, Artículo 6.2.8)

No es necesario reducir las resistencias de cálculo a flexión y a axil, ya que se puede ignorar el efecto de abolladura por esfuerzo cortante y, además, el esfuerzo cortante solicitante de cálculo pésimo **VEd** es menor o igual que el 50% del esfuerzo cortante resistente de cálculo **Vc,Rd**.

Los esfuerzos solicitantes de cálculo pésimos se producen para la combinación de acciones 1.35·G+1.5·N(EI).

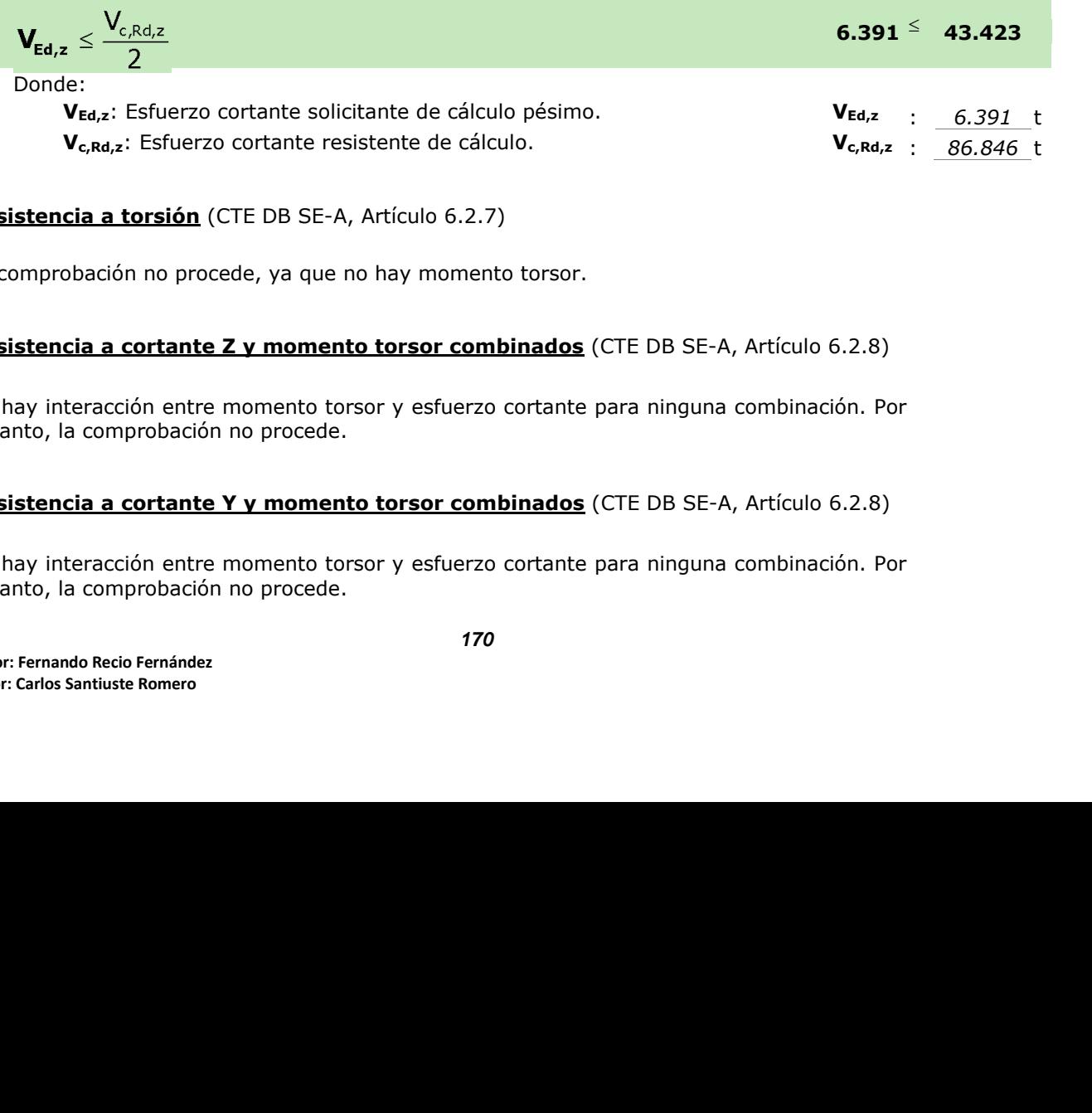

## **Resistencia a torsión** (CTE DB SE-A, Artículo 6.2.7)

La comprobación no procede, ya que no hay momento torsor.

#### **Resistencia a cortante Z y momento torsor combinados** (CTE DB SE-A, Artículo 6.2.8)

**kration** (CTE DB SE-A, Artículo 6.2.7)<br>
no procede, ya que no hay momento torsor.<br> **but article 2 y momento torsor combinados** (CTE DB SE-A, Artículo 6.2.8)<br>
in entre momento torsor y esfuerzo cortante para ninguna combin No hay interacción entre momento torsor y esfuerzo cortante para ninguna combinación. Por lo tanto, la comprobación no procede.

#### **Resistencia a cortante Y y momento torsor combinados** (CTE DB SE-A, Artículo 6.2.8)

No hay interacción entre momento torsor y esfuerzo cortante para ninguna combinación. Por lo tanto, la comprobación no procede.

Donde:

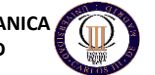

## **Limitación de esbeltez** (CTE DB SE-A, Artículo Artículos 6.3.1 y 6.3.2.1 - Tabla 6.3)

La esbeltez reducida  $\bar{\lambda}$  de las barras comprimidas debe ser inferior al valor 2.0.

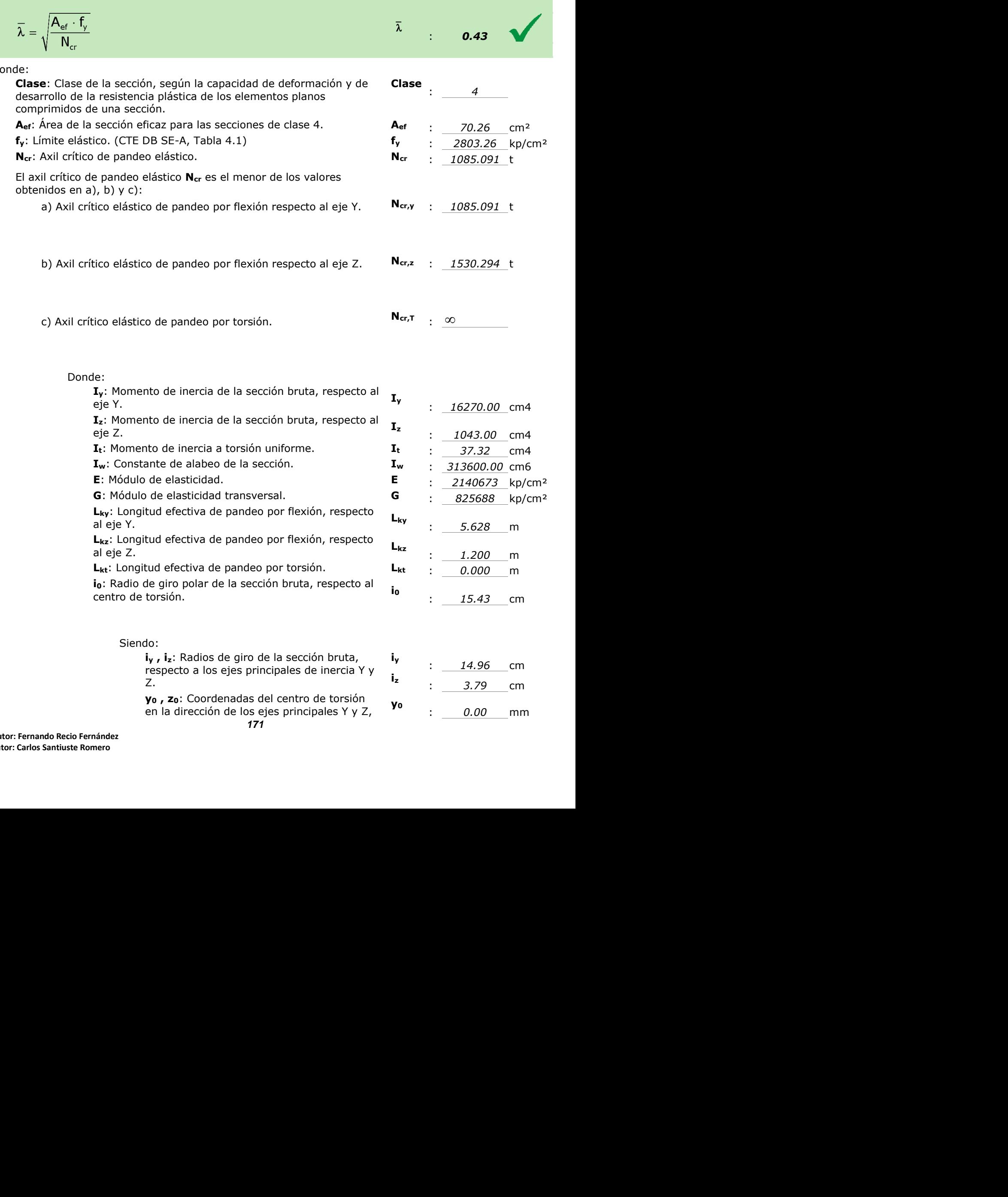

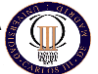

respectivamente, relativas al centro de gravedad de la sección. **<sup>z</sup><sup>0</sup>**

: *0.00* mm

#### *2.3.2.5.- Comprobaciones E.L.U. (Resumido)*

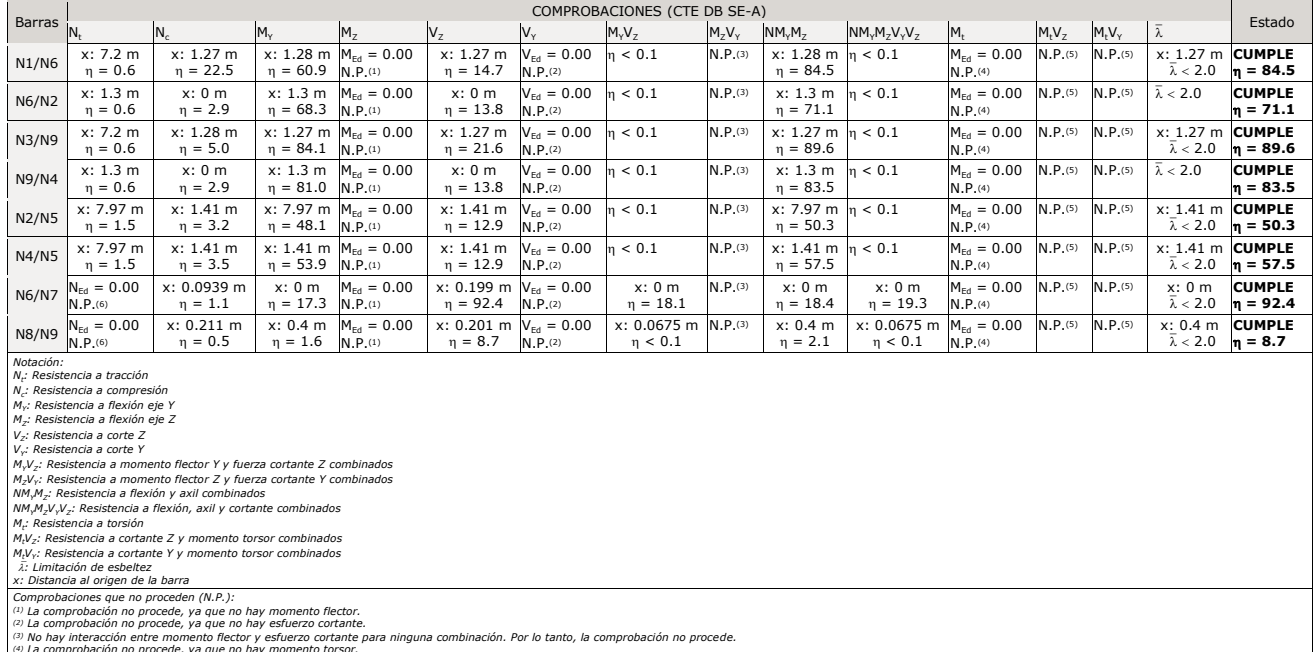

(\*) La comprobación no procede, ya que no hay momento torsor.<br>(5) No hay interacción entre momento torsor y esfuerzo cortante para ninguna combinación. Por lo tanto, la comprobación no procede.<br>(6) La comprobación no proce

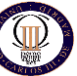

# *PLANOS*

**Autor: Fernando Recio Fernández Tutor: Carlos Santiuste Romero**

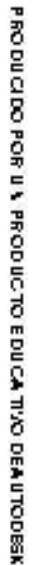

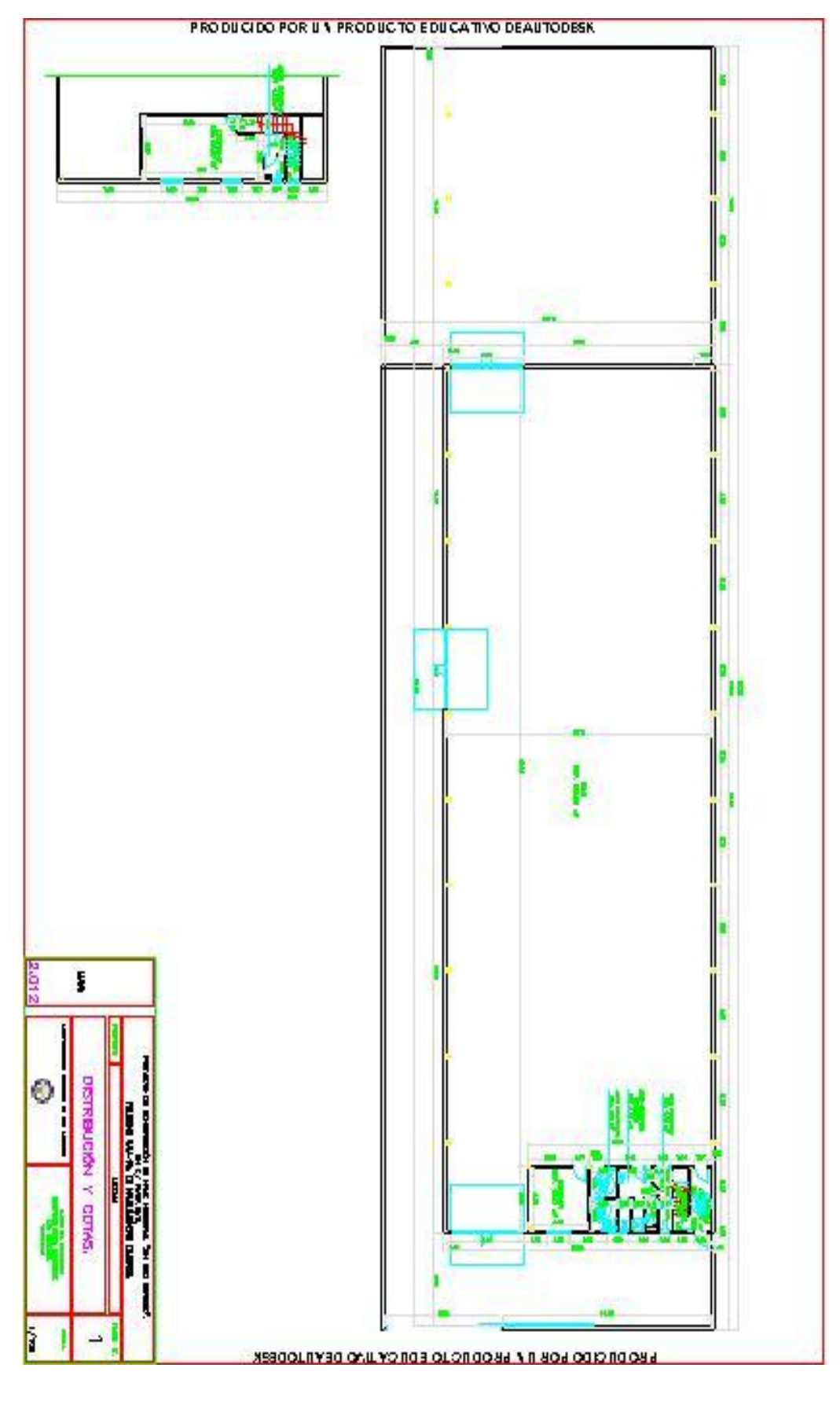

PRODUCEDO POR UN PRODUCTO EDUCATIVO DEAUTODESK

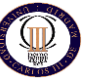

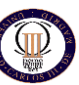

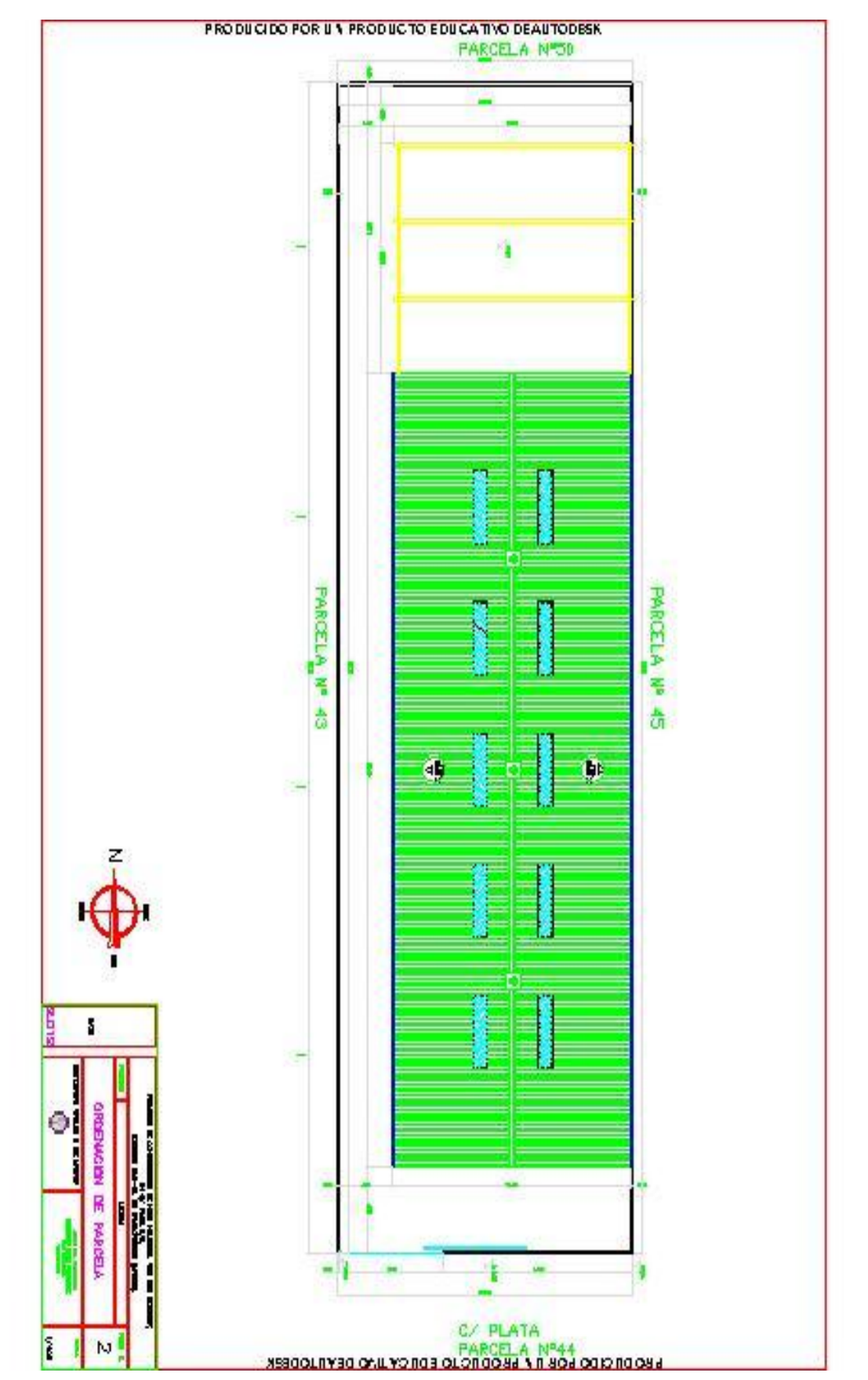

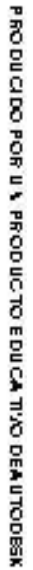

**Autor: Fernando Recio Fernández Tutor: Carlos Santiuste Romero**

PRODUCIDO POR UN PRODUCTO EDUCATIVO DE AUTODESK

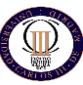

PRODUCIDO POR UN PRODUCTO EDUCATIVO DEAUTODESK

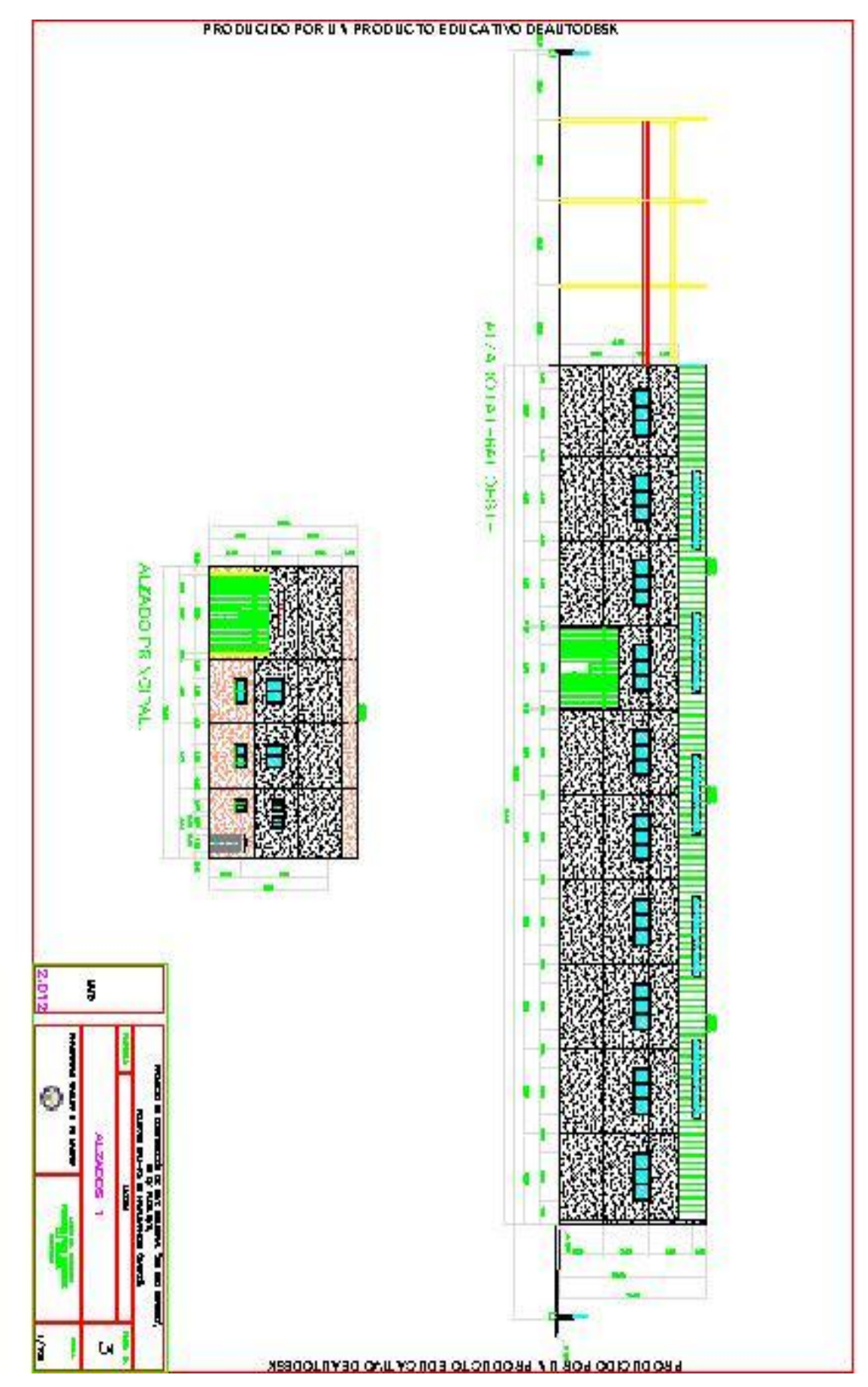

PRODUCIDO POR UN PRODUCTO EDUCATIVO DE AUTODESK

**Autor: Fernando Recio Fernández Tutor: Carlos Santiuste Romero**

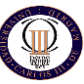

PRODUCIDO POR UN PRODUCTO EDUCATIVO DEAUTODESK

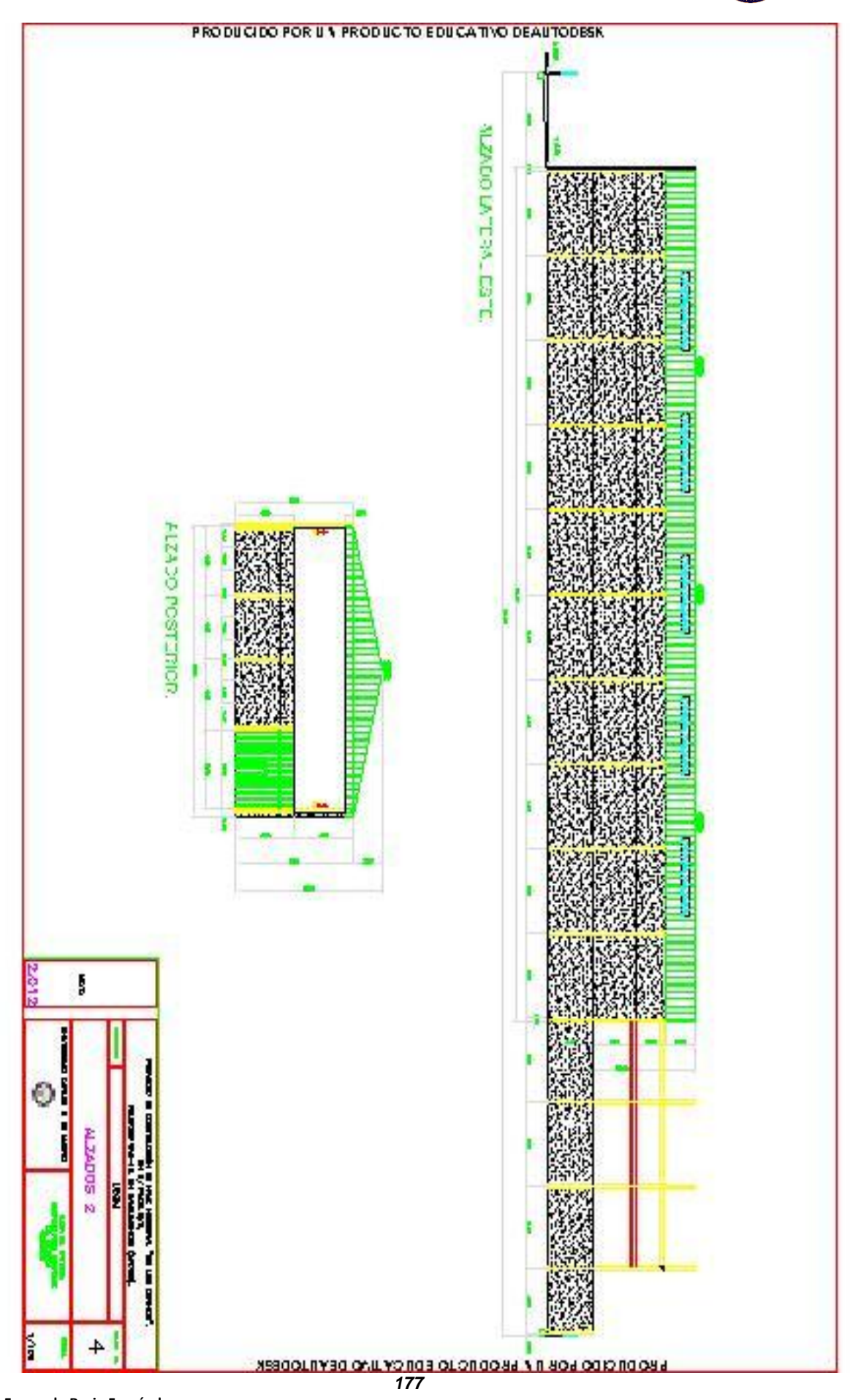

PRODUCIDO POR UN PRODUCTO EDUCATIVO DE AUTODESK

**Autor: Fernando Recio Fernández Tutor: Carlos Santiuste Romero**

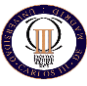

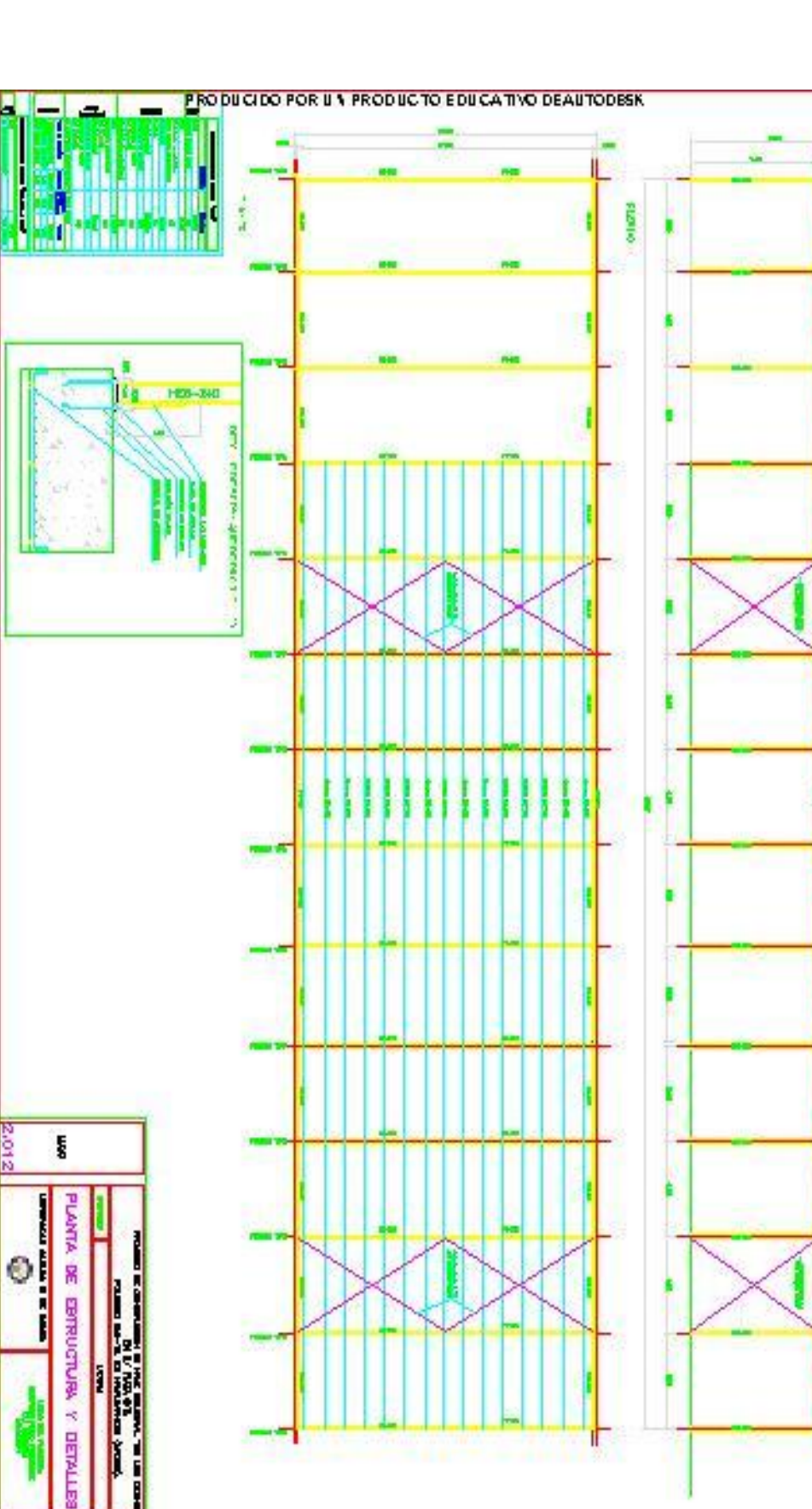

PRODUCIDO POR UN PRODUCTO EDUCATIVO DE AUTODESK

Б

**Autor: Fernando Recio Fernández Tutor: Carlos Santiuste Romero**

**CR** 

ŀ

**ERODI CLOS EOR ILA ERODIIC LO EDII CYLLAD DEVILLODERN**
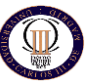

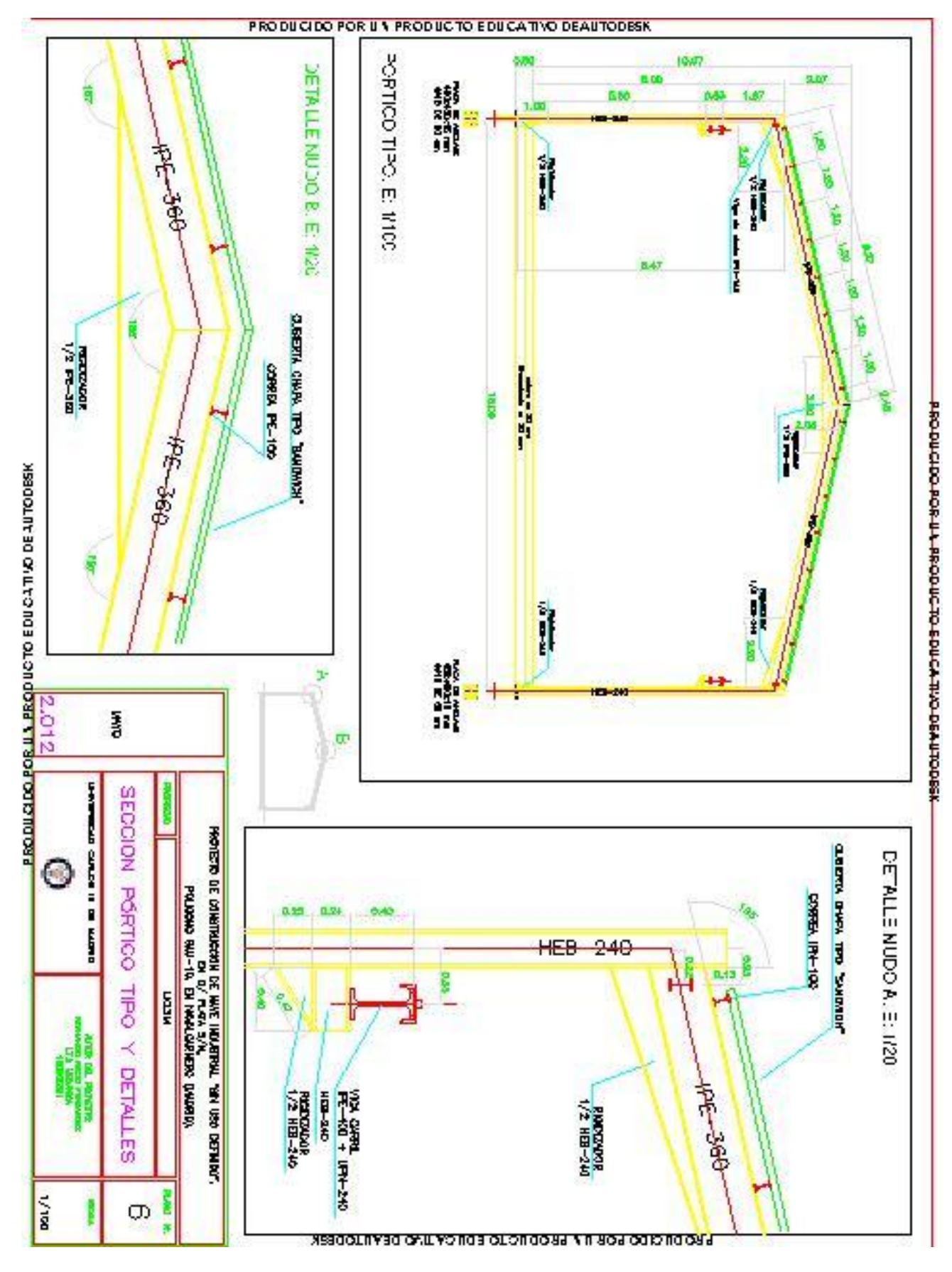

**Autor: Fernando Recio Fernández Tutor: Carlos Santiuste Romero**

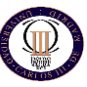

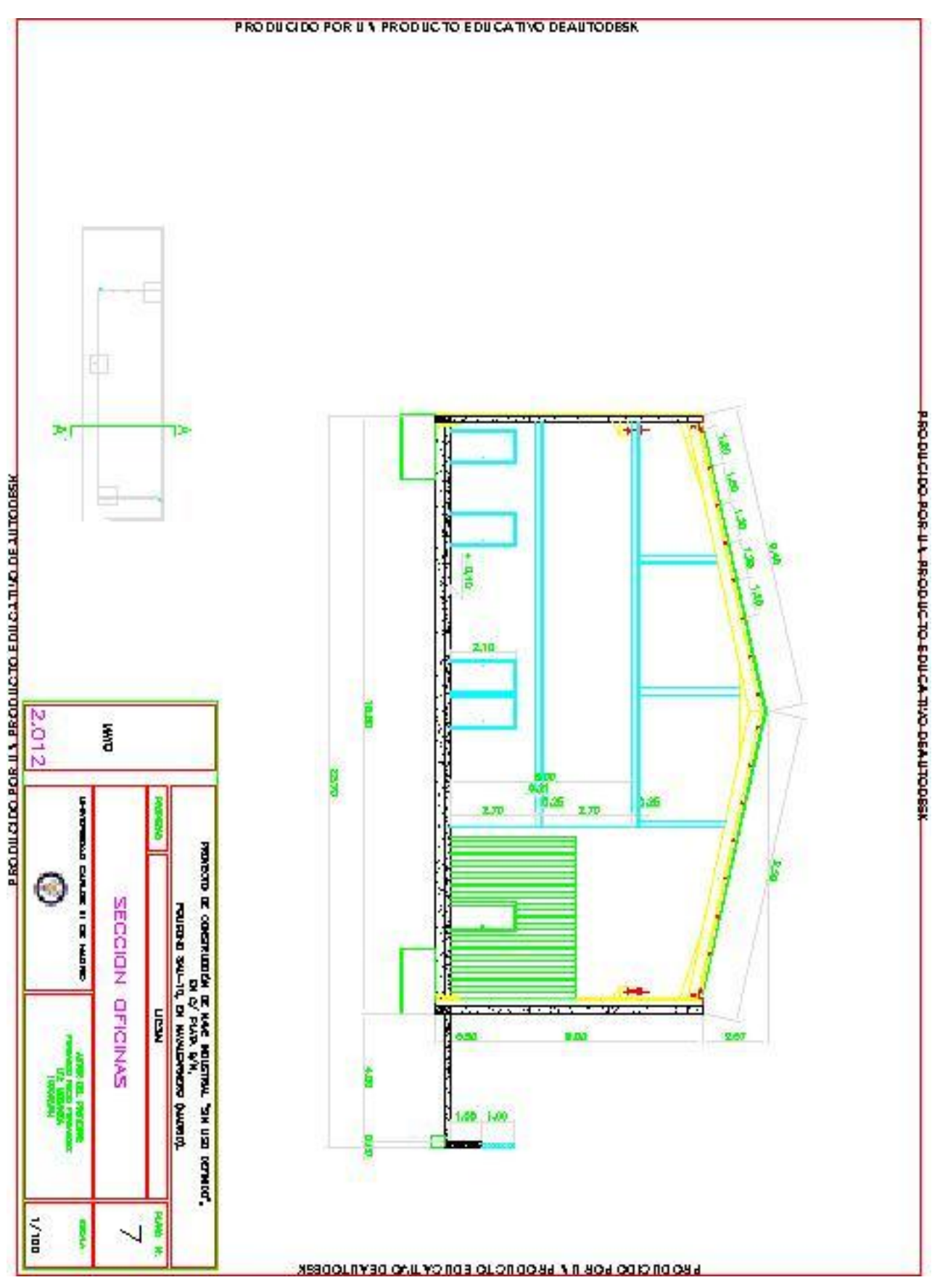

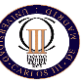

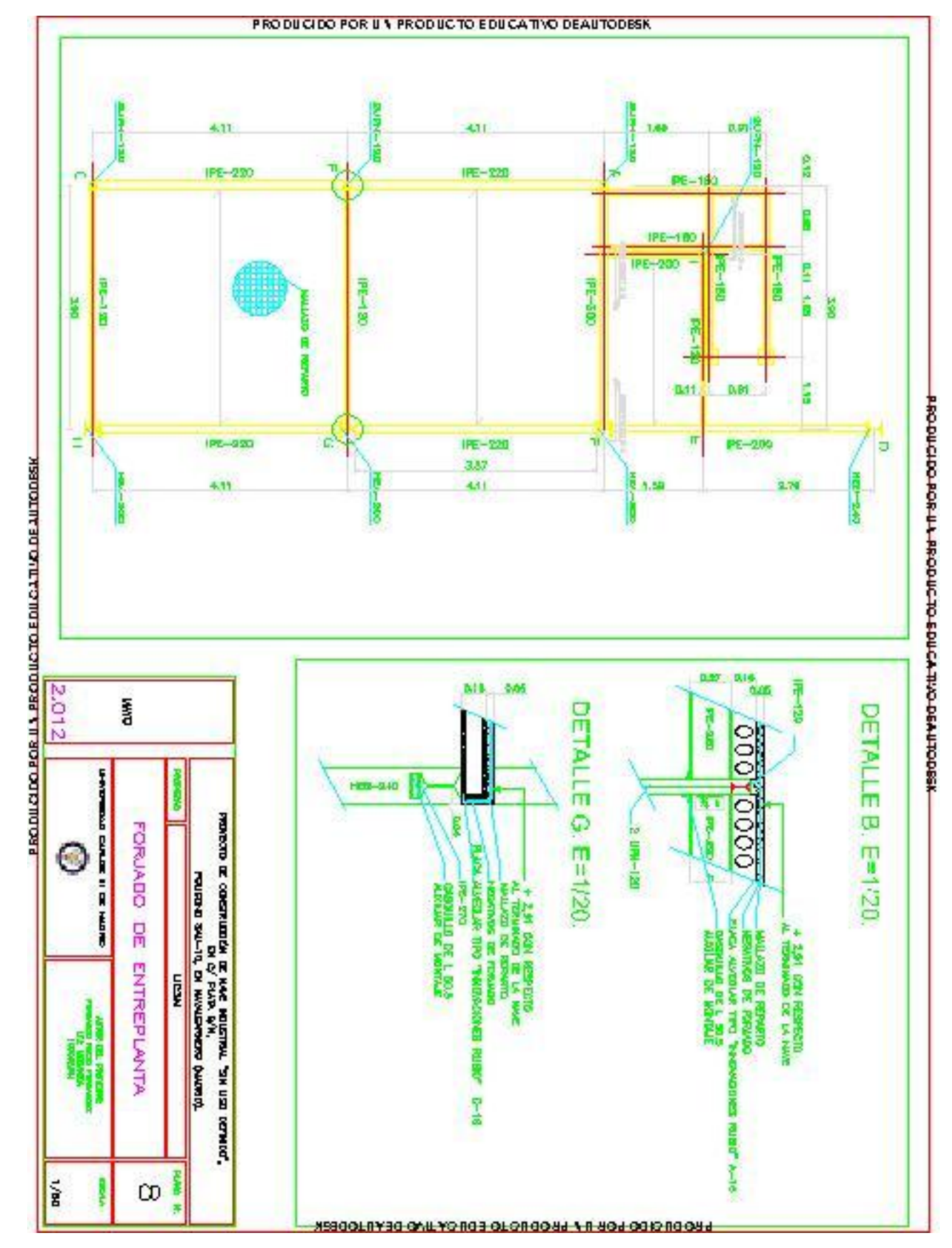

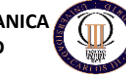

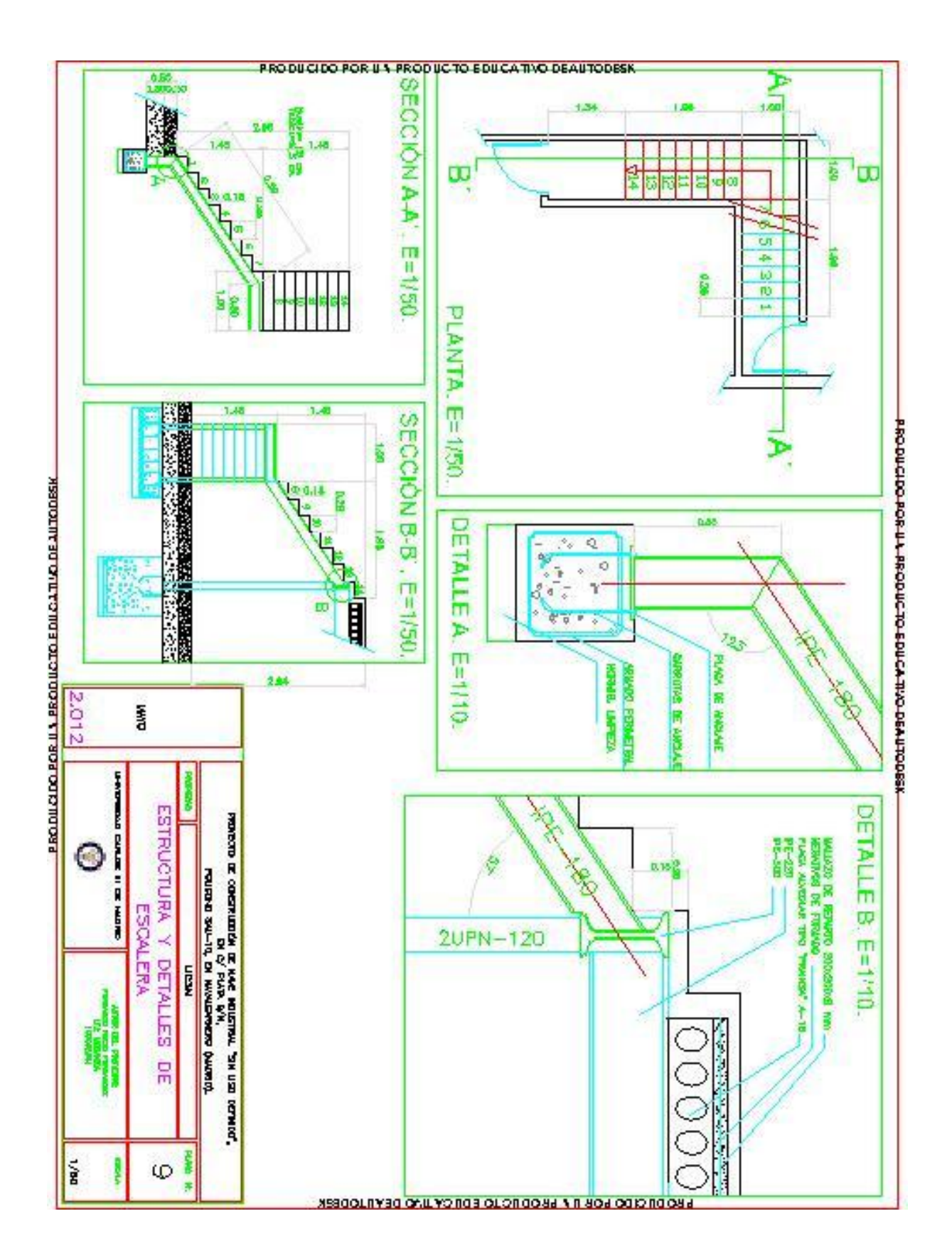

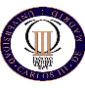

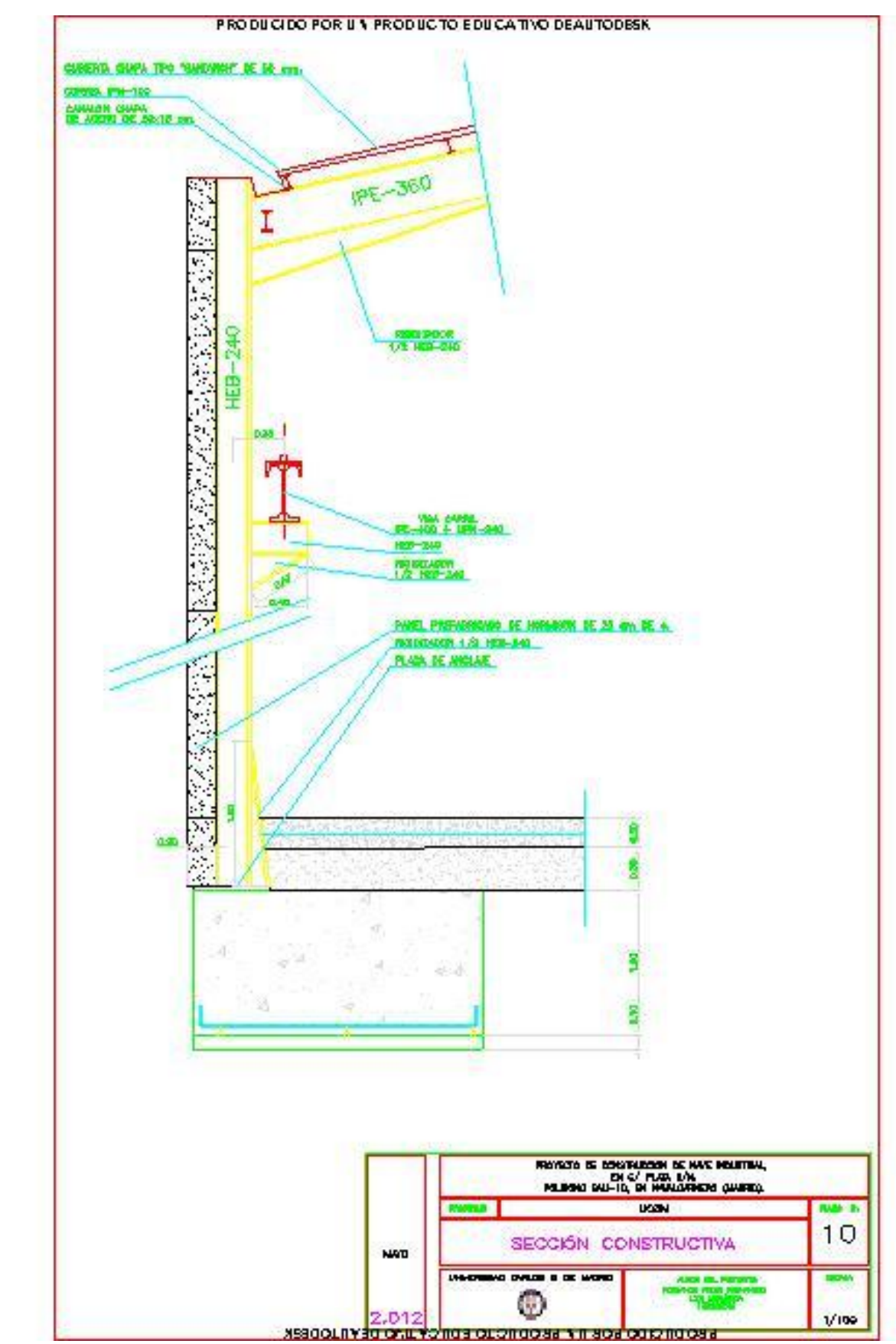

PRODUCEDO POR UN PRODUCTO EDUCATIVO DEAUTODESK